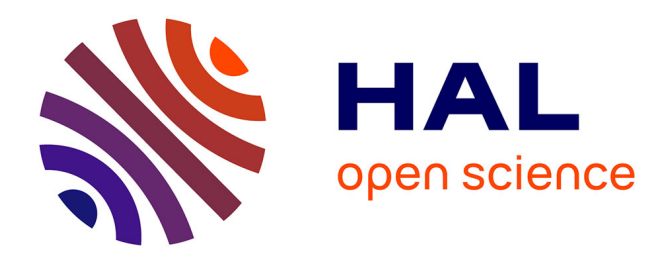

## **Simulation et conception de services déportés sur grappes**

Samuel Richard

### **To cite this version:**

Samuel Richard. Simulation et conception de services déportés sur grappes. Automatique / Robotique. INSA de Toulouse, 2006. Français.  $NNT:$   $tel-00134949$ 

### **HAL Id: tel-00134949 <https://theses.hal.science/tel-00134949>**

Submitted on 6 Mar 2007

**HAL** is a multi-disciplinary open access archive for the deposit and dissemination of scientific research documents, whether they are published or not. The documents may come from teaching and research institutions in France or abroad, or from public or private research centers.

L'archive ouverte pluridisciplinaire **HAL**, est destinée au dépôt et à la diffusion de documents scientifiques de niveau recherche, publiés ou non, émanant des établissements d'enseignement et de recherche français ou étrangers, des laboratoires publics ou privés.

## THÈSE

### Préparée au

### Laboratoire d'Analyse et d'Ar
hite
ture des Systèmes du **CNRS**

En vue de l'obtention du

DOCTORAT DE L'INSTITUT NATIONAL DES SCIENCES APPLIQUÉES DE TOULOUSE Spécialité SYSTÈMES INFORMATIQUES

par

Samuel RICHARD

Titre de la thèse :

Simulation et on
eption de servi
es déportés sur grappes.

Soutenue le 9 Juin 2006 devant le jury :

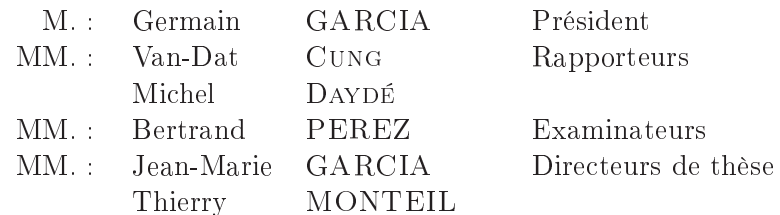

## Remerciements.

Les travaux présentés dans ce manuscrit sont l'aboutissement de trois années et demi d'études réalisées au Laboratoire d'Analyse et d'Ar
hite
ture des Systèmes (LAAS-CNRS) dans le groupe Réseaux et Systèmes de Télécommunications (RST).

Je tiens à exprimer toute ma re
onnaissan
e à Messieurs Jean-Claude Laprie et Malik Ghallab, successivement directeurs du laboratoire, pour m'avoir accueilli au LAAS et avoir mis à ma disposition les moyens né
essaires à la réalisation de mes travaux.

Je remercie Messieurs Jean-Marie Garcia et Thierry Monteil pour m'avoir offert la possibilité de dé
ouvrir le monde de la re
her
he et avoir en
adré mes travaux.

Je suis très reconnaissant envers Messieurs Van-Dat Cung et Michel Daydé d'avoir accepté d'être les rapporteurs de ette thèse. Je les remer
ie tout parti
ulièrement.

Je remercie Messieurs Germain Garcia, et Bertrand Perez d'avoir accepter de faire partie de mon jury de thèse.

Je tiens à remercier tout particulièrement Olivier Brun pour sa compétence son avis toujours é
lairé et David Gau
hard pour ses ompéten
es te
hniques et sa disponibilité. Leur aide m'a été d'un grand soutien.

Je n'oublie pas les bons moments passés au sein du groupe RST et en remer
ie tous les membres. Je remer
ie tout parti
ulièrement les thésards et les stagiaires pour leur bonne humeur : Bernard, Cédric, Charles, Cyril, Eric, Erika, Franck, François, Hassan, Mickael, Patricia, Philippe...

Merci aussi à tous les amis qui m'ont soutenu durant ces années, soit directement au LAAS (Nicolas, Vincent...) soit à l'extérieur du laboratoire : Magali, Sophie, Franck, Nicolas, Cyril, Hervé, Christine, Estelle, Stéphane, Mathieu. . .

Enfin, mes derniers remercieront vont à mes proches qui m'ont toujours accompagné et soutenu dans les bons moments, comme dans les périodes difficiles.

# Table des matières

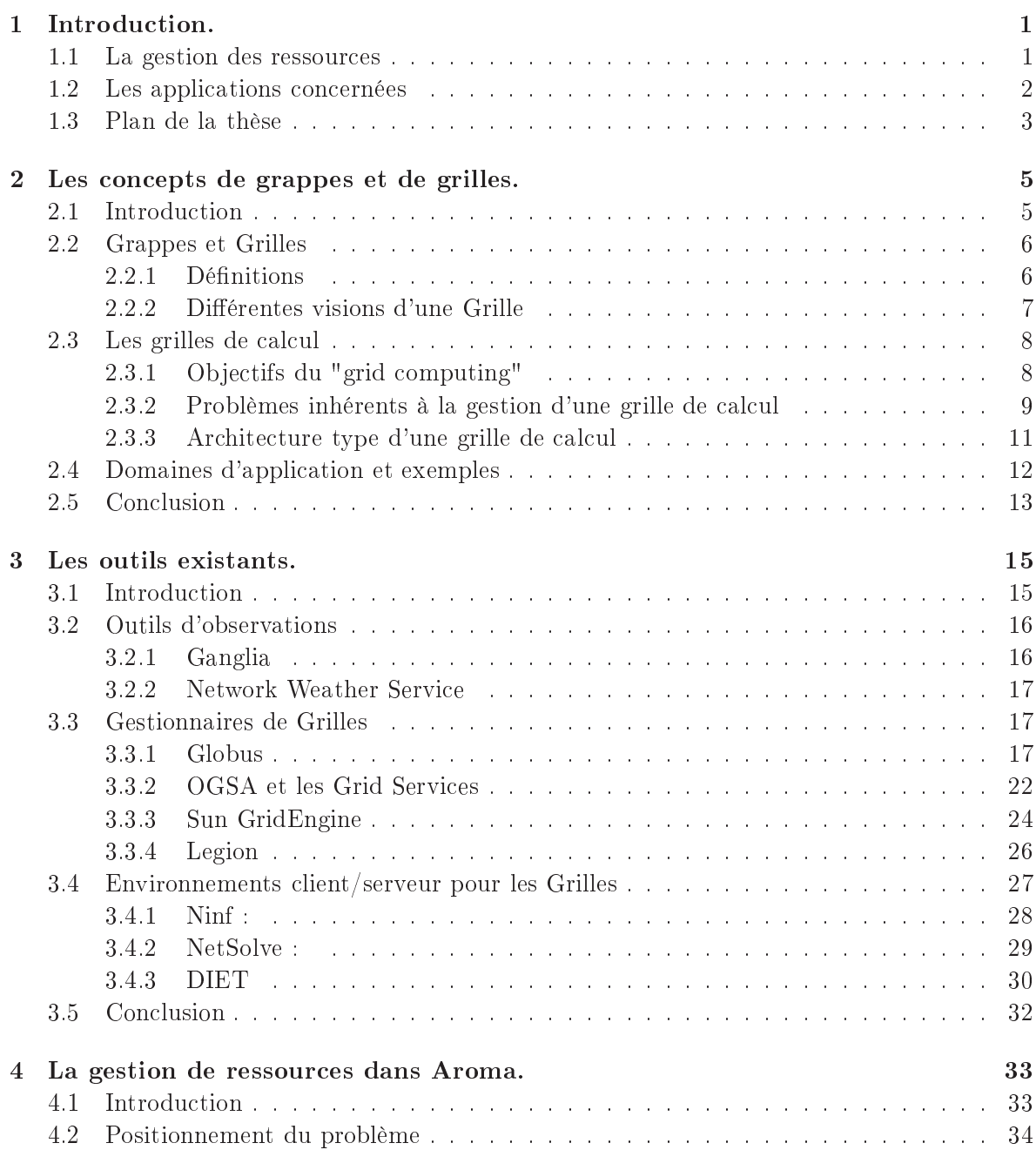

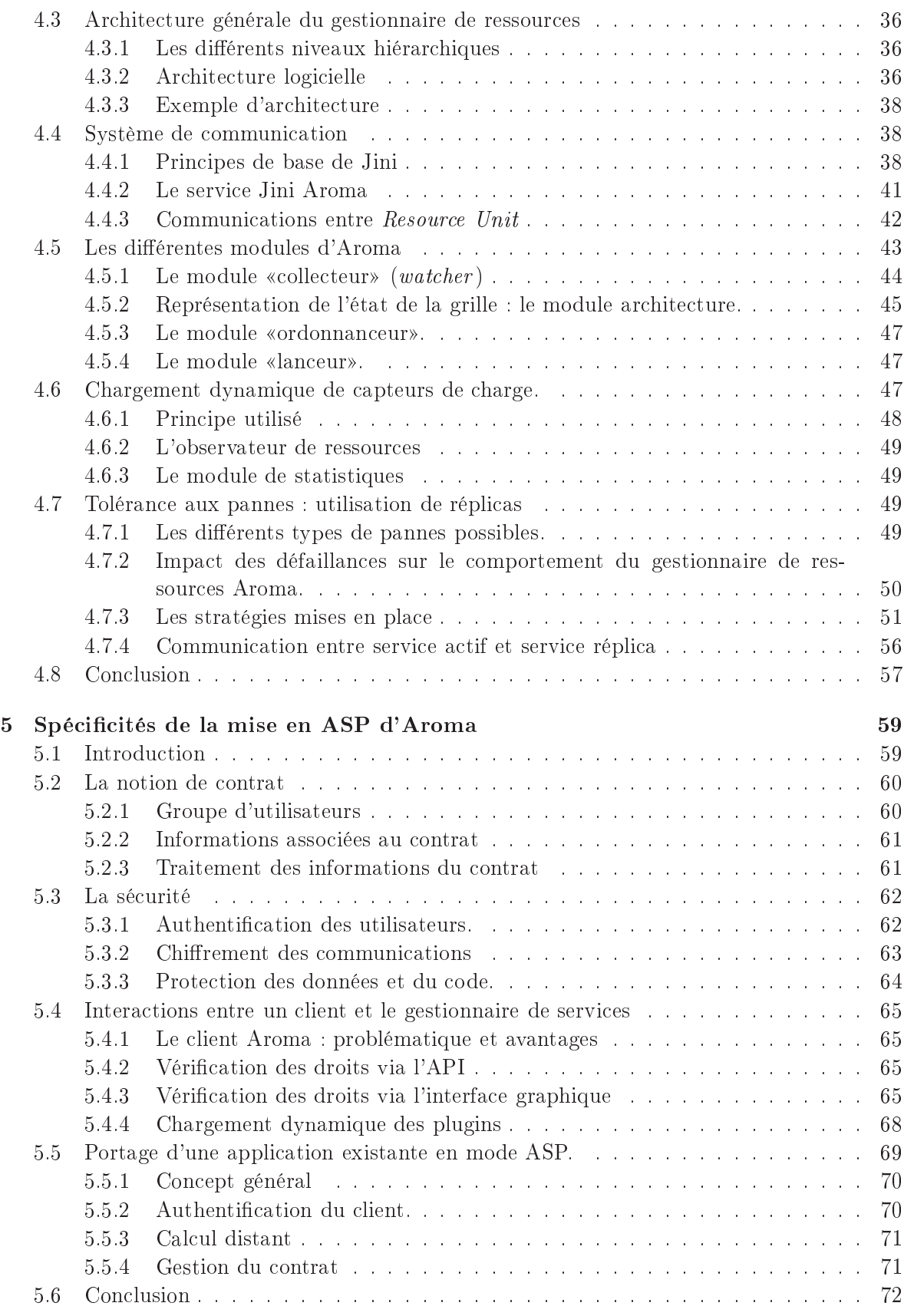

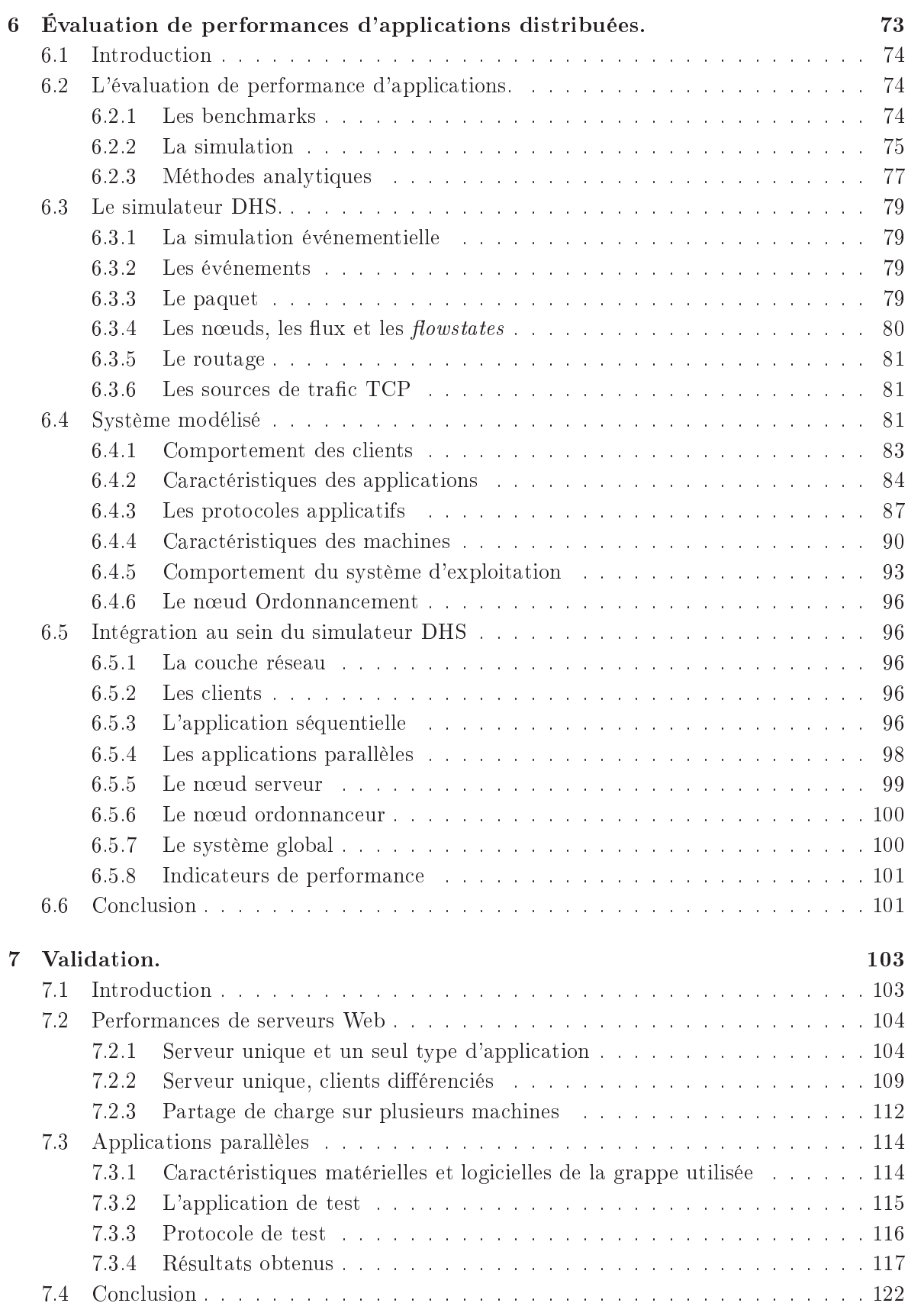

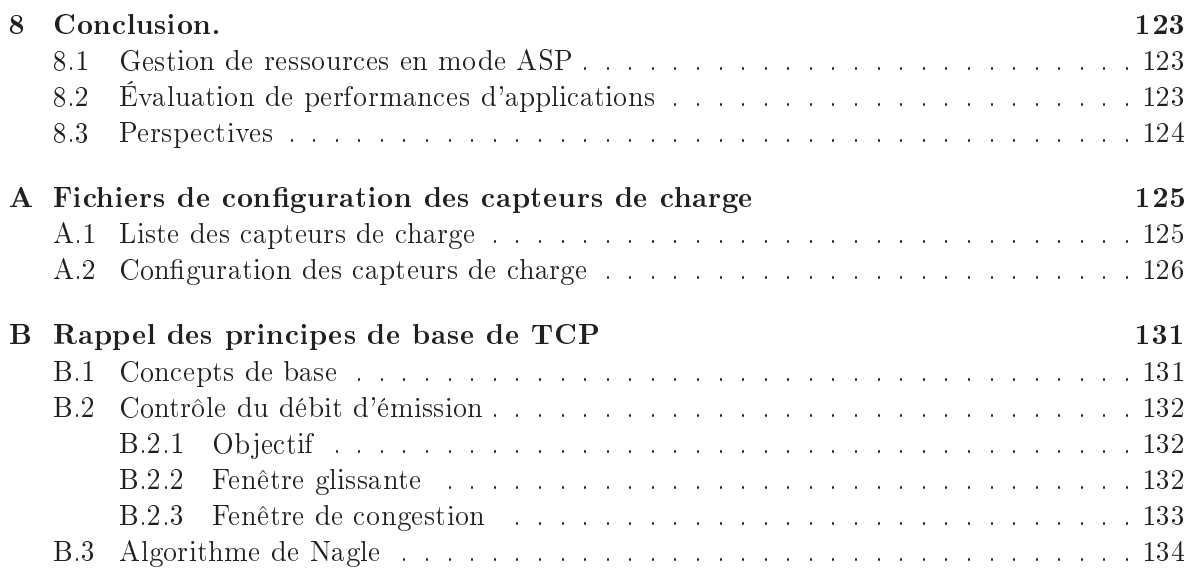

# Table des figures

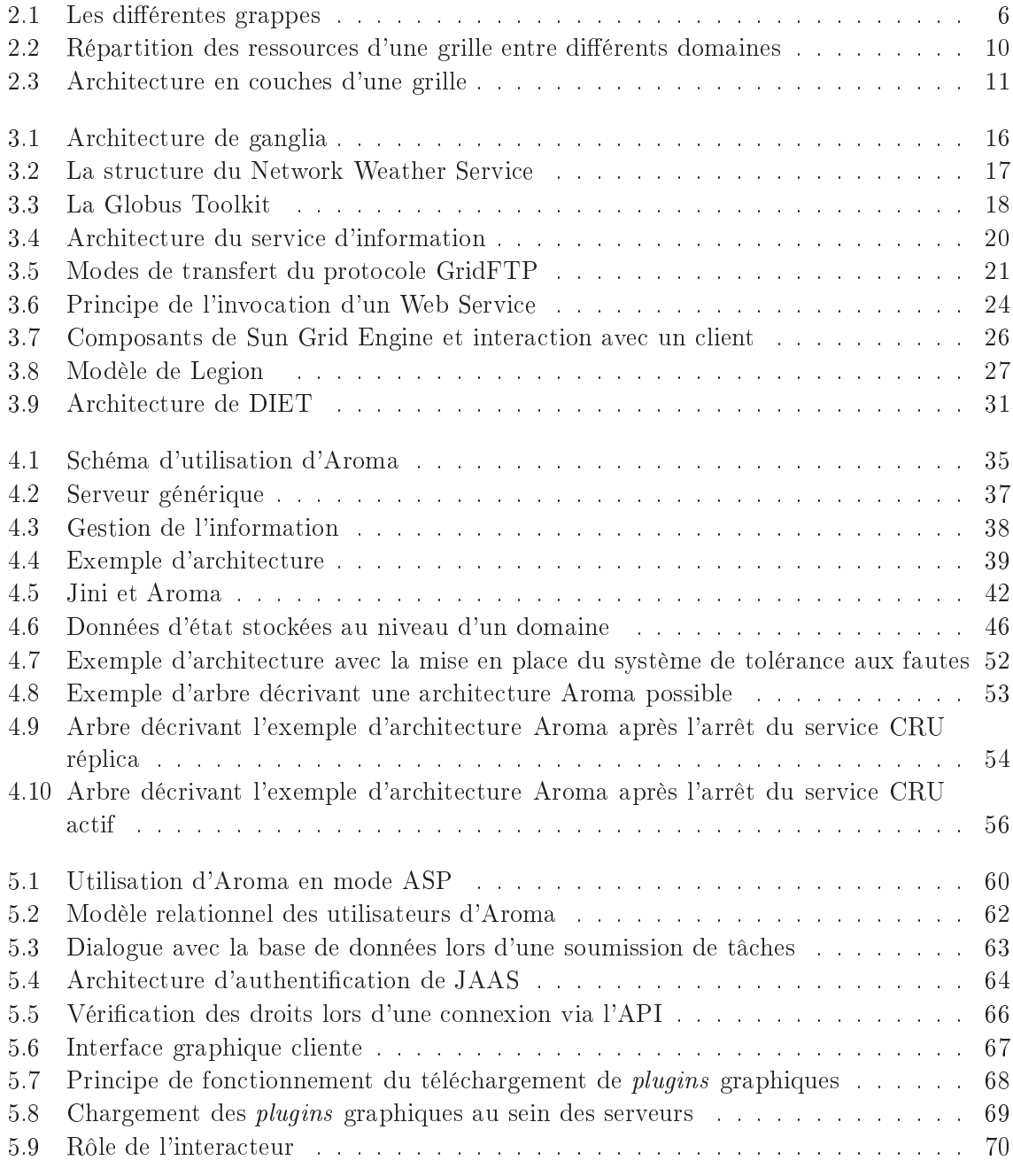

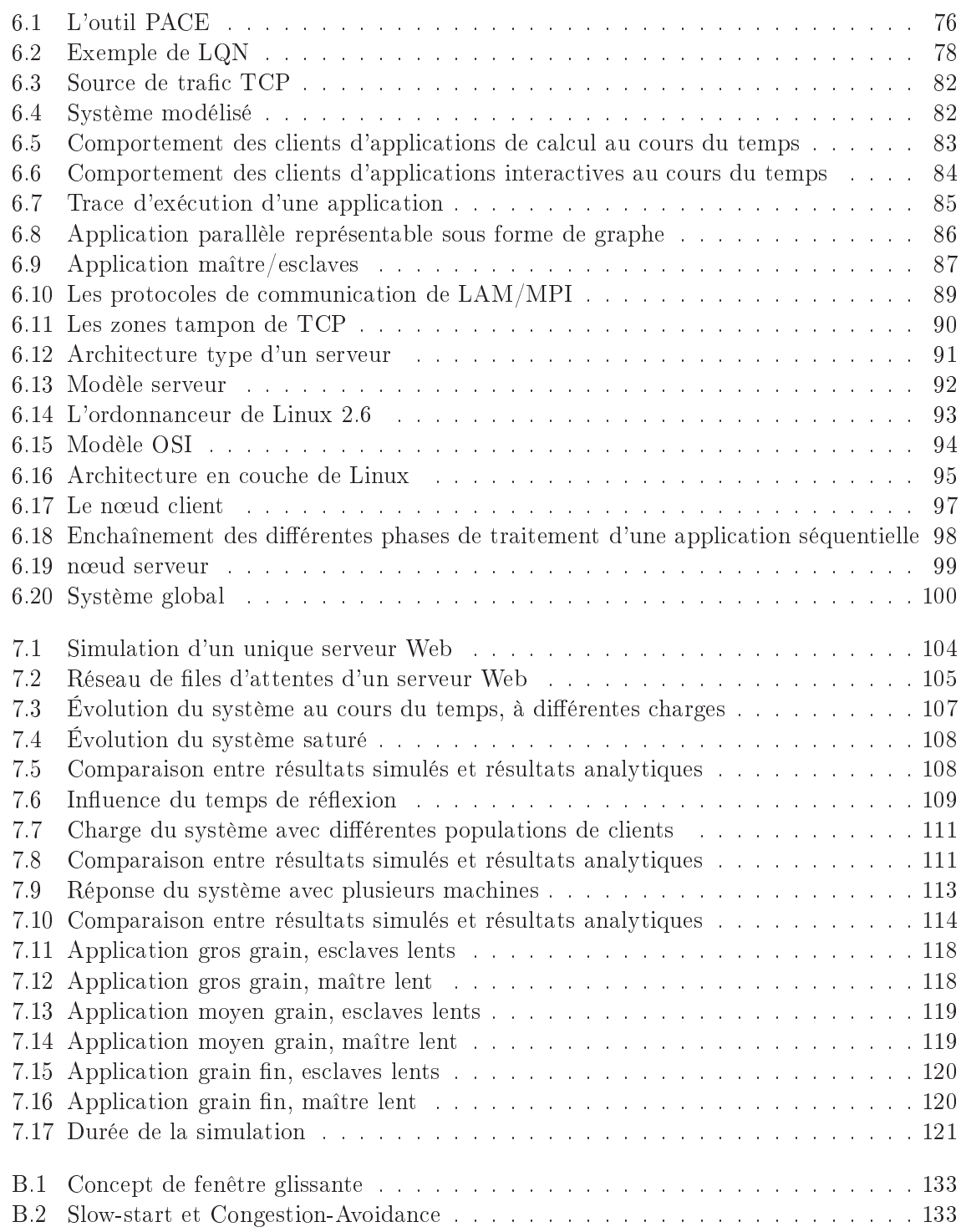

## Chapitre 1

## Introduction.

La démocratisation récente de l'Internet, et plus généralement des réseaux de communication haut débit à moindre oût, permet le développement de nouvelles formes d'utilisation de l'informatique.

L'utilisation de l'outils informatique, sous forme de services déportés, se démocratise peu à peu, et un panel de plus en plus diversié de servi
es onnaissent un su

ès grandissant.

Le cluster ou grappe de machine est, à l'heure actuelle, le support le plus apte à rendre ce service grâce à ses qualités en terme d'extensibilité, de modularité, d'évolutivité et de coût. Néanmoins, la mise en place de ce type de support d'exécution fait apparaître de nouvelles problématiques, ou né
essite l'adaptation de problématique existantes.

L'objectif de cette thèse est d'étudier les problématiques liées à la fois à la conception d'intergiciels<sup>1</sup> permettant la mise en place de services déportées sur des grappes de machines, et d'étudier les performances de ce type d'architecture.

### 1.1 La gestion des ressour
es

L'utilisation de grappes de machines a tout d'abord vu le jour dans le domaine du calcul haute performan
e. Les ma
hines parallèles, aux ar
hite
tures propriétaires, èdent peu à peu leur place à des grappes et grilles de calcul. L'intérêt de ce support réside principalement dans son rapport prix/performan
e. Limitées dans un premier temps à quelques ma
hines homogènes, les ar
hite
tures a
tuelles évoluent vers la mise en ommun d'un nombre plus important de machines, pouvant avoir des architectures hétérogènes. Ce type d'architecture cumule des avantages en termes de oût d'a
quisition (utilisation ou réutilisation d'ar
hite
tures matérielles grand publi
) et d'évolutivité (le nombre de ma
hines d'une grappe peut être étendu de manière illimitée).

La mise en place de services déportés sur des grappes de machines nécessite la mise en place d'intergiciels spécifiques afin de gérer les ressources pour assurer une haute disponibilité et une qualité de servi
e apte à séduire les utilisateurs. L'utilisation de ressour
es distantes peut également donner lieu à une facturation du service. Il est dans ce cas judicieux de définir plusieurs lasses d'utilisateurs pour diéren
ier eux qui sont prêts à payer plus pour un servi
e

<sup>&</sup>lt;sup>1</sup>Un intergiciel (*middleware*) est une classe de logiciels qui assure l'intermédiaire entre les applications et les systèmes d'exploitation présents sur les machines de la grappe.

offrant un meilleur temps de réponse (par allocation d'un plus grand nombre de ressources ou par une priorité supérieure aux autres utilisateurs, par exemple).

Les problématiques adressées par ces intergiciels sont :

- l'authentification : seuls les utilisateurs autorisés peuvent avoir accès à la machine; la classe de service maximale de l'utilisateur peut être déduite de l'identification de l'utilisateur,
- la ondentialité : les données des travaux d'un utilisateur ne doivent pas être observées lors de leur transit sur le réseau, ni lors de leur exécution.
- la haute disponibilité pour assurer la fiabilité des opérations et des résultats obtenus,
- la gestion des ressour
es : ette problématique on
erne à la fois l'observation des ressources et la sélection des ressources utilisées au moyen de politiques d'ordonnancement spécifiques.

### 1.2 Les applications concernées

De nombreuses applications sont concernées par l'utilisation en mode déportée. Dans le domaine industriel, de nombreuses appli
ations portées sur des grappes de ma
hines peuvent utiliser e modèle d'exé
ution dans des domaines aussi variés que la physique nu
léaire, la bio-informatique, la santé, l'écologie, les science de l'univers [49] ou les télécommunications. Ces outils :

- sont souvent de gros logi
iels,
- sont souvent onéreux,
- né
essitent un ensemble de bibliothèques annexes (Plugins),
- né
essitent une assistan
e suivant les périodes, suivant les problèmes traités,
- nécessitent parfois des machines puissantes (en processeur, en mémoire ou en capacité de sto
kage),
- l'utilisation peut être saisonnière ou ponctuelle et donc coûteuse en terme d'achat de licence annuelle.

Suivant les cas, et pour différentes raisons (financières, ressources humaines disponibles, complexité de mise en place) l'utilisateur potentiel de tels produits, peut être en difficulté pour une utilisation efficace de ces applicatifs sur la machine de son bureau. D'autre part, il doit très souvent faire face à des problèmes contraints par un délai de réaction très court. Dans ce cas, l'utilisation de moyens et de services déportés au sens large, vont permettre à cet utilisateur de résoudre son problème à moindre oût et dans un temps minimal.

Les applications de calcul scientifiques ne sont pas les seules à pouvoir tirer profit de l'utilisation de grappes de machines. Que ce soit dans le cadre des services publics (déclaration d'impôts, téléchargement de formulaires administratifs...), du service bancaire (gestion de ompte, a
hats en bourse. . .), de l'assuran
e (dé
laration de sinistres, réalisation de devis. . .), du divertissement (a
hat de musique en ligne, logos de téléphones portables, vidéo à la demande...), de nombreux services, toujours plus complexes, connaissent un succès grandissant. Ces appli
ations ren
ontrent les mêmes besoins en terme de haute disponibilité, de gestion de ressources et parfois d'authentification que les applications scientifiques.

De ce fait, une même grappe de machines peut à la fois héberger des services multimédia (serveur Web de l'entreprise, service de télé-formation...) et des applications scientifiques utilisées en mode déporté. Les performan
es de es diérentes lasses d'appli
ation doivent être prises en compte afin d'être capable de dimensionner les grappes de machines à utiliser pour offrir un niveau de qualité de services en adéquation avec les attentes des utilisateurs.

#### 1.3 Plan de la thèse

L'objectif de cette thèse est de proposer un intergiciel permettant l'exécution déportée d'appli
ations s
ientiques sur des grappes de ma
hines, et d'étudier les performan
es de e système afin de pouvoir le dimensionner.

Le premier hapitre positionne la problématique de la thèse au sein de la nébuleuse des grappes et des grilles informatiques. Ces deux on
epts y sont dénis et les diérentes vision de la grille informatique y sont présentées.

Le deuxième chapitre présente les différents outils existants adressant les problématiques liées à l'exécution distante d'applications scientifiques sur des grappes de machines. Les outils d'observation des ressour
es, et diérents intergi
iels pour les grilles informatiques y sont

Les deux chapitres suivants détaillent le fonctionnement du gestionnaire de ressource Aroma (s
Alable Resour
e Observer and wAt
her) réalisé durant ette thèse. Les problématiques d'observation des ressources, de haute disponibilité et les spécificités de l'utilisation déportée y sont notamment expli
itées.

Le cinquième chapitre traite du dimensionnement de grappes de machines devant héberger à la fois des applications de calcul scientifique et des contenus interactifs. Le fonctionnement des différents composants ayant une influence sur les performances d'une grappe de machines y est étudié, et les modèles onçus dans le but de simuler le fon
tionnement d'un tel système y sont présentés.

Enfin, le dernier chapitre présente les résultats obtenus lors de la simulation du fonctionnement de grappes de ma
hines. Ces résultats sont omparés à des modèle analytiques simples dans le as d'appli
ations de présentation de ontenus multimédia, et à des mesures d'exécutions réelles dans le cas d'applications de calcul scientifique.

1. INTRODUCTION.

## Chapitre 2

## Les concepts de grappes et de grilles.

### Sommaire

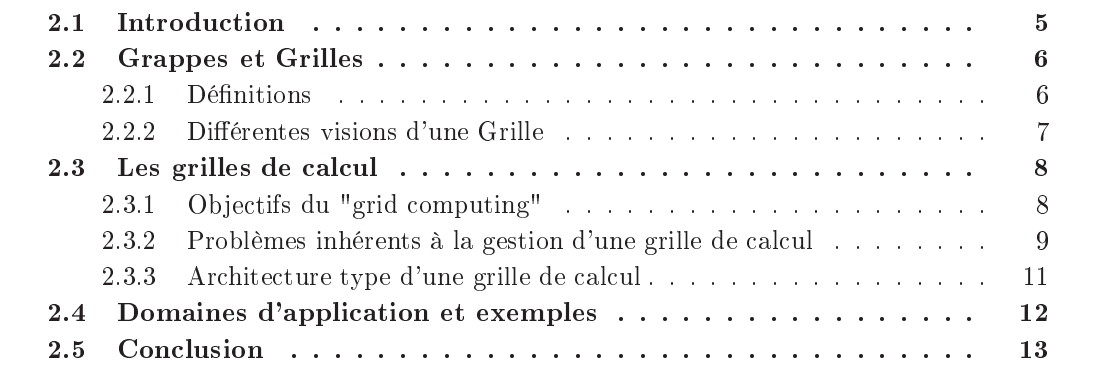

#### 2.1 **Introduction**

L'augmentation constante des besoins en termes de puissance de calcul informatique a toujours été un défi auquel la communauté scientifique s'est confrontée. Le calcul scientifique ou financier, la modélisation ou bien la réalité virtuelle sont autant d'exemples pour lesquels il est nécessaire de disposer d'une grande puissance de calcul.

Même si les évolutions technologiques permettent d'aboutir à la création de machines de plus en plus puissantes, une seule machine ne fournit toujours pas suffisamment de puissance pour effectuer des calculs d'une complexité trop élevée, ou traitant un trop grand nombre de données.

Jusqu'à la dernière décennie, la seule solution viable pour résoudre ces problèmes complexes étaient les ma
hines parallèles. Ces dernières permettent d'intégrer dans un même bâti plusieurs pro
esseurs reliés entre eux par des bus de ommuni
ation très rapides et disposant d'une grande quantité de mémoire. Bien que très efficaces, ces machines présentent l'inconvénient d'être des solutions spécifiques, propriétaires et s'avèrent de ce fait très coûteuses et peu évolutives. Elles obligent également le portage des codes de calcul et souvent leur réécriture afin de bénéficier au mieux des performances offertes par chaque architecture.

La démocratisation des ordinateurs personnels, l'augmentation constante de leurs performances et la démocratisation des réseaux de communication haut débit, offrent aujourd'hui des alternatives sérieuses à es solutions onéreuses. Ces systèmes appelés grappes et grilles de al
uls reposent sur la mise en ommun d'un nombre important de ma
hines "standard" reliées entre elles par des réseaux haut débit.

Bien qu'apportant une réponse aux problèmes de oût, d'évolutivité et de portage du code, ces solutions soulèvent d'autres problèmes en termes de mise à l'échelle, de fiabilité, d'hétérogénéité, de sé
urité et de gestion des ressour
es.

Dans un premier temps, une définition des concepts de grappes et de grilles sera donnée. Les objectifs des grilles de calcul ainsi que les problèmes soulevés par la gestion de ressources dans de tels environnements seront ensuite introduits. Finalement, les principaux domaines d'appli
ation des grilles de al
ul seront présentés.

### 2.2 Grappes et Grilles

### 2.2.1 Définitions

Une grappe de machine (Cluster en Anglais) désigne un ensemble d'ordinateurs, appelés nœuds, tous inter-connectés, dans le but de partager des ressources informatiques. Une grappe peut être constituée d'ordinateurs de bureaux (figure  $2.1(a)$ ), de "racks" de machines constituées de composants standards (figure 2.1(b)) ou de "lames" (figure 2.1(c)) également constituées de composants standards afin d'optimiser l'espace physique. Une grappe est généralement composée de machines homogènes en termes d'architecture et de système d'exploitation. Elle ne regroupe que des ma
hines appartenant au même domaine d'administration réseau et les nœuds communiquent entre eux en utilisant un réseau de communication rapide (100Mb ou Gb). Les différents nœuds d'une grappe possèdent souvent une configuration logiielle semblable. Une pratique ourante, utilisée par la plupart des logi
iels d'administration de grappes (Rocks Cluster Distribution [63], IBM CSM[30], SUN Cluster [73]) est d'installer les logiciels sur un nœud maître, puis de déployer une image du système sur chaque nœud de la grappe. Ce procédé permet de maintenir une certaine cohérence entre les différents nœuds tout en limitant les opérations d'installation au seul nœud maître.

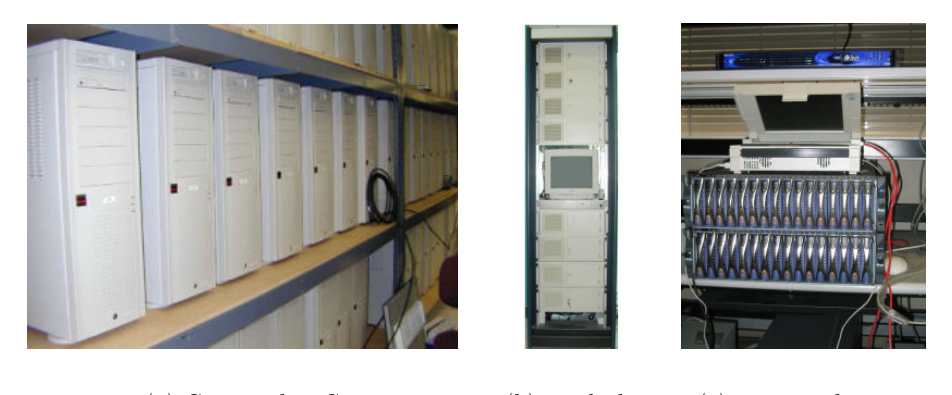

(a) Grappe de PC (b) Ra
k de

ma
hines

(
) Lames de ma hines

F<sub>IG</sub>.  $2.1$  – Les différentes grappes

Le terme grille quant à lui, désigne un ensemble beaucoup plus important de machines, hétérogènes, réparties sur différents domaines d'administration réseau. Les différentes entités omposant une grille peuvent être réparties sur l'ensemble de la planète et ommuniquent entre elles en utilisant une grande diversité de réseaux allant de l'Internet à des réseaux privés très haut débit.

Le concept de grille informatique puise son inspiration dans le développement des grilles d'électricité (power grids) au début du XXème siècle [46]. A cette époque, la révolution ne résidait pas en l'électricité elle-même, mais plutôt en la constitution d'un réseau électrique fournissant aux individus un accès fiable et peu onéreux à l'électricité, au travers d'une interface standard : la prise de courant [28]. Les composants formant le réseau électrique sont hétérogènes, et la complexité induite est totalement masquée à l'utilisateur final. Ainsi, une grille informatique possède les mêmes propriétés d'hétérogénéité des ressour
es que le réseau électrique, le défi scientifique est d'offrir à l'utilisateur de la grille la même transparence d'utilisation qu'offre la prise électrique à l'utilisateur du réseau électrique.

Une grille informatique est une infrastructure matérielle et logicielle qui fournit un accès consistant et peu onéreux à des ressources informatiques [28]. Le but est ainsi de fédérer des ressour
es provenant de diverses organisations désirant ollaborer en vue de faire béné
ier aux utilisateurs d'une capacité de calcul et de stockage qu'une seule machine ne peut fournir. Cependant, tout système informatique distribué ne peut posséder l'appellation de grille de calcul [25]. En effet, une grille est un système qui coordonne des ressources non soumises à un contrôle centralisé, qui utilise des protocoles et interfaces standards dans le but de délivrer une certaine qualité de service (en termes de temps de réponse ou bien de fiabilité par exemple).

Plusieurs types de grilles peuvent être dis
ernées selon le type de ressour
es utilisées et l'utilisation recherchée. La section suivante propose une classification des différents types de grilles.

### 2.2.2 Diérentes visions d'une Grille

### Classification par type de ressource partagée

Les différents projets de recherche ayant vu le jour à l'heure actuelle autour des grilles informatiques permettent de mettre en évidence une première classification des grilles par type de ressour
es partagées :

- Grille d'information : la ressour
e partagée est la onnaissan
e. L'Internet en est le meilleur exemple : un grand nombre de ma
hines hétérogènes réparties sur toute la surface du globe autorisant un accès transparent à l'information.
- Grille de stockage : l'objectif de ces grilles est de mettre à disposition un grand nombre de ressources de stockage d'information afin de réaliser l'équivalent d'un "super disque dur" de plusieurs PetaBytes. Le pro jet DataGrid ou les réseaux Kaaza ou gnutella sont un bon exemple de grille de sto
kage.
- Grille de calcul : l'objectif de ces grilles est clairement d'agréger la puissance de traitement de chaque nœud de la grille afin d'offrir une puissance de calcul la plus grande possible.

### Différentes visions des grilles de calcul

Les grilles de calcul peuvent elles-mêmes être classifiées en sous-catégories selon l'utilisation re
her
hée :

- Virtual Supercomputing : ce terme désigne une association de plusieurs supercalculateurs géographiquement répartis. Chaque nœud est une machine parallèle contrôlée par un gestionnaire de tâ
hes réalisant du pla
ement par lots. Ce type d'environnements est destiné à des applications gros grain, ou à des applications of frant plusieurs niveaux de parallélisme : un premier niveau exploitable par une ma
hine parallèle et un deuxième exploitable par un système distribué.

- Internet computing : cette vision des grilles de calcul se caractérise par la mise en commun d'un très grand nombre d'ordinateurs personnels. Le but re
her
hé est d'utiliser les périodes durant lesquelles l'ordinateur est inutilisé. Ce type d'utilisation est destiné à des applications au grain fin pour lesquelles un traitement peut être facilement interrompu ou re-exécuté. Il permet toutefois de disposer d'une immense puissance de calcul potentielle à moindre oût.
- Metacomputing : ce terme désigne la mise en commun de plusieurs machines ou groupes de machines, chaque machine donnant accès à un logiciel particulier. L'intérêt de ce type de grilles est de partager des oût importants de logi
iels entre diérentes organisations ou de permettre l'accès à des logiciels nécessitant du matériel spécifique à moindre coût.

### 2.3 Les grilles de calcul

### 2.3.1 Ob je
tifs du "grid omputing"

Le calcul sur grille possède plusieurs objectifs [79] :

- Exploiter les ressour
es sous-utilisées : Dans la plupart des organisations, il existe une quantité très importante de ressour
es sous-utilisées. Des études montrent que le taux d'utilisation d'un ordinateur de bureau n'atteint pas les 5 % de moyenne. Ainsi, il est intéressant de pouvoir utiliser es ressour
es libres pour exé
uter une appli
ation lorsque les ma
hines qui lui sont normalement dédiées ne peuvent le faire dans de bonnes onditions, en as de pi
s d'utilisation par exemple. Bien entendu, lan
er une appli
ation sur un ordinateur ina
tif suppose que eluii possède les équipements matériels et logi ciels nécessaires au bon fonctionnement de l'application. Il est à noter que les ressources que l'on traite ici peuvent aussi bien être des cycles de processeur que des capacités de sto
kage (mémoires vives ou mémoires permanentes).
- Fournir une importante capacité de calcul parallèle : Le principal intérêt d'une grille est de permettre l'exécution de plusieurs tâches en parallèle. Ainsi, une application pouvant être dé
oupée en plusieurs tâ
hes, pourra être exé
utée sur plusieurs ma
hines de la grille, réduisant ainsi le temps de réponse du calcul à effectuer. Cependant, toutes les applications ne pourront pas s'exécuter en parallèle. C'est le cas lorsque les tâches qui la omposent sont trop dépendantes les unes des autres.
- Accéder à des ressources additionnelles : Outre les processeurs et les capacités de stockage, l'utilisation d'une grille peut s'avérer utile pour accéder à d'autres types de ressour
es, tels que des équipements spé
iaux, des logi
iels, et bien d'autres servi
es. Certaines ma
hines peuvent, par exemple, héberger des logi
iels ayant des oûts de licence très élevés. Ainsi, l'utilisation d'une grille de calcul permet de bénéficier de ces logiciels à des coûts moindres. De la même manière, si une machine est reliée à des

équipements spécifiques, elle pourra être utilisée par les autres machines de la grille pour permettre le partage de es équipements.

- Mieux répartir l'utilisation des ressources : Puisqu'une grille de calcul permet d'exécuter des applications sur des machines inactives, il est possible de répartir des pics d'utilisation inattendus de ertaines ma
hines vers d'autres qui sont moins solli
itées.
- Gérer des applications avec *deadline* proche : Si une application doit être exécutée ave une ontrainte de date butoir très pro
he, l'utilisation d'une grille peut s'avérer utile. En effet, si l'application peut être découpée en un nombre suffisant de tâches, et si une quantité adéquate de ressour
es peut lui être dédiée, l'appli
ation béné
iera d'une capacité de calcul suffisante pour être exécutée tout en respectant une *deadline* proche.
- Assurer une toléran
e aux fautes pour un oût moindre : Dans les systèmes onventionnels, la toléran
e aux fautes est réalisée grâ
e à la redondan
e du matériel sensible. Cette solution possède l'in
onvénient d'avoir un oût assez élevé. Les grilles de calcul, de par leur nature, offrent une solution alternative pour effectuer de la tolérance aux fautes. En effet, si une défaillance apparaît à un endroit de la grille, les autres parties de la grille ne seront pas forcément affectées. Ainsi, des données peuvent être dupliquées sur plusieurs ma
hines de la grille pour prévenir leur perte en as de défaillan
e. De plus, pour des appli
ations temps réel ritiques, il peut s'avérer utile d'en exé
uter plusieurs instances simultanément sur différentes machines, voire même de vérifier les résultats qu'elles fournissent pour plus de fiabilité.

### 2.3.2 Problèmes inhérents à la gestion d'une grille de calcul

Le *grid computing* consiste donc à fédérer des ressources de calcul et de stockage géographiquement réparties, en vue de permettre leur utilisation de manière transparente pour tout client de la grille. Les spécificités des grilles de calcul rendant leur gestion délicate [47] vont maintenant être présentées.

### Hétérogénéité

La première caractéristique des ressources constituant une grille est sans nul doute leur hétérogénéité. Qu'elles soient matérielles ou bien logi
ielles, les ressour
es sont souvent très différentes les unes des autres. Cette hétérogénéité impose des contraintes de portage de code, d'utilisation de langages multi-plateformes et d'utilisation de proto
oles de ommuni
ation standardisés. L'utilisateur doit de plus pouvoir utiliser la grille de manières transparente et homogène quelle que soit l'architecture de sa propre machine et l'architecture de la machine à laquelle il se onne
te.

### Multiplicité des domaines d'administration

Les ressources sont géographiquement distribuées et appartiennent à différentes organisations indépendantes. Elles appartiennent donc à plusieurs domaines d'administration distincts, ayant chacun sa propre politique de gestion et de sécurité (figure 2.2) en terme d'accès au réseau, d'accès aux données, d'authentification ou encore de confidentialité. Ainsi, les personnes hargées d'administrer la grille n'auront pas for
ément de privilèges parti
uliers sur les ma hines des diérents domaines d'administration. Il est don indispensable de mettre au point des méthodes d'administration parti
ulières ne né
essitant au
un privilège sur les ma
hines ibles. Il est également indispensable que haque administrateur lo
al onserve ses propres privilèges sur les ma
hines qui lui appartiennent.

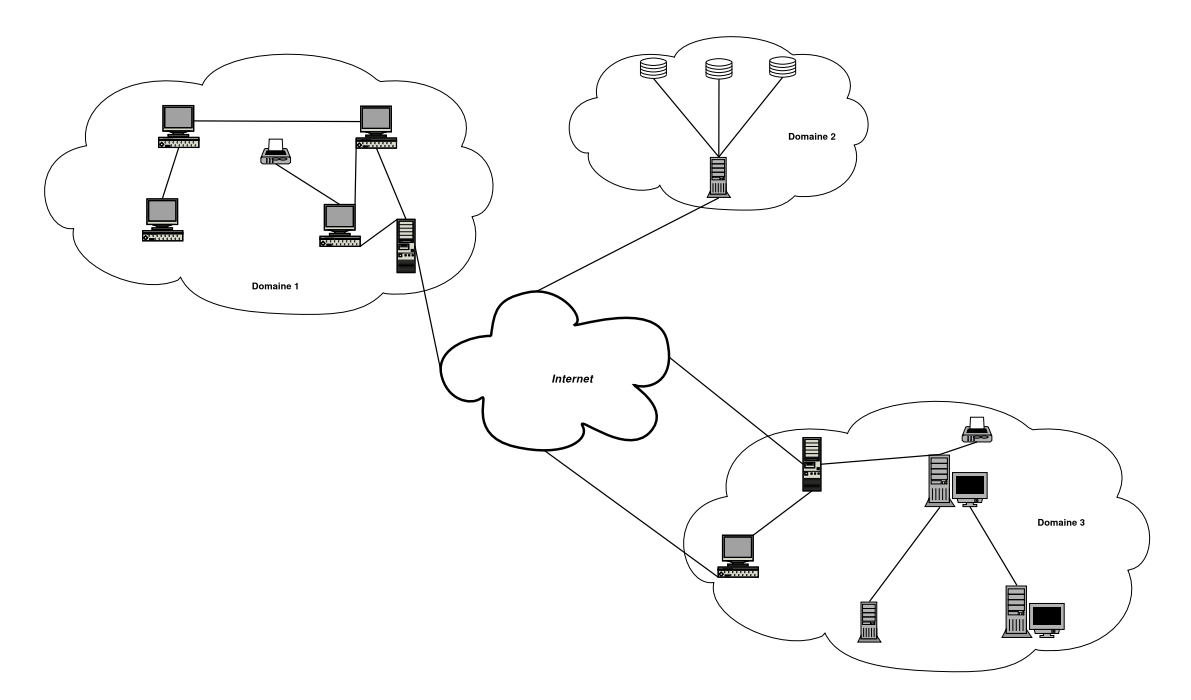

FIG. 2.2 – Répartition des ressources d'une grille entre différents domaines

### Aspe
t dynamique

Du fait du grand nombre de ressources considérées, la défaillance d'une ressource (machine ou réseau) est un événement ourant qui ne doit pas mettre en péril le fon
tionnement de la grille. Le gestionnaire de ressour
es tout omme les appli
ations doivent tenir ompte de et aspe
t et être apables de réagir rapidement à la perte ou à l'a jout d'une ma
hine. De la même manière, l'a jout de fon
tionnalités à un gestionnaire de ressour
es doit pouvoir se faire, dans la mesure du possible, sans qu'il soit nécessaire de réinstaller le gestionnaire sur l'ensemble des nœuds de la grille.

### Gestion des ressour
es

La capacité de mise à l'échelle d'une grille est également une caractéristique à prendre en compte. En effet, une grille pourra être constituée d'une dizaine de ressources, tout comme de

plusieurs milliers de ressour
es. Ce problème de dimensionnement pose de nouvelles ontraintes sur les appli
ations et les algorithmes de gestion des ressour
es. L'observation des ressour
es notamment, ne doit pas induire une suronsommation de ressour
es trop importante et e quelque soit le nombre de nœuds de la grille.

### 2.3.3 Architecture type d'une grille de calcul

L'architecture d'une grille peut être vue de plusieurs façons. Nous choisirons ici de la représenter selon une architecture en couches [46] (figure 2.3).

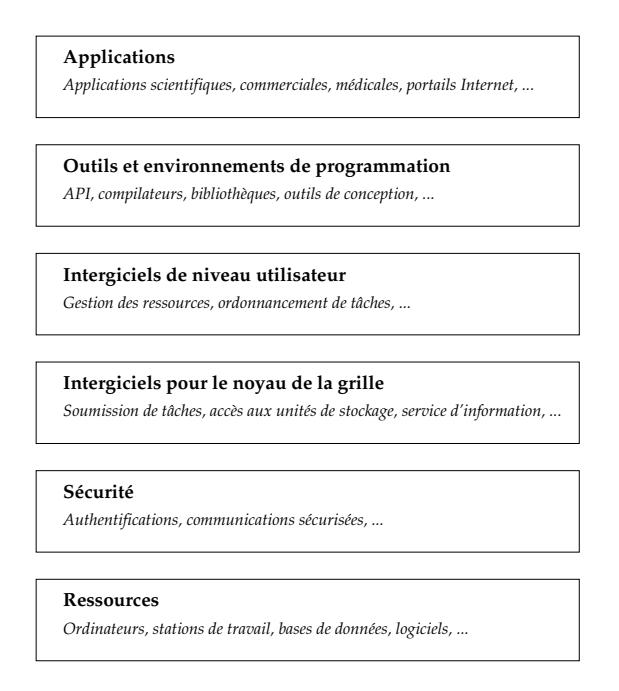

F<sub>IG</sub>. 2.3 – Architecture en couches d'une grille

La couche de plus bas niveau correspond aux ressources elles-mêmes, gérées par des gestionnaires lo
aux, et interonne
tées au travers de réseaux lo
aux et grande distan
e. Cette ou
he ontient ainsi toute l'infrastru
ture matérielle de la grille (ordinateurs personnels, stations de travail, unités de stockage, bases de données, etc.). Les ordonnanceurs présents à ce niveau peuvent être de deux types, soit l'ordonnan
eur lo
al d'une ma
hine unique, soit un ordonnanceur d'une grappe de machine tel que Condor [45][77][78], LSF [84] ou bien PBS  $[4][23]$ 

La seconde couche fournit tous les mécanismes nécessaires à la sécurité de la grille. Des procédures d'identification et d'authentification sont ainsi mises en place afin de pouvoir acéder aux ressour
es onstituant la grille. Le degré de sé
urisation d'une ressour
e peut varier selon son importance ou sa criticité. Ainsi, il peut exister des ressources pour lesquelles aucune authenti
ation n'est né
essaire pour les utiliser.

La troisième couche fournit les intergiciels nécessaires au noyau de la grille. Elle offre des outils permettant la soumission de tâches, l'accès aux unités de stockage et des services d'information répertoriant dynamiquement les ressour
es disponibles et leur état.

La quatrième couche regroupe des intergiciels de niveau utilisateur. Elle concerne les outils de gestion des ressour
es et les servi
es d'ordonnan
ement. Ces ordonnan
eurs auront pour rôle de placer les tâches qui leurs sont confiées sur des machines appartenant à des domaines réseaux distin
ts.

Des outils et environnements de programmation pour le développement d'applications destinées aux grilles de calcul sont fournis par la cinquième couche. On y trouve ainsi des interfaces de programmation (API), des compilateurs, des bibliothèques ou bien encore des outils de on
eption d'appli
ations parallèles adaptées aux grilles.

La sixième et dernière couche regroupe enfin les applications elles-mêmes. Il peut s'agir d'appli
ations s
ientiques tout omme d'appli
ations ommer
iales, médi
ales ou bien des portails Internet.

### 2.4 Domaines d'appli
ation et exemples

Les grilles de calcul, même si elles constituent une nouvelle technologie en cours de développement, ont plusieurs exemples concrets d'utilisation à leur actif [43]. Ces exemples d'utilisation permettent de faire apparaître inq grands types de domaines d'appli
ation pour lesquels les grilles de calcul peuvent être utilisées [28] :

- Le calcul intensif distribué : Il s'agit d'utiliser les grilles de calcul en vue d'agréger une importante quantité de ressour
es né
essaires à ertaines appli
ations. Une telle puissance de calcul ne peut être obtenue qu'en additionnant les capacités de plusieurs mahines. Des simulations intera
tives dans le domaine militaire, le domaine de la on
eption aéronautique, de l'analyse de risques ou bien des simulations de pro
essus physiques omplexes sont des exemples d'appli
ation du al
ul intensif distribué.
- Le calcul à haut débit : Dans ce contexte, la grille permet d'ordonnancer en parallèle un grand nombre de tâ
hes peu ouplées, voire totalement indépendantes, dans le but d'utiliser les cycles processeurs inutilisés des machines inactives. Parmi les différentes applications, nous pouvons citer toutes les résolutions de problèmes cryptographiques et l'analyse du génome. La ZetaGrid est le premier exemple de ce type de grille. Elle est onstituée de plus de trois mille ma
hines volontaires reliées par Internet en vue d'essayer de vérifier l'hypothèse formulée en 1859 par Riemann, et qui reste à ce jour l'un des plus importants problèmes mathématiques. Ainsi, pour participer à cette grille, il suffit de télécharger librement un client, dont le rôle est d'exécuter des tâches sur la machine dès que l'économiseur d'écran de celle-ci devient actif. Le projet *SETI@home* est également

un des projets de calcul haut débit les plus populaires. Ce projet a pour but de rechercher une éventuelle tra
e d'intelligen
e extraterrestre à partir d'observations réalisées par un radio-téles
ope. Une grille, onstituée de inq ent mille ordinateurs, a ainsi été mise en pla
e. Il s'agit à e jour de la plus vaste grille jamais déployée au monde.

- Le calcul à la demande : Ce domaine concerne les applications pour lesquelles les grilles de al
ul sont un moyen de disposer temporairement de ressour
es dont l'utilisation permanente ne serait pas rentable. En outre, parmi ces applications figurent les applications scientifiques nécessitant l'utilisation de matériels spécifiques onéreux.
- Le traitement intensif de données : Le rôle des grilles de calcul est, dans ce cas, de produire de nouvelles informations à partir de données géographiquement distribuées. La grille sera alors en harge de sto
ker la masse d'information ainsi générée. Des exemples d'appli
ations sont la produ
tion d'une arte de l'univers, ou bien en
ore les prévisions météorologiques. Les projet CERN openlab est le projet phare de ce type d'application, son but est de pouvoir traiter jusqu'à un Pétaoctet de données.
- Le calcul collaboratif : Les applications collaboratives ont pour objectif de permettre les interactions entre humains afin d'autoriser l'utilisation partagée de ressources telles que des bases de données ou bien des simulations.

#### 2.5 Conclusion

Le concept de grille de machines est un concept naissant en pleine évolution. Le but initial des grilles est de permettre d'accéder aux ressources informatiques aussi simplement que l'on accède au réseau électrique. A partir de ce concept sont apparues une multitude d'utilisations permettant de résoudre différentes classes de problèmes : accès transparent à des masses importantes de données, meilleure utilisation des ressources existantes, accès transparent à une grande puissance de calcul, travail collaboratif...

Notre étude s'intéresse au cas particulier des grilles de calcul dont le but est fournir une puissance de calcul "infinie" afin de résoudre des problèmes de plus en plus complexes. Dans e as pré
is d'utilisation, les grilles de al
ul rempla
ent peu à peu les ma
hines massivement parallèles traditionnellement utilisées. Bien que permettant de gommer ertaines limites des ma
hines parallèles, es nouveaux environnements soulèvent de nouveaux problèmes du fait de leur hétérogénéité, de leur dispersion géographique et de leur aspe
t dynamique.

Les principaux intergiciels existants permettant de gérer les ressources d'une grille de calcul vont maintenant être présentés.

2. Les on
epts de grappes et de grilles.

## Chapitre 3

## Les outils existants.

### Sommaire

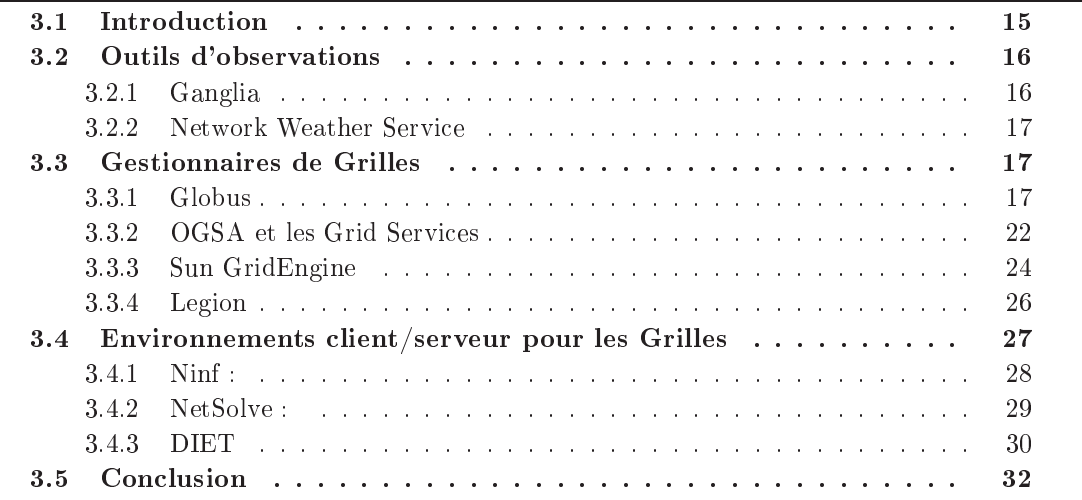

#### 3.1 **Introduction**

La gestion de grappes et de grilles de ma
hines soulève plusieurs problèmes pouvant être solutionnés par différents types d'outils : observation de ressources, placement de tâche, communi
ation entre ma
hines, sé
urité... De plus, omme nous l'avons montré dans la se
tion pré
édente, il existe plusieurs visions des grilles et de e fait, divers environnements de gestion de grilles ont vu le jour es dernières années. Chaque environnement permet d'adresser les problèmes spécifiques liés à sa propre vision des grilles, en reposant soit sur des outils existants soit sur des solutions nouvelles. Le domaine des grilles étant un domaine jeune en pleine croissan
e, de nouvelle solutions ou de nouvelles versions d'outils existants voient régulièrement le jour et ces versions correspondent parfois à des changements significatifs d'architecture.

Pour toutes les raisons énoncées précédemment, il est assez difficile de répertorier l'ensemble des outils permettant de gérer des ressour
es sur des grappes ou grilles de ma
hines et il est également difficile de classifier ces différents outils selon les fonctionnalités ou le type d'utilisation qu'ils proposent. Les se
tions suivantes ont pour but de présenter les prin
ipaux acteurs de la gestion de ressources pour grappes et grilles. Cette présentation s'articule autour de quatre type d'acteurs : les outils d'observation de ressources (machines et réseau), les environnements de gestion de ressour
es distribuées, les gestionnaires de grilles et les environnements lient-serveur sur grilles.

### 3.2 Outils d'observations

#### $3.2.1$ Ganglia

Ganglia [48] est un outils d'observation pour environnements de calcul haute performance tels que les grappes et les grilles de calcul. Il utilise une représentation hiérarchique des grappes en grille afin de favoriser le passage à l'échelle (figure 3.1).

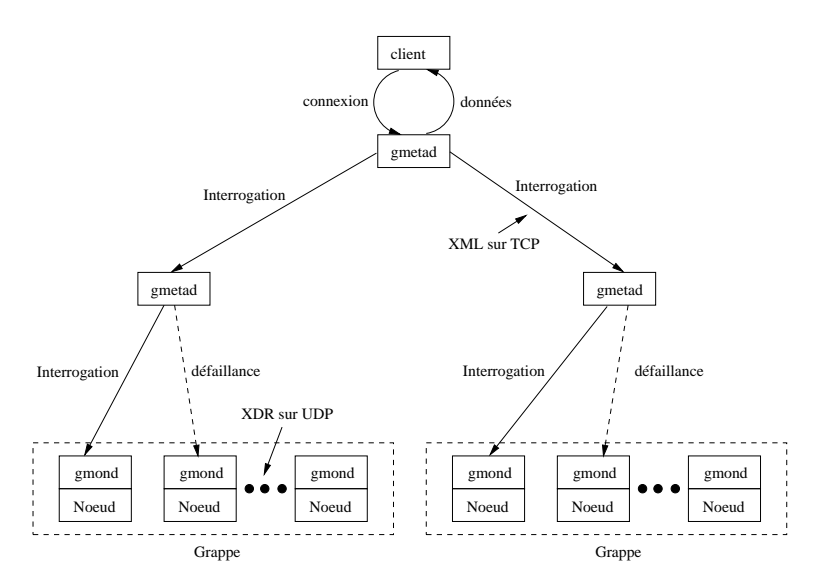

FIG. 3.1 – Architecture de ganglia

Ganglia repose sur l'utilisation de protocoles de communications multicasts et sur l'utilisation d'une structure hiérarchique de connexions point à point entre certain nœuds de la grappe afin de relier les grappes entre elles et d'agréger leurs informations d'état. Il utilise des te
hnologies a
tuelles telles que XML pour la représentation de données, XDR pour la ommuni
ation de données et RRDtool pour le sto
kage et la visualisation de données. L'implémentation de ganglia repose prin
ipalement sur deux daemons : gmond et gmetad.

**gmond**: les *daemons* gmond ont pour but de collecter les informations concernant une unique grappe. Un *daemon* est présent sur chaque nœud de la grappe, et communique avec les autres nœuds de la grappe en utilisant plusieurs protocoles multicasts. Ces communications multicasts permettent de : publier l'ajout d'un nouveau nœud, envoyer ses informations d'état aux autres nœuds de la grappe ou détecter la défaillance d'un nœud. Tous les nœuds de la grappe ommuniquent entre eux, de e fait ils ont tous la même vision de l'état de la grappe.

**gmetad** : les *daemons* gmetad permettent de construire une représentation hiérarchique d'un ensemble de grappes. Chaque daemon olle
te les informations on
ernant l'état de ses nœuds fils et en construit une représentation agrégée. Les nœuds fils peuvent être, soit les ma
hines d'une grappe (au quel as l'information agrégée est l'état de la grappe), soit d'autres daemons gmetad (au quel cas l'information agrégée est l'état d'un ensemble de grappes). Les daemons gmetad ommuniquent entre eux en utilisant des ommuni
ations point à point.

#### $3.2.2$ Network Weather Service

NWS est un outil d'observation fournissant la prédi
tion de performan
e de ressour
es dynamiques dans des environnements distribués. NWS prédit la performan
e réseau (laten
e et bande passante) $[82][14]$ , le pourcentage de CPU disponible sur chaque machine qu'il contrôle [83] et la performance de la mémoire. NWS effectue des mesures périodiques sur la performance délivrable des ressour
es, utilise l'historique des mesures et des te
hniques statistiques pour la prédi
tion. Il ommunique ensuite les résultats de la prédi
tion aux s
hedulers. Il y a trois atégories de méthodes de prédi
tion : méthodes basées sur la moyenne utilisant une estimation de la moyenne omme prédi
tion, méthodes basées sur la médiane et les méthodes autoregressives. NWS hoisit la meilleure prédi
tion pour une ressour
e en omparant les erreurs de prédiction avec les mesures. On distingue trois modules dans NWS : "sensory subsystem" qui collecte les informations sur la performance des ressources, "forecasting subsystem" qui prédit la performance et donne l'information à un "reporting subsystem". La figure 3.2 présente la structure de NWS.

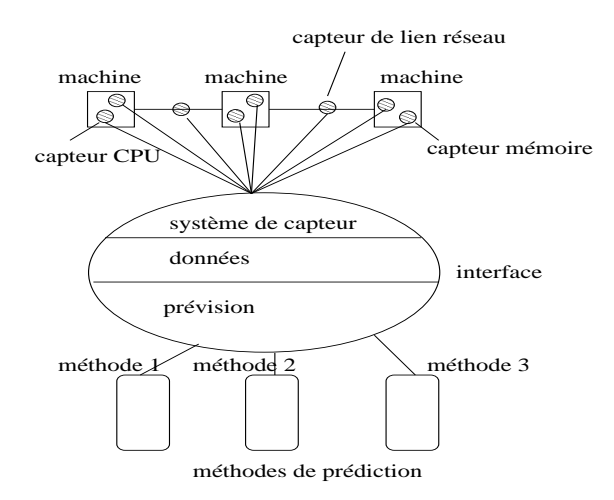

F<sub>IG</sub>. 3.2 – La structure du Network Weather Service

Un serveur NWS doit s'exécuter sur chaque machine qu'il supervise. Chaque serveur a un apteur de performan
e réseau et un apteur CPU. Tous les serveurs onnaissent les ma
hines supervisées et le numéro de port TCP auquel haque serveur est relié.

### 3.3 Gestionnaires de Grilles

### 3.3.1 Globus

La Globus Toolkit est un ensemble d'outils et de logiciels open-sources permettant de concevoir et de mettre en œuvre des grilles de calcul et les applications qui leur sont destinées. L'objectif principal de la Globus Toolkit est de fournir aux différents utilisateurs d'une grille une API leur permettant d'accéder de façon transparente aux ressources qui leur sont offertes. Les outils ainsi mis à disposition des utilisateurs ont pour but d'adresser plusieurs problèmes auxquels est souvent confronté le *grid computing*. Parmi ceux-ci figurent [26] :

- la localisation et l'allocation de ressources,
- les ommuni
ations,
- la dé
ouverte d'informations sur les ressour
es,
- la sécurité,
- la gestion et l'accès aux données.

De manière générale, la composition de la *Globus Toolkit* peut être représentée par les trois piliers de la figure 3.3(a). Ainsi, trois composants essentiels de la Globus Toolkit sont à distinguer :

- Le « Resource Management » fait allusion au service d'allocation de ressources. Il est principalement composé du GRAM (Grid Resource Allocation Manager) et du GASS (Globus Access to Secondary Storage).
- Le pilier « Information Services » fait référence au service d'information de la Globus Toolkit, c'est-à-dire au MDS-2 (Meta Directory Service) dont le rôle est de collecter les informations on
ernant l'état de la grille au sein d'une base de données.
- Le service de gestion des données présentes sur une grille est représenté par le pilier « Data Management ». Des outils tels que GridFTP ou bien RFT (Reliable File Transfer) offrent aux utilisateurs la possibilité d'accéder à ces données et de les modifier.

Les trois piliers de la *Globus Toolkit* reposent sur un service de sécurité, nécessaire à la viabilité de la grille et des ressources qu'elle héberge. Cette sécurité est assurée par le GSI (Grid Security Infrastructure) qui offre les mécanismes nécessaires à la réalisation d'authentifications et de ommuni
ations sé
urisées au travers d'un réseau étendu.

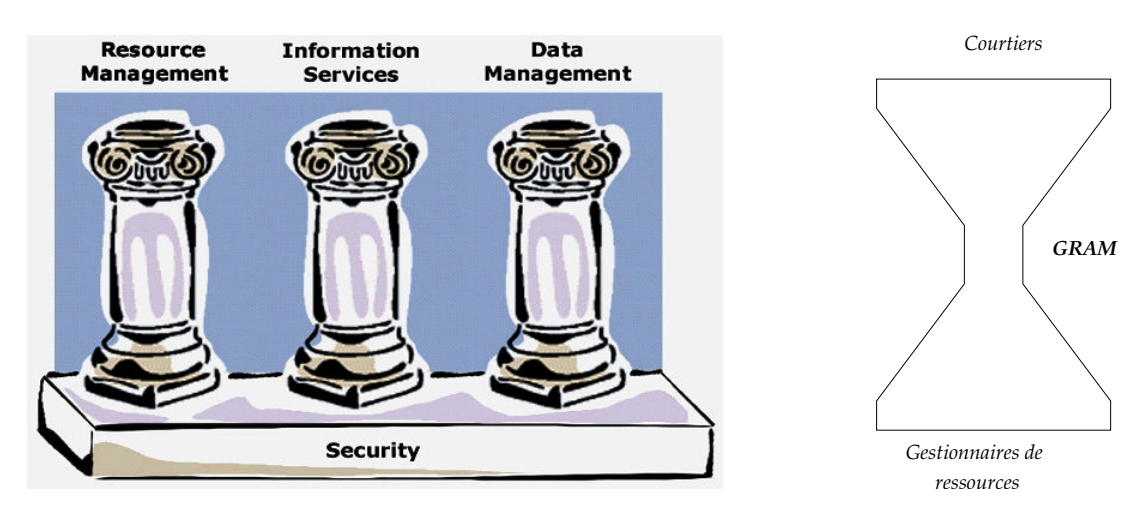

(a) Les trois piliers de la Globus Toolkit

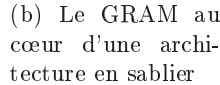

 $Fig. 3.3 - La Globus Toolkit$ 

### 3.3.1.1 Le gestionnaire de ressour
es

La gestion des ressources au sein de la Globus Toolkit est assurée par deux entités : le GRAM, chargé de l'allocation des ressources, et le GASS, dont le rôle est de gérer le transfert des fichiers utilisés par une application.

### Le GRAM

Le GRAM (Grid Resource Allocation Manager) est le service de gestion de l'allocation des ressources de la Globus Toolkit. Il s'agit d'une API dont le rôle est de mettre à disposition des utilisateurs les outils né
essaires à l'exé
ution d'appli
ations à distan
e, et de gérer les ressour
es qui leur sont asso
iées.

La figure 3.3(b) montre la place du GRAM au sein de l'architecture en couches de Globus [27]. Au niveau du GRAM, un rétrécissement se forme (on parle alors d'architecture en sablier). Ceci traduit le fait que le GRAM possède une API simple et bien définie, fournissant un a

ès uniforme aux diverses implémentations des servi
es de bas niveau. Des servi
es de haut niveau peuvent alors être définis en s'appuyant sur cette interface, sans se préoccuper de la onstitution de la ou
he de bas niveau.

Sur une grille, plusieurs GRAM sont généralement déployés, ha
un étant responsable d'un ensemble de ressources soumises à une même politique de gestion qui est spécifique au site dans lequel elles se trouvent. Chaque GRAM s'appuie sur un gestionnaire de ressources local, tel que Condor, LSF (*Load Sharing Facility*), ou bien PBS (*Portable Batch System*), chargé d'appliquer cette politique. Ainsi, pour chaque site, les administrateurs peuvent bénéficier de l'API du GRAM tout en étant libres de choisir le gestionnaire de ressources qu'ils veulent. De e fait, au
un gestionnaire lo
al de ressour
es n'est fournit ave la Globus Toolkit.

Lorsque le GRAM devra allouer des ressources pour une application, il fera appel au gestionnaire lo
al qui se hargera d'ordonnan
er les diérentes tâ
hes qui la omposent sur les ressources dont il est responsable. Notons que des courtiers (Resource Brokers) peuvent être placés au dessus des différents GRAM afin d'appliquer des politiques globales de gestion de ressources. Lorsqu'une application devra être exécutée, le courtier identifiera un ensemble de ressour
es, et don un ensemble de GRAM, sus
eptibles de satisfaire la demande.

### Le GASS

Le GASS (Globus Access to Secondary Storage) entre lui aussi en jeu lors de l'exécution d'une application sur la grille. Son rôle est de transférer les fichiers nécessaires à l'exécution d'une tâ
he de l'appli
ation, d'une ma
hine distante vers la ma
hine sur laquelle la tâ
he est placée [62]. Toutes les ressources additionnelles requises par une tâche sont répertoriées dans la requête de placement de la tâche. En recevant cette requête, le GRAM détermine si ces ressources manquent sur la machine affectée à la tâche. Si c'est la cas, un serveur GASS est réé sur ette ma
hine dans le but de ré
upérer les ressour
es manquantes. Le serveur GASS autorise également les utilisateurs à placer des fichiers eux-mêmes dans un cache mis en place par celui-ci. Cette opération nécessite des mécanismes de sécurité permettant l'authentification des utilisateurs.

### 3.3.1.2 Le servi
e d'information

Le service d'information de la *Globus Toolkit* est mieux connu sous le nom de Meta Directory Service (MDS). Son rôle est de collecter les informations concernant l'état de la grille au sein d'une base de données, et de les mettre à disposition des utilisateurs sur demande. Ces informations peuvent être de plusieurs natures :

- configuration des ressources, c'est-à-dire les informations statiques les concernant (par exemple : fréquen
e du pro
esseur, nombre de pro
esseurs, quantité de mémoire, et
.),
- état instantané des ressour
es, 'est-à-dire les informations dynamiques les on
ernant (par exemple : harge du pro
esseur, nombre de pro
esseurs utilisés, quantité de mémoire utilisée, et
.),
- informations sur les applications (par exemple : besoins en termes de processeur, de mémoire, etc.).

Ainsi, le MDS permet de gérer l'aspect dynamique d'une grille de calcul, en permettant aux composants de la *Globus Toolkit*, aux outils de programmation, et aux applications d'être apables d'adapter leur omportement aux hangements de la stru
ture ou de l'état du système  $[27]$ .

Ce service est essentiellement composé de deux entités : le GRIS qui répertorie les informations sur les ma
hines qui y sont enregistrées, et le GIIS hargé d'indexer les serveurs GRIS [62] (figure 3.4). Ces deux composants vont être successivement décrits.

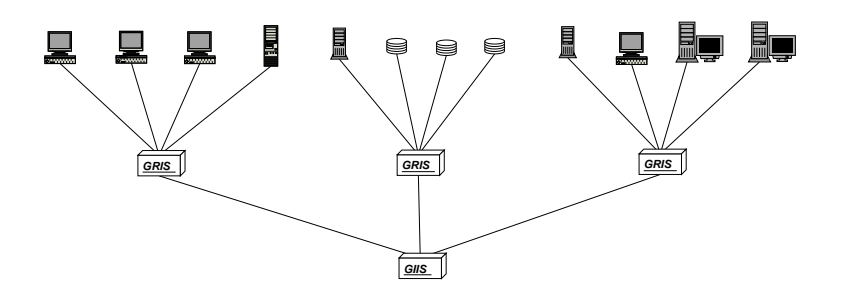

FIG. 3.4 – Architecture du service d'information

### Le GRIS

Le GRIS (Grid Resource Information Service) permet la sauvegarde d'informations, statiques ou dynamiques, provenant des ressour
es qui y sont enregistrées. Un seul et même serveur GRIS ne ontient jamais les informations on
ernant toutes les ma
hines de la grille. Ceci permet d'une part une meilleure tolérance aux fautes, et d'autre part de moins surcharger le GRIS (et don d'avoir des temps de réponse moins élevés). Ainsi, il existe plusieurs serveurs GRIS sur une même grille.

Dès lors, un utilisateur quelconque, recherchant des informations sur une machine partiulière, devra for
ément savoir à quel GRIS s'adresser pour les ré
upérer. Globus fournit pour ela un se
ond outil, le GIIS.

### Le GIIS

Le GIIS (*Grid Index Information Service*) permet d'indexer les serveurs GRIS d'une grille. Chaque GRIS s'enregistre, dès son démarrage, auprès d'un serveur GIIS. Celui-ci contient des informations on
ernant la lo
alisation des GRIS dans la grille, ainsi que les noms des ma
hines enregistrées auprès de haque GRIS. Il peut également ontenir des informations normalement enregistrées au niveau des GRIS. Le GIIS fournit ainsi une image ohérente de la globalité de la grille.

Il est à noter que la présen
e d'un seul serveur GIIS sur une grille onstituerait un point fragile. A ce propos, des serveurs secondaires sont mis en place afin d'assurer une meilleure toléran
e aux fautes.

#### 3.3.1.3 Le gestionnaire de données

Le service de gestion des données est principalement en charge de leurs transferts au sein de la grille. C'est dans ce but que le GridFTP a été mis en place [43]. Il est à noter que le terme de « GridFTP » désigne à la fois le protocole, le serveur ainsi que l'ensemble des outils permettant d'effectuer des transferts de données fiables entre les différentes machines de la grille.

Le protocole GridFTP est une extension du protocole FTP standard, qui permet de s'adapter aux grilles de calcul, et notamment aux mécanismes de sécurité requis. Il existe deux types de transfert (figure  $3.5$ ) :

- le transfert de hiers standard : des hiers sont transférés entre le lient et le serveur GridFTP.
- le transfert impliquant une troisième entité : le lient peut demander qu'un transfert de fichiers soit effectué entre deux serveurs de la grille.

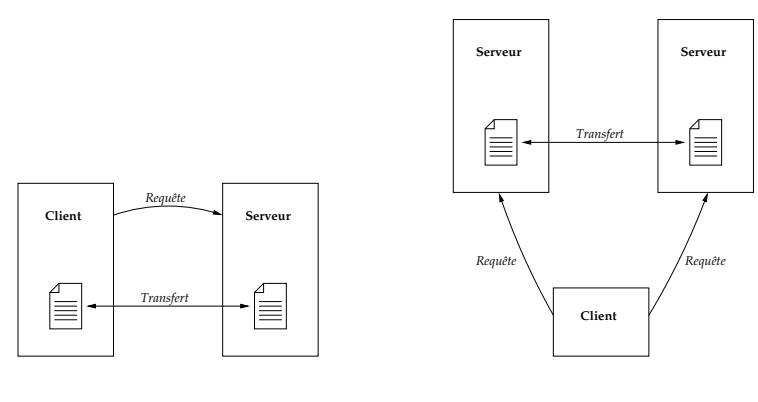

(a) Mode FTP standard (b) Mode FTP étendu

FIG. 3.5 - Modes de transfert du protocole GridFTP

#### 3.3.1.4 Le service de sécurité

Dans une grille de calcul, l'aspect lié à la sécurité du système est fondamental pour la viabilité de la grille à long terme. En effet, il est nécessaire de contrôler un tel système afin d'éviter toute intrusion pouvant mettre en péril l'intégrité des ressour
es de la grille.

Dans la Globus Toolkit, le service gérant la sécurité de la grille est le GSI (Grid Service Infrastructure).

### Cryptage des données

Afin d'éviter que n'importe qui puisse accéder aux données transitant entre les différentes

ma
hines de la grille, un mé
anisme de ryptage des données a été mis en pla
e. Il repose sur le cryptage à clé publique. Chaque entité de la grille possède deux clés : une clé publique qui permettra à toute autre entité de crypter les données qui lui sont destinées, et une clé privée, qu'elle seule possède, lui permettant de dé
rypter es données.

Ainsi, grâ
e à e mé
anisme, il est garanti que seul le destinataire d'un message pourra lire ce message. Toute personne désirant détourner des données ne pourra pas les décrypter, puisqu'elle n'est pas sensée détenir la lé privée du destinataire.

Le cryptage des données peut également être effectué de manière inversée : le message est codé à l'aide d'une clé privée. Dans ce cas, il ne peut être décodé que par la clé publique correspondante. Ce
i permet de s'assurer non pas de l'identité du destinataire, mais au ontraire de elle de l'émetteur.

### Certificats X.509

Un certificat X.509 est un certificat numérique permettant d'identifier un utilisateur ou bien une ma
hine de la grille. Pour une personne, il ontient des informations telles que son nom, son identifiant ou bien l'organisation à laquelle elle appartient. Il contient également la clé publique qui lui est asso
iée.

Il est évident que n'importe qui peut créer un certificat et prétendre appartenir à la grille. Pour éviter ceci, une autorité de certification doit examiner tout certificat nouvellement créé et le signer, afin qu'il soit valide.

### Authentification et autorisation

Grâce aux mécanismes de cryptage et aux certificats X.509, il est possible d'authentifier formellement toute entité de la grille. Le certificat, s'il est signé, nous permet d'être sûr que l'entité se présentant sous e erti
at appartient à la grille. Avant de ommuniquer, un mécanisme d'authentification mutuelle basé sur l'échange d'informations cryptées, est utilisé afin de garantir l'identité des entités communicantes.

Par la suite, même si une personne peut utiliser la grille, il n'est pas dit qu'elle puisse utiliser la totalité des ma
hines disponibles. Ainsi, lorsqu'un utilisateur quel
onque désire se servir d'une machine, et après succès de la phase d'authentification, il est nécessaire de vérifier s'il est autorisé à utiliser la ma
hine.

Pour cela, chaque machine possède un fichier, appelé grid-map, qui contient la liste des utilisateurs pouvant l'utiliser (le erti
at de ha
un des utilisateurs possède une entrée dans ce fichier). Ainsi, l'utilisateur fournira son certificat à la machine qu'il désire utiliser. Un protocole d'authentification sera établi. Si l'opération est un succès, on vérifiera qu'une entrée correspondant au certificat fourni existe dans le fichier grid-map. Si c'est le cas, la requête de l'utilisateur peut être transmise à la ma
hine.

### 3.3.2 OGSA et les Grid Servi
es

### 3.3.2.1 La norme OGSA

OGSA (Open-Grid Service Architecture) est une norme mise en place dans la troisième version de la *Globus Toolkit*. Elle spécifie principalement [29] que toute entité d'une grille de calcul (ressources de calcul et de stockage, réseaux, programmes, bases de données, etc.) est vue comme un service de grille (Grid Service). Il s'agit ainsi d'offrir une vue suffisamment

abstraite sur ha
un des onstituants de la grille pour que son utilisation puisse être réalisée de manière transparente.

L'enjeu principal de cette norme est ainsi de définir ce qu'est un Grid Service, quelles sont ses interfa
es, et quel est son omportement. Elle peut don être vue omme un modèle de servi
e. La norme OGSA se propose ainsi de :

- $-$  définir des mécanismes pour la création et la découverte d'instances temporaires de  $Grid$ Services. Servi
es,
- permettre un certain degré de transparence sur la localisation des instances de services.
- dénir les mé
anismes né
essaires à la réation de systèmes distribués sophistiqués, et notamment les mécanismes de notification ainsi que la gestion du cycle de vie des services.

En résumé, OGSA dénit la manière dont un servi
e est réé, omment il est nommé, comment sa durée de vie est déterminée, ou bien encore comment communiquer avec lui. Cependant, OGSA ne définit en aucun cas la nature du service rendu, ni comment ce service est réalisé.

#### 3.3.2.2 Les Grid Services

Le terme de *Grid Service* désigne, de manière générale, un service disponible dans un environnement de grille [75]. Dans le cadre de la *Globus Toolkit*, il désigne plus particulièrement les services qui respectent les spécifications imposées par la norme OGSI (Open Grid Services  $Infrastucture$  [65], et qui s'exposent sur la grille grâce à une interface en WSDL.

Ces services, sur lesquels la version actuelle de la *Globus Toolkit* est basée, sont largement inspires des *web Services* . Une grille étant un ensemble de machines interconnectées par des réseaux tels que l'Internet, cette technologie d'invocation de services à distance, offre deux avantages ma jeurs :

- Elle utilise des langages XML standards. Les servi
es sont ainsi totalement indépendants de la plate-forme sur laquelle ils s'exécutent ainsi que des langages utilisés pour écrire lients et serveurs.
- Les messages transmis par ces services utilisent le protocole HTTP, particulièrement adapté au monde de l'Internet.

Les Web Services reposent sur trois standards :

- SOAP (Simple Object Access Protocol) : fournit les moyens nécessaires à l'échange de messages entre un fournisseur de servi
es et ses lients. SOAP dénit des onventions pour les invocations de services à distance et pour les messages alors échangés.
- WSDL (Web Services Description Language) : langage basé sur XML permettant de décrire les Web Services.
- WS-Inspe
tion : permet de lo
aliser les des
riptions des servi
es publiés par un fournisseur de servi
es.

Les différentes étapes réalisées lors de l'invocation d'un service à distance simple [7] sont les suivantes :

1. Le client lance une requête UDDI (*Universal Description*, *Discovery and Integration*) vers un *UDDI Registry* pour localiser les serveurs fournissant le service désiré.

<sup>&#</sup>x27;Les *Web Services* sont des services qui peuvent être invoqués par l'intermédiaire d'Internet. Un client peut lancer une requête de service à destination d'un serveur distant via le Web, et récupérer une réponse par le

- 2. L'UDDI Registry répond et indique au lient où trouver es serveurs.
- 3. Le lient sait où trouver le serveur, mais il ne sait pas omment l'invoquer. Il lan
e don une requête de description au serveur. Cette requête est effectuée en WSDL.
- 4. Le serveur répond, et indique au lient omment invoquer ses servi
es.
- 5. Le lient peut maintenant invoquer le servi
e. Il lan
e ainsi une requête SOAP à destination du serveur.
- 6. Le serveur reçoit ette requête, la traite, et renvoie au lient une réponse SOAP.

Toutes ces étapes sont résumées par le schéma de la figure 3.6.

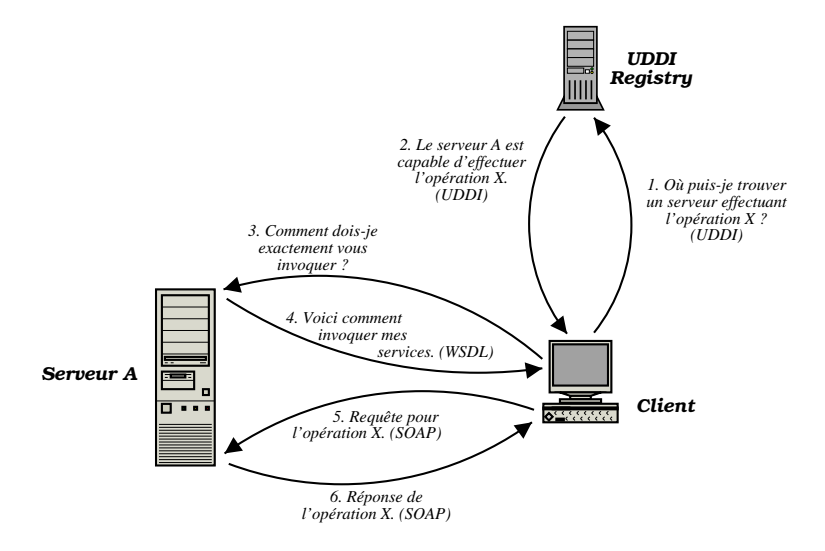

F<sub>IG</sub>. 3.6 – Principe de l'invocation d'un Web Service

Les Grid Services dérivant des Web Services, ils possèdent tous ces mécanismes permettant d'obtenir la description d'un service, ou bien d'invoquer un service à distance. Quelques fonctionnalités supplémentaires, nécessaires à la construction d'applications complexes destinées aux grilles de calcul, leur ont été rajoutées. Parmi celles-ci figurent la gestion du cycle de vie du servi
e et le système de noti
ation permettant à une entité de la grille d'être tenue informée des hangements d'état d'un servi
e.

Cependant, la différence majeure qui oppose les *Grid Services* aux Web Services vient du fait que les Web Services sont des services persistants, qui survivent à leurs clients. Ils ne possèdent pas d'état, 'est-à-dire qu'ils sont in
apables de se souvenir de leurs intera
tions ave les différents clients. Les Grid Services doivent, quant à eux, pouvoir être temporaires : un lient peut demander la réation d'un servi
e, puis, lorsqu'il n'en a plus besoin, sa destru
tion. De plus, les *Grid Services* possèdent des états qui leur permettent de se souvenir de leurs intera
tions ave les lients, e qui peut s'avérer extrêmement utile pour es derniers.

### 3.3.3 Sun GridEngine

### 3.3.3.1 Fon
tionnalités prin
ipales

 $Sun Grid Engine [66]$ , dans sa dernière version (N1 Grid Engine 6) [74] permet de gérer effia
ement un ensemble de grappes de ma
hines appartenant à une même organisation (
on
ept appelé campus grids). Sun GridEngine permet la soumission de tâches interactives, de tâches parallèles et de tâ
hes en mode traitement par lot. Le système ordonnan
e les tâ
hes soumises de manière à tenir ompte des ontraintes liées à haque tâ
he (mémoire, date butoir, ...), des priorités données à chaque client et de la politique de gestion des ressources définie sur chaque site de la grille.

Chaque administrateur d'une grappe omposant la grille peut dénir la politique de gestion de ressour
es qu'il souhaite voir appliquer sur sa grappe. Quatre politiques sont dénies par le système :

- $-$  Urgency : le système attribue une priorité de manière automatique à chaque tâche. La valeur de cette priorité est calculée en fonction des besoins en ressources de la tâche (bibliothèques spécifiques, quantité mémoire...), de la date butoir de la tâche et de la durée depuis laquelle la tâche est en attente d'exécution.
- Functional : les priorités entre les tâches sont définies en fonction de l'appartenance du client à un groupe d'utilisateurs ou à un projet spécifique.
- $-Share-based$ : chaque tâche a droit à un certain pourcentage de ressources. Des pourcentages peuvent être dénis entre groupes d'utilisateurs, entre type d'appli
ations...
- $\overline{\phantom{a}}$  Override : ce mode permet à l'administrateur de la grappe d'intervenir manuellement sur la priorité de haque tâ
he.

Lors de la soumission d'une tâche, un profil de cette tâche est constitué à partir de ontraintes fournies par le lient et de l'identité du lient (appartenan
e à un groupe d'utilisateurs ou à un projet). Le système choisit ensuite la file d'exécution la plus adéquate pour cette tâche, en tenant compte du profil de la tâche, des politiques de gestion de ressources de chaque site et de l'état des ressources de chaque site. Une fois la tâche exécutée, une trace de

### 3.3.3.2 Ar
hite
ture

Grid Engine fait la distinction entre quatre types de nœuds (figure 3.7) : master host, execution host, administrative host et submit host.

- Adminstrative Host : ces nœuds permettent d'administrer la grille (définition de droits d'utilisateurs, de priorités...)
- Submit host : ces nœuds permettent à un utilisateur de soumettre et de contrôler l'exéution de tâ
hes uniquement en mode traitement par lots. L'utilisateur se onne
te sur un nœud *submit host* et peut soumettre directement une tâche en utilisant la commande qsub ou suivre l'état d'une tâche en cours de traitement grâce à la commande qstat.
- $-Master host : c'est le need central de l'activité d'une grappe. Ce need héberge deux$ types de daemons : sge qmaster et sge sched qui contrôlent l'ensemble des composants de la grille. Le daemon sge\_qmaster gère des informations d'état concernant les machines, les files d'exécution, les tâches, la charge du système et les permissions des utilisateurs. Il reçoit des décisions de placement du daemon sge schedd et transmet les requêtes de soumissions correspondantes aux daemons sge\_execd des nœuds concernés. Le daemon sge\_schedd utilise la connaissance que lui fournit le sge\_qmaster sur l'état d'une grappe afin de prendre des décisions d'ordonnancement. Deux types de décisions peuvent être prises : le placement d'une tâche sur un nœud ou la réorganisation et le changement de priorité de tâches déjà placées afin de satisfaire les contraintes de la nouvelle tâ
he.

Par défaut, un nœud Master host joue également les rôles de *administrative host* et de submit host.

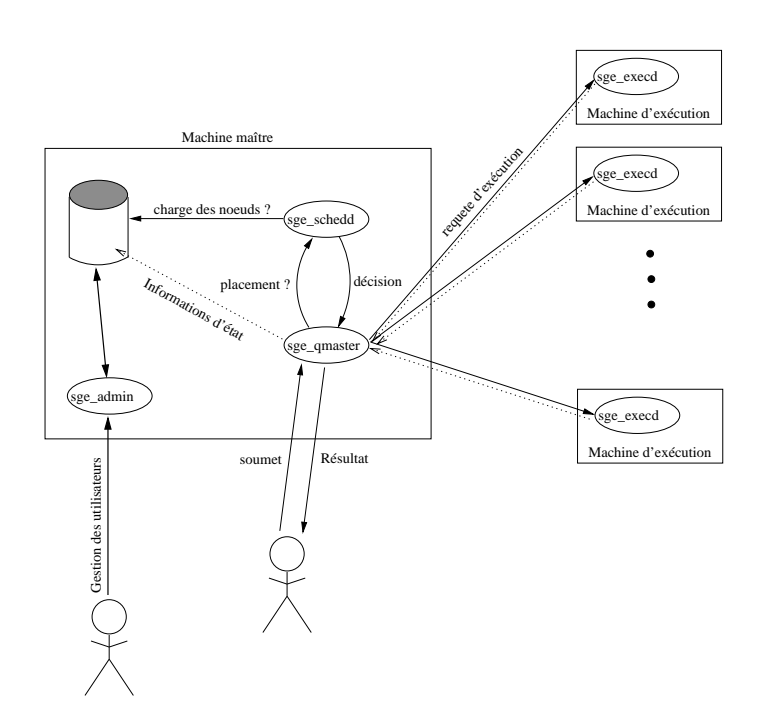

FIG. 3.7 - Composants de Sun Grid Engine et interaction avec un client

- Execution Host : ces nœuds sont chargés de l'exécution des tâches. Une file d'exécution est rattachée à chaque execution host. Un daemon sge\_execd est chargé de gérer sa file d'exé
ution, d'assurer l'exé
ution des tâ
hes qui lui sont onées et d'envoyer périodiquement des informations, on
ernant l'état des tâ
hes en ours d'exé
ution et la harge de la machine, au daemon sge qmaster.

### 3.3.4 Legion

### 3.3.4.1 Cara
téristiques :

Legion  $[52]$   $[21]$   $[10]$  est un environnement de méta-computing orienté objet qui se positionne au dessus des systèmes d'exploitation existants. C'est un système flexible qui s'adapte à la politique de pla
ement de haque ma
hine. Legion répond à dix ob je
tifs : autonomie des sites (chaque machine contrôle ses ressources), extensibilité du coeur du système (tous les composants de Legion sont extensibles et remplaçables), extensibilité de l'architecture, facilité d'utilisation (la omplexité est masquée à l'utilisateur), utilisation du parallélisme pour la haute performan
e, sto
kage des données dans un annuaire unique, prise en ompte de la sécurité, gestion de l'hétérogénéité des ressources, support de plusieurs langages pour les appli
ations, toléran
e aux fautes.

Le système Legion est constitué de plusieurs objets hiérarchiques : un objet représentant les capacités de la machine et utilise la réservation ( $Host\;object$ ), un objet représentant le stockage d'informations (Vault object) sauvegardant l'état persistant d'un objet Legion.
#### 3.3.4.2 Ar
hite
ture :

Le modèle de gestion de ressources contient les ressources (*Hosts et Vaults*), la base de données d'informations statiques (Collection), le scheduler (Enactor) et un objet réalisant l'exécution (execution Monitor). Dans l'implémentation actuelle, il n'y a pas d'objet séparé réalisant le monitoring : l'Enactor et le Scheduler réalisent cette tâche. Trois groupes de fonctions sont possibles pour les objets de type  $Host$ : la gestion de réservation (Unix n'a pas de notion de réservation donc un objet standard Unix de type *host* maintient une table de réservation dans le  $Host\;objet$ ), gestion des objets et diffusion de l'information.

Le placement est une négociation entre des agents agissant au nom des applications et des ressources. Le placement proposé est un placement aléatoire où les dépendances entre objets ne sont pas onsidérées.

#### 3.3.4.4 Interaction avec un client :

Quand un lient demande un pla
ement pour une appli
ation, diérentes étapes sont suivies. Le *Scheduler* interroge le *Collection* pour obtenir de l'information sur les ressources, envoie l'ordonnancement à l'Enactor qui négocie l'instanciation avec les objets ressources. L'Enactor fait les réservations, renvoie les résultats au Scheduler et attend son approbation. Ensuite, il gère le pla
ement sur les ma
hines et supervise le statut des travaux en ours. L'Enactor peut réaliser une co-allocation. L'Execution Monitor peut demander de recalculer un ordonnan
ement. Le modèle de Legion et les étapes suivant une requête d'un lient sont décrits sur la figure 3.8.

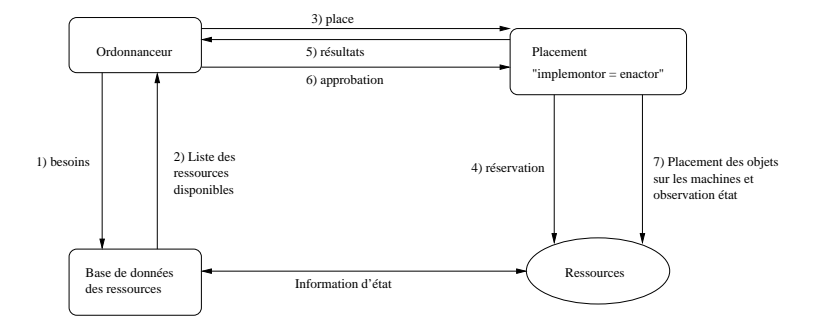

Fig. 3.8 Modèle de Legion

#### 3.4 Environnements lient/serveur pour les Grilles 3.4

Dans cette section, les intergiciels dont le but est de fournir l'accès à des serveurs, situés dans des domaines administratifs différents, en utilisant le paradigme classique d'appel de méthodes distantes (RPC) sont dé
rits. Ces outils semblent être regroupés depuis peu dans la littérature sous le terme de *Network Enabled Servers*, et utilisent un standard de communication appelé  $GridRPC$  [19].

## 3.4.1 Ninf :

Ninf [54] [51] permet à ses utilisateurs d'accéder à des ressources matérielles, logicielles et à des données scientifiques distribuées à partir d'une interface conviviale. L'accès aux serveurs de al
uls distants se fait de manière transparente en utilisant le paradigme des appels de méthodes distantes (RPC). Les données de l'application (matrices, fichiers...) sont transmises au serveur distant de manière efficace, le serveur exécute le traitement et renvoie le résultat du calcul. Les avantages de Ninf sont les suivants :

- permet de déporter les parties les plus gourmandes en calcul d'une application vers plusieurs serveurs de al
uls haute performan
e distants. Ce
i est réalisé sans utilisation de matériel ou de logiciel particulier.
- l'API de Ninf est onçue de manière à être onviviale et familière d'utilisation pour des habitués de la programmation en C, C++ et FORTRAN. Le client dialogue avec les bibliothèques distantes de Ninf sans avoir besoin d'au
une onnaissan
e en programmation réseau.
- Les appels de méthodes distantes de Ninf peuvent être asyn
hrones et automatiques : pour les applications parallèles, un composant Ninf metaserver conserve des informations sur l'état des serveurs Ninf sur le réseau et répartie automatiquement les appels de méthodes distantes sur les serveurs adéquats afin de répartir la charge.
- Ninf possède un omposant hargé d'interroger régulièrement des bases de données ontenant les valeurs pré
ises de onstantes s
ientiques importantes (par exemple en physique et en chimie) afin d'éviter à l'utilisateur de devoir fournir des valeurs approchées de ces constantes.

Une interfa
e WEB permet de lister, trier ou d'utiliser (il y a don deux manières d'utiliser les bibliothèques : par appel de fon
tion dans les programmes ou par le WEB) les appli
ations enregistrées sur les serveurs. La ma
hine serveur et le lient peuvent être onne
tés à travers un réseau lo
al ou via Internet, les ma
hines peuvent être hétérogènes : les données sont transmises lors de ommuni
ations dans un format de données ommun.

## 3.4.1.1 Création d'un omposant Ninf

Le portage d'un code de calcul existant sous Ninf est réalisé par le *library provider* en 5 étapes :

- 1. l'API du code de calcul est décrite en langage *Ninf IDL* (Interface Description Language)
- 2. le fichier Ninf IDL obtenu est compilé afin de générer les fichiers d'en-tête et le code stub pour la nouvelle appli
ation
- 3. le code de calcul est compilé sur l'architecture du serveur distant
- 4. le linkage du ode obtenu ave les bibliothèques RPC de Ninf est réalisé
- 5. le ode obtenu est enregistré sur le serveur Ninf s'exé
utant sur la ma
hine.

Certaines applications populaires comme LAPACK (paquetages de bibliothèques d'algèbre linéaire) sont déjà disponibles sous ette forme. Les ommuni
ations entre lient et serveur se font en utilisant des connexions  $\text{TCP/IP}$  afin de garantir une communication sûre entre les pro
essus. Dans un environnement hétérogène, Ninf utilise le format de données XDR omme proto
ole par défaut.

#### 3.4.1.2 Connexion à un serveur Ninf

Le client peut spécifier le serveur auquel il souhaite se connecter de différentes manières :

- dans le hier .ninfr
- dans une variable d'environnement
- $-$  avec une URL
- allocation automatique par le Ninf Metaserver.

La procédure est la suivante : le client interroge le serveur afin d'obtenir la description de l'application qu'il souhaite utiliser, en fonction de la description renvoyée par le serveur, le client envoie les arguments et récupère par la suite ses résultats. Le Ninf Metaserver est une sorte d'annuaire des serveurs Ninf (adresse, numéro de port, liste de fonctions enregistrées sur le serveur, la distance avec le serveur en respectant la bande passante, la possibilité de calcul de la ma
hine, le statut du serveur et la harge) et permet au lient de hoisir un serveur approprié. Le lient peut interroger le metaserver et déléguer le problème. Utiliser le metaserver permet d'assurer l'équilibrage de harge (le metaserver trouve le meilleur serveur en fon
tion des ressour
es et de la harge). L'infrastru
ture de Ninf omporte plusieurs metaservers et serveurs. Les metaservers é
hangent des informations périodiquement.

Le travail futur autour de Ninf : authentification, comptabilité (facturation), exportation de code client (pour l'instant rien n'est offert), tolérance aux fautes (l'objectif est de récupérer les transactions lors de panne réseau) et sécurité (les objectifs sont de sécuriser les nœuds serveurs et de crypter les données).

#### 3.4.2 NetSolve :

Netsolve [11] [39] est un système client-agent-serveur permettant d'accéder à des ressources logicielles et matérielles distantes à partir de divers environnements scientifiques tels que Matlab, Mathemati
a et O
tave ou à partir de langages de programmations ourants tels que le C ou le FORTRAN. Netsolve est omposé de trois entités :

- Le client qui a besoin d'exécuter des appels de méthodes distantes. Le client peut être invoqué à partir d'une application existante (Matlab...) ou d'un programme spécifique.
- Le serveur qui exé
ute des tâ
hes au nom des lients. Les serveurs peuvent être hébergés par une simple ma
hine mono-pro
esseur ou par une ma
hine parallèle. Les serveurs Netsolve s'exé
utent sur leur ma
hine en on
urren
e ave les autres appli
ations de la ma
hine.
- L'agent est le point névralgique de Netsolve. Il gère la liste de tous les serveurs disponibles, séle
tionne les ressour
es pouvant répondre aux requêtes des lients et assure le partage de harge entre les serveurs.

En pratique, du point de vue du lient, la onnexion à un serveur distant est réalisée de manière totalement transparente. Cependant, une telle opération met en jeu les étapes suivantes :

- 1. le lient interroge l'agent an d'obtenir le référen
e d'un serveur pouvant lui fournir la fon
tion désirée.
- 2. l'agent renvoie une liste de serveurs triée par ordre de onvenan
e.
- 3. le lient essaie de onta
ter un serveur de la liste, en ommençant par le premier et en dé
alant en as d'é
he
. Le lient envoie ensuite les données de son problème au serveur ayant répondu.
- 4. le serveur exé
ute le traitement au nom du lient et renvoie le résultat.

En plus de fournir l'intergiciel nécessaire à l'exécution de la requête distante, Netsolve fournit des mécanismes afin de s'interfacer avec d'autres services de gestion de grilles. Ceci est réalisé de deux manières, soit en utilisant un client capable de dialoguer avec le service de gestion de grille externe (utilisation du standard naissant GridRPC [19]), soit en utilisant un serveur servant de passerelles entre le lient Netsolve et le servi
e externe. L'utilisation de passerelles est particulièrement utile afin de permettre l'utilisation de mécanisme tels que MPI ou Condor tout en onservant l'utilisation ordinaire de Netsolve.

#### 3.4.2.1 Gestion de ressour
es

Les *agents* de Netsolves utilisent la connaissance qu'ils ont sur l'application, sur la taille des paramètres fournis par le client et sur l'état courant des ressources afin de proposer une liste de serveurs adéquats permettant de répondre à la requête. Lors de la création d'un nœud Netsolve, le serveur créé fournit à l'agent la liste des services qu'il propose ainsi que la complexité ombinatoire de es servi
es. Cette omplexité est fournie sous la forme de deux entiers a et b et évaluée sous la forme  $aN^b,$  où  $N$  représente une expression de la taille du problème. L'agent possède une connaissance de la capacité de calcul (MFlops) de chaque serveur (fournie lors de la réation du serveur) ainsi que de la harge ourante de haque serveur (envoyée régulièrement par le serveur). La bande passante et la laten
e entre le serveur et l'agent sont également mesurée et servent d'approximation afin d'exprimer la capacité de communication entre un lient et le serveur. Lorsque l'agent reçoit une requête pour un traitement d'une taille donnée, il utilise sa onnaissan
e de la omplexité du problème à résoudre, de la harge du serveur et de la capacité de communication du serveur afin de calculer la date de terminaison de la tâche sur haque serveur et de trier les serveurs par date de terminaison roissante. La requête du client est ensuite traitée par le serveur offrant la date de terminaison la plus proche. En cas de défaillan
e du serveur en question (panne matérielle, logi
ielle ou panne réseau), la requête est automatiquement soumise au deuxième serveur de la liste et ainsi de suite, soit jusqu'à la omplétion du traitement, soit jusqu'à l'épuisement de tous les serveurs de la liste.

Pour les applications parallèles, une étude du flux de données entre les tâches est réalisée afin de limiter les échanges de données entre le client et les serveurs. Une étude préliminaire des données d'entrées et de sorties de l'ensemble des tâ
hes omposant l'appli
ation parallèle est réalisée afin de créer un graphe acyclique de dépendances entre tâches. Ce graphe, ainsi que toutes les tâches concernées sont ensuite envoyées vers le même serveur Netsolve, afin de onserver les données sur e serveur jusqu'à la terminaison de l'appli
ation parallèle.

## 3.4.3 DIET

DIET (Distributed Interactive Engineering Toolbox) est un ensemble hiérarchique de composants utilisés pour le développement d'applications basées sur des serveurs de calcul sur la grille. Le but du projet DIET est de fournir une boîte à outils permettant le portage d'un grande diversité d'applications sur la grille. Ce projet est implémenté en  $C++$  et utilise Corba omme intergi
iel de ommuni
ation.

#### 3.4.3.1 Architecture

L'architecture de DIET est basée sur une approche hiérarchique afin de faciliter le passage à l'é
helle. DIET repose sur plusieurs omposants. Un lient est une appli
ation qui utilise DIET pour résoudre un problème en utilisant une appro
he RPC. Les utilisateurs peuvent se onne
ter à DIET de diérentes manières : via un portail WEB, en utilisant des environnements tels S
ilab ou via des programmes é
rits en C ou en C++. Des SeD (ou daemon serveur) servent d'interface entre le client et les serveurs de calcul et peuvent fournir autant de services de calcul que nécessaire. Un SeD peut servir d'interface d'exécution vers une machine unique ou vers une ma
hine parallèle au quel as il transmettra les requêtes de soumissions à un ordonnanceur effectuant du traitement par lots. Les agents fournissent des services de niveau supérieur tels que l'ordonnancement et la gestion des données. Ces composants sont organisés de manière hiérarchique de la manière suivante : un unique Master Agent (MA), plusieurs Agents  $(A)$  et des Local Agents  $(LA)$  (voir figure 3.9).

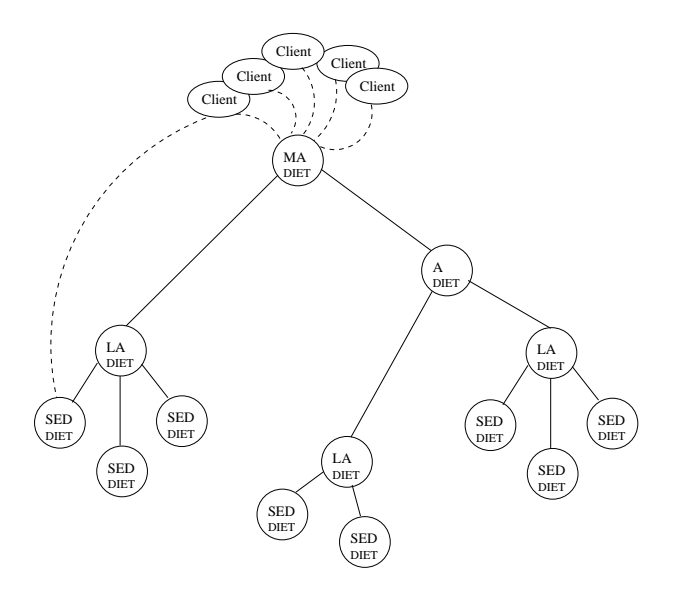

Fig. 3.9 Ar
hite
ture de DIET

Un Master Agent est le point d'entrée de l'environnement. Les clients se connectent au MA via le service d'annuaire de Corba en fournissant le nom du MA auquel ils souhaitent accéder. Ils soumettent ensuite leur requête au MA, qui la propage dans l'arbre des agents jusqu'à e quelle aboutisse aux SeDs. Chaque SeD évalue alors sa propre capacité à fournir le service demandé, cette capacité peut dépendre de plusieurs critères tels que la charge du serveur, la localité des données ou la prédiction de la durée du service demandé... Chaque SeD renvoie ensuite sa réponse via la hiérarchie d'agents. Chaque agent agrège les réponses de ses fils et propage l'information jusqu'à e qu'elle arrive au MA. Ce dernier envoie alors au lient une liste de serveurs capables de répondre à la requête, cette liste est ordonnée selon une fonction objectif (durée de calcul, durée de communication, charge machine...). Le client choisit ensuite le serveur de la liste vers lequel il souhaite envoyer sa requête (généralement le premier).

#### 3.4.3.2 Gestion de ressour
es et ordonnan
ement

Afin de réaliser un bon ordonnancement des tâches il est nécessaire de mettre en adéquation les besoins des tâches avec les ressources système disponibles. Les besoins des applications s'expriment en termes de temps d'exé
ution, d'espa
e mémoire né
essaire et de taille des données é
hangées sur le réseau. Les ressour
es système disponibles on
ernent le nombre de ma
hines, leur puissance ainsi que les caractéristiques du réseau d'interconnexion. DIET utilise la bibliothèque FAST dont le but est de fournir une interfa
e standard pour obtenir des informations sur les besoins des appli
ations et des informations sur l'état des ressour
es disponibles, et e indépendamment de la manière dont es information sont olle
tées. FAST utilise deux outils, un outils de olle
te d'informations, et une base de données destinée à ontenir des informations sur les besoins des applications, afin de renseigner ses clients. FAST permet de *plugger* facilement n'importe quel outils fournissant l'un des deux services précédemment cités. DIET utilise NWS omme outils d'observation et une base de donnée renseignée par une suite de benchmarks afin de connaître les besoins des applications : lors de l'installation de FAST, une suite de tests de performances sont réalisés sur les applications auxquelles DIET donne accès, les informations re
ueillies durant es tests sont ensuite sto
kées dans une base de données afin d'être utilisées par la suite lors d'une décision de placement.

Le modèle d'appel de méthodes distantes suppose que le client transmette les données d'entrée né
essaires à l'exé
ution de son appli
ation lors de la soumission de sa requête. Ce modèle peut s'avérer pénalisant lorsque des données de taille importante doivent être utilisées par plusieurs requêtes successives d'un même client. En effet, les données seront transmises plusieurs fois entre le lient et la grappe de ma
hine provoquant des temps de ommuni
ation inutiles. DIET fournit des mécanismes afin d'éviter ces transfert inutiles. Le client peut, lors de la soumission d'une requête, indiquer si les données qu'il fournit doivent être onservées ou non après l'exé
ution de sa requête.

## 3.5 Con
lusion

Les principaux outils permettant de traiter le problème de la gestion de ressources sur grappes et grilles de ma
hines ont été présentés. Certains de es outils n'adressent qu'une partie du problème (Ganglia, NWS), d'autres ont pour but d'orir un ensemble d'outils permettant de re
ouvrir tous les types d'utilisation de la grille (Globus), d'autres en
ore fo
alisent leurs efforts sur une utilisation précise des grappes (NINF, Netsolve) ou sur les services permettant une exploitation ommer
iale de la grille (Sun GridEngine).

Les différents projets présentés précédemment l'ont été dans leur dernière version connue en 2005. La plupart de es outils ont onnu des évolutions importantes ou ont vu le jour parallèlement à cette thèse. Ainsi, le projet Ganglia débutait lorsque nous avons commencé nos travaux et Sun GridEngine a subi d'importantes évolutions destinés à raffiner sa gestion des ressour
es et son modèle é
onomique. Les notions de Grid Servi
es et de GridRPC sont également apparues au cours des deux dernières années, fruit des efforts de standardisation menés par le Global Grid Forum.

# Chapitre 4

# La gestion de ressour
es dans Aroma.

## Sommaire

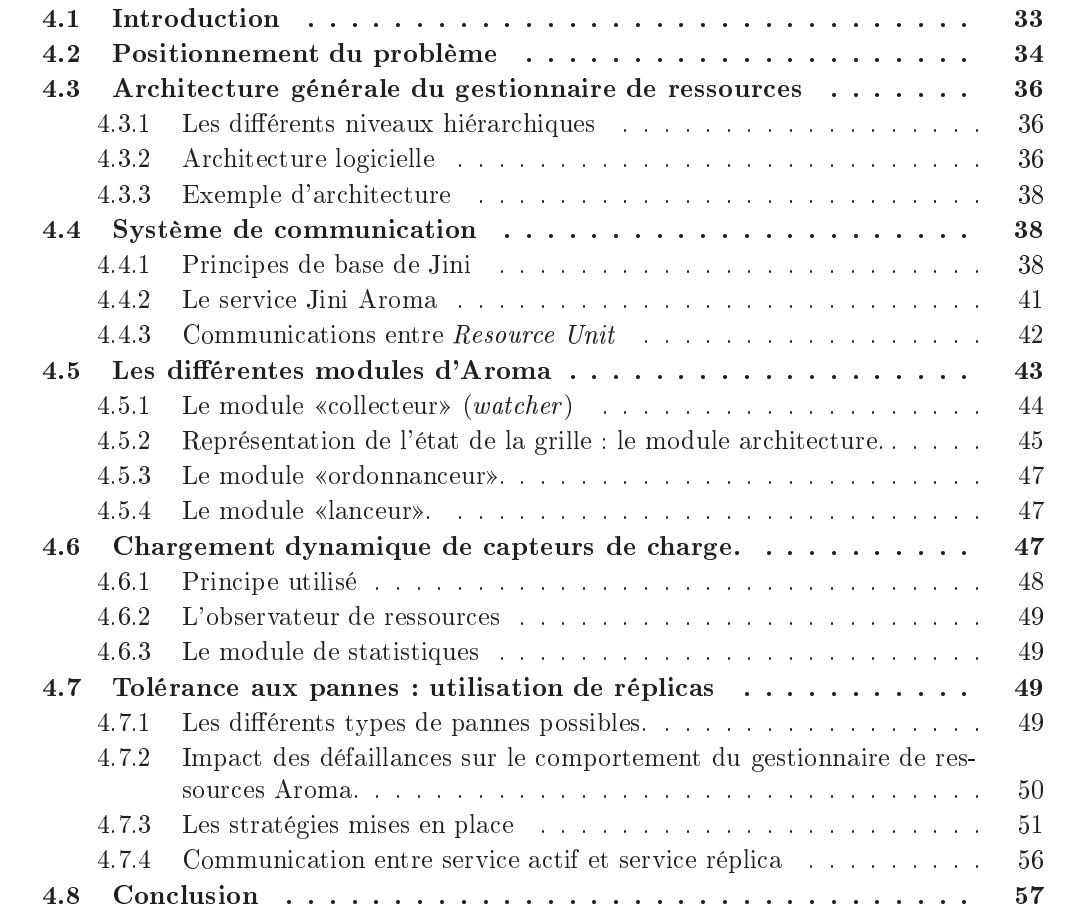

#### $4.1$ **Introduction**

Le gestionnaire de ressources Aroma (scAlable ResOurce Manager and wAtcher), un des résultats de ette thèse va maintenant être présenté. Ce gestionnaire de ressour
es a été développé dans le cadre du projet RNTL CASP (Clusters for Application Service Provider[9] [18] [59]) qui visait la création de services permettant de déporter l'exécution d'applications industrielles, gourmandes en calculs, sur des grappes de machines. L'ambition de ce projet était de permettre aux entreprises d'exécuter leurs applications sur une grappe de machines via une interfa
e simple et onviviale, tout en fournissant l'infrastru
ture né
essaire à la fa
turation de ce service auprès des utilisateurs : gestion fine des ressources permettant de garantir différents niveaux de qualité de servi
e, fa
turation. Un des enjeux de e pro jet était de développer de nouveaux algorithmes de gestion de ressour
es traitant de la notion de qualité de servi
e.

Aucun des systèmes de gestion de ressources présentés précédemment n'offrait de réponse satisfaisante aux problèmes posés par le projet CASP. La plupart ne permettaient pas d'observer l'état de l'ensemble des ressources nécessaires aux algorithmes de placement développés ou n'offraient qu'une vision trop imprécise de cet état. D'autres encore n'offraient pas l'infrastructure nécessaire à la mise en place de modèles économiques ou n'offraient pas de garantie suffisante en termes de pérennité du système. Ces constatations ont amené à développer un nouveau gestionnaire de ressour
e, dont l'ar
hite
ture va maintenant être présentée.

# 4.2 Positionnement du problème

Le schéma d'utilisation du gestionnaire Aroma (figure 4.1) est le suivant. Des fournisseurs de servi
es possèdent une ou plusieurs grappes de ma
hines sur lesquelles sont installés différents noyaux de calculs d'applications demandant une importante capacité de traitement. L'utilisateur de ces applications peut, soit continuer à utiliser son application de manière traditionnelle, en exécutant les calculs sur sa machine locale soit, dans le cas de traitements oûteux en al
ul, hoisir de déporter le traitement sur les grappes de ma
hines du fournisseur de servi
es. Le lient peut utiliser Aroma de deux manières diérentes : soit par l'intermédiaire d'une interfa
e graphique, soit dire
tement à partir de son appli
ation en faisant appel à l'API d'Aroma. Dans les deux as, la requête est transférée au fournisseur de servi
es via le réseau (réseau local ou l'Internet). Cette transmission se fait en utilisant des mécanismes d'authentification et de chiffrement afin de préserver la confidentialité des informations émises. La requête de calcul, ainsi que les données nécessaires à la réalisation du calcul sont alors traitées par Aroma chez le fournisseur de services. Ce dernier exécute le noyau de calcul correspondant à l'application sélectionnée, sur la ou les machines choisies par un algorithme de placement. Une fois le traitement achevé, Aroma en informe le client, qui peut alors récupérer ses résultats.

Aroma se positionne dans la atégorie des Network Enabled Servers, il n'utilise pas pour l'instant le standard GridRPC, mais repose sur le paradigme d'appels de méthodes distantes. L'intergiciel de communication utilisé est Jini<sup>1</sup> qui sera présenté par la suite.

Aroma s'est focalisé dès sa création sur les problématiques suivantes :

- Gestion fine des ressources : l'ordonnancement des tâches est soumis à certaines contraintes, notamment celle de garantir un certain niveau de qualité de service vis-à-vis de l'utilisateur. Afin d'atteindre cet objectif, l'ordonnanceur doit pouvoir s'appuyer sur une onnaissan
e détaillée et a
tualisée de l'état des ressour
es de la grappe de ma
hines.

Jini and all Jini-based marks are trademarks or registered trademarks of Sun Microsystems, Inc. in the

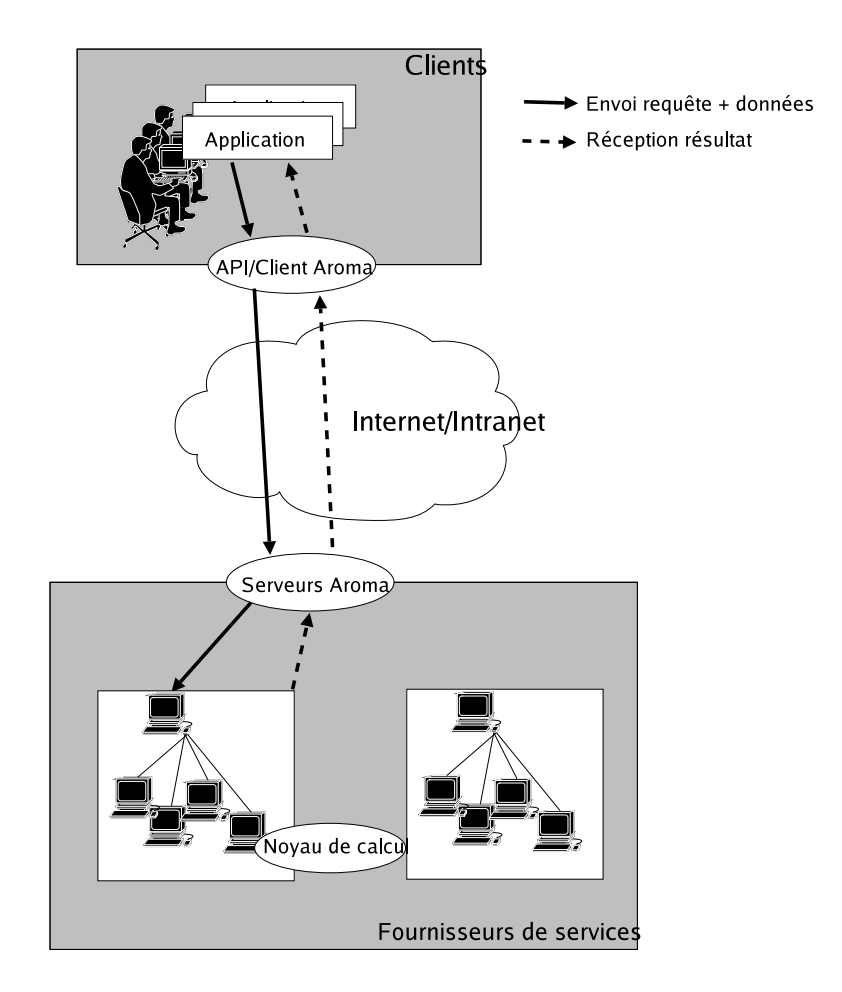

F<sub>IG</sub>. 4.1 – Schéma d'utilisation d'Aroma

- Prise en compte de l'aspect dynamique des ressources : une grille ou un ensemble de grappes de machines impliquent un grand nombre de nœuds. Dans de tels environnement, la défaillance ou l'ajout d'un nœud sont des événements courants qui ne doivent pas remettre en ause le fon
tionnement de la stru
ture. Pour la même raison, l'a jout de nouvelles fon
tionnalités au gestionnaire doit pouvoir se faire, dans la mesure du possible, sans qu'il soit né
essaire d'arrêter le servi
e et de re-déployer le gestionnaire sur l'ensemble des ma
hines.
- Facturation du service : une trace de l'utilisation des ressources doit être conservée afin de développer des modèles économiques autour des grilles, dans le but de facturer l'utilisation du servi
e au lient.

Nous allons, dans un premier temps, présenter l'ar
hite
ture générale d'Aroma. Nous détaillerons par la suite le modèle de communication employé par le gestionnaire. Enfin, les fon
tionnalités des diérents omposant du gestionnaire seront abordées.

# 4.3 Ar
hite
ture générale du gestionnaire de ressour
es

#### $4.3.1$ Les différents niveaux hiérarchiques

Nous distinguons plusieurs niveaux hiérar
hiques dans une grille, permettant d'adresser des problèmes de omplexité variable :

- Le niveau grappe (Cluster) : il représente une grappe de ma
hines, 'est à dire un ensemble de ma
hines homogènes appartenant à un même domaine d'administration réseau. Ce niveau peut suffire à combler les besoins d'une petite équipe de personnes, par exemple un projet ou un service d'une entreprise.
- Le niveau domaine : un domaine est omposé d'un ensemble de grappes appartenant au même domaine d'administration réseau. Par exemple, les diérents servi
es d'une même entreprise peuvent regrouper leurs grappes au sein d'un domaine. Le domaine leur permet ainsi de partager leurs ressources afin d'absorber des pics d'activités ou de partager des oûts de li
en
es importants.
- Le niveau grille : e dernier niveau permet de regrouper des domaines, et don de mettre en ommun un grand nombre de ressour
es n'appartenant pas au même domaine d'administration réseau. L'objectif de ce niveau est d'offrir des points d'accès vers un très grand nombre de ressour
es, puis de répartir les traitements vers le (ou éventuellement les) domaine(s) le(s) plus adapté(s) afin de limiter l'utilisation du réseau Internet.

La structure d'Aroma repose sur cette vision de la grille, de ce fait elle utilise une architecture hiérarchique à quatre niveaux (machine, grappe, domaine et grille). Outre le fait de tenir compte des contraintes réseau (domaines d'administration distincts), cette architecture facilite également le passage à l'échelle. En effet, les différents niveaux hiérarchiques permettent d'agréger l'information et ainsi d'éviter les effets de goulot d'étranglement.

## 4.3.2 Ar
hite
ture logi
ielle

Un serveur Aroma est présent à chaque niveau hiérarchique : machine, grappe, domaine et grille. Chaque serveur Aroma est un service Jini (voir section 4.4), spécialisé en fonction du niveau hiérar
hique qu'il représente. Plusieurs omposants sont regroupés au sein d'un serveur Aroma (figure  $4.2$ ).

Le «collecteur» (watcher) collecte les informations sur les ressources observables (machines, réseaux) et transmet ces informations au module «architecture» qui les stocke et les utilise afin de bâtir une vue cohérente de l'architecture de la grille. L'«ordonnanceur» (scheduler) utilise la connaissance de l'état des ressources, fournie par le module «architecture», afin de proposer un placement. Le «lanceur» (launcher) exécute les décisions prises par l'ordonnanceur. Il supervise l'exécution des différentes applications (lancement, arrêt, suivi...). L'«ordonnanceur» et le «lanceur» utilisent le service «d'entrée/sortie» afin d'échanger les données nécessaires à l'exécution des applications et le résultat des calculs.

Un ou plusieurs services statistiques, gérant une base de données SQL, cohabitent avec les serveurs Aroma. Il offrent la possibilité aux serveurs Aroma d'enregistrer ou de consulter des informations représentant l'historique de l'utilisation des ressour
es.

Les spécificités de traitement liées à chaque niveau hiérarchique vont maintenant être présentées.

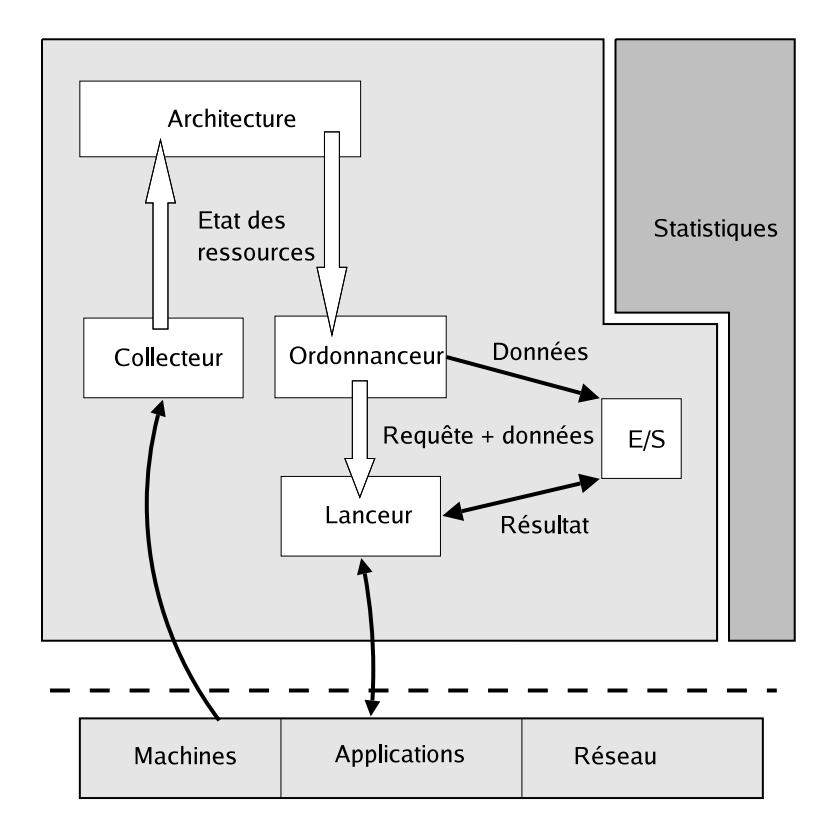

F<sub>IG</sub>. 4.2 - Serveur générique

Niveau machine : Un serveur de niveau machine appelé Host Resource Unit (HRU) est présent sur haque ma
hine de la grille. Il olle
te toutes les informations disponibles au niveau d'une ma
hine : harge de la ma
hine (pro
esseur, mémoire, et
), harge du réseau vue par la machine, les applications et processus s'exécutant sur la machine et les utilisateurs de la machine. Il n'y a pas d'ordonnanceur à ce niveau, le «lanceur» exécute les ordres provenant des ordonnan
eurs de niveau supérieur.

Niveau grappe de machines : Une machine parmi celles constituant la grappe héberge le service de niveau grappe appelé *Cluster Resource Unit* (CRU). Le CRU possède une connaissance agrégée de l'état de la grappe (figure 4.3). Des décisions de placement peuvent être prises à e niveau.

Niveau domaine : Comme pour le niveau grappe, une ma
hine appartenant au domaine héberge le service de niveau domaine appelé *Domain Resource Unit* (DRU). Le domaine est à priori géré par un administrateur unique. On retrouve les mêmes fon
tionnalités que sur la grappe, simplement les informations recueillies seront encore plus synthétiques (figure 4.3).

Niveau grille : Les entités de niveau grille appelées Grid Resour
e Unit (GRU) représentent des points d'accès à un ensemble de domaines et sont localisées sur ces différents domaines. Le GRU possède une vue très agrégée de l'état de la grille (figure 4.3). L'ordonnanceur d'un GRU peut, soit prendre une dé
ision de pla
ement, soit transférer la requête vers un de ses domaines qui se hargera de pla
er l'appli
ation sur ses ma
hines.

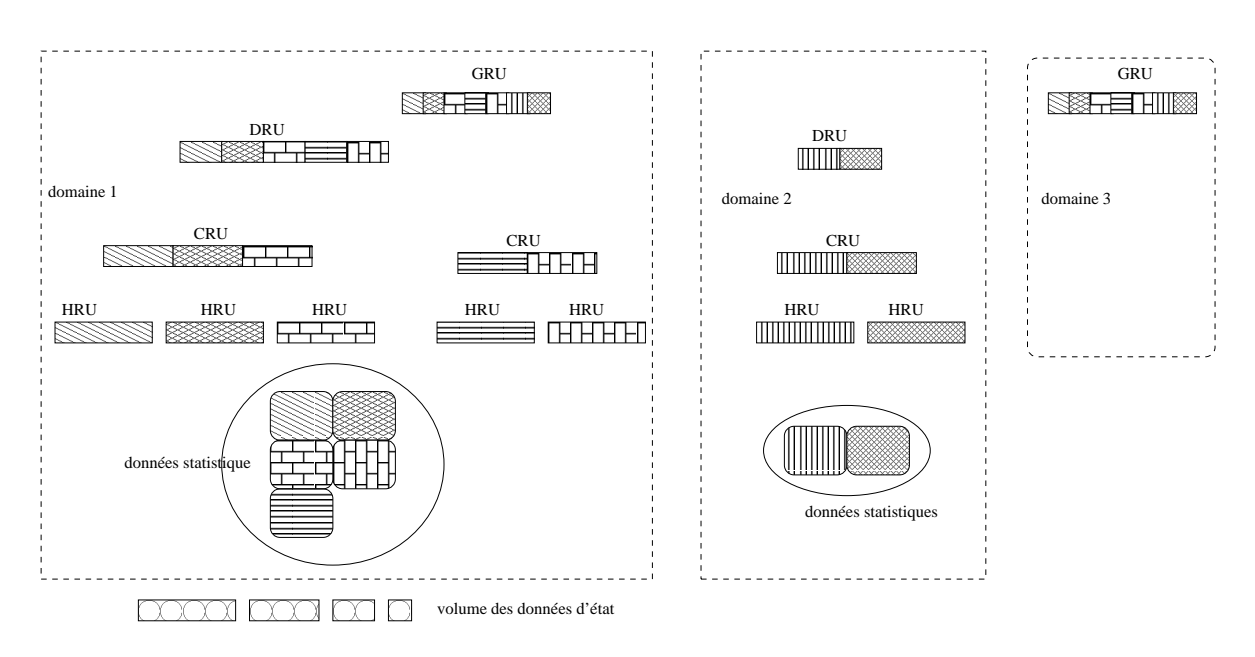

Fig. 4.3 Gestion de l'information

Une même machine physique peut cumuler plusieurs fonctions : HRU+CRU par exemple. Dans ce cas les deux serveurs Aroma, utilisés partages la même machine virtuelle Java afin de ne pas sur
harger la mémoire de la ma
hine.

## 4.3.3 Exemple d'ar
hite
ture

La figure 4.4 présente un exemple d'une architecture complète. On retrouve un HRU sur chaque machine destinée à servir de support d'exécution aux applications. Par contre, certaines machines n'hébergent que des CRU, DRU ou GRU. Ceci dépend de la configuration du site faite par l'administrateur. Certaines machines cumulent plusieurs rôles.

#### 4.4 Système de communication

Aroma repose sur l'utilisation de la technologie Jini [38], développée par SUN [67]. Jini définit plusieurs protocoles de communication permettant à un ensemble de services de se fédérer et d'interagir au sein d'un réseau. Ces servi
es, qui peuvent être indiéremment des dispositifs matériels ou logi
iels, s'auto-déte
tent et oopèrent de manière dynamique et robuste. Nous présentons tout d'abord les on
epts de base de Jini, avant d'en détailler l'utilisation dans le adre d'Aroma.

#### Principes de base de Jini  $4.4.1$

Jini repose principalement sur un protocole de *discovery*, un protocole de join, un protocole de lookup et un composant particulier appelé Lookup service [44].

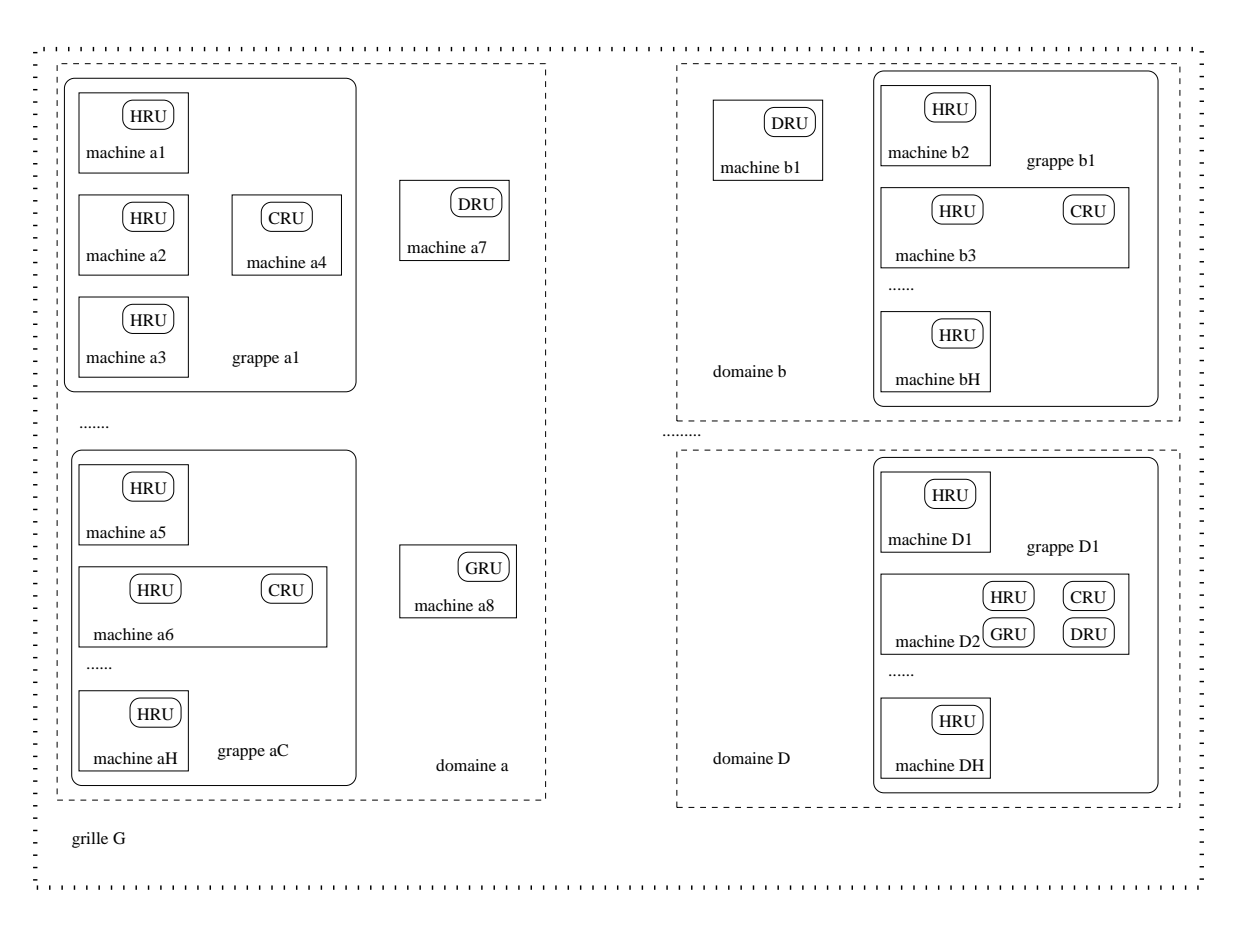

Fig. 4.4 Exemple d'ar
hite
ture

#### $4, 4, 1, 1$ Lookup service.

Le lookup service est un annuaire de tous les services Jini accessibles sur une partie du réseau. Il maintient une description ainsi qu'une référence vers chaque service. Jini n'impose au
une restri
tion sur le moyen de ommuni
ation utilisé entre un lient et un servi
e. Le lient peut, soit exé
uter le servi
e dire
tement sur sa ma
hine (au quel as la référen
e du service est la routine de code à exécuter), soit dialoguer avec le service distant en utilisant des appels de méthodes distantes (au quel cas la référence du service est le *stub*). La seule restriction concerne le dialogue entre le client et le Lookup service qui repose sur l'utilisation de RMI2 .

## 4.4.1.2 Dis
overy.

Cette action est réalisée lorsqu'un client ou un service cherche à entrer en contact avec un ou plusieurs lookup services. La phase de *discovery* utilise la notion de groupes. Chaque lookup service gère un ou plusieurs groupes et ne connaît que les services appartenant à son groupe. La phase de *discovery* peut utiliser trois protocoles : multicast request protocol, multicast announcement protocol et unicast discovery protocol.

- multicast request protocol : un service souhaitant contacter des lookup services envoie

<sup>2</sup> http://java.sun.
om/produ
ts/jdk/rmi/

des paquets multicast sur le port 4160 du groupe de multicast 224.0.1.85.

Le service envoie une requête contenant son adresse IP, le numéro de port sur lequel il écoute, l'ensemble des groupes qu'il souhaite contacter et les identifiants des lookups services dont il a déjà connaissance.

Chaque *lookup service* intercepte les paquets multicast, regarde s'il gère les groupes demandés et s'il n'est pas déjà onnu. S'il est on
erné par la requête, il transmet sa référence (dialogue TCP) au service client.

- multicast announcement protocol : ce protocole est utilisé par un lookup service nouvellement créé afin de prévenir les services existants de sa naissance.

Le *lookup service* envoie périodiquement des paquets sur le port 4160 du groupe de multi
ast 224.0.2.84. Ces paquets ontiennent, entre autres, les informations né
essaires pour le onta
ter en utilisant une requête TCP.

- unicast discovery protocol : ce protocole permet de contacter directement un lookup service dont on connaît l'adresse. Les communications multicast possèdent l'inconvénient ma jeur d'être souvent bloquées par les routeurs. Il est don utile de posséder un proto
ole permettant de contacter n'importe qu'elle machine de l'Internet : c'est le rôle de l'unicast discovery protocol. Ce dernier permet de réaliser une communication TCP avec n'importe quelle ma
hine dont on possède l'adresse IP.

## 4.4.1.3 Join.

Le protocole de *join* permet à un service de s'enregistrer auprès d'un *lookup service*. Une fois le lookup service découvert grâce au protocole de *discovery*, le service envoie sa description et sa référence au *lookup service* en utilisant le protocole de *join*.

#### 4.4.1.4 Lookup.

Cette action est réalisée par un client souhaitant utiliser un service, afin de récupérer la référence du service et de dialoguer avec ce dernier. Le client contacte un ou plusieurs lookup services en utilisant un des protocoles de *discovery* décrit précédemment. Une fois un *lookup* service contacté, le client fournit une description du service avec lequel il souhaite interagir. Si le lookup service connaît un service correspondant à la description, il renvoie la référence du servi
e en question.

#### 4.4.1.5 Les Leases.

Un lease (bail) représente le droit d'utilisation d'un servi
e pour une durée donnée. Lorsqu'un service s'enregistre auprès d'un *lookup service*, il utilise un *lease*. Si le service n'a pas renouvelé son lease avant l'expiration de ce dernier, le lookup service supprimera la référence du service de son annuaire. Le mécanisme de *leasing* peut également être utilisé entre un client et un service, le client ne peut alors utiliser le service que s'il possède un *lease* en cours de validité. Ceci est utilisé, notamment lorsque le service stocke des données pour le client, afin d'éviter la onservation de données inutiles.

#### $4.4.1.6$ Tests de performance

Nous avons réalisé le test de performance suivant afin d'évaluer la consommation (processeur et mémoire) d'un servi
e Jini.

### Des
ription du test

Nous utilisons un service Jini qui crée un thread calculant la charge du processeur toutes les 5 secondes (boucle infinie). L'observation est réalisée par une routine écrite en langage C. Le client interroge le service toutes les 6 secondes afin de simuler le taux de rafraîchissement d'une interface graphique. Le service utilise le lookup discovery service pour rechercher les lookup services et le *lease renewal service* pour gérer ses *leases*.

## Conditions du test

- $-$  la version de Jini est la version 1.1
- $-$  les services Jini sont exécutés sur des machines distinctes
- les machines utilisées sont des SunBlade100 : 500 Mhz, 640Mo de RAM.
- durée du test : 2 heures
- $-$  la consommation cpu est évaluée avec la commande time d'unix
- $-$  la consommation mémoire est évaluée grâce à la commande top

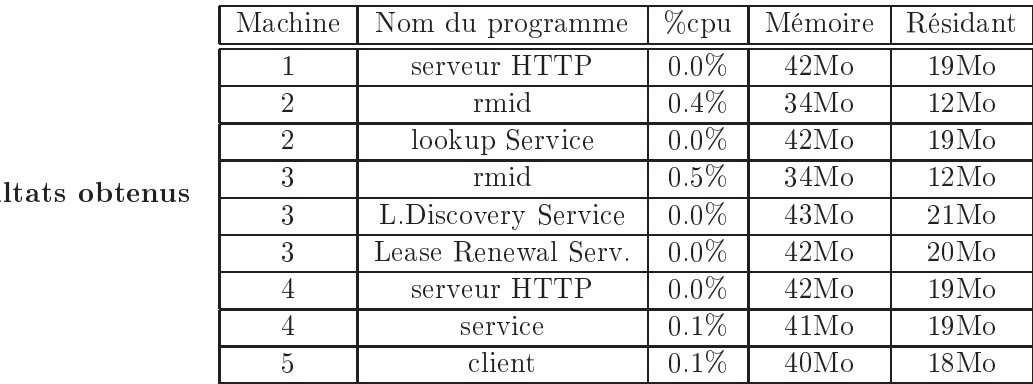

Jini est très peu gourmand en temps pro
esseur, par ontre il utilise beau
oup de mémoire. Ceci est du à la machine virtuelle Java, en effet un simple programme Java affichant "Hello" onsomme 34Mo de mémoire dont 12Mo en résident.

## 4.4.2 Le servi
e Jini Aroma

L'ensemble des fon
tionnalités du gestionnaire de ressour
es sont regroupées au sein d'un même service Jini qui s'enregistre auprès d'un ou plusieurs lookup services (figure 4.5)[61]. Un lookup service est positionné sur chaque grappe, chaque domaine et sur chaque machine hébergeant un service GRU. Chaque *lookup service* gère un groupe correspondant au nom de sa grappe (respectivement domaine, grille). Dans le cas d'une machine jouant plusieurs rôles, un seul *lookup service* gérant les groupes associés à chaque rôle est utilisé.

Lors de son enregistrement auprès d'un lookup service, chaque service Aroma fournit un nom permettant de l'identifier ainsi qu'une information sur son rôle (HRU, CRU, DRU ou GRU).

Un lient souhaitant se onne
ter au gestionnaire de ressour
es peut le faire de deux manières :

- soit le client connaît l'adresse IP de la machine hébergeant le service Aroma. Dans ce cas, il utilise une requête unicast en indiquant l'adresse de la machine, le nom et le rôle

du service auquel il souhaite se connecter. Ce mode de connexion est notamment le seul utilisable lorsque l'on souhaite se onne
ter à un servi
e appartenant à un autre domaine d'administration réseau (au niveau grille notamment).

 soit le lient émet une requête multi
ast en indiquant le nom de la grappe ou du domaine, le nom et le rôle du service recherché.

Les services Aroma sont implémentés en utilisant RMI. De ce fait, les lookups services fournissent au client un *stub* permettant de dialoguer directement avec le serveur en invoquant des méthodes distantes.

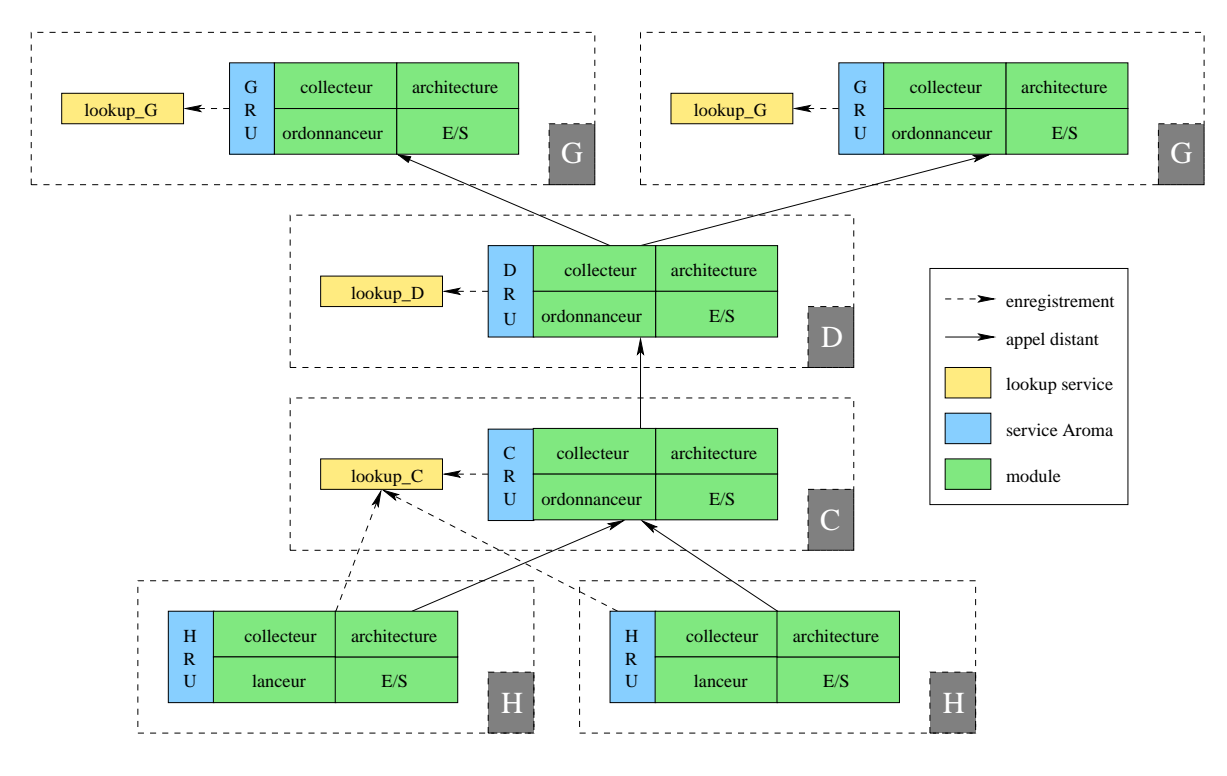

Fig. 4.5 Jini et Aroma

## 4.4.3 Communi
ations entre Resour
e Unit

Nous allons maintenant détailler les é
hanges intervenants entre les diérents niveaux hiérarchiques de la grille lors de sa création, puis de son exploitation.

#### 4.4.3.1 Niveau grille

Les différents services GRU doivent avoir la même vue globale de la grille, et chaque *lookup* service du groupe grille doit connaître tous les services GRU de la grille.

Lors de sa création, un service GRU reçoit la liste des adresses IP de tous les lookup services de niveau grille déjà existants. Par la suite, le service GRU nouvellement créé s'enregistre auprès de tous ces lookup services. Il récupère par la même occasion les références de tous les services GRU enregistrés auprès de ces lookup services. Il peut alors contacter ces différents services GRU afin de les informer de son existence, et de partager sa connaissance de l'ar
hite
ture de la grille.

### 4.4.3.2 Niveau domaine

Un service DRU nouvellement créé doit connaître le nom du groupe de lookup services auprès duquel il doit s'enregistrer ainsi que l'adresse IP d'au moins une ma
hine hébergeant un lookup servi
e de niveau grille.

Le service s'enregistre auprès des lookup services de son groupe afin de pouvoir être contacté par des lients ou par d'autres servi
es. Par la suite, il utilise la liste d'adresses IP qui lui a ete fournie afin de s'enregistrer auprès de chaque service GRU dont il a connaissance.

Cet enregistrement possède une double utilité : il permet au GRU de bâtir sa vue hiérar hique de la grille, et il initie le pro
essus d'é
hange de données d'état entre le DRU et le GRU. Lorsque le DRU s'enregistre auprès d'un GRU, e dernier insère le DRU dans la liste de ses fils. Il contacte ensuite ce fils afin de lui demander de lui envoyer des informations concernant l'état courant de ses ressources. Ces données sont envoyées périodiquement sous forme d'événements. Un lease d'une durée égale à trois fois la période d'envoi des événements est asso
iée à ces envois. L'expiration de ce lease permet de détecter un problème de communication entre le GRU et le DRU. Ce problème peut provenir d'une panne réseau, d'une défaillance matérielle sur la machine hébergeant le DRU ou d'une défaillance logicielle. Dans tous les cas, le service GRU supprime le nœud DRU associé de la liste de ses fils, afin de ne pas orienter un client vers une ma
hine défaillante.

#### $4.4.3.3$ Niveau cluster

Lors de sa création, un service CRU reçoit le nom du groupe de *lookup services* auprès duquel il doit s'enregistrer ainsi que le nom du groupe de *lookup services* associé à son service DRU père.

Il interroge alors les *lookup services* du domaine afin de récupérer la référence de son service DRU père, et de s'enregistrer auprès de e dernier. Comme pour le DRU, et enregistrement possède la double utilité de mettre à jour la vision de la grappe qu'a le domaine, et d'initier l'é
hange d'informations d'état. Le remontée d'information est réalisée périodiquement et est asso
iée à un lease omme pour le servi
e DRU. La période de remontée d'information est cependant plus courte afin d'offrir une vision plus actualisée de l'état des ressources, et ainsi d'améliorer la qualité des dé
isions prises par l'ordonnan
eur.

#### $4, 4, 3, 4$ Niveau machine

Aucun lookup service n'est associé à un service HRU, ce dernier s'enregistre auprès des lookup services de sa grappe, et doit pour cela connaître le nom du groupe de ces lookup services. Le service HRU récupère la référence de son service CRU auprès du lookup service et sauvegarde ette référen
e dans son traitement ar
hite
ture. Il onta
te ensuite son CRU père, qui met à jour la liste de ses fils et formule une requête d'envoi d'informations d'état. Le servi
e HRU envoie régulièrement des événements ontenant l'état de la ma
hine l'hébergeant.

## 4.5 Les diérentes modules d'Aroma

Nous allons maintenant détailler le rôle et les fonctionnalités principales des différents modules d'Aroma : olle
teur, lan
eur, ordonnan
eur.

## 4.5.1 Le module «collecteur» (watcher)

Ce module collecte l'information nécessaire à la connaissance de l'état des ressources. La difficulté est de collecter cette information sans surcharger exagérément les machines. Plusieurs types d'information sont né
essaires :

- Données statiques : ces données sont dites statiques car elles n'évoluent pas durant la durée de vie du gestionnaire. Elles on
ernent la version du système d'exploitation, le nom de la ma
hine, la date de dernier démarrage... Ces données sont olle
tées une fois pour toute lors de la réation du servi
e Aroma.
- Données dynamiques : ces données donnent une image de la variation de l'état des ressour
es au ours du temps. Elles né
essitent un rafraî
hissement périodique et automatique. La durée de la période de rafraî
hissement des données revêt une grande importance. En effet, ces données sont directement utilisées lors de la prise d'une décision de pla
ement de tâ
hes. De l'exa
titude de es mesures dépendra la qualité de la dé
ision de pla
ement prise.
- Données structurelles : ces données concernent les informations sur la structure de la grille à un instant donné. Cette architecture peut évoluer notamment à cause des pannes. Il est nécessaire pour les différentes entités d'avoir des informations sur l'architecture afin de savoir avec quelle nouvelle entité elles doivent communiquer.
- Données statistiques : les données olle
tée peuvent servir à onstituer un historique de l'utilisation des ressour
es de la grille. De nombreuses moyennes sont réalisées ave des fenêtres temporelles diérentes (une heure, un jour, une semaine, un mois, six mois, un an, et
). Ces données sont onservées dans une base de données et ont une durée de vie proportionnelle à la taille de leur fenêtre temporelle.

Le collecteur réalise deux traitements différents selon qu'il est utilisé au niveau machine ou à un niveau hiérar
hique supérieur.

#### $4.5.1.1$ Niveau machine.

Les services HRU collectent directement les données d'état sur la machine les hébergeant. La collecte devant être peu gourmande en ressources, elle est réalisée par des routines écrites en langage C. Les données olle
tées sont ensuite ommuniquées au servi
e HRU implémenté en java en utilisant la JNI<sup>-</sup> J*ava Native Interface.* 

#### Les données statiques collectées sont les suivantes :

- Nom de la ma
hine.
- Adresse IP de la ma
hine.
- Le type et la version du système d'exploitation gérant la ma
hine.
- Le type d'ar
hite
ture de la ma
hine (spar
, intel...).
- La fréquen
e et le nombre de pro
esseurs de la ma
hine.

#### Les données dynamiques collectées sont les suivantes :

- La harge pro
esseur :
	- pourcentage d'utilisation des processus en mode nice
	- pour
	entage d'utilisation des pro
	essus utilisateurs
	- pour
	entage d'utilisation des pro
	essus systèmes

#### <sup>3</sup> http://java.sun.
om/do
s/books/tutorial/native1.1/

pour
entage inutilisé

Une moyenne des dernières secondes d'utilisation de ses valeurs est calculée à partir des informations présentes dans le noyau.

- La harge mémoire :
	- La taille totale de la RAM
	- Le pour
	entage de RAM utilisé
	- La taille totale de la mémoire SWAP
	- Le pour
	entage de SWAP utilisé
	- Ces informations sont également olle
	tée dans le noyau du système d'exploitation.

État des pro
essus présents sur la ma
hine :

- Nombre de pro
essus dans l'état sleep
- Nombre de pro
essus dans l'état run
- Nombre de processus dans l'état *idle*
- Nombre de pro
essus dans l'état zombi
- Nombre de pro
essus dans l'état stop

Ces informations sont également olle
tée dans le noyau du système d'exploitation.

- Ressour
es utilisées par les appli
ations gérées par Aroma :
	- Temps pro
	esseur onsommé par l'appli
	ation,
	- Évolution de l'image mémoire de l'appli
	ation.

La liste des ressources observées peut être enrichie dynamiquement, sans qu'il soit nécessaire d'arrêter le gestionnaire de ressources (voir section 4.6).

#### 4.5.1.2 Niveaux supérieurs.

Le «collecteur» des services CRU, DRU et GRU se contente de calculer la moyenne des données dynamiques de chacun de ses fils. Par exemple, imaginons un service CRU recevant toutes les 30 secondes des informations d'état de la part de ses HRU fils. L'information qu'il reçoit représente la moyenne des valeurs olle
tées sur la ma
hine sur les dernières 30 se condes. Le «collecteur» du CRU va calculer la valeur de la charge de sa grappe de machine en moyennant les valeurs de haque HRU.

## 4.5.2 Représentation de l'état de la grille : le module architecture.

Les données d'état sont stockées sous la forme d'un arbre (figure 4.6) représentant la structure de la grille. Chaque feuille de l'arbre est associée à un *resource unit* et contient les données d'état du niveau orrespondant et la référen
e du servi
e asso
ié. Cette arbre des données représente une vue fidèle de la topologie de la grille. Lorsque la défaillance d'un nœud de la grille est déte
tée, la feuille de l'arbre asso
iée est supprimée.

Les données d'état collectées sur les machines font face à deux types d'utilisation : soit elles sont observées par un utilisateur, soit elles sont utilisées par les services eux-mêmes afin de réaliser un placement. Les informations d'état stockées par chaque feuille de l'arbre doivent permettre de répondre, le plus efficacement possible, aux contraintes liées à ces deux utilisations.

Les informations stockées à chaque niveau sont les suivantes :

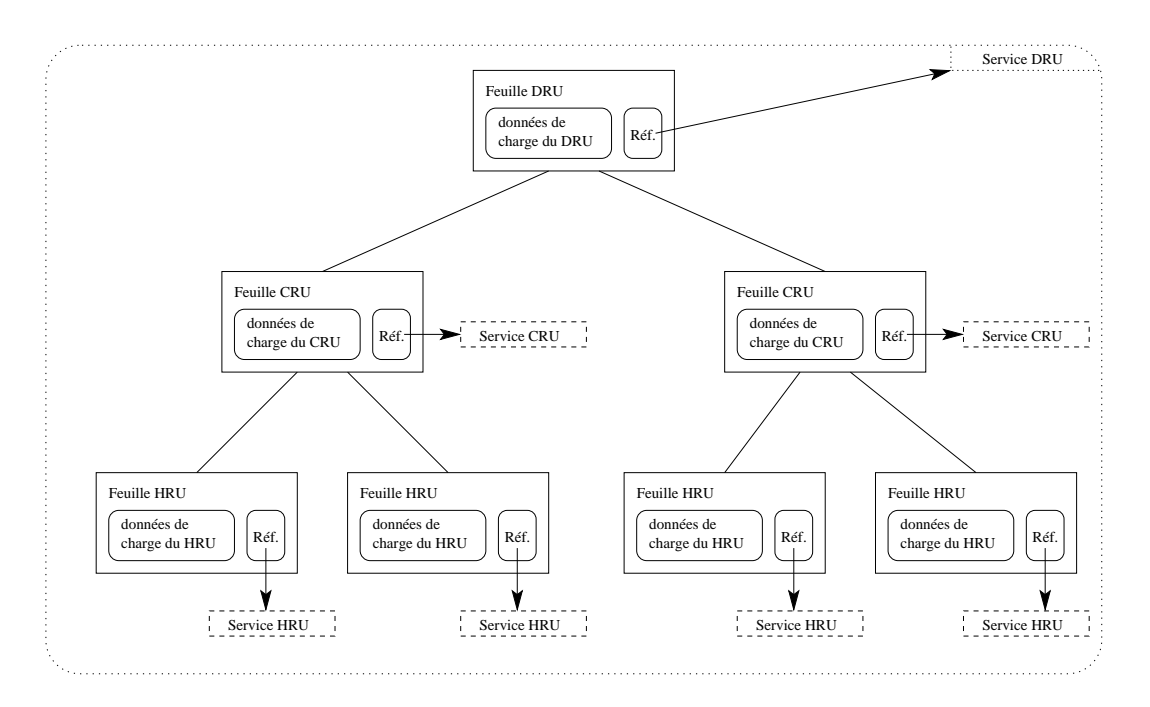

Fig. 4.6 Données d'état sto
kées au niveau d'un domaine

Feuille HRU : charge de la machine sur les 6 dernières secondes (valeur paramétrable).

Feuille CRU : charge de chaque machine fille sur les 30 dernières secondes (valeur paramé $trable$ ) + charge de la grappe calculée en faisant la moyenne de la charge des fils. La présence de la charge de chaque nœud HRU est utile pour la prise d'une décision de placement.

Feuille DRU : charge de chaque machine fille sur la dernière minute (valeur paramétrable) + charge de chaque grappe fille sur la dernière minute + charge du domaine calculée en faisant la moyenne de la charge des grappes. La présence de la charge de chaque nœud HRU et CRU est utile pour la prise d'une décision de placement.

Feuille GRU : charge de chaque domaine sur les 15 dernières minutes (valeur paramétrable) + harge de la grille al
ulée en faisant la moyenne de la harge des domaines.

Un utilisateur souhaitant visualiser l'état de la grille ou d'une sous partie de la grille pro
ède de la manière suivante :

- 1. Il se onne
te à la ra
ine de l'arbre ou du sous arbre dont il souhaite visualiser l'état.
- 2. Il par
ourt l'arbre jusqu'aux feuilles et onstruit une représentation lo
ale de l'arbores-
- 3. Il utilise les références des services fournies par chaque feuille de l'arbre afin de contacter dire
tement haque servi
e observé. Cette dernière opération garantit l'obtention des informations les plus récentes et ainsi une vue la plus fidèle possible de l'état de la grille.

Lors d'une opération de placement, l'ordonnanceur utilise les informations d'état locales fournies par son module architecture afin de choisir les machines les plus appropriées. La vision de l'état des ma
hines utilisée est moins dèle à la réalité, mais on évite le suroût des ommuni
ations liées au par
ours de l'arbores
en
e et au rapatriement des informations d'état les plus récentes.

#### Le module «ordonnanceur». 4.5.3

L'ordonnan
eur d'Aroma permet de pla
er des tâ
hes parallèles ou indépendantes tout en garantissant un ertain niveau de qualité de servi
e. Nous ne traitons pas i
i de l'algorithme de placement utilisé, nous renvoyons pour cela le lecteur à la thèse de Mme Patricia PASCAL [58]. Nous détaillons toutefois le rôle de l'ordonnanceur et ses interactions avec les autres modules d'Aroma.

L'ordonnan
eur utilise les données d'état, statiques et dynamiques, sto
kées dans le module architecture afin de choisir les machines les plus adaptées à l'exécution du traitement qui lui est confié. Il envoie ensuite un ordre d'exécution aux modules «lanceur» de chaque HRU sélectionné.

L'ordonnanceur conserve un état de l'application (liste des tâches, ressources consommées) qui est mis à jour régulièrement par des informations envoyées par le module «lanceur» de chaque HRU. Cette information est utilisée afin de tuer l'application en cours de traitement, de visualiser son état d'avan
ement ou de ré
upérer ses résultats.

Différentes décisions de placement peuvent être prises en fonction du niveau hiérarchique on
erné :

- Niveau grille : l'ordonnan
eur de niveau grille délègue la requête de pla
ement au domaine le plus approprié. Les ommuni
ations entre les tâ
hes sont prises en onsidération afin d'orienter les tâches communiquant le plus vers le même domaine.
- Niveau domaine : l'ordonnanceur de niveau domaine peut, soit placer directement une tâ
he sur une des ma
hines du domaine, soit déléguer la requête à une de ses grappes.
- Niveau grappe : l'ordonnanceur de niveau grappe place directement les tâches sur ses machines.

#### $4.5.4$ Le module «lanceur».

Le «lanceur» gère l'exécution des tâches sur chaque machine hébergeant un HRU. Ceci omprend :

- le lan
ement des tâ
hes,
- le suivi des ressources consommées par chaque tâche,
- l'arrêt des tâ
hes,
- la gestion des données d'entrée et des résultats.

## 4.6 Chargement dynamique de apteurs de harge.

Pouvoir modifier la liste des informations collectées sur les machines de la grille, ou modifier la manière dont certaines informations sont collectées, sans être obliger de stopper le fonctionnement de la grille est une fonctionnalité intéressante. En effet, arrêter et redéployer le gestionnaire de ressour
es sur un grand nombre de ma
hines, est une opération fastidieuse et représenterait une rupture de service vis à vis du client. Des mécanismes ont donc été mis en place afin de permettre d'ajouter aisément des capteurs de charge sur un ensemble de machines, sans nécessiter de rupture du service.

## 4.6.1 Prin
ipe utilisé

Nous utilisons ici la possibilité de chargement dynamique de classes offerte par le langage Java. Chaque serveur de la grille utilise des fichiers de configuration dans lesquels sont décrites les ressour
es à observer.

Le module «collecteur» s'appuie sur ces fichiers afin de construire et instancier chaque capteur de charge requis. Il est à noter que la lecture des fichiers de configuration est effectuée d'une part au démarrage du serveur pour construire les capteurs initiaux, puis en cours d'exéution pour harger dynamiquement les nouveaux apteurs. En ours d'exé
ution, la le
ture des fichiers est réalisée à la demande via une interface d'administration.

Les fichiers de configuration sont écrits en langage XML (cf. annexe A). Plusieurs outils existent pour récupérer les données contenues dans de tels nomérs. Nous utilisons JA $\Delta$ D4 $^+$  (*Java* Architecture for XML Binding), développé par Sun Microsystems, qui permet de récupérer le contenu de fichiers XML tout en vérifiant qu'ils respectent un schéma donné, et de le stocker sous forme d'ob jets Java.

Un fichier contient la liste des ressources à observer. Par la suite, un fichier par type de ressour
e fournit les informations utiles à la olle
te de l'information :

- le nom de la ressour
e.
- le nom de la lasse prin
ipale implémentant le apteur.
- le nom de l'archive JAR regroupant les classes définissant le capteur.

L'ajout d'un nouveau capteur est simplement réalisé en plaçant les classes implémentant le capteur dans une nouvelle archive, et en créant le fichier de configuration associé. Le chargement du apteur est alors réalisé de la manière suivante :

- 1. Le gestionnaire de ressources lit les fichiers de configuration et récupère les ressources.
	- (a) lecture du fichier contenant la liste des ressources.
	- (b) pour chaque ressource, lecture de son fichier de configuration spécifique, et création d'un objet contenant les informations contenu dans ce fichier.
	- (c) les différents objets associés à chaque ressource sont transmis au module «collecteur».
- 2. Instanciation des capteurs de charge. Le module «collecteur» parcourt la liste des ressources à observer, et pour chaque ressource encore inconnue, le capteur est chargé en suivant les étapes suivantes :
	- (a) l'ar
	hive JAR ontenant la dénition du apteur est ré
	upérer et hargée dans la ma
	hine virtuelle Java en utilisant un URLClassLoader .
	- (b) La classe principale du capteur est instanciée. Un «thread» exécutant la prise des mesures à intervalles réguliers est alors démarré.

<sup>4</sup> http://java.sun.
om/xml/jaxb/

L'ajout d'un capteur de charge a également des répercutions au niveau de l'observateur de ressour
es et du module de statistiques.

#### 4.6.2 L'observateur de ressour
es

Il s'agit d'un module permettant à un lient de visualiser l'état des diérentes ressour
es des ma
hines sur lesquelles il est onne
té. Dans une interfa
e graphique, l'utilisateur voit les ressources disponibles, sélectionne celles qui l'intéressent, puis lance une observation. Les valeurs mesurées sur les ma
hines sont alors a
hées sous forme de graphiques en pseudo temps réel (rafraî
hissement périodique de quelques se
ondes).

L'interface graphique doit pouvoir s'adapter aux capteurs disponibles sur chacune des ma
hines auxquelles elle est onne
tée. Pour ela, l'observateur de ressour
es demande aux serveurs auxquels il est onne
té de lui fournir la liste des apteurs de harge disponibles. Ainsi, les ressour
es disponibles au niveau de l'observateur orrespondront parfaitement aux ressources observables sur chacun des serveurs.

## 4.6.3 Le module de statistiques

Ce module est responsable de l'ar
hivage des valeurs des diérentes ressour
es dans une base de données. Chaque serveur envoie périodiquement les valeurs relevées sur sa ma
hine par les diérents apteurs de harge à e module. Toutes es données peuvent ensuite être onsultées à partir de l'interfa
e liente.

Les ressources observables ne sont pas connues à l'avance. Elles doivent au contraire pouvoir être ajoutées en cours d'exécution tout en étant assurées que leurs valeurs soient tout de même sauvegardées dans la base de données.

Pour résoudre le problème de sauvegarde des nouvelles ressources dans la base de données, à la ré
eption d'une nouvelle série d'observations en provenan
e d'un serveur, le module qui s'interfa
e ave la base de données rée une requête SQL demandant l'insertion d'une ligne contenant toutes les valeurs observées. Avant de soumettre la requête, ce module vérifie que toutes les olonnes né
essaires existent bien. Si e n'est pas le as, il soumet alors une requête de création de colonnes.

#### $4.7$ Tolérance aux pannes : utilisation de réplicas

Dans un environnement impliquant un nombre important de ma
hines tel que les grilles, la défaillance d'un équipement est un événement naturel, dont le déclenchement ne doit pas remettre en cause le bon fonctionnement de la structure. Le type de pannes pouvant intervenir, leur impa
t sur le omportement du gestionnaire et les solutions apportées aux problèmes potentiels vont maintenant être présentés.

## 4.7.1 Les diérents types de pannes possibles.

Notre objectif n'est pas de mener une étude détaillée de l'ensemble des défaillances logicielles ou matérielles, pouvant intervenir dans le cadre de la gestion des ressources de la grille, et des répercutions qu'auraient ces défaillances sur le comportement d'Aroma, mais simplement de proposer des mé
anismes permettant de faire fa
e à deux type de pannes simples : l'arrêt omplet d'un servi
e et les oupures réseau.

## 4.7.1.1 L'arrêt d'un servi
e

Ce type de panne est le plus évident à détecter. Il s'agit de l'arrêt complet d'un service pour une raison quel
onque. L'arrêt du logi
iel Aroma sur une des ma
hines, du fait d'un bug par exemple, ou bien encore l'arrêt complet de la machine, du fait d'une panne matérielle, sont deux exemples des nombreuses auses pouvant entraîner e type de pannes.

L'arrêt du logiciel Aroma sur la machine concernée peut entraîner de ce fait une perte d'information, par exemple les tâ
hes en ours d'exé
ution sur la ma
hine seront perdues.

#### 4.7.1.2 Les oupures réseau

Nous onsidérons i
i, uniquement les pannes d'équipements réseau pouvant aboutir à la rupture totale des ommuni
ations entre deux ma
hines. Ce type de pannes implique la rupture des communications entre différentes parties de l'architecture Aroma.

La difficulté pour gérer ce type de pannes est due au fait qu'aucun service n'est arrêté. Il faut donc que chaque service détecte les coupures du réseau, et surtout détecte le rétablissement de ce dernier, afin de poursuivre éventuellement le dialogue.

#### 4.7.2 Impact des défaillances sur le comportement du gestionnaire de ressour
es Aroma.

#### 4.7.2.1 Arrêt d'un servi
e

La perte d'un service revêt une importance différente selon le niveau hiérarchique à laquelle elle intervient.

- niveau machine : la défaillance d'un service HRU implique la perte des tâches s'exécutant sur la machine associée, et la perte d'une ressource de calcul. Un tel événement ne met ependant pas en péril le fon
tionnement des autres omposants de la grille.
- niveau grille : la défaillance d'un service GRU implique la perte d'un point d'accès à la grille. De la même manière, l'impa
t d'un tel événement est mineur sur le omportement de la grille.
- niveau grappe et domaine : les services CRU et DRU représentent des nœuds intermédiaires de l'architecture hiérarchique du gestionnaire de ressources. De ce fait, la perte d'un de ces nœuds peut avoir des conséquences importantes sur le fonctionnement du gestionnaire. Un tel événement entraîne la perte de l'ensemble des informations on
ernant les applications placées par le nœud défaillant. Ainsi, les applications continueront leur exécution sur les nœuds HRU, mais il sera impossible de suivre cette exécution ou d'en récupérer les résultats. De plus, notamment dans le cas de la perte d'un CRU, toutes les machines appartenant à la grappe associée deviendront inaccessibles via le gestionnaire de ressour
es.

#### 4.7.2.2 Coupures réseau

Les coupures réseau posent des problèmes de cohérence de la vision de l'architecture de la grille, et peuvent entraîner le partitionnement de la grille en sous arbres indépendants incapables de dialoguer entre eux. En effet, un service CRU ne réussissant plus à dialoguer avec un de ses HRU fils, va décider de supprimer ce fils, le considérant comme «mort». Cependant, le service HRU continue d'exister et notamment poursuit la supervision de l'exécution des tâches qui lui ont été confiées. Il pourra également, par la suite transmettre les résultats de es tâ
hes à son CRU père si le réseau est rétabli. Le servi
e père risque d'ignorer les résultats reçus car pour lui son fils est mort. Les même problèmes peuvent intervenir à chaque niveau hiérarchique, impliquant la perte de parties entières de la grille.

#### 4.7.3 Les stratégies mises en place

Un mécanisme de réplication passive [76] est utilisé pour traiter cette problématique. Le principe des services actifs et réplicas<sup>[6]</sup>, utilisé afin de pallier les défaillances décrites précédemment va maintenant être exposé.

#### $4, 7, 3, 1$ Services actifs et services réplicas

Le principe des services actifs et réplicas est très simple. Il repose sur une notion très répandue dans les systèmes de tolérance aux fautes : la redondance. Il s'agit, en effet, de doubler certains services critiques, afin que, si un service est momentanément indisponible, un autre servi
e similaire puisse prendre le relais, et ainsi permettre au système Aroma de onserver une ar
hite
ture ohérente et fon
tionnelle. Le servi
e répondant aux requêtes est appelé servi
e a
tif, l'autre servi
e répliqua.

Seuls les DRU et les CRU peuvent être secondés par des réplicas, c'est-à-dire les services se retrouvant sur les nœuds intermédiaires de l'architecture d'un système Aroma.

Chaque service actif de type DRU et CRU ne possède au maximum qu'un service réplica de même type. Ceci permet de s'affranchir des difficultés liées au choix du réplica devant prendre le relais d'un service actif lorsque celui-ci n'est plus disponible. Cependant, ceci limite le niveau de toléran
e aux pannes.

#### 4.7.3.2 Problématique

Chaque service réplica doit être en mesure de détecter l'arrêt du service actif qu'il seconde, puis de prendre le relais, c'est-à-dire devenir actif et s'insérer correctement dans l'architecture. Il est évident que les servi
es a
tifs et répli
as doivent disposer des mêmes informations et être en permanence dans le même état (afin que, si le service actif s'arrête, le réplica n'ait perdu au
une information).

Ensuite, il est nécessaire de s'assurer, qu'à tout instant, il n'y ait qu'un service actif de même type et de même nom. Ainsi, si deux servi
es a
tifs similaires sont présents à la fois, l'un d'eux doit, de lui-même, devenir répli
a.

Chaque service actif doit connaître tous ses parents, que ces derniers soient actifs ou bien réplicas. Une communication sera établie entre enfants et parents, afin que les services enfants puissent envoyer des informations sur leur état à leurs parents. Ces informations seront indépendantes vis-à-vis du rôle joué par le parent les recevant, c'est-à-dire que ce dernier soit a
tif ou bien répli
a.

Il est à noter qu'un servi
e répli
a ne peut avoir de parents, de manière à ne pas dédoubler l'arbre de l'architecture. En effet, si une branche était établie entre le DRU réplica et le GRU au même titre qu'entre le DRU actif et le GRU, l'exploration de l'arbre de la racine (GRU) vers les feuilles (HRU), en prenant l'exemple d'un DRU actif secondé par un DRU réplica, amènerait le système à croire que deux sous-arbres seraient présents sous le GRU, alors qu'il n'en est rien.

Enfin, il est à noter qu'une communication est établie entre chaque service actif et son réplica associé, afin de faire passer des informations de mise à jour de l'un vers l'autre. Ce point est étudié plus en détail dans la dernière partie (section 4.7.4)

La figure 4.7 montre une architecture Aroma utilisant le système de tolérance aux fautes.

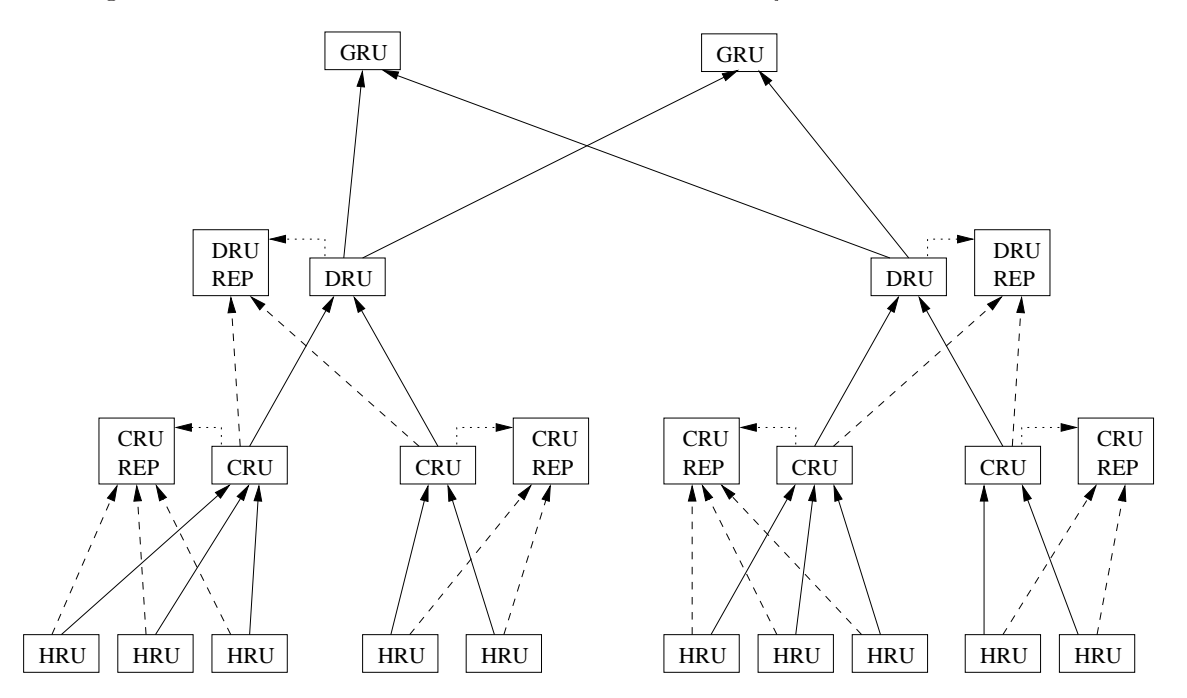

Fig. 4.7 Exemple d'ar
hite
ture ave la mise en pla
e du système de toléran
e aux fautes

#### 4.7.3.3 Démarrage des servi
es Aroma

Deux types distincts de services sont présents : les services actifs et les services réplicas. La phase de lancement de chacun de ces deux types de services va être décrite.

Cette partie concerne les services actifs, qui peuvent être de type DRU ou CRU.

La première opération à effectuer, dans le cas où le service est un DRU ou un CRU, est de vérifier qu'il n'existe pas déjà un service actif équivalent (même nom, même type), ceci afin d'éviter le cas où deux services actifs similaires évolueraient en même temps. Pour cela, les lookups services sont interrogés, et le programme bloque son exécution jusqu'à ce qu'un lookup service lui réponde. Si aucun lookup service ne répond dans un délai de deux minutes, le programme continue son exécution. Si le *lookup service* trouve un service actif, et renvoie sa référence, le service en cours de démarrage devient réplica. Si aucun service n'est retourné, le service en cours de démarrage peut (et doit) rester actif. L'exécution du programme peut ensuite ontinuer.

Dans un second temps, la phase de découverte d'un *DataManager* intervient. Le *DataMa*nager est un service dont le rôle est de gérer la base de données statistique d'Aroma.

La phase suivante concerne la recherche éventuelle de parents actifs et de parents réplicas auprès des lookup services associés. Selon le type du service concerné, cette opération différera légèrement :

Service DRU : Un maximum de parents actifs est recherché.

Service CRU : Un parent actif et un parent réplica seulement sont recherchés.

Lorsque cette phase a été complétée, le service est opérationnel et intégré au sein de l'architecture hiérarchique d'Aroma, il s'enregistre auprès des lookup services de son groupe afin de pouvoir être contacté par un client ou un de ses fils.

#### Lancement de services réplicas

La phase de mise en place d'un service réplica va maintenant être décrite. Elle est bien plus simple que celle d'un service actif.

La première opération effectuée ici est la recherche d'un *DataManager*, identique à celle mentionnée auparavant.

Ensuite, le service réplica s'enregistre auprès des *lookup services* de son groupe.

Enfin, le service réplica recherche le service actif qu'il devra surveiller. Il est à noter que ette re
her
he doit être bloquante, pour éviter le as où, lors du démarrage d'Aroma, le servi
e réplica, pouvant être lancé avant le service actif, ne détecterait aucun service actif (puisque ce dernier n'aurait pas encore été créé), et donc deviendrait actif. Cependant, si après une durée de cinq minutes aucune présence de service n'est détectée, le service réplica devient actif.

Il est à noter que la phase de recherche des parents est ici inexistante, puisque, comme cela a été mentionné pré
édemment , un servi
e répli
a ne peut, en au
un as, avoir de parents.

Par la suite, nous illustreront nos propos en nous basant sur l'architecture type représentée par la figure 4.8.

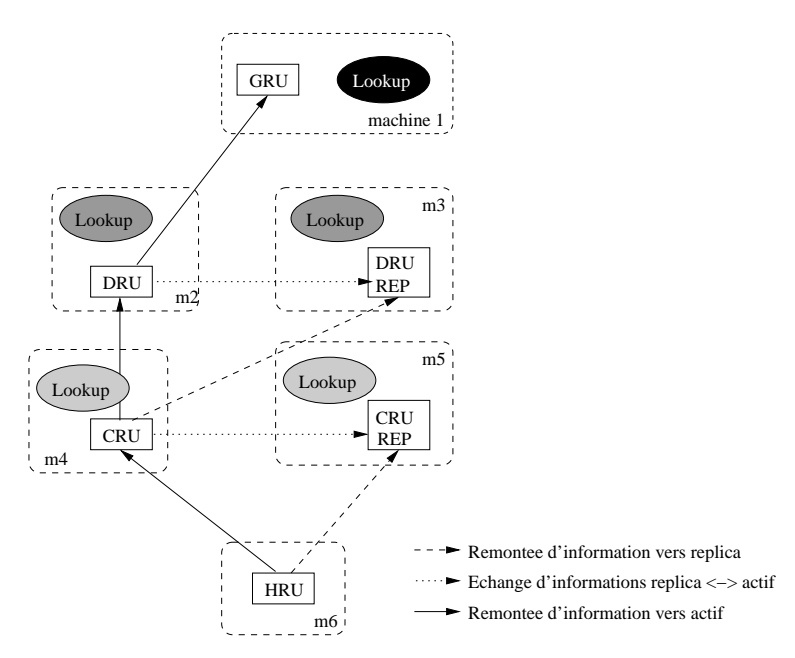

F<sub>IG</sub>. 4.8 – Exemple d'arbre décrivant une architecture Aroma possible

#### 4.7.3.4 Arrêt d'un servi
e

Avant de songer aux mécanismes à mettre en place afin de pallier l'arrêt d'un service, il est nécessaire d'être capable de détecter un tel événement. Ceci peut être simplement réalisé grâce

aux messages transmis entre les diérents servi
es (voir se
tion 4.4.3). Comme nous l'avons expliqué pré
édemment, haque message est asso
ié à un lease dont l'expiration permet de déte
ter la rupture d'une ommuni
ation entre deux servi
es. Il n'est ependant pas possible d'identifier si la rupture de la communication est due à la défaillance d'un nœud ou à des problèmes réseau. Le non-renouvellement d'un lease dé
len
he tous les mé
anismes de gestion de l'arrêt d'un servi
e.

Deux types de leases différents ne sont pas renouvelés en cas d'arrêt d'un service : le lease associé à la communication entre le service actif et le service réplica et les leases associés aux communications entre chaque service fils et le service père (ce dernier cas peut lui-même être dé
omposé en deux sousas : lorsque le parent est a
tif, et lorsqu'il est répli
a).

#### Arrêt d'un servi
e répli
a

Lorsque le service qui s'arrête est un service réplica, le mécanisme de lease décrit précédemment, permet au service actif qu'il était sensé surveiller ainsi qu'à ses enfants de détecter sa mort.

Le service actif n'a aucun traitement particulier à réaliser, si ce n'est autoriser un autre réplica à lui demander des informations. Côté enfant, lorsque l'arrêt du service parent réplica est détecté, une recherche auprès des *lookup services* est lancée afin de détecter un autre parent répli
a.

Dans l'exemple décrit précédemment, l'arrêt du CRU réplica aboutirait à l'architecture de la figure  $4.9$  :

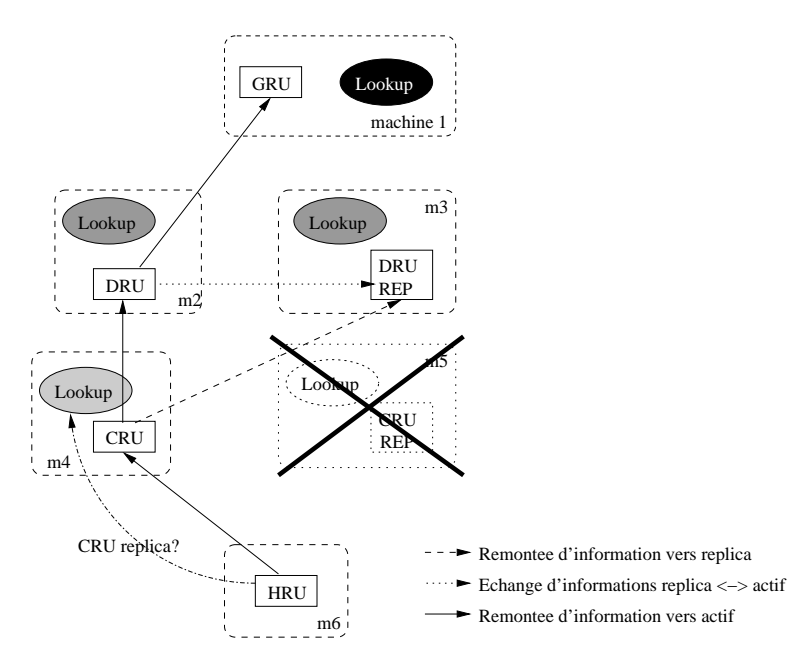

FIG. 4.9 – Arbre décrivant l'exemple d'architecture Aroma après l'arrêt du service CRU réplica

#### Arrêt d'un servi
e a
tif

Dans le cas où un service actif s'arrête, son réplica, s'il existe, doit prendre le relais et devenir actif. Les enfants de ces services doivent prendre en compte ce changement : leur parent réplica doit devenir leur parent actif, et ils doivent ainsi rechercher un nouveau parent réplica.

La prise de décision est répartie entre les différents services. Lorsque le service réplica détecte la mort du service actif qu'il surveille, il décide de devenir actif. Pour cela, il contacte chaque lookup service auprès duquel il est déclaré afin de modifier son statut de l'état de réplica à l'état d'actif. Il contacte ensuite ses enfants afin de leur signifier qu'il cesse d'être leur parent répli
a. Du point de vue des enfants, deux événements sont alors déte
tés (dans un ordre quel
onque) : la mort de leur parent a
tif (il leur faudra alors her
her un autre parent actif auprès des lookup services) et l'abandon de leur parent réplica (il leur faudra alors rechercher un autre parent réplica auprès de ces mêmes lookup services).

Plusieurs pôles de décision sont présents : un au niveau du réplica qui décide de passer en actif et d'abandonner ses enfants, et un autre au niveau de chacun des enfants qui décident de rechercher un parent actif et un parent réplica.

L'avantage majeur de cette stratégie par rapport à une décision centralisée, du fait de la dissociation totale au niveau des enfants entre leur parent actif et leur parent réplica, est que l'ordre dans lequel la détection de l'arrêt du service actif se fait (entre son réplica et ses enfants) n'aura aucune influence sur le programme.

Le seul inconvénient de cette méthode vient du fait que les *lookup services* sont interrogés pour obtenir une référence de service qui est déjà connue (puisqu'il s'agit de celle de l'ancien parent répli
a qui est devenu a
tif ).

Le service réplica nouvellement devenu actif doit s'enregistrer auprès de ses parents afin de conserver une architecture cohérent. Pour cela il interroge les lookup services afin d'obtenir la référence de ses parents (actifs, et éventuellement réplica), et de les contacter. Les parents détecterons la mort d'un de leur fils, et le remplaceront par le réplica lorsque celui-ci les contactera.

Il est utile de rappeler que, lorsque le servi
e a
tif défaillant sera relan
é, il déte
tera la présence d'un service actif le remplaçant, et deviendra de lui-même réplica, afin de garantir la présen
e d'un seul servi
e a
tif au sein de l'ar
hite
ture.

Dans l'exemple décrit précédemment, quelle que soit la stratégie employée, l'arrêt du service CRU actif aboutirait à l'architecture de la figure 4.10 :

## 4.7.3.5 Coupures réseau

La détection d'une coupure réseau est effectuée de la même manière que la perte d'une machine, grâce à l'utilisation des leases. Cependant, le fait que les deux services communicants soient toujours fonctionnels, et donc capables de détecter l'arrêt de la communication est une difficulté supplémentaire à gérer. En effet, chaque entité doit prendre localement une décision mais il ne faut pas que deux entités prennent des dé
isions ontradi
toires.

Un exemple de problème pouvant survenir est le suivant : imaginons que la liaison entre le service actif et son réplica associé soit momentanément rompue, le service réplica, croyant détecter l'arrêt du service actif, va devenir actif. Pendant ce temps, le service actif initial continuera son exécution. Par conséquent, lorsque le réseau sera rétabli, deux services actifs ohabiteront, e qui n'est bien sûr pas tolérable. Le seul moyen est de faire en sorte que l'un de ces deux services devienne réplica.

Il est à noter que de nombreux éléments mis en pla
e pour gérer l'arrêt de servi
es sont réutilisés pour gérer les coupures réseau, en y apportant cependant quelques modifications. Ces modifications ont pour but de faire en sorte qu'il n'y ait jamais deux services actifs présents simultanément.

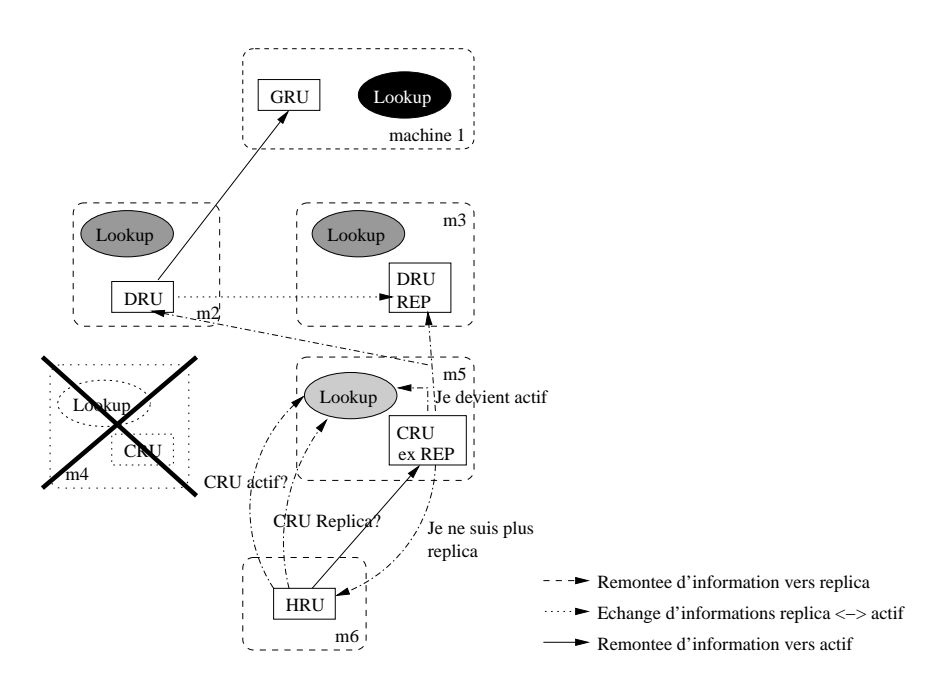

FIG. 4.10 – Arbre décrivant l'exemple d'architecture Aroma après l'arrêt du service CRU actif

La stratégie mise en place modifie uniquement le comportement du service actif initial. Ainsi, lorsqu'une oupure réseau intervient, en supposant qu'elle implique une rupture de la liaison entre le service actif et son réplica associé, le service réplica devient actif, comme il l'aurait fait si le service actif s'était arrêté.

Comme ce service devient actif, il autorise n'importe quel réplica à venir le surveiller. De son côté, le service actif initial reste actif. Seulement, il demande au lookup services de le prévenir lorsqu'un service actif (autre que lui-même) viendra s'enregistrer. Ceci sera effectué lorsque le réseau sera rétabli. Le *lookup service* donnera au service initialement actif la référence du service réplica devenu actif. Ainsi, le premier de ces services détectera la présence d'un autre service actif, et par conséquent deviendra réplica de cet actif.

Le pouvoir de décision est réparti entre les différents services constituant l'architecture. Ainsi, lorsqu'un servi
e a
tif devient répli
a, il avertit simplement ses enfants qu'il n'est plus leur parent a
tif. Ces derniers n'auront plus qu'à lan
er une re
her
he pour retrouver leurs nouveaux parents.

#### 4.7.4 Communication entre service actif et service réplica

Cette partie concerne l'échange d'informations entre un service actif et le service réplica qui le surveille. Ce mécanisme complète le système de tolérance aux fautes. En effet, seuls les mécanismes permettant d'avoir, à chaque instant, une architecture correcte et cohérente, ont été abordés. Comme ela a été exprimé pré
édemment, es mé
anismes reposent sur les ommuni
ations établies entre haque servi
e.

Cependant, le contenu de ces communications n'a pas été, jusqu'à maintenant, explicité.

Le rôle des services actifs est de placer des tâches sur les services HRU. Ces derniers transmettent périodiquement des informations sur leur état à leurs parents, qu'ils soient a
tifs ou bien répli
as.

Ainsi, lorsqu'un CRU actif reçoit des informations en provenance de ses HRU fils, il peut

les traiter puisqu'il a connaissance de chacune des tâches qui ont été lancées sur chacune des ma
hines abritant les HRU. Cependant, le servi
e CRU répli
a qui re
evra es mêmes informations ne pourra pas les traiter, puisqu'il n'a aucune indication quant aux tâches lancées

Le but des communications entre service actif et service réplica est d'amener le service réplica à avoir exactement les mêmes connaissances que le service actif qu'il surveille. Ainsi, si le service actif devient indisponible, le service réplica pourra prendre le relais sans aucun problème.

Chaque servi
e a
tif de type DRU ou bien CRU envoie périodiquement des messages au réplica qui le surveille. Chacun de ces messages contient la liste des applications ordonnancées et la liste des applications en cours d'ordonnancement. Le service réplica connaît ainsi les noms des appli
ations, les tâ
hes et la ma
hine sur laquelle elles ont été pla
ées.

#### 4.8 Conclusion

L'architecture du gestionnaire de ressources Aroma et ses principales fonctionnalités ont été présentées. La ara
téristique prin
ipale de ette ar
hite
ture est son organisation en niveaux hiérarchiques qui facilite le passage à l'échelle, en agrégeant les informations conservées à haque niveau. Une originalité de e gestionnaire est également de pouvoir prendre une dé
ision de pla
ement de tâ
hes à diérents niveaux hiérar
hique (niveau grappe, domaine, grille). Cette ara
téristique permet par exemple, d'utiliser en priorité ses ressour
es lo
ales (niveau grappe) tout en ayant la possibilité d'accéder à des ressources supplémentaires en cas de pics d'activité (niveau domaine).

Aroma se distingue des autres *Network Enabled Servers* par l'utilisation de l'intergiciel de ommuni
ation Jini et par l'utilisation de apteurs de harges propriétaires. Les on
epts de base de Jini sont utilisés afin de faciliter la communication entre les services. Ils permettent de s'affranchir de la programmation des couches basses du réseau et offrent des solutions intéressantes utilisées, notamment, pour la déte
tion des pannes. L'utilisation de apteurs de harge propriétaires permet de minimiser le oût de la olle
te d'information (en terme de onsommation de ressour
es) et également de hoisir en détail les informations olle
tées. Cette dernière caractéristique est importante, car de la précision des informations collectées dépend la qualité des dé
isions de pla
ement prises.

4. La gestion de ressour
es dans Aroma.

# Chapitre 5

# Spécificités de la mise en ASP d'Aroma

## Sommaire

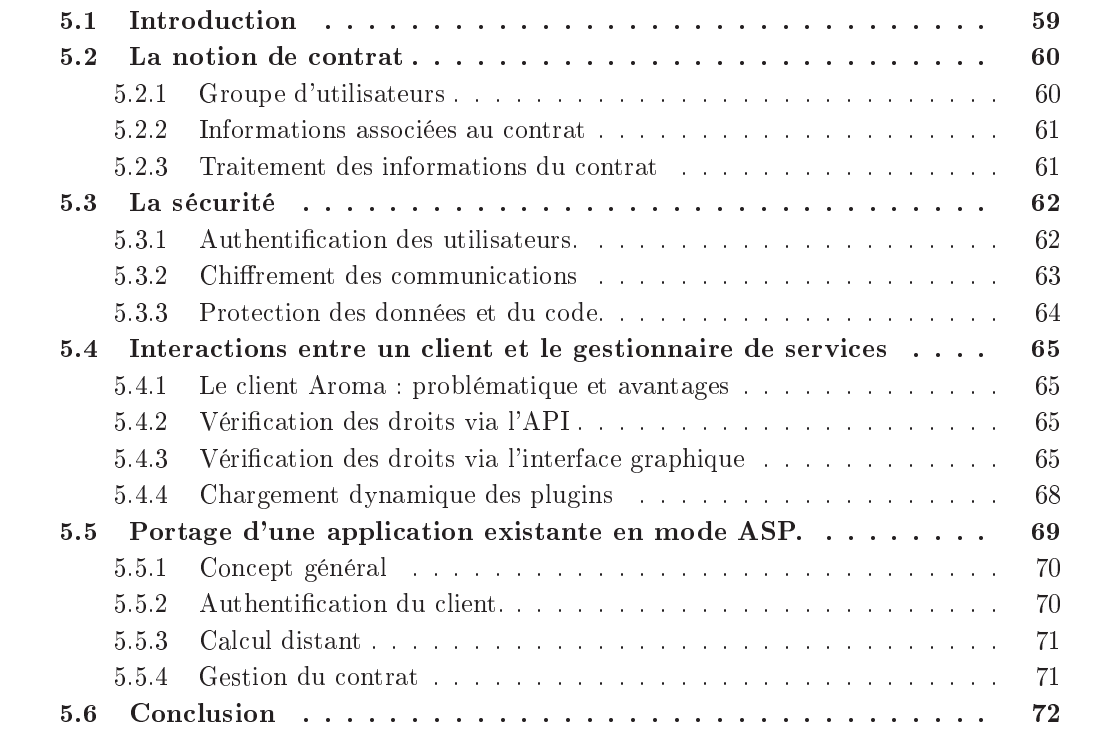

## 5.1 Introdu
tion

L'utilisation du gestionnaire de ressources dans un mode ASP (Application Service Provider) figure 5.1 soulève de nouveaux problèmes. Notre étude se positionne dans un contexte mettant en jeu deux acteurs principaux : un client désirant exécuter un calcul complexe et un fournisseur de services mettant à disposition ses machines et ses applications. Dans ce contexte d'utilisation, un ontrat passé entre haque lient et le fournisseur de servi
es, doit permettre de définir les attentes du client et les modalités de facturation du service vis à vis de ce client.

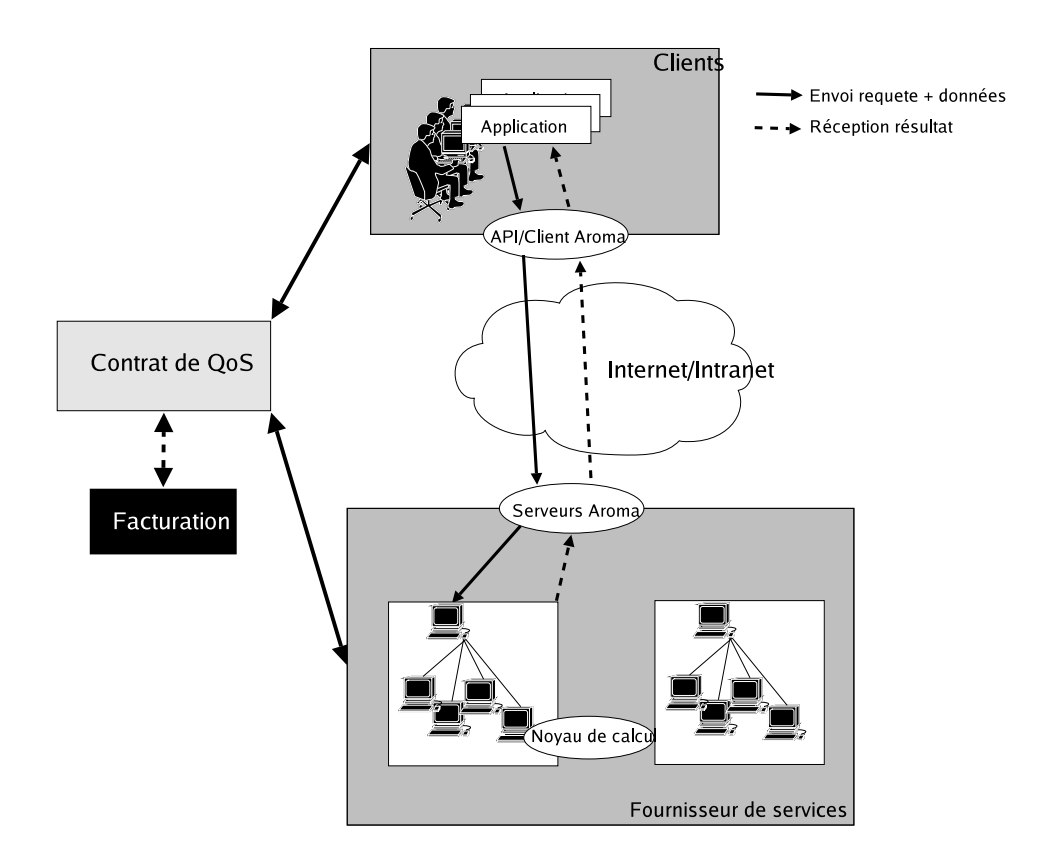

Fig. 5.1 Utilisation d'Aroma en mode ASP

La confidentialité des données échangées, des codes de calcul et l'authentification des clients sont également des problèmes à prendre en considération. De même, la facilité de portage d'applications existantes, en mode d'utilisation ASP, est un aspect à ne pas négliger afin de ne pas rebuter les utilisateurs potentiels.

#### $5.2$ La notion de contrat

Le contrat, fruit de négociations entre le client et le fournisseur de services, permet de dénir le adre d'utilisation des servi
es. Il permet de dénir trois types d'informations :

- des limites concernant l'utilisation que peut faire le client des services.
- le niveau de qualité de servi
e garantie au lient,
- le mode de facturation du service.

## 5.2.1 Groupe d'utilisateurs

Définir un contrat particulier pour chaque utilisateur de la grille serait une opération fastidieuse et inutile. Afin d'éviter cela, Aroma permet d'associer un ensemble d'utilisateurs à un même contrat [72].

De ce fait, le contrat peut représenter une équipe travaillant sur un projet commun, un servi
e d'une entreprise ou la totalité d'une entreprise. Le ontrat permet de dénir le adre global d'utilisation du servi
e, haque groupe d'utilisateur est ensuite libre de répartir les ressour
es dont il dispose entre les diérents membres du groupe. Pour e faire, tout ontrat possède un ou plusieurs utilisateurs parti
uliers hargés d'administrer le ontrat.

On distingue ainsi deux niveaux d'administration d'un ontrat. Chez le fournisseur de servi
e, un administrateur global se harge de :

- dénir les limites d'utilisation des ressour
es pour le ontrat,
- dénir le niveau de qualité de servi
e asso
ié au ontrat,
- définir le niveau de tarification du service,
- réer au moins un utilisateur pour le ontrat. Cet utilisateur doit également être administrateur du ontrat.

Chez le lient, un ou plusieurs utilisateurs possédant des droits d'administrations peuvent :

- répartir l'utilisation des ressour
es entre haque utilisateur du ontrat,
- $\overline{r}$  créer de nouveaux utilisateurs pour son contrat.

Le contrat permet de définir des limites maximales et minimales sur l'utilisation des ressour
es, notamment :

- le temps pro
esseur que peuvent onsommer les utilisateurs du ontrat,
- la quantité de mémoire que peuvent posséder les ma
hines utilisables par les utilisateurs du contrat. du ontrat,
- le nombre de pro
esseurs pouvant être utilisés pour traiter une même appli
ation du ontrat,
- appli
atifs utilisables via le ontrat,
- etc.

Il permet également de définir le niveau de qualité de service associé au contrat. Ce niveau de qualité de servi
e permet de dénir les ontraintes que peut exprimer un utilisateur lors de chaque requête de placement de tâches (application avec ressources dédiées, date butoir...).

Enfin, le mode de tarification associé à la prestation est également défini par le contrat. Cette tarification est essentiellement basée sur les ressources consommées et le niveau de qualité de service demandé. Des travaux sont actuellement en cours afin d'étudier différents modèles économiques et de les implémenter dans Aroma [5].

L'ensemble des informations asso
iées au ontrat sont sto
kées dans une base de données  $(f_{\text{figure }5.2})$  centralisée, qui est traitée par le  $DataManager$  service.

Chaque utilisateur du contrat reçoit, par défaut, les mêmes limites que celles associées à son ontrat. Ces limites peuvent ensuite être restreintes par l'administrateur du ontrat.

Lorsqu'un utilisateur formule une demande de placement, ce dernier indique le niveau de qualité de service qu'il souhaite voir associer à sa requête, les ressources nécessaires à l'exécution de sa requête (nombre de processeurs, quantité mémoire...), ainsi qu'une prédiction du temps processeur nécessaire à l'exécution de sa requête. Une vérification est effectuée, afin de garantir que les droits de l'utilisateur et de son ontrat ne soient pas violés par la requête.

Durant l'exécution de l'application, les informations sur les ressources consommées par l'application, fournies par le module *lanceur*, sont utilisées afin de vérifier, d'une part, que l'application ne consomme pas plus de ressources que son contrat ne lui autorise, et d'autre part de stocker ces informations dans la base de données. La première vérification (figure 5.3)

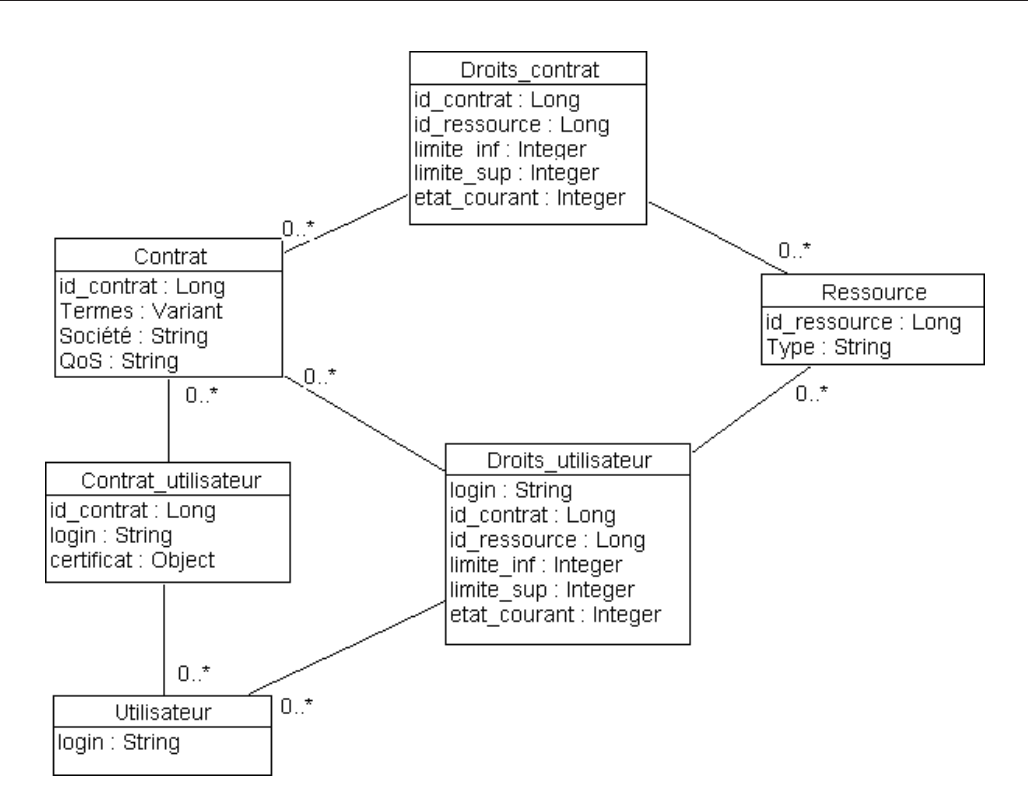

Fig. 5.2 Modèle relationnel des utilisateurs d'Aroma

permet de traiter le as où l'utilisateur fournit une prédi
tion erronée du temps pro
esseur nécessaire à l'exécution de son traitement. Dès que les ressources consommées dépassent d'un ertain pour
entage les ressour
es allouées à l'utilisateur, l'appli
ation peut être stoppée par le gestionnaire de ressources. La sauvegarde régulière des ressources consommées, dans la base de données, permet de onserver une tra
e de l'exé
ution même en as de défaillan
e du noeud d'exécution.

#### 5.3 La sécurité

La sécurité est un problème délicat à traiter. Elle concerne à la fois l'authentification des utilisateurs et des fournisseurs de services, le chiffrement des communications, la nonrépudiation, et la sécurité des données et des codes de calcul [72].

Aroma utilise une authentification des utilisateurs par certificat numérique  $X509$ . Chaque utilisateur du gestionnaire doit posséder un certificat numérique qui permet de l'authentifier. Lors d'une connexion au gestionnaire de ressources, le mot de passe du certificat doit être saisi afin de poursuivre tout dialogue avec les services. L'authentification repose sur l'utilisation de JAAS (Java Authorization and Authentication Service), ce qui permet de modiner fachement le type d'authentification utilisé (figure 5.4) en fonction du niveau de sécurité souhaité (simple mot de passe, kerberos...).

<sup>1</sup> http://www.java.sun.
om/JAAS
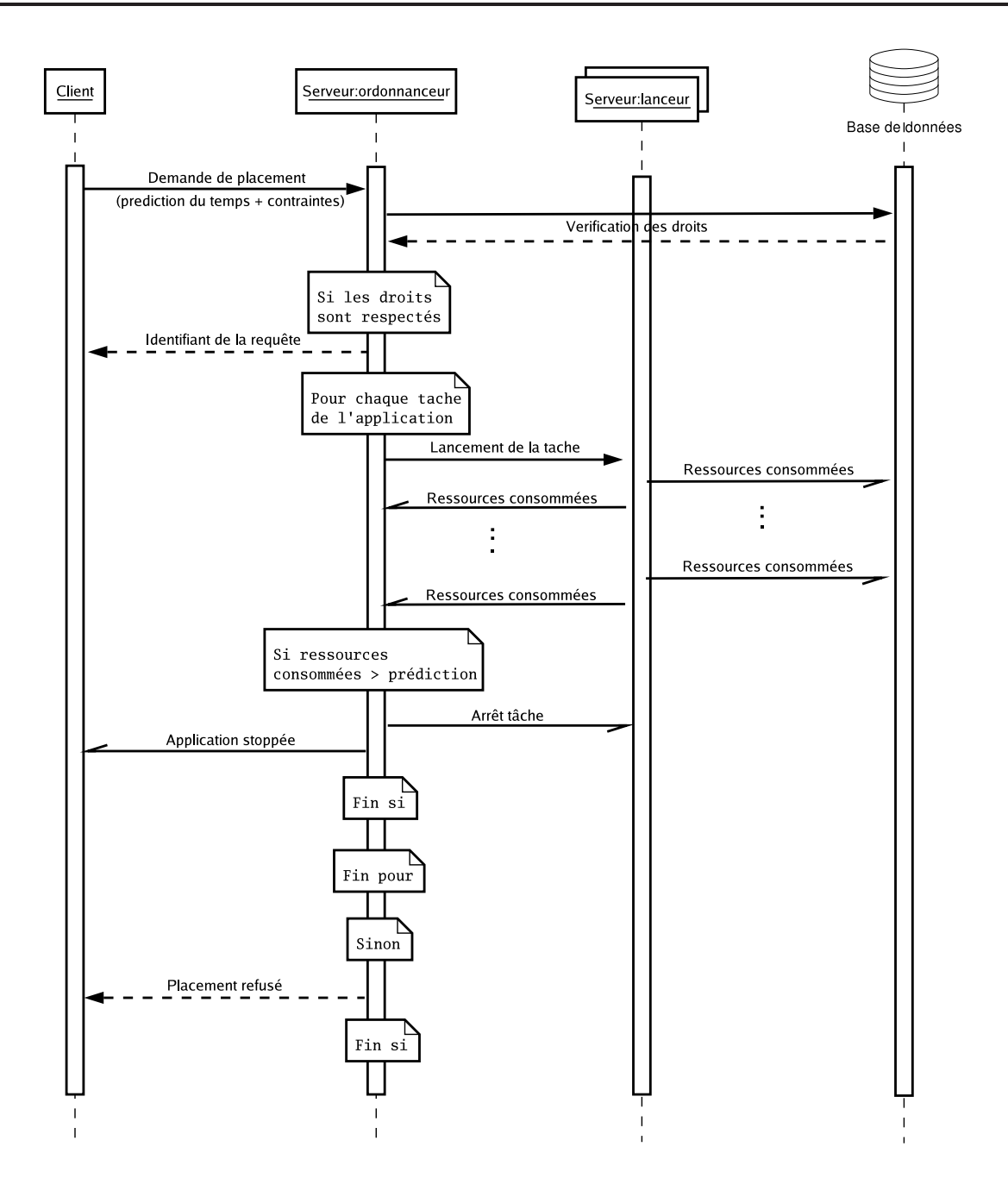

FIG. 5.3 – Dialogue avec la base de données lors d'une soumission de tâches

#### 5.3.2 Chirement des ommuni
ations

La version de Jini utilisée (v1.2) n'offre aucun mécanisme de sécurité. De ce fait, une solution partielle basée sur l'utilisation de JSSE<sup>2</sup> (Java Secure Socket Extension) et du protocole TLS (Transport Layer Servi
e) a été mise en pla
e.

Cette solution assure l'authentification mutuelle entre le client et le serveur, ainsi que le chiffrement des communications réalisé grâce aux clés publiques et privées de chaque prota-

<sup>2</sup> http://www.java.sun.
om/JSSE

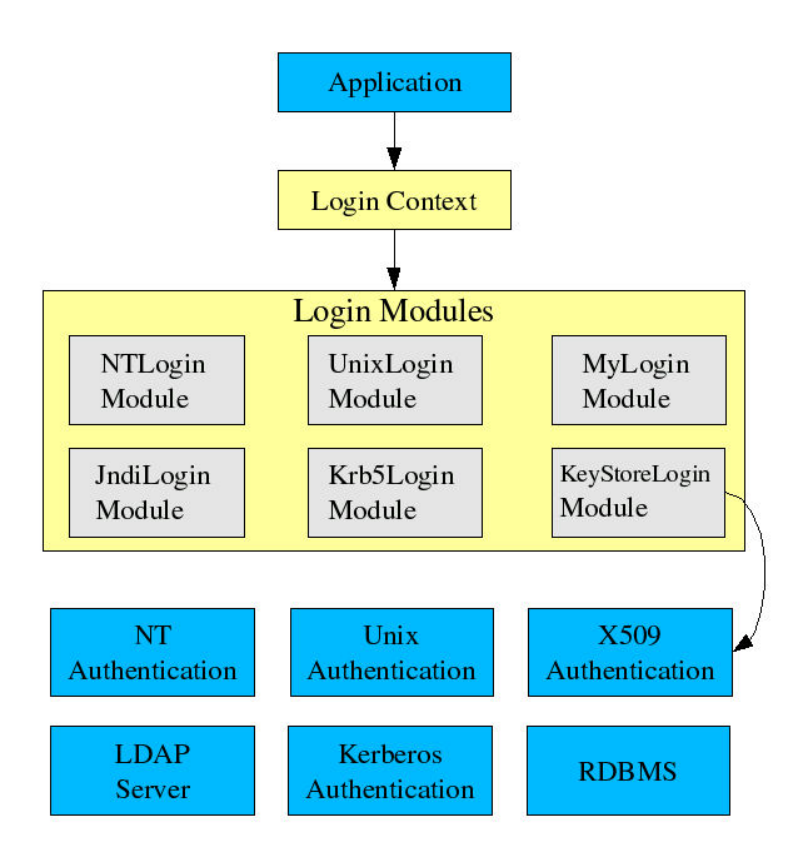

Fig. 5.4 Ar
hite
ture d'authenti
ation de JAAS

goniste.

Les dialogues avec les *lookup services*, au niveau des clients ou des serveurs, restent cependant non sécurisés. La dernière version de Jini (v2.0) offre une architecture de sécurité permettant de palier les faiblesses de la solution mise en pla
e.

#### 5.3.3 Prote
tion des données et du ode.

La sécurisation des échanges entre les clients et le fournisseur de services ne suffisent pas à garantir la confidentialité des traitements des utilisateurs. En effet, les données et les codes de al
ul doivent être également protégés de malveillan
es pouvant provenir d'utilisateurs locaux à chaque machine d'exécution. Ces malveillances peuvent provenir d'un utilisateur se onne
tant dire
tement sur la ma
hine, sans passer par le gestionnaire de ressour
es, ou d'un lient du fournisseur de servi
es utilisant un ode de al
ul espion her
hant à pirater des informations appartenant à d'autres lients du fournisseur de servi
es, ou au fournisseur de servi
es lui-même.

Chaque client ASP est associé à un utilisateur Unix sur les machines d'exécution. Les données sont sto
kées dans un répertoire appartenant à l'utilisateur Unix en question, et lisibles uniquement par cet utilisateur. De même, lors de son exécution, le code de calcul appartient à e même utilisateur Unix.

Ces mécanismes permettent d'assurer le même niveau de protection que sur une machine standard.

## 5.4 Intera
tions entre un lient et le gestionnaire de servi
es

Deux modes d'utilisation d'Aroma sont proposés. Un premier mode permet d'invoquer le gestionnaire à partir d'une API (Appli
ation Programming Interfa
e), et ainsi d'intégrer le mode ASP dans un logi
iel pré-existant. Le deuxième mode, quant à lui, est utilisable via une interface graphique qui offre l'accès à l'ensemble des fonctionnalités du gestionnaire de ressour
es (observation de l'état des ma
hines, gestion des utilisateurs, réation de grappes, et
).

Afin de répondre aux besoins de ces deux modes d'utilisation, il a été choisi d'utiliser un client léger pour se connecter au gestionnaire de ressources. L'interaction entre ce client léger et le gestionnaire de services, et tout particulièrement les aspects de ces dialogues visant l'authentification et l'autorisation des utilisateurs vont maintenant être décrits.

#### 5.4.1 Le lient Aroma : problématique et avantages

La partie liente du gestionnaire de ressour
es doit permettre de faire appel à l'ensemble des fonctionnalités offertes par le gestionnaire, durant toute la durée de vie de ce dernier. De plus, elle ne doit pas né
essiter l'utilisation d'un nombre trop important de ressour
es hez le lient, an de pouvoir être utilisée à partir de simples terminaux ou même par l'intermédiaire d'un PDA, par exemple.

Les fonctionnalités du gestionnaires de ressources pouvant être étendues au cours du temps, le client Aroma repose sur l'utilisation d'une API générique, qui permet d'invoquer un traitement à partir d'un numéro et d'une liste de paramètres de taille et de types variables. De ette manière, un client ayant intégré le mode ASP à son logiciel de calcul, pourra s'il le souhaite, modifier son logiciel afin de bénéficier des nouvelles fonctionnalités offertes, sans avoir besoin d'acquérir un nouveau logiciel

Dans le même but, l'interface graphique d'Aroma offre la possibilité de télécharger automatiquement, via le réseau, de nouveaux *plugins* graphiques permettant ainsi d'accéder à de nouvelles fon
tionnalités ou d'améliorer les fon
tionnalités existantes.

#### 5.4.2 Vérification des droits via l'API

Lors d'un dialogue par l'intermédiaire de l'API (figure 5.5), la première étape concerne l'authentification du client grâce à son certificat numérique. Cette étape est un traitement lo
al permettant de s'assurer que la personne physique souhaitant soumettre une requête est bien la personne identiée par le erti
at numérique (ou une personne onnaissant le mot de passe asso
ié au erti
at numérique). L'identité de la personne authentiée est onservée par le client léger durant la durée de la transaction, et est fournie lors de chaque communication ave le gestionnaire de ressour
es. A haque requête du lient, le gestionnaire de ressour
es interroge sa base de données, afin de déterminer si le client est autorisé à effectuer le traitement on
erné. De ette manière, il est possible d'interdire à un lient de se onne
ter à ertaine partie de la grille, ou d'accéder à certaines fonctionnalités du gestionnaire.

#### 5.4.3 Vérification des droits via l'interface graphique

Lors de l'utilisation de l'interface graphique d'Aroma, un certain nombre de vérifications sont également réalisées afin connaître les fonctionnalités du gestionnaire de ressources auxquelles l'utilisateur peut a

éder. L'interfa
e graphique est onçue de manière modulaire, ainsi

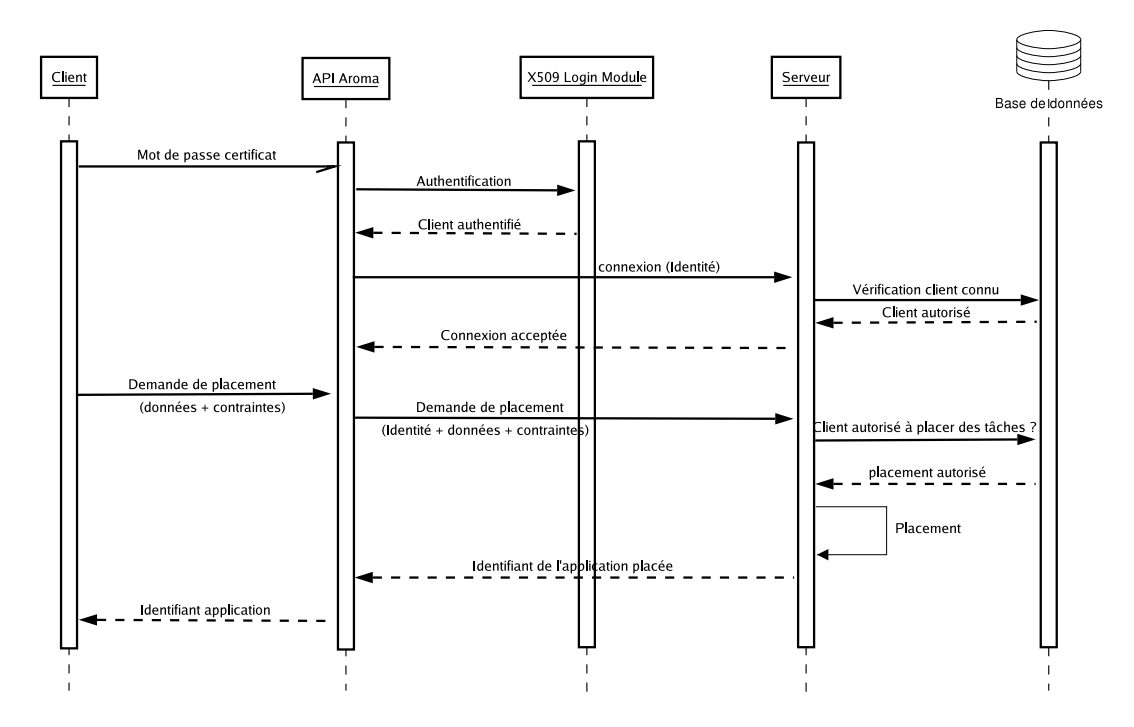

FIG.  $5.5$  – Vérification des droits lors d'une connexion via l'API

seuls les modules fournissant les fon
tionnalités pour lesquelles l'utilisateur possède une autorisation, sont visibles. Ces modules sont appelés plugins graphiques.

#### 5.4.3.1 Définition des *plugins* graphiques

Un *plugin* graphique correspond à un module disponible dans l'interface graphique cliente d'Aroma. Il ontient l'interfa
e graphique de e servi
e, mais également les moyens de dialoguer ave les serveurs en vue de réaliser le servi
e.

Dans la version actuelle d'Aroma, il existe sept *plugins* différents :

- Services Launcher : ce service correspond au conteneur de services de l'interface cliente. Il est nécessaire au lancement de cette dernière.
- Application Launcher : il permet à l'utilisateur de lancer ses propres applications sur les ma
hines gérées par Aroma. Le nom de l'exé
utable, les paramètres de l'appli
ation et la qualité de service à garantir peuvent être choisis via l'interface graphique.
- Resources Observer : ce service permet de visualiser l'état des ressources disponibles sur haque ma
hine à laquelle le lient est onne
té.
- $\overline{\phantom{a}}$  Configuration File Editor : il permet à l'administrateur de configurer l'architecture de la grille gérée par Aroma, c'est-à-dire de choisir sur quelles machines lancer des serveurs Aroma et de fixer le type de ces serveurs (grille, domaine, grappe ou machine).
- Users Rights Editor : il est utilisé par l'administrateur pour gérer les droits accordés à haque utilisateur en terme d'utilisation de servi
es ou bien de onsommation de ressour
es.
- $S$ tatistic : ce module offre à l'utilisateur un historique de l'utilisation de la grille en termes de ressources consommées ou bien d'applications exécutées.
- Administration Service : il permet à un administrateur de la grille de démarrer, d'arrêter

#### 5.4. INTERACTIONS ENTRE UN CLIENT ET LE GESTIONNAIRE DE SERVICES

ou de visualiser l'état ourant d'une grille ou d'un sous-ensemble de ma
hines d'une grille.

Chacun de ces services est accessible à partir de l'interface graphique cliente, sauf le Services Launcher qui correspond à l'interface graphique elle-même. Chaque plugin est ensuite lancé dans une nouvelle fenêtre (figure  $5.6$ ).

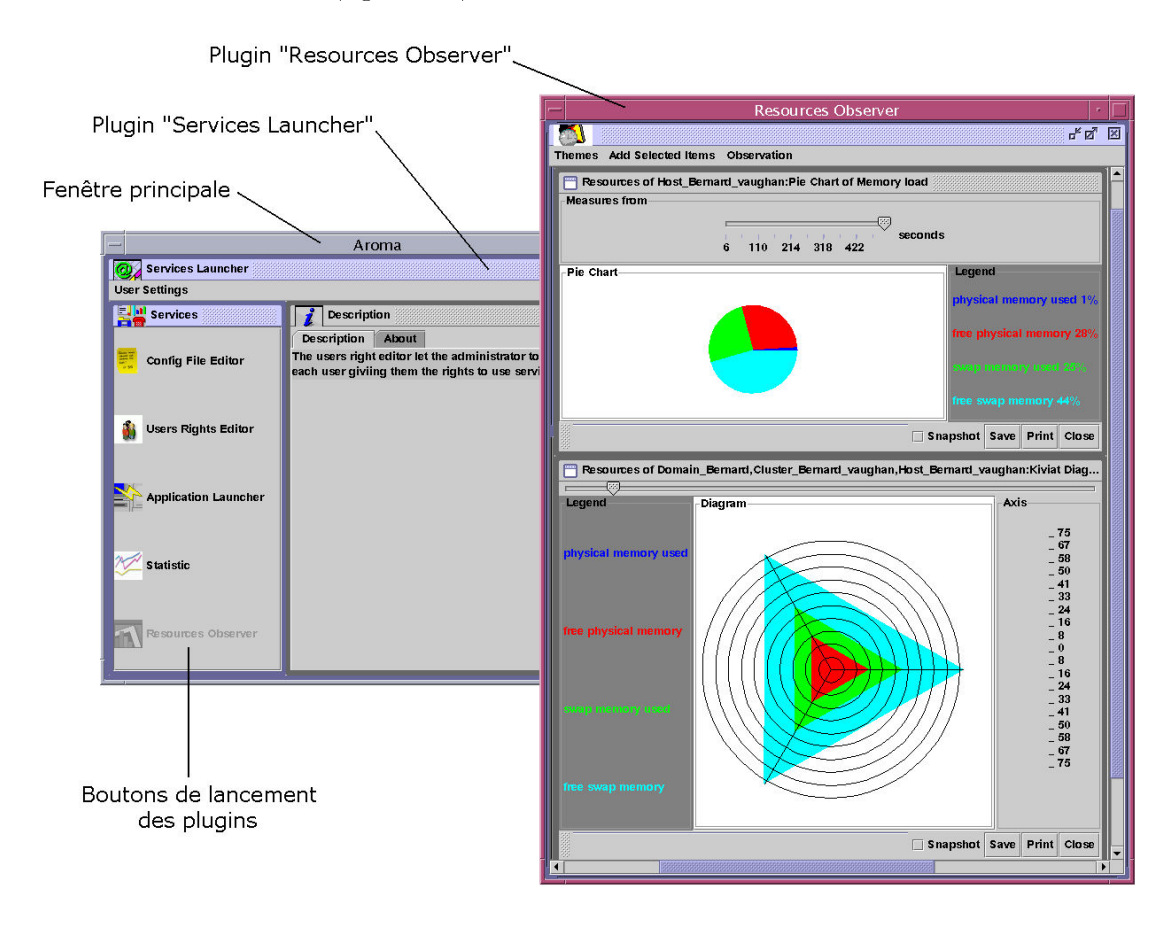

Fig. 5.6 Interfa
e graphique liente

#### 5.4.3.2 Plugins et droits utilisateurs

Lors d'une connexion à une grappe par l'intermédiaire de l'interface graphique, la phase d'authentification est suivie par une phase de récupération de la liste des *plugins* graphiques utilisables par l'utilisateur authentifié. Chaque *plugin* graphique est stocké dans une archive JAR, que le client doit posséder sur sa machine afin d'instancier la classe Java correspondante.

Le principe de fonctionnement est très simple (figure 5.7). Une table de la base de données d'Aroma ontient, pour haque utilisateur, la liste des plugins graphiques qu'il est autorisé à utiliser. Lorsque l'interface se connecte à un serveur (1), celui-ci accède à la base de données (2) et ré
upère la liste des plugins graphiques pour l'utilisateur onne
té (3). Cette liste est transmise au client (4) qui vérifie s'il possède bien toutes les archives JAR nécessaires, et si les versions des *plugins* qu'il possède ne sont pas obsolètes. Dans le cas où un *plugin* graphique

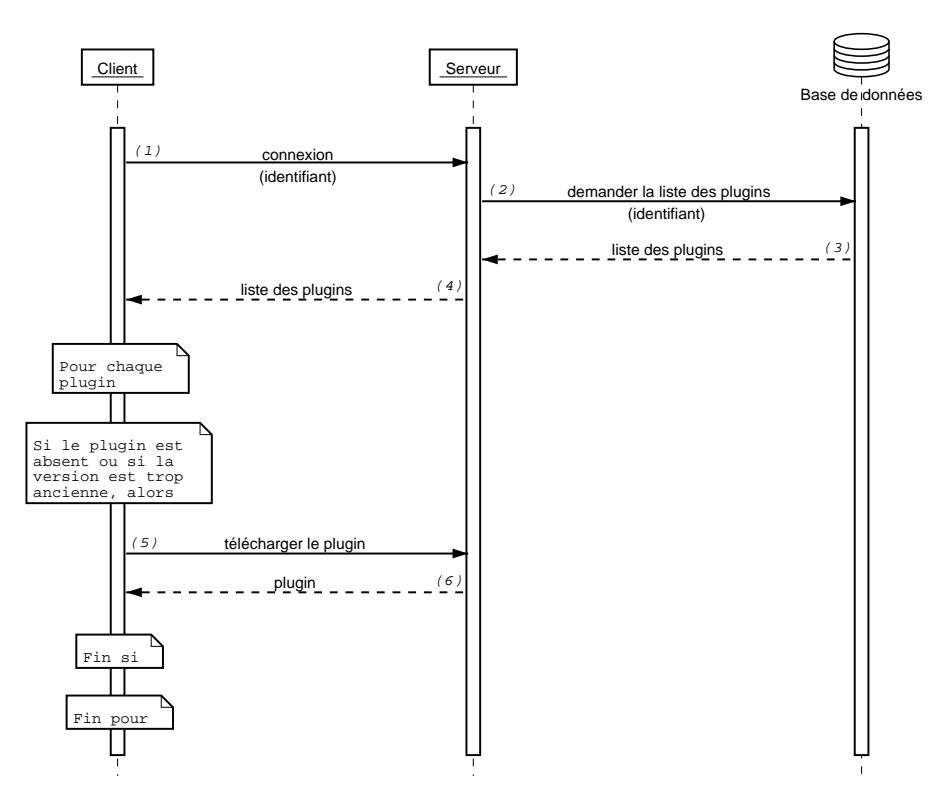

est absent ou trop an
ien, e dernier est télé
hargé depuis le serveur sur le poste lient (5 et 6).

Fig. 5.7 Prin
ipe de fon
tionnement du télé
hargement de plugins graphiques

On peut ainsi constater que, côté client, le chargement de *plugins* se fait à chaud au lancement de l'interface. Il n'y a pas besoin de modifier le code du client pour effectuer une mise à jour des plugins.

#### 5.4.4 Chargement dynamique des plugins

Le chargement dynamique de *plugins* graphiques est très similaire au chargement à chaud de capteurs de charge (section 4.6). Le principe général de fonctionnement est le même dans les deux cas.

Ainsi, des fichiers de configuration écrits en XML, dans lesquels les *plugins* graphiques disponibles sont dé
rits, sont utilisés :

- $-$  un fichier par *plugin* graphique contenant diverses informations, telles que :
	- $\mathcal{L}$ le nom du *plugin* graphique,
	- le nom de son développeur,
	- son numéro de version,
	- $\overline{\phantom{a}}$  le nom de la classe qui implémente la fenêtre du *plugin* graphique,
	- $\overline{\phantom{a}}$  une description du *plugin* graphique,
	- $\sim$  l'emplacement de l'icône à afficher sur le bouton de lancement du *plugin* graphique.
- $-$  un fichier contenant la liste des *plugins* graphiques disponibles. Il contiendra :
	- $\mathcal{L}$ le nom du *plugin* graphique,
- le nom de l'ar
hive JAR qui le ontient,
- le nom du fichier XML qui lui est associé.

Les informations contenues dans ces fichiers permettent de créer dynamiquement les instances de la classe Description, qui représente une description graphique du service (icône, résumé du servi
e rendu, numéro de version...).

Deux classes sont mises en place à cette occasion : la classe PluginsListReader qui récupère la liste des *plugins* disponibles, et la classe PluginDescriptionReader qui récupère les informations sur chacun d'entre eux. Ces deux classes s'interfacent avec les classes générées par JAXB pour lire les fichiers XML. Ainsi, les *plugins* peuvent être chargés à la demande de façon dynamique, d'après le contenu des fichiers de configuration.

Le diagramme de la figure 5.8 montre le fonctionnement du système mis en place. Tout omme le hargement des apteurs de harge, le hargement des plugins est initié par le serveur. Ainsi, le déclenchement de cette opération est effectué dans la classe AromaServiceImpl. Ensuite, les fichiers de configuration sont lus afin de pouvoir charger les nouveaux plugins (création d'une nouvelle instance de la classe Description). Enfin, la classe Authority reçoit la nouvelle liste des plugins disponibles.

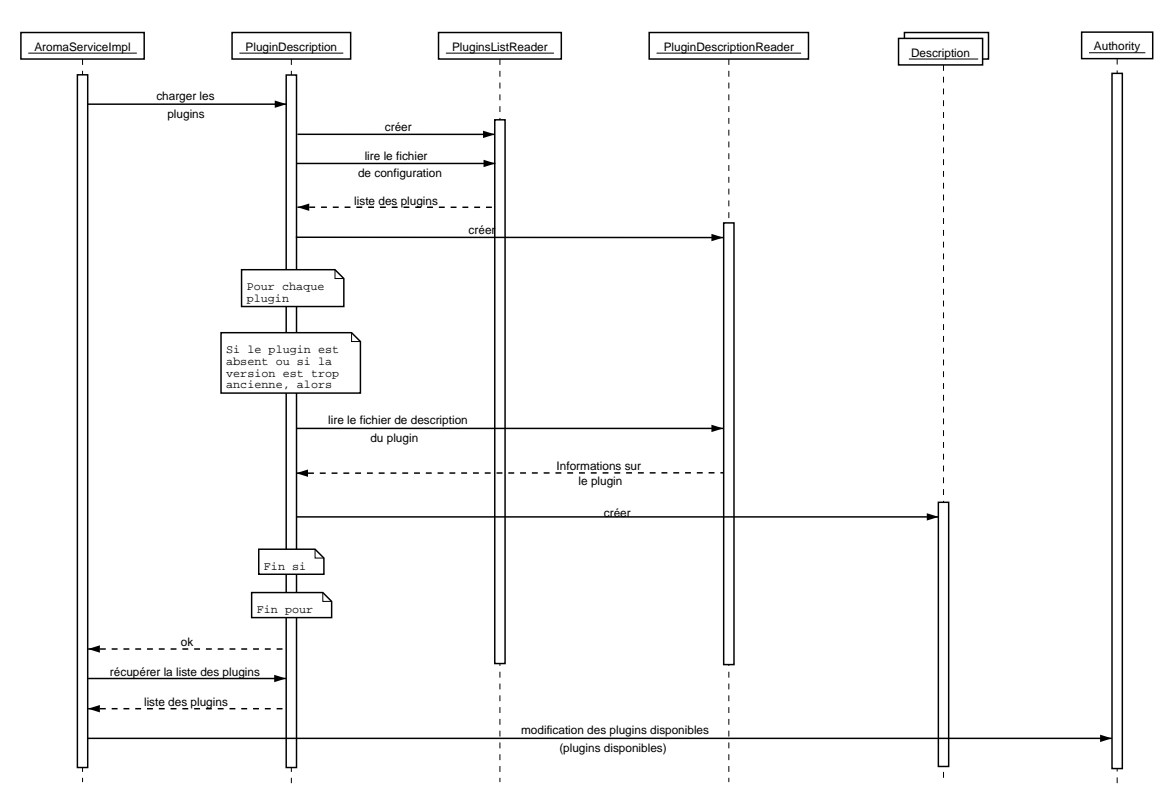

Fig. 5.8 Chargement des plugins graphiques au sein des serveurs

## 5.5 Portage d'une appli
ation existante en mode ASP.

Les différentes modifications à apporter à une application en vue de son utilisation en mode ASP vont maintenant être décrites.

Nous utiliserons, pour illustrer nos propos, un logi
iel de simulation et d'optimisation de réseaux de télécommunications, dont le portage a été réalisé dans le cadre du projet CASP[60].

#### 5.5.1 Con
ept général

Le logiciel porté étant développé en langage  $C_{++}$ , il a été choisi de développer un composant intermédiaire appelé *interacteur* chargé de faire le lien entre le logiciel et le gestionnaire de ressources Aroma (figure 5.9). Ce composant dialogue avec le logiciel existant en utilisant la Java Native Interfa
e (JNI).

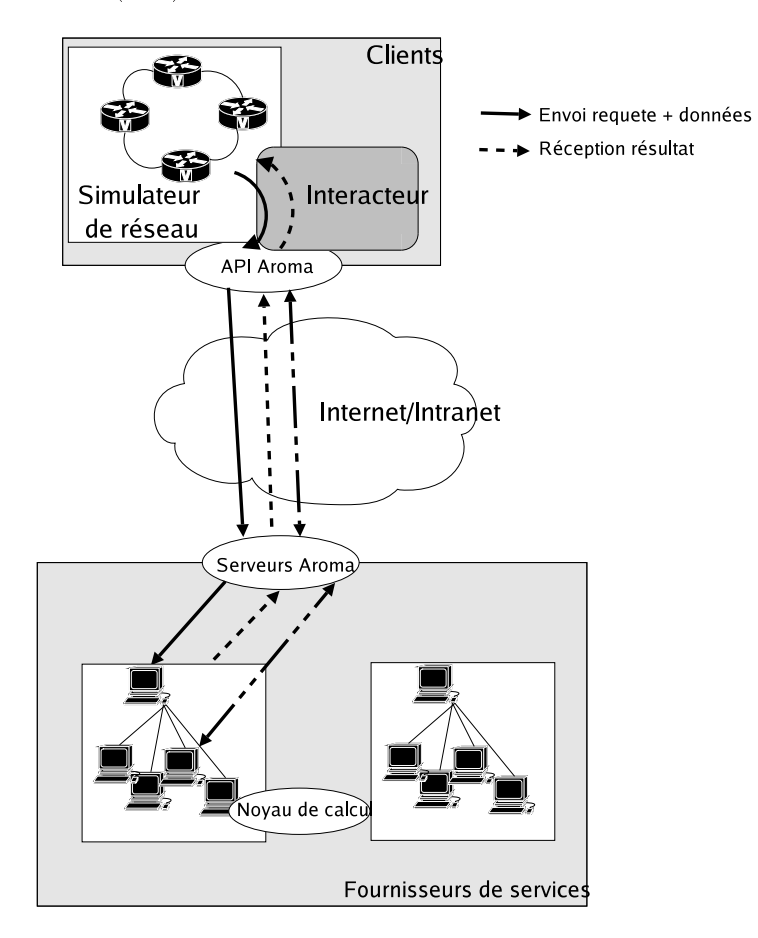

 $FIG. 5.9 - Rôle de l'interacteur$ 

Les fonctionnalités que fournit l'interacteur sont :

- la soumission de travaux,

la gestion des utilisateurs du ontrat.

### 5.5.2 Authenti
ation du lient.

La première opération à réaliser, pour utiliser le logiciel en mode ASP, est l'authentification du lient et la onnexion au gestionnaire de ressour
es. Cette étape peut, soit rempla
er l'étape d'authentification du logiciel pré-existant (dans le cas où une authentification était nécessaire), soit être effectuée juste avant la soumission de la requête distante. C'est cette dernière solution qui a été retenue, puisqu'aucune identification n'était nécessaire pour utiliser le logi
iel existant.

Ainsi, l'utilisateur ontinue d'utiliser le logi
iel de manière standard : dessin d'une topologie réseau, calcul des matrices de routages... Puis, lorsqu'il souhaite réaliser un calcul lourd, tel que l'évaluation de la qualité de service (GoS) du réseau par exemple, l'opération d'authentification et de connexion au gestionnaire de ressources est réalisée. Cette opération est effectuée en faisant appel à la méthode  $connect()$  de l'API d'Aroma. Cette méthode affiche un *Callback* Handler permettant de saisir :

- le login de l'utilisateur,
- le mot de passe de l'utilisateur,
- le contrat auquel l'utilisateur appartient,
- l'identiant de la grappe que le lient souhaite utiliser.

La phase d'authentification utilise le certificat numérique de l'utilisateur dont l'emplacement doit être indiqué dans un fichier de configuration qui doit être accessible depuis la machine du client. Une fois l'authentification réussie, une étape de connexion avec le gestionnaire de ressources est réalisée afin de vérifier que l'utilisateur est bien autorisé à se connecter à la grappe de ma
hines indiquée.

#### 5.5.3 Cal
ul distant

Une fois la phase de connexion passée avec succès, l'utilisateur peut soumettre sa tâche de al
ul. Pour ela, il doit indiquer le nombre de pro
esseurs qu'il souhaite utiliser, séle
tionner les fichiers à utiliser pour le calcul, et indiquer une prédiction du temps processeur consommé par haque tâ
he de al
ul. L'ensemble de es informations est passé en argument de la méthode s
hedule() de l'API Aroma. Des ontraintes supplémentaires telles qu'une date butoir ou des limitations sur la taille mémoire des ma
hines devant être utilisées peuvent être également passées en argument de ette méthode.

La méthode *schedule* renvoie une clé unique permettant par la suite, de suivre l'état d'avanement de la requête, de stopper l'exé
ution de la requête ou de ré
upérer les résultats de l'exécution de la requête. Les fichiers résultats sont téléchargés à l'emplacement indiqué par le client lors de son appel à la méthode schedule.

#### 5.5.4 Gestion du contrat

Un ertain nombre de méthodes de l'API permettent de visualiser et de gérer le ontrat de l'utilisateur. Les opérations réalisables diffèrent selon que l'utilisateur est administrateur du ontrat ou simple utilisateur. Un simple utilisateur peut réaliser les a
tions suivantes :

- a
her les termes du ontrat,
- afficher les droits associés au contrat : limites et valeur consommée pour chaque ressource de la grappe,
- a
her ses propres droits,
- modifier son mot de passe.

Un administrateur de contrat peut, en sus des opérations accessibles par un simple utilisateur:

visualiser l'ensemble des utilisateurs de son ontrat,

 $\overline{\phantom{a}}$  - créer de nouveaux utilisateurs du contrat,

modier les droits d'un utilisateur du ontrat (dans la limite des droits du ontrat).

## 5.6 Con
lusion

Les principales difficultés liées à l'exploitation industrielle d'un gestionnaire de ressources en mode ASP ont été présentées. Aroma, dans le cadre du projet CASP et de la mise en ASP d'un logi
iel de simulation et d'optimisation de réseaux de télé
ommuni
ations, apporte des éléments de réponse aux problèmes posés.

Les mécanismes de sécurité mis en place permettent d'assurer la confidentialité des échanges et visent à préserver l'intégrité du ode et des données. Cependant, es mé
anismes restent dépendants de la sécurité locale de chaque machine, et nécessitent de faire confiance aux administrateurs lo
aux des ma
hines d'exé
ution. Ces limitations ne sont pas problématiques dans le as d'utilisation de grilles de taille réduite, gérées par un seul fournisseur de servi
es, omme ela était le as dans le pro jet CASP. Cependant, dans le as de grilles de taille plus importante faisant appel à plusieurs fournisseurs de servi
es, des solutions de hirement des données écrites sur le disque, de signature numérique du code et d'utilisation de *sandbox* lors de l'exécution du code doivent être envisagées [49].

La notion de contrat, permettant de limiter l'utilisation des ressources, et plus généralement la notion de modèle économique autour des grilles de calcul est également une problématique intéressante. Le projet RNTL CASP a permis, grâce à la collaboration d'acteurs industriels, de faire une première étude de ce problème. Aroma offre différentes fonctionnalités permettant de modeler le comportement du gestionnaire de ressources, en fonction de l'utilisateur, et de développer différents modèles économique autour des grilles [5].

## Chapitre 6

# Évaluation de performan
es d'appli
ations distribuées.

## Sommaire

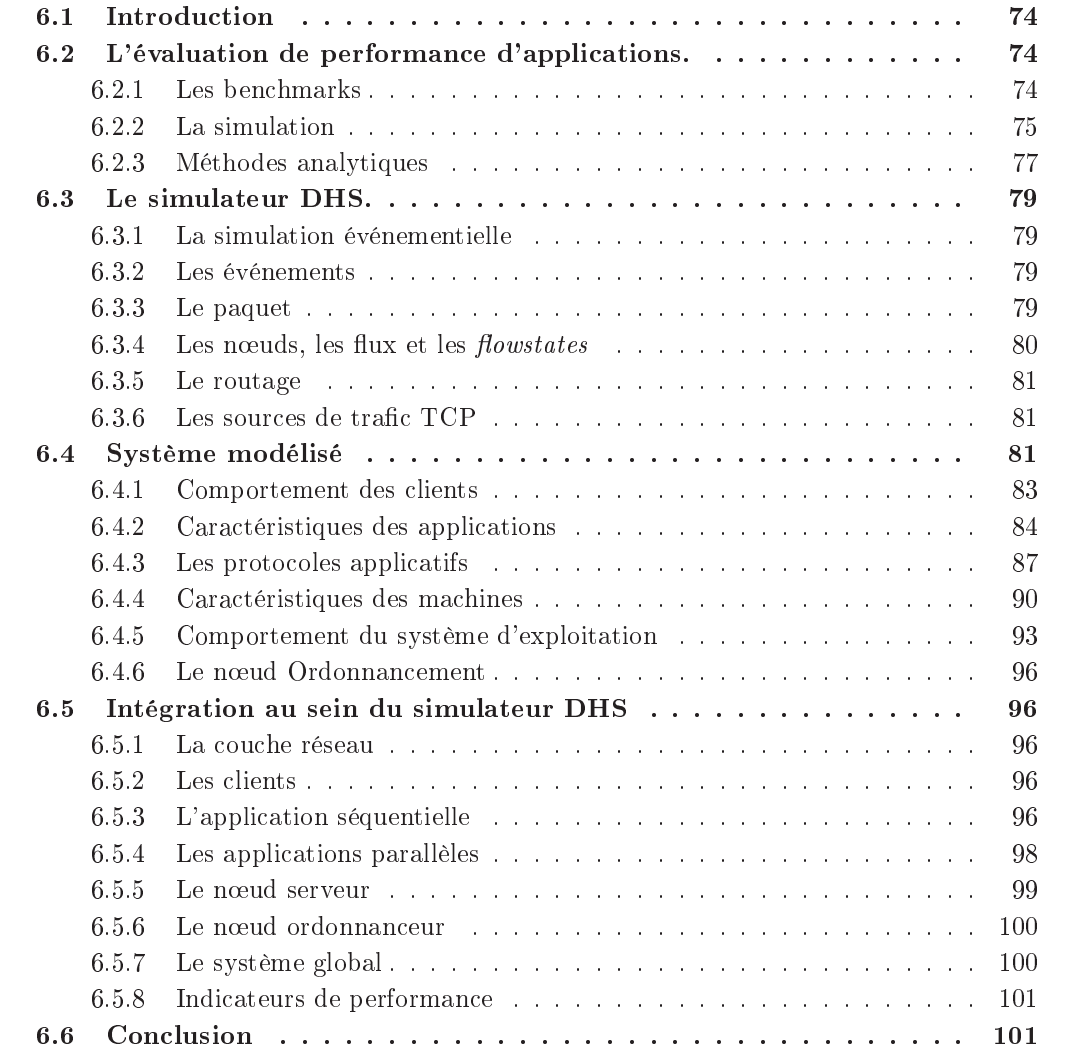

## 6.1 Introdu
tion

Le but d'un environnement ASP est d'offrir un accès cohérent et performant à un ensemble de servi
es. Un même portail ASP peut permettre à ses utilisateurs d'exé
uter des simulations déportées sur les machines du fournisseur de services, d'accéder à des contenus multimédias mis à disposition par le fournisseur, de gérer son ompte ASP. . . Ainsi, une même grappe de machines peut servir, par exemple, à la fois de support d'exécution à des applications de al
ul, héberger des ontenus multimédias et servir de serveur HTTP.

Une gestion des ressour
es, même optimale, ne peut garantir à elle seule une qualité de service satisfaisante. Pour satisfaire ce besoin, une étude préalable doit être menée afin de dimensionner les grappes de ma
hines à utiliser.

Dimensionner une grappe de machines, signifie déterminer le nombre et la puissance des ma
hines onstituant ette grappe, ainsi que le débit et la topologie des réseaux reliant es machines, afin d'offrir une capacité de traitement permettant de fournir des résultats aux clients dans des délais acceptables. Une telle problématique est une opération complexe qui nécessite la caractérisation du comportement des clients de chaque type de service, l'étude du omportement de haque famille d'appli
ations, la modélisation du fon
tionnement des ma
hines et des réseaux d'interonnexion.

De nombreux travaux concernant la modélisation de réseaux de télécommunication ont été menés au LAAS durant es vingt dernières années. Ces travaux ont abouti à la réation d'un simulateur hybride distribué DHS (Distributed Hybride Simulator) permettant la conception et le dimensionnement de réseaux IP. Un des objectifs de cette thèse est d'enrichir ce simulateur afin de l'utiliser pour le dimensionnement de grappes de calcul. Le travail présenté ici concerne spécifiquement la modélisation du comportement des utilisateurs, du comportement des appli
ations et du fon
tionnement des ma
hines, et l'intégration de es diérents modèles au sein du simulateur de réseau pré-existant.

Dans un premier temps, un panorama des diérentes te
hniques utilisées pour modéliser l'exécution d'applications ainsi que les concepts de base du simulateur DHS seront présentées. Les différents modèles mis au point dans le cadre de cette thèse et leur intégration au sein du simulateur DHS seront ensuite détaillés.

## 6.2 L'évaluation de performan
e d'appli
ations.

Trois principales techniques sont couramment utilisées lorsqu'il s'agit d'évaluer les performan
es de systèmes omplexes : les ben
hmarks, la simulation, et les méthodes analytiques. Ces trois techniques diffèrent par la qualité de la prédiction obtenue, le délai d'obtention de ette prédi
tion et la simpli
ité d'utilisation et de on
eption du modèle.

#### 6.2.1 Les ben
hmarks

#### 6.2.1.1 Présentation

Les techniques de benchmarks reposent sur des analyses métrologiques d'applications réelles ou d'applications spécifiquement créées pour l'évaluation de performances. Elles consistent à exé
uter une appli
ation de référen
e sur une ma
hine réelle et à mesurer les performan
es du ouple appli
ation/ma
hine.

Ces techniques s'avèrent le plus souvent très précises puisqu'elles reposent sur une exécution réelle de l'application, mais sont également délicates à mettre en œuvre. En effet, elles né
essitent de disposer à la fois des ma
hines support d'exé
ution, et d'instrumenter l'appli cation afin d'obtenir des indices de performance pertinents. Le délai d'obtention des résultats peut également représenter un frein à l'utilisation de es te
hniques. Ce délai orrespond en effet, au temps réel d'exécution de l'application, qui est le plus souvent non négligeable. De plus, il est toujours délicat de certifier que l'instrumentation du système étudié ne modifie pas le comportement temporel de ce système, falsifiant ainsi les résultats obtenus

#### 6.2.1.2 Les outils existants

Le Standard Performance Evaluation Corporation (SPEC)[68] maintient de nombreux outils de benchmarks standardisés, ayant pour but de représenter le comportement de différents types d'applications. Ces outils sont régulièrement mis à jour afin de représenter, de la manière la plus fiable possible, le comportement des applications actuelles. Ces techniques sont couramment utilisées pour dimensionner un serveur devant répondre aux requêtes d'une unique appli
ation (type serveur Web, par exemple) ou pour omparer les performan
es de diérentes machines (machines parallèles, par exemple). Cependant, dans le cadre de grappes de machines où un grand nombre de ma
hines hétérogènes servent de support d'exé
ution à plusieurs types d'appli
ations ayant des ara
téristiques diérentes, une telle appro
he n'est pas envisageable car trop complexe à mettre en œuvre et trop lente.

#### 6.2.2 La simulation

## 6.2.2.1 Présentation

Simuler un système signie onstruire un modèle du omportement de e système, et étudier le omportement de e modèle lorsqu'il est soumis à une ertaine harge de travail. La simulation possède l'avantage de pouvoir s'appliquer à tous types de problèmes. Cependant certaines précautions doivent être prises afin de garantir l'efficacité de cette technique :

- Il est né
essaire de dénir les parties du système à simuler et ave quel niveau de détails. Il est en effet inutile de perdre du temps à détailler le comportement de certaines parties du système si ces dernières n'ont qu'une faible influence sur le résultat qui nous intéresse. Un trop grand niveau de détails augmente également le risque d'erreurs.
- Un grand nombre d'informations peuvent être fournies par une simulation. Il est né cessaire de cibler les informations que l'on souhaite obtenir afin de les extraire, par des méthodes statistiques par exemple, de la masse d'information fournie par la simulation.
- Le modèle doit pouvoir être implémenté le plus efficacement possible afin de garantir un temps de simulation le plus ourt possible.

#### 6.2.2.2 Le simulateur PACE

L'outil PACE (Performance Analysis and Characterization Environment)[69][55] développé à l'université de Warwi
k est un outil de simulation permettant de prédire les performan
es de systèmes parallèles et distribués. La méthodologie utilisée repose sur l'utilisation de trois modèles organisés en couches (figure 6.1(a)). Un modèle de l'application permet de caractériser l'appli
ation simulée : nombre de tâ
hes, paramètres de l'appli
ation permettant de modifier la taille du problème... Un modèle concernant l'aspect parallèle de l'application dé
rit les relations de pré
éden
e ainsi que les ommuni
ations entre les diérentes tâ
hes de l'application parallèle. Enfin, un modèle concernant l'aspect matériel permet d'exprimer les ara
téristiques des ressour
es physiques de la ma
hine : pro
esseur, bande passante réseau, charge, hiérarchie des caches mémoire ...

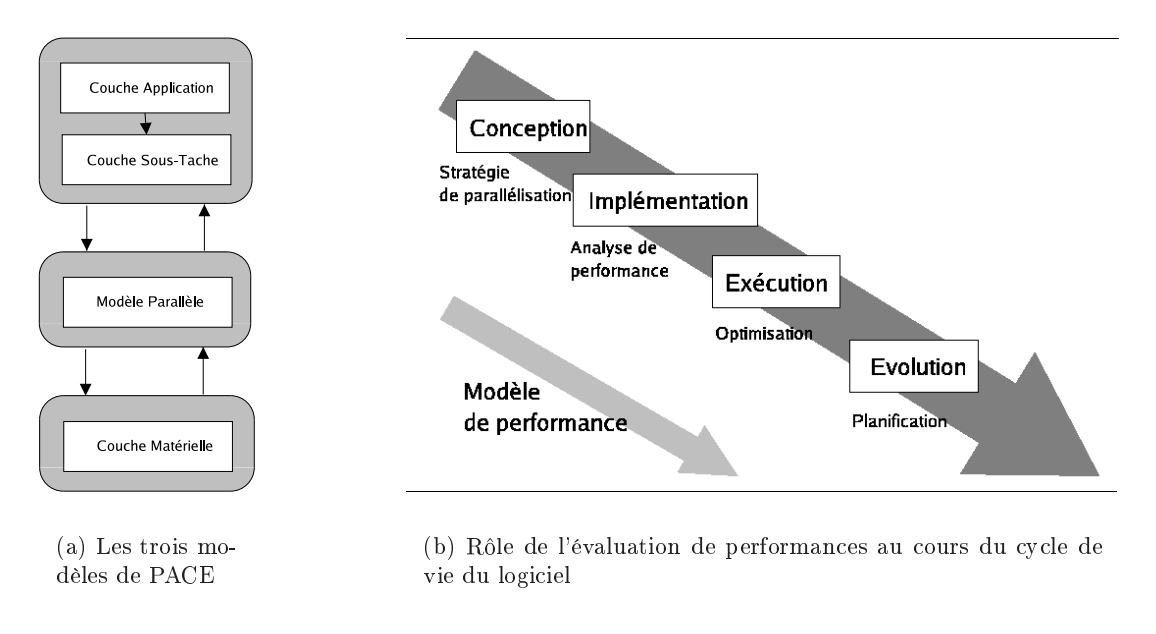

FIG.  $6.1 -$ L'outil PACE

Chacun de ces trois modèles peut être décrit en utilisant différents niveaux d'abstraction. Par exemple, le traitement d'une fonction écrite en C pourra être représentée soit par une durée temporelle, soit par un nombre d'opérations flottantes. Ces différents niveaux d'abstraction permettent d'utiliser l'environnement PACE à différentes étapes du cycle de vie d'un logiciel  $(figure 6.1(b)).$ 

L'environnement PACE vise deux prin
ipaux types d'utilisations : l'utilisation hors ligne et l'utilisation en ligne. L'utilisation hors ligne est destinée à prédire ou à étudier le omportement d'une appli
ation. Des exemples d'utilisation sont la prédi
tion du temps d'exé
ution lorsque la taille du problème ou les caractéristiques du support d'exécution évoluent, le choix de la stratégie de parallélisation d'une appli
ation ou l'étude du passage à l'é
helle d'un ouple application/machine. La durée d'obtention de la prédiction n'est pas, dans ces cas d'utilisation, un ritère prépondérant e qui autorise l'utilisation de modèles très détaillés. Le mode d'utilisation en ligne désigne l'utilisation de l'outil d'évaluation de performan
es au ours de l'exécution réelle de l'application, afin d'optimiser son temps de traitement. Les deux principaux exemples d'utilisation de e mode sont :

- l'optimisation du omportement d'une appli
ation (
hoix des ressour
es les plus performantes, réutilisation des caches ...),
- l'optimisation du omportement d'un ensemble d'appli
ations (ordonnan
ement de tâ
hes, maximisation de l'utilisation des ressour
es . . .).

L'utilisation en ligne impose un temps de simulation très bref (traitement interactif), par ontre la pré
ision de la prédi
tion n'est pas un ritère primordial.

#### 6.2.2.3 OPNET

Le simulateur OPNET<sup>[56]</sup> propose un ensemble d'outils permettant d'étudier et de prédire les performan
es de bout en bout d'appli
ations.

L'outil ACE (End-to-end Application Analysist) permet d'étudier des traces d'exécutions d'appli
ations distribuées. Cet outil permet de visualiser les ommuni
ations entre les différentes entités d'une appli
ation distribuée ave diérents niveaux d'abstra
tion : niveau messages é
hangés entre les entités jusqu'au niveau paquet. Un module de diagnostique permet ensuite de déte
ter de manière automatique les prin
ipaux goulots d'étranglements de l'application distribuée, à partir de l'étude des communications ayant le plus d'impact sur le temps total d'exécution de l'application. Enfin, un dernier module permet d'évaluer les gains substantiels engendrés par l'utilisation d'équipements plus performants ou par la modification du omportement de l'appli
ation.

L'outil SSM (Server Spe
ialized Models) permet, quant à lui, d'étudier les performan
es des serveurs. Il se base sur une batterie de tests de performan
es des diérents serveurs des prin
ipaux vendeurs du mar
hé (Dell, IBM, Sun et HP), et de diérents omposants de références (différents modèles de disques durs, par exemple) afin de prédire les performances d'un serveur cible soumis à une charge de travail pré-définie.

#### 6.2.3 Méthodes analytiques

#### 6.2.3.1 Présentation

Les méthodes analytiques possèdent l'avantage d'être rapides et d'offrir une vision simpliée du omportement du système. Cependant l'ensemble des problèmes modélisables de manière totalement analytique est de taille réduite. De e fait, représenter le omportement détaillé d'un système devient rapidement impossible.

#### 6.2.3.2 Modèles sto
hastiques :

De nombreuses études à base de modèles sto
hastiques ont été menées dans les années 70  $[42][12][41]$ . Cependant, ces études se limitent à l'étude de systèmes de taille réduite (une seule machine) ou à l'étude de phénomènes très précis (modélisation fine du comportement d'un disque dur, par exemple). Ces techniques sont difficilement utilisables lorsque l'on souhaite modéliser le omportement de l'ensemble d'une grappe de ma
hines, impliquant la modélisation de plusieurs ma
hines, du réseau et de plusieurs appli
ations.

#### 6.2.3.3 Méthodes "historiques" :

Plus récemment, certaines techniques appelées méthodes "historiques" [1][20][3] ont été développées dans le but d'aider à l'ordonnancement de tâches dans les grilles de calcul. Ces méthodes "historiques" reposent sur l'analyse détaillée de mesures de performances issues de traces réelles d'exécutions d'applications sur différentes machines et avec différents paramètres d'entrée. L'objectif est de discerner les éléments de l'application, ou de la machine, ayant un impact significatif sur les performances du système, afin de déterminer un ensemble d'équations permettant de prédire efficacement la durée d'exécution d'une application sur une machine donnée. Ces prédi
tions sont ensuite utilisées lors du pla
ement d'une appli
ation sur une grille de calcul, afin d'évaluer le coût d'exécution de cette application sur chacune des machines de la grille.

#### 6.2.3.4 Layered Queuing Networks :

La méthode des Layered Queuing Networks [64] est une extension des réseaux de files d'attentes dont le but est de permettre la modélisation du phénomène de possession simultanée de ressources.

Cette méthode se base sur une représentation des applications et des machines sous forme de tâches organisées en couches [17] (figure 6.2). Chaque tâche représente, soit un traitement parti
ulier d'une appli
ation, soit une ressour
e physique (pro
esseur, disque . . .) et est modélisée par une file d'attente. Une tâche ne peut requérir le service que d'une autre tâche de niveau inférieur. Ce service peut être une requête synchrone, asynchrone ou à plusieurs phases (durant une première phase, la requête est syn
hrone, puis durant la se
onde la tâ
he appelante est libérée alors que la tâche appelée doit réaliser un traitement supplémentaire).

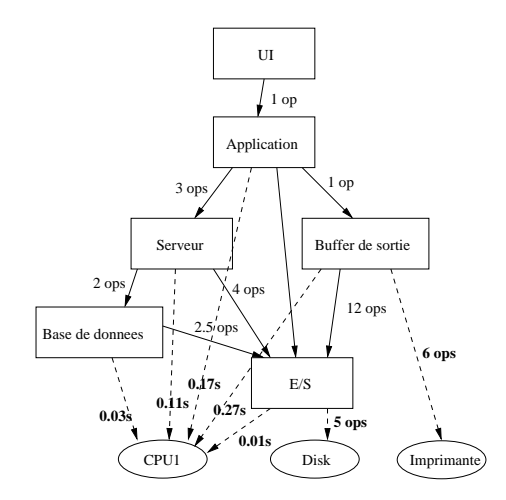

Fig. 6.2 Exemple de LQN

Chaque tâche est modélisée par une file d'attente, ce qui permet d'exprimer la contention au niveau de haque ressour
e appli
ative ou physique. Le réseau est traité omme une ressour
e physique, ayant un taux de servi
e qui représente le délai de la transmission, et pour l'utilisation de laquelle les tâches applicatives entrent en compétition.

La "méthode des layers" est une extension des réseaux de files d'attente classiques qui permet de tenir ompte du fait que le temps passé dans un serveur dépend du servi
e d'un serveur d'une ou
he inférieure. De e fait les appels syn
hrones peuvent être modélisés. Trois prin
ipaux type d'intera
tions sont modélisables par ette te
hnique :

- les appels syn
hrones,
- les appels asyn
hrones,
- la délégation.

Cette méthode vise particulièrement l'évaluation de performances d'applications durant les phases de conception de logiciel. En effet, le mode de représentation en couche qu'elle utilise peut être aisément obtenue à partir du diagramme de lasses d'UML. De e fait, l'évaluation de performan
es peut être intégrée dès la phase de on
eption du logi
iel.

## 6.3 Le simulateur DHS.

L'outil DHS [15] est un simulateur général de files d'attente et de réseaux à commutation de paquet de type IP intégrant les mécanismes de différenciation de services et la commutation MPLS. La parti
ularité de e simulateur réside dans la notion de simulation hybride, qui ombine des modèles de simulation sto
hastique et de simulation analytique. Des modèles différentiels de files d'attente sont utilisés pour évaluer le comportement de chaque nœud analytique, et des simulations de Monte-Carlo sont utilisées pour évaluer certains nœuds dont le modèle différentiel n'est pas connu. Le concept de simulation hybride y est intégré rigoureusement, afin de combiner ces deux types de modélisation au sein d'une même simulation, et de proposer un équilibre entre précision des résultats et rapidité de simulation.

La structure générale du simulateur, et plus particulièrement les éléments intervenant lors de la simulation événementielle, vont maintenant être présentés.

#### 6.3.1 La simulation événementielle

La simulation événementielle est une simulation de Monte-Carlo. Chaque élément du réseau est dupliqué un certain nombre de fois afin de réaliser des simulations indépendantes, appelées aussi tra je
toires. L'évaluation quantitative des grandeurs (nombre de paquets présents dans le système, délais, probabilité de perte) est effectuée en calculant la moyenne (et la variance si nécessaire) sur l'ensemble des trajectoires. Pratiquement, cela implique que toutes les trajectoires sont menées en parallèle. Leur différence se situe uniquement lors de la génération des variables aléatoires. Les générateurs asso
iés à haque tra je
toire ont des ara
téristiques identiques, mais fournissent des réalisations différentes pour chacune d'elles afin d'obtenir une statistique orre
te de l'ensemble.

Bien que tous les événements soient classés et stockés dans un unique échéancier global, la simulation événementielle peut être vue omme un ensemble d'algorithmes indépendants et dé
entralisés, ayant une ohéren
e globale grâ
e à leur interonnexion réalisée par le routage.

#### 6.3.2 Les événements

Chaque action menée par le simulateur est représentée par un événement particulier. La bou
le prin
ipale du simulateur onsiste à gérer un é
héan
ier, onstitué d'une liste d'événements lassés par date d'a
tion.

#### 6.3.3 Le paquet

Le paquet est à la base de la simulation événementielle. Les paquets du simulateur DHS orrespondent aux paquets générés par une interfa
e réelle de niveau 2 (
ou
he réseau).

#### Les paquets basiques :

Au minimum, les informations transportées par un paquet sont :

- le flux d'appartenance,
- sa lasse de servi
e,
- sa destination.
- la taille totale des données transportées (entête omprise),
- le numéro de la trajectoire à laquelle appartient le paquet,
- la date de réation du paquet,

 $-$  le nœud et la file dans lesquels il se trouve.

Un paquet de ce type peut être créé par la plus simple des sources (un générateur simple), par exemple de distribution d'inter-arrivées issue d'un pro
essus de poisson. Avant d'arriver à destination, ces paquets peuvent être perdus sur un nœud dont les files sont saturées ou parce qu'un algorithme particulier l'a décidé (RED, Token Bucket). La classe de service d'un paquet sert à décider la file dans laquelle le paquet doit être inséré (classification) en entrée de chaque nœud.

#### Les paquets spéciaux :

Les paquets peuvent également être issus d'une source spéciale, comme un protocole de transport (par exemple TCP), ou un protocole de routage (par exemple OSPF). Dans ce cas des informations spécifiques lui sont a joutées pour le fonctionnement des algorithmes associés au proto
ole.

Par exemple le proto
ole OSPF, qui a été en partie intégré dans le simulateur, a besoin d'é
hanger des informations sur les link-states entre routeurs. Ces informations sont transportées dans es paquets spé
iaux. De même, les paquets issus du proto
ole TCP ontiennent le même type d'information que elles qui sont ontenues dans l'entête TCP (les hamps seq,  $ack, rwnd...).$ 

Les paquets spéciaux subissent les mêmes traitements que les paquets classiques, mais sont transférés à une fonction associée au protocole avant d'être détruits une fois qu'ils sont arrivés à destination. Le proto
ole OSPF pourra exploiter les données transportées, tandis que le proto
ole TCP pourra renvoyer d'autres paquets spé
iaux, par exemple de type TCPack, vers la source. La fonction de traitement associée à chaque type de paquet spécial est intégrée dans la dénition du paquet lui-même, e qui laisse une grande latitude sur l'étude de nouveaux protocoles et de leurs effets sur les performances d'un réseau.

#### 6.3.4 Les nœuds, les flux et les  $flow states$

Afin de permettre la simulation de tout type de réseau, le simulateur DHS manipule différents objets qui sont le nœud et les inter-connexions de nœuds, le flux, et les paramètres de routage.

- Le n÷ud : le modèle de n÷ud utilisé dans le simulateur est un modèle général permettant de représenter tout type de files d'attentes et tout type d'ordonnancement (scheduling). Un intérêt majeur de ce simulateur pour les réseaux IP multiservices est d'avoir un modèle de nœud se rapprochant le plus de l'interface utilisée dans ce type de réseaux. Les mécanismes de *shaping, policing*, et *buffer management* concernant ces réseaux sont également introduits dans le modèle.
- Le flux : les caractéristiques d'un flux sont le nœud origine, le nœud destination, les paramètres de la sour
e et la lasse de servi
e à laquelle il appartient. Une sour
e est représentée par un générateur de paquets. Elle est ara
térisée par la distribution des temps inter-paquets et des tailles de paquets. Des générateurs aléatoires de distribution voulue sont utilisés pour produire des dates d'arrivées et des tailles de paquets pour la simulation événementielle.
- Le *flowstate* (l'état du flux) : pour pouvoir mesurer la charge induite par les flux dans une file d'attente, une représentation de l'état de chaque flux en chaque nœud est nécessaire. Cela permet de fournir la harge, le taux de perte, les délais et le débit de sortie de chaque flux en chaque nœud. Cette représentation est appelée flowstate.

Un *flowstate* est associé à un flux et un nœud traversé par ce flux. Ce dernier est calculé par la statistique des trajectoires événementielles des nœuds simulés.

#### 6.3.5 Le routage

Le routage permet d'aiguiller les paquets entre les différents nœuds du réseau simulé.

#### 6.3.5.1 Structure du routage

Le routage est modélisé par un poids  $r_{i,j}^f$  affecté au flux  $f,$  dans le nœud  $i,$  sur le lien le connectant au nœud  $j$ . Pour un flux donné, la somme des poids de tous les liens de sortie vaut 1. Le partage de harge sur les hemins est ainsi possible. Ce type de représentation est suffisamment général pour permettre :

- Le routage statique par flux : il s'agit du routage à la fois le plus simple et le plus général. Il est al
ulé avant, et peut être mis à jour pendant la simulation. Il s'agit de positionner les coefficients  $r_{i,j}^f$  pour que chaque flux  $f$  suive un chemin prédéterminé. Ce routage est le plus fin que l'on puisse avoir dans le simulateur (chaque flux peut être partagé sur plusieurs routes diérentes).
- Le routage par destination (utilisé dans Internet) : en utilisant le routage statique par flux, il suffit d'affecter des coefficients égaux à 1 aux liens de sortie choisis, et 0 aux autres. Ainsi le routage IP peut être modélisé.

Le routage dynamique est possible, car les coefficients de partage peuvent être modifiés par un algorithme extérieur (pré-calculé ou non).

Sur un réseau avec beaucoup de trafic, le routage dynamique par flux peut engendrer une structure de données assez lourde. Une structure de données de type routage IP par classe de service est également possible. L'utilisation de ce type de routage a le même effet sur le simulateur que dans le réseau Internet : les tailles des tables de routage en chaque nœud diminuent considérablement par rapport aux tailles des structures de données nécessaires pour le routage par flux.

#### 6.3.6 Les sour
es de tra TCP

Le protocole TCP est simulé à l'aide de sources de trafic TCP. Une source de trafic doit être définie entre chaque interface du nœud origine et chaque interface du nœud destination d'un trafic TCP. La source de trafic regroupe deux flux, un flux pour les paquets allant de l'origine vers la destination, et un flux pour les paquets allant de la destination vers l'origine (gure 6.3). Lors de l'envoi d'un message entre l'origine et la destination, les paquets de données empruntent le flux origine vers destination, tandis que les paquets "d'accusés de réception" empruntent le flux opposé. La source de trafic génère les différents paquets (données et contrôle) en respectant l'algorithme du protocole TCP Version NewReno[35] (annexe B).

Le simulateur fournit des informations sur les délais de bout en bout et sur la gigue pour chaque flux.

## 6.4 Système modélisé

Notre ob je
tif est de simuler le fon
tionnement de grappes de ma
hines utilisées en mode ASP. Le système modélisé (figure 6.4) est composé de plusieurs serveurs reliés entre eux

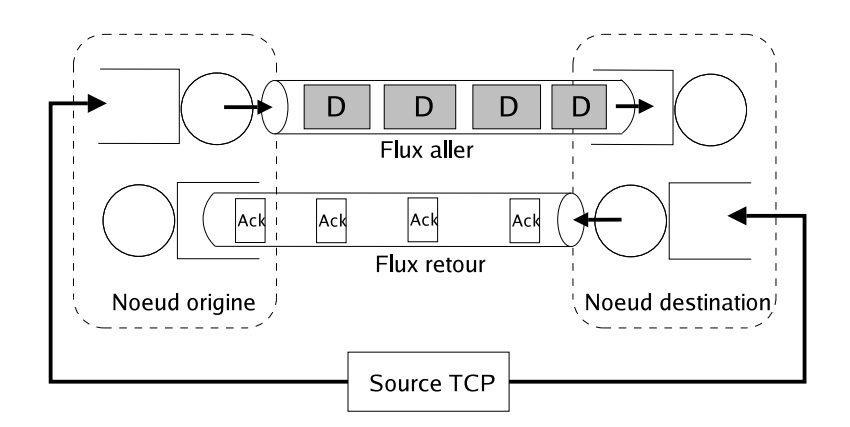

FIG.  $6.3$  – Source de trafic TCP

par des réseaux d'interonnexion. Sur ha
un de es serveurs, plusieurs instan
es d'appli
ations, ayant des caractéristiques propres et appartenant à des clients potentiellement distincts, peuvent s'exécuter simultanément. Un nœud particulier de la grappe joue le rôle de frontal du système ASP. Il répartit les appli
ations sur les diérents serveurs de la grappe, en utilisant une politique d'ordonnancement donnée, afin d'optimiser la qualité de service globale du système ASP.

Notre but est de pouvoir dimensionner les grappes de machines du fournisseur d'accès. L'objectif est de pouvoir visualiser le comportement du système face à un changement de trafic ou de prédire l'impact d'une modification d'un des composants des grappes de machines sur les performan
es globales du système.

Différents types d'applications sont concernés par ce type d'environnements : des applications de calcul (séquentielles ou parallèles) et des serveurs applicatifs donnant accès à des ontenus multimédias intera
tifs : serveurs webs de pages statiques et dynamiques, et serveurs d'appli
ations multi-tiers. Les travaux présentés dans ette thèse se limitent à la modélisation d'appli
ations de al
ul et de serveurs Web présentant des ontenus statiques.

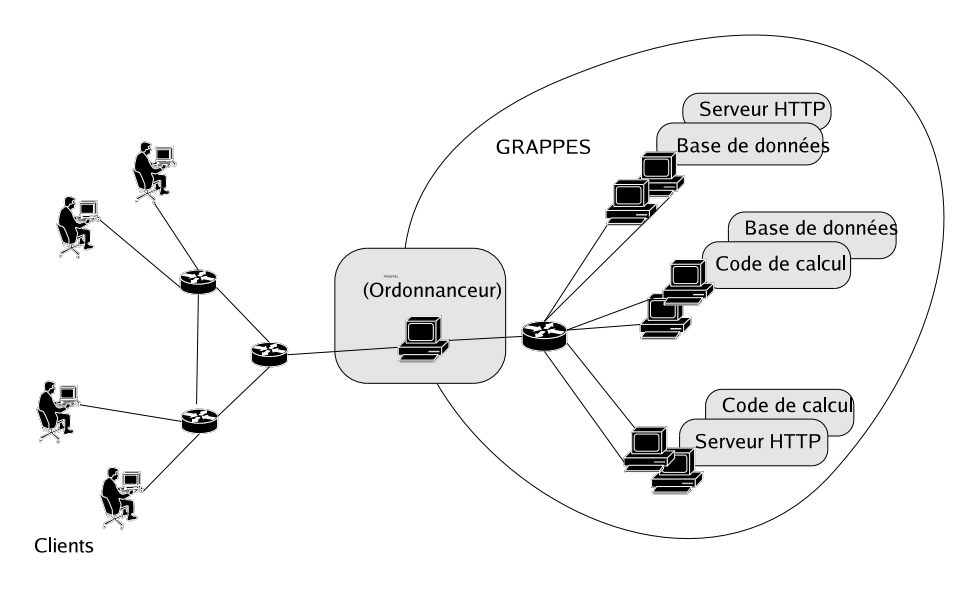

FIG.  $6.4$  – Système modélisé

Nous allons maintenant analyser le comportement des différents acteurs ayant une influence sur les performances du système étudié, et présenter les différents modèles mis en place dans le simulateur.

#### 6.4.1 Comportement des lients

Le comportement d'un client diffère selon qu'il accède à une application de calcul ou à une appli
ation intera
tive.

#### 6.4.1.1 Client d'une application de calcul

Un client du fournisseur de service réalise, au cours de la durée de vie de son contrat, un ertain nombre de requêtes vers une ou plusieurs appli
ations de al
ul. Les diérentes requêtes d'un même client, qu'elles concernent la même application ou des applications différentes, sont considérées comme étant indépendantes. En effet, un client peut très bien soumettre un nouveau calcul, sans être obligé d'attendre la terminaison de sa requête précédente (figure 6.5). De ce fait, du point de vu de notre modèle, un client correspond à une instance d'application, c'est à dire l'exécution d'une application donnée sur une ou plusieurs machines de la grappe.

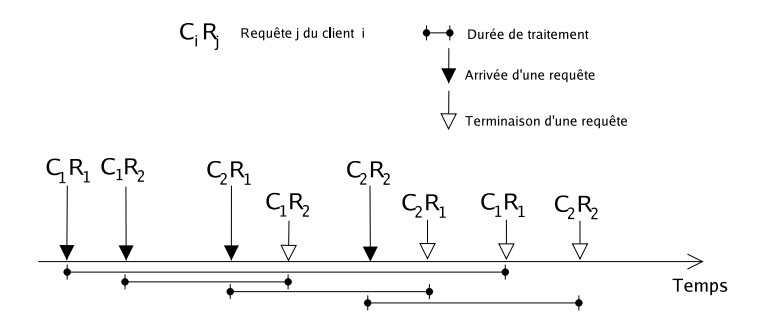

Fig. 6.5 Comportement des lients d'appli
ations de al
ul au ours du temps

Ainsi, la harge de travail demandée à la grappe de ma
hines par des requêtes du type applications de calcul est modélisée par le nombre de clients, le nombre d'exécutions par client et le temps d'inter-arrivée entre deux requêtes de calcul du même client. Chaque requête de al
ul représente une harge de travail déterminée en fon
tion de l'appli
ation on
ernée et des paramètres de ette appli
ation, représentés par le modèle appli
ation.

#### 6.4.1.2 Client d'une application interactive

Le comportement d'un client d'une application interactive est caractérisé par une session, elle-même dénie par une suite de requêtes ayant un ensemble de paramètres et une suite de période de réflexion (pauses) entre les réponses à ces requêtes (figure 6.6).

Le profil d'une session est donné par les distributions liées au nombre de requêtes par client et au temps de réflexion entre chaque requête. Le comportement des clients d'applications intera
tives vis à vis du système ASP est ara
térisé par le nombre de lients et par le temps d'inter-arrivée entre les sessions d'un même lient.

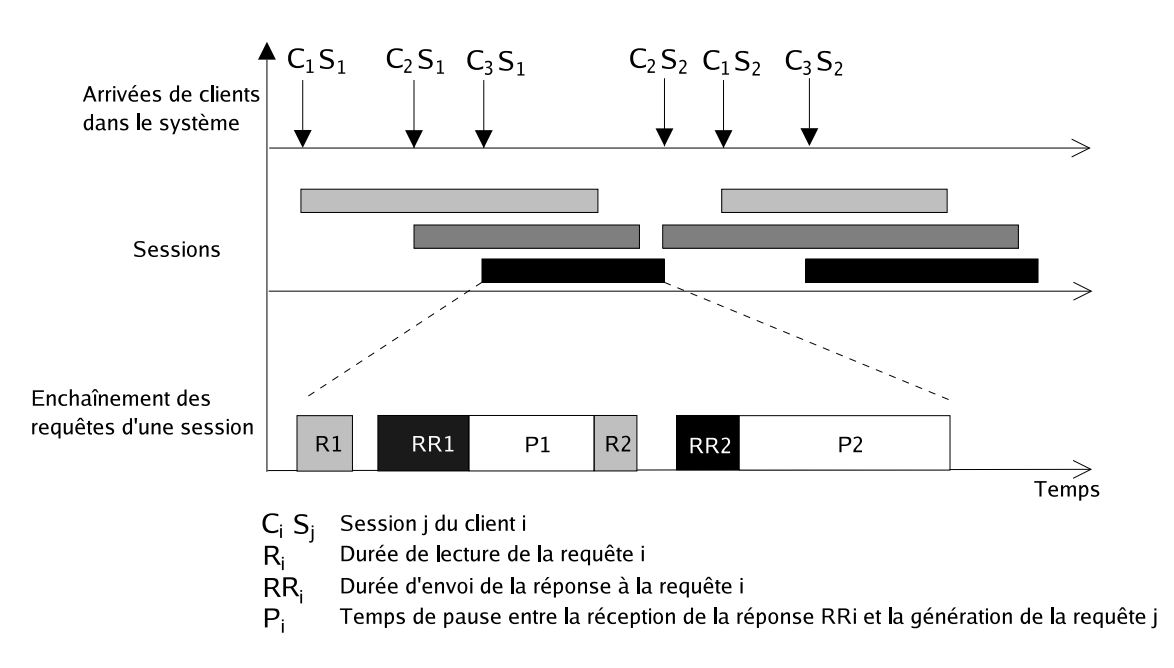

Fig. 6.6 Comportement des lients d'appli
ations intera
tives au ours du temps

#### 6.4.2 Cara
téristiques des appli
ations

Un portail ASP peut regrouper à la fois des appli
ations onçues par le fournisseur de services (des codes de calcul, par exemple) pour lesquelles le fonctionnement interne est connu avec beaucoup de détails, des applications grand public (serveurs HTTP, serveurs d'applications) pour lesquelles seuls les principes de base du fonctionnement sont connus et des applications pour lesquelles la connaissance du fonctionnement est très limitée (codes de calcul appartenant à une autre organisation, par exemple).

Du fait de ces différents niveaux de connaissance des applications rencontrées, nous avons choisi de modéliser le comportement de l'application sous forme de flux de données. Les modèles d'appli
ations ainsi obtenus seront renseignés par des données issues d'analyses métrologiques d'exécution antérieures de ces mêmes applications.

#### 6.4.2.1 Appli
ation séquentielle

Le terme application séquentielle regroupe toute application dont les seules communications réseau se limitent aux interactions avec le client du système ASP (routine de calcul séquentielle, serveur HTTP simple . . .). Une telle appli
ation peut être vue omme un en chaînement de phases d'accès aux différents composants d'un serveur : processeur, disque, mémoire, carte réseau... Le profil de l'application est alors donné par la taille de chacune de ces phases et par leur enchaînement. La figure 6.7 schématise la trace d'une application séquentielle i.

- L'application *i* est caractérisée par :
- la distribution associée à la taille de la requête :  $R_i,$
- la distribution associée à la taille du résultat renvoyé par le serveur :  $RR_i,$
- la distribution du temps processeur demandé par une requête de type  $R_i$  :  $C_i,$
- la distribution de la taille disque demandée par une requête de type  $R_i$  :  $D_i,$

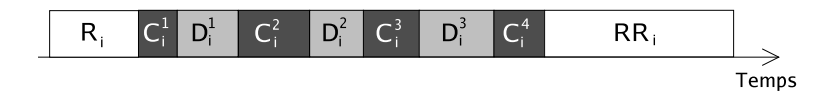

FIG.  $6.7$  – Trace d'exécution d'une application

– la distribution de la taille de mémoire vive consommée par une requête de type  $R_i$  :  $M_i$ .

Chacune des distribution caractérisant l'application peuvent être paramétrées, soit par la taille de la requête  $R_i,$  soit en fonction d'autres paramètres de l'application (paramètres fournis par l'utilisateur, par exemple la taille d'une matri
e . . .).

Le déroulement d'une application débute toujours par la lecture de la requête  $R_i,$  puis un enchaînement de phases de calcul et d'accès au disque, et enfin la phase d'envoi du résultat sur le réseau.

#### 6.4.2.2 Serveur HTTP

Le téléchargement d'une page Web sur un serveur HTTP peut s'apparenter à l'exécution d'une application séquentielle. Cependant, un certain nombre de caractéristiques sur le comportement de es appli
ations sont onnues et permettent de simuler plus pré
isément leur fon
tionnement.

Le rôle du serveur HTTP est d'analyser les requêtes de chaque client et de renvoyer à ha
un le ou les hiers demandés. Un serveur HTTP doit traiter des requêtes venant de plusieurs lients simultanément. Pour e faire, il doit réer plusieurs pro
essus, ou plusieurs threads s'exécutant en parallèle.

Un certain nombre de paramètres limitent le nombre et le comportement de ces processus afin d'éviter la saturation de la machine d'une part, et de limiter l'effet d'éventuelles fuites mémoires d'autre part. Les prin
ipaux paramètres du serveur Apa
he, pris en ompte par le simulateur sont :

- MaxClients : limite le nombre de requêtes simultanées pouvant être traitées sur une ma
hine.
- MaxRequestsPerChild : limite le nombre de requêtes pouvant être traitées par un même pro
essus.
- KeepAlive : prise en ompte des requêtes persistantes dénies par la version 1.1 du proto
ole HTTP (voir se
tion 6.4.3.1).
- KeepAliveTimeout : délai d'inactivité à partir duquel une connexion persistante sera fermée par le serveur.

#### 6.4.2.3 Appli
ation parallèle

Deux types d'applications parallèles sont considérées dans ce manuscrit : les applications représentables sous forme de graphe et les appli
ations maître/es
laves.

#### Appli
ations représentables sous forme de graphe :

Ces applications sont modélisées par un graphe acyclique exprimant les dépendances entre

les différentes tâches (figure 6.8).

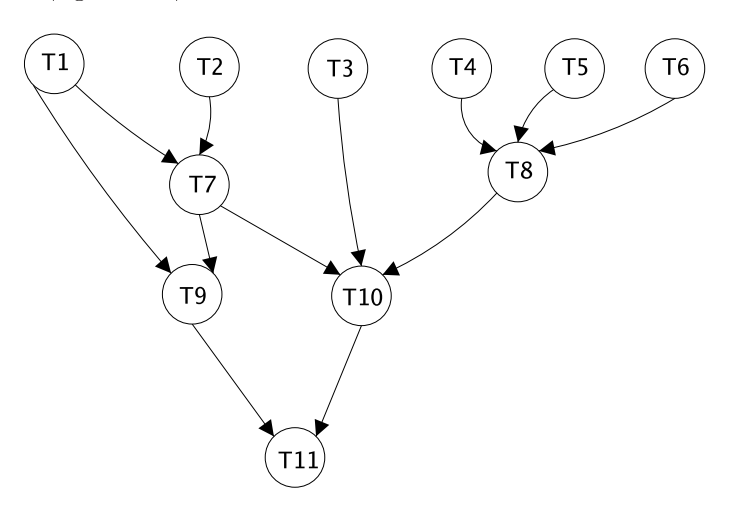

FIG.  $6.8$  – Application parallèle représentable sous forme de graphe

Chaque nœud du graphe représente une tâche de l'application parallèle. Le comportement d'une de ces tâche est similaire au comportement d'une application séquentielle : réception d'un message, enchaînement de phases de calcul et d'accès au disque, puis envoi d'un message.

Lors de la création d'une application parallèle, toutes les tâches de l'application sont créées sur les ma
hines hoisies par l'ordonnan
eur du système ASP. Seules les tâ
hes situées au sommet du graphe débutent leur exécution, les autres sont bloquées en attente d'un message. Chaque tâche fille du graphe ne débute son exécution que lorsqu'elle a reçu un message de la part de ha
une de ses tâ
hes parentes.

L'application parallèle est terminée lorsque toutes ses tâches ont terminé leur exécution. La tâche n'ayant aucun fils envoie le résultat du calcul au client du système ASP.

#### Appli
ations maître/es
laves :

Une application maître/esclaves est caractérisée par une tâche particulière appelée maître et  $N$  tâches esclaves identiques (figure 6.9).

Le travail effectué par chacun des acteurs est le suivant :

#### $M$ aître:

Tant que il y a des valeurs à calculer Faire

- envoi de points à calculer aux esclaves en attente de travail
- récupération des valeurs calculées par les esclaves
- al
ul de résultats intermédiaires

#### Fin Tant que

Es
lave :

Bou
le

- attente de travail
- 
- envoi de résultat

Fin Bou
le

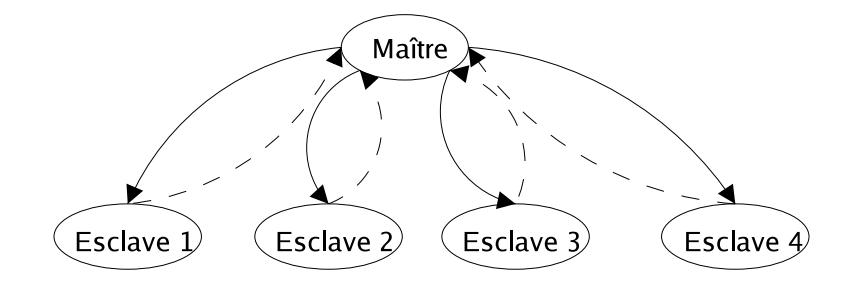

F<sub>IG</sub>. 6.9 – Application maître/esclaves

Chacune des tâches (maître et esclaves) réalise un traitement similaire à celui d'une appli
ation séquentielle, ependant, toutes les tâ
hes es
laves ont les mêmes ara
téristiques. En résumé, une application maître/esclave est caractérisée par :

- le nombre de tâ
hes (maître + es
laves),
- le nombre d'itérations de al
ul à réaliser,
- les distributions associées à la tâche maître
- $-$  les distributions associées aux tâches esclaves.

Une tâche esclave n'exécute son traitement que lorsqu'elle a reçu ses données de la tâche maître, et la tâ
he maître n'exé
ute son traitement que lorsqu'elle a reçu tous les messages des tâches esclaves.

Qu'il s'agisse d'appli
ations maître/es
laves ou d'appli
ations représentables sous forme de graphe, l'ordre de réception des messages par une tâche fille est un paramètre ayant une influence sur les performances globales de l'application. En effet, une tâche devant recevoir des messages de plusieurs autres tâ
hes peut, soit traiter es messages dans un ordre préétabli, soit les traiter dans leur ordre d'arrivée. L'ordre d'arrivée des messages dépend à la fois de l'état d'avan
ement des appli
ations émettri
es, et des performan
es du réseau. Cet ordre d'arrivée n'est pas prévisible et une politique de ré
eption des messages par la tâ
he réceptrice dans un ordre fixe peut entraîner des ralentissements de la tâche réceptrice, de la tâche émettrice et des communications réseau (voir section 6.4.3.3). L'ordre de traitement des messages dépend à la fois de l'algorithme de traitement de la tâ
he ré
eptri
e et des primitives de ommuni
ation utilisées par l'appli
ation.

#### 6.4.3 Les proto
oles appli
atifs

Les communications intervenants entre les différentes tâches d'une application parallèle, ou entre le lient, le système ASP et les ma
hines d'une grappe peuvent être de diérentes nature. Il peut s'agir de simples messages asyn
hrones, de messages syn
hrones, dans le as d'appels de méthodes distants par exemple, ou de proto
oles de ommuni
ations plus omplexes. Les protocoles applicatifs doivent, de ce fait, être étudiés afin de faire le lien entre les besoins en ommuni
ation des appli
ations et les ommuni
ations réseau.

#### 6.4.3.1 Le proto
ole HTTP

Du point de vue logiciel, les trois acteurs principaux d'une communication Web sont le navigateur, le protocole HTTP et le serveur HTTP. Un client accède au Web en utilisant un navigateur, hargé d'é
hanger des informations ave les serveurs Web à l'aide du proto
ole HTTP (sous forme de requêtes et de réponses), et d'a
her les informations obtenues sous différentes formes (texte, images, vidéo ...). Le protocole HTTP, support des communications entre le lient et le serveur repose dans la ma jorité des as sur l'utilisation du proto
ole TCP/IP.

Deux versions du protocole HTTP sont couramment utilisées : les versions 1.0 [33] et 1.1 [34]. La principale différence, du point de vue de l'utilisation du réseau, entre les deux versions du proto
ole réside dans la manière dont les onnexions TCP sont gérées.

- La version 1.0 du protocole utilise une nouvelle connexion TCP pour chaque objet transitant sur le réseau. Lorsqu'un utilisateur saisit une URL dans son navigateur, elui ci établit une connexion TCP avec le serveur sur le port 80, puis il récupère le document souhaité en utilisant cette connexion. Une fois le document réceptionné par le client, la connexion TCP est fermée. Une nouvelle connexion sera créée pour chaque nouveau document demandé par le client. Ce mécanisme de création et destruction de connexion TCP à chaque téléchargement d'un nouvel objet est coûteux. D'une part, cela consomme du temps pro
esseur sur le serveur, et d'autre part ela sous-utilise la bande passante réseau (phase de *slow-start* et ouverture bidirectionelle d'une connexion nécessitant 1 RTT à chaque connexion).
- La version 1.1 essaie de pallier les faiblesses de la version 1.0 en utilisant la notion de onnexions persistantes. Toutes les requêtes provenant d'un même navigateur Web, à destination d'un même serveur Web utilisent la même onnexion TCP. Cette onnexion est fermée, soit par une requête spécifique du navigateur Web (fonctionnalité non implémentée dans la plupart des navigateurs Web), soit par le serveur Web lors de l'expiration d'un timer en
len
hé à haque ré
eption d'une requête.

#### 6.4.3.2 Bibliothèques de passages de messages

Les messages échangés par les applications parallèles utilisent des bibliothèques de passage de messages telles que MPI [13] ou PVM [16]. Ces bibliothèques définissent plusieurs modes de communication tels que les communications bloquantes, synchrones ou bufferisées. Ces communications peuvent utiliser plusieurs moyens de communication (différents protocoles de transport, mémoire partagée ...). Dans le cadre de notre étude, les messages échangés par les diérentes tâ
hes d'une appli
ation parallèle utilisent le proto
ole de transport  $TCP/IP[31][32]$ .

La norme MPI définit deux principaux modes d'échanges de messages : les communications bloquantes et les ommuni
ations non-bloquantes.

- Les communications bloquantes : lors d'un envoi bloquant, le processus initiant l'envoi est bloqué jusqu'à e que la zone tampon dans laquelle le message est sto
ké soit libérée. Ce mode d'envoi permet de garantir la validité des données envoyées.
- Les ommuni
ations non bloquantes : lors d'un envoi non bloquant, le pro
essus initiant l'envoi est libéré immédiatement. L'utilisateur doit alors vérifier que les données ont bien été transmises avant de réé
rire sur le même empla
ement mémoire. Dans le as

ontraire, le message est é
rasé et des données erronées seront transmises.

Dans le cadre de notre étude, nous avons simulé les communications bloquantes de la norme MPI telles qu'elles sont implémentées dans LAM/MPI [8][71]. Nous décrivons ici les proto
oles de ommuni
ation dénis par l'implémentation LAM/MPI pour les ommuni
ations bloquantes en utilisant TCP. LAM/MPI utilise trois proto
oles diérents pour implémenter la notion de ommuni
ation bloquante : un proto
ole pour les messages longs et deux proto
oles pour les messages courts (synchrone et asynchrone) [40].

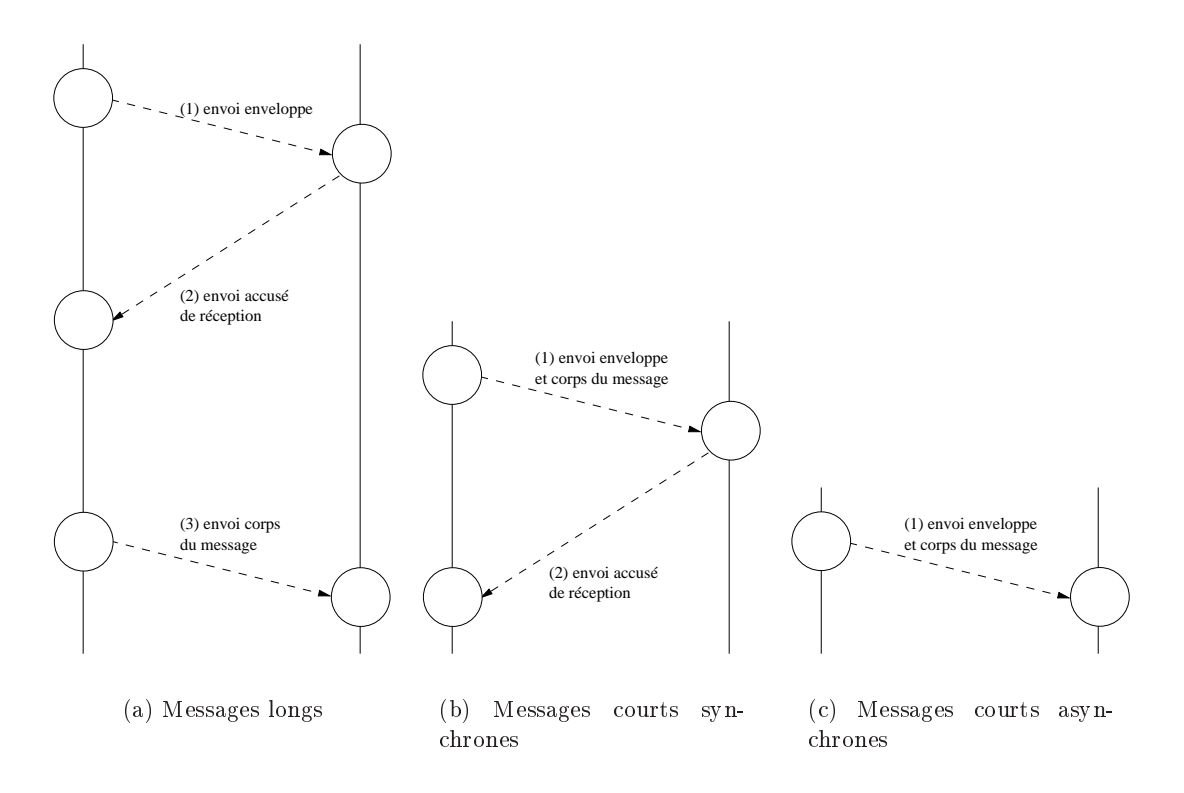

FIG.  $6.10$  – Les protocoles de communication de LAM/MPI

- $-$  Messages longs (figure 6.10(a)) : l'échange d'un message long est réalisé en deux étapes. Dans un premier temps, seule l'enveloppe du message, ontenant notamment la taille du message est envoyée au destinataire (1). Le destinataire ompare alors la taille du message présente dans l'enveloppe à la taille de la zone tampon destinée à la ré
eption du message. Un message d'accusé de réception est alors envoyé à l'émetteur (2). Ce dernier débute ensuite l'envoi du orps du message (3).
- Messages courts (figure 6.10(b)) : l'enveloppe et le corps du message sont envoyés en une seule communication (1). Le message est considéré traité dès la fin de l'envoi.
- $-$  Messages courts synchrones (figure 6.10(c)) : l'enveloppe et le corps du message sont envoyés en une seule communication (1). Le message est considéré comme traité par l'émetteur lorsqu'un accusé de réception provenant du destinataire a été reçu (2).

La norme MPI définit de manière générale la notion d'envoi bloquant, cependant cette notion de ommuni
ation bloquante varie selon le proto
ole de ommuni
ation utilisé et l'implémentation choisie. Afin de pouvoir simuler ce phénomène de blocage d'une tâche émettrice, l'étude de la Request Progression Interfa
e (RPI) TCP de LAM/MPI est indispensable.

#### 6.4.3.3 La RPI TCP de LAM/MPI

Afin de pallier les différences entre la vitesse de génération des messages par une application émettri
e, la vitesse de transfert de es messages par le proto
ole TCP/IP et la vitesse de lecture des messages par l'application réceptrice, le protocole TCP utilise une zone tampon d'émission et une zone tampon de réception (figure 6.11).

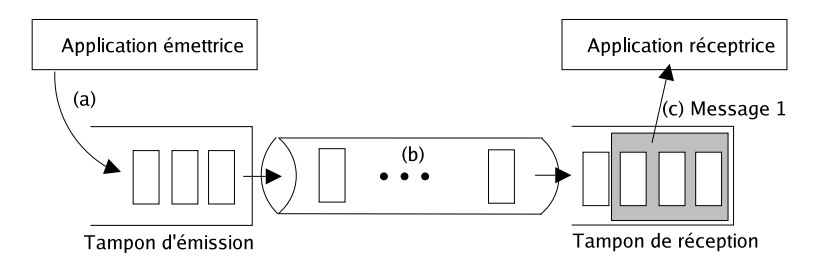

FIG.  $6.11$  – Les zones tampon de TCP

D'un point de vue de l'émetteur, les paquets orrespondant aux messages générés par l'appli
ation émettri
e sont sto
kés dans la zone tampon d'émission (a) et y résident jusqu'à la réception d'un accusé de réception. Du côté du récepteur, les paquets sont stockés dans la zone tampon de ré
eption au rythme de l'algorithme TCP (b). Lors de la le
ture d'un message par l'application réceptrice, la zone tampon de réception est vidée d'un nombre de paquets correspondant à la taille du message lu (c). La taille des zones tampon d'émission et de réception sont deux valeurs paramétrables par l'appli
ation.

Nous allons maintenant décrire l'utilisation faite par LAM/MPI de ces zones tampon TCP lors de l'émission et de la réception de messages[70] :

- Lors de l'émission d'un message, LAM/MPI tente d'écrire le message dans la zone tampon d'émission. Cette é
riture est réalisée par un appel à la primitive système write. Dans le cas d'un envoi bloquant, la tâche émettrice reste bloquée jusqu'à ce que la totalité du message soit é
rite dans la zone tampon d'émission. Si la zone tampon d'émission ne permet pas de ontenir la totalité du message à envoyer, une partie seulement des données est écrite dans la zone tampon afin de remplir cette dernière, et LAM réalise une bou
le a
tive jusqu'à e que la totalité du message soit transférée dans la zone tampon.
- La réception d'un message débute lorsqu'une requête de lecture (primitive  $MPI$  Recv) est postée. LAM utilise la primitive système *read* et réalise une boucle active jusqu'à ce que la totalité du message soit lue dans la zone tampon de ré
eption.

#### 6.4.4 Caractéristiques des machines

Les performances d'une machine dépendent de plusieurs facteurs : l'architecture matérielle de la ma
hine (interonnexion et performan
es des bus de ommuni
ation), les performan
es intrinsèques de haque omposant de la ma
hine et l'utilisation faite de es omposants par le système d'exploitation.

Les machines utilisées pour constituer des grappes de calcul possèdent des architectures matérielles et des omposants semblables à eux utilisés pour les ma
hines grand publi
. La figure 6.12 donne un exemple type d'architecture pour ce genre de machines.

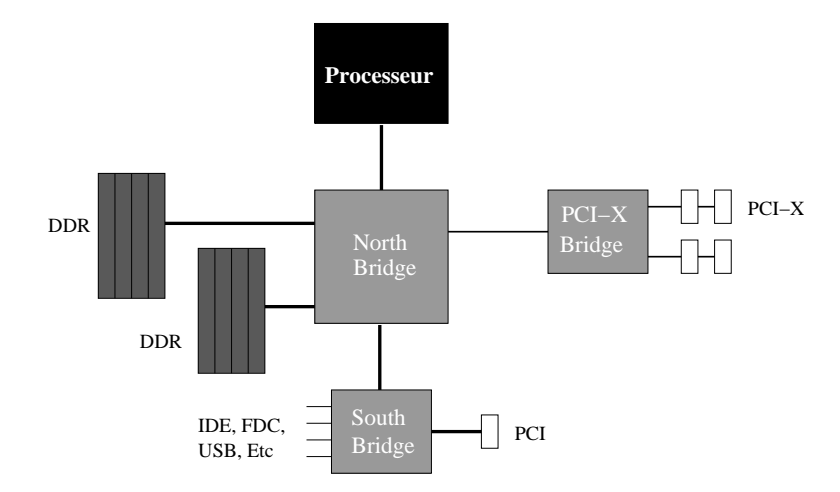

FIG.  $6.12$  – Architecture type d'un serveur

Les différents composants d'une machine que sont le processeur, le disque, et les périphériques partagent un accès commun à la mémoire vive par l'intermédiaire du North Bridge. De la même manière, les périphériques IDE, USB et PCI sont multiplexés sur un bus de communiation ommun grâ
e au South Bridge. Les é
hanges de données entre la mémoire, les disques et les périphériques peuvent être soit pilotés par le pro
esseur, soit être réalisés parallèlement au travaux du processeur grâce aux contrôleurs DMA (Direct Memory Access).

Simuler le fon
tionnement réel d'une ma
hine, dans sa globalité, en tenant ompte des é
hanges de données omplexes intervenant sur les diérents bus de ommuni
ation, des interruptions matérielles générées par les diérents périphériques et des politiques d'ordonnan cement utilisées par les contrôleurs DMA est une opération complexe et coûteuse. De plus, le niveau de détails de nos modèles d'appli
ations ne nous permettrait pas de mener à bien une telle simulation. De e fait, nous avons hoisi d'utiliser un modèle simplié du fon
tionnement d'un serveur, centré autour des quatre composants principaux ayant un impact sur les performances de nos applications :  $e(s)$  processeur(s),  $e(s)$  disque(s), l'interface réseau et la mémoire. Nous faisons don l'hypothèse que les diérents bus de ommuni
ations sont dimensionnés de manière à ne pas représenter de goulots d'étranglements significatifs.

Le modèle proposé (figure 6.13), utilise des files d'attente pour représenter le processeur, le disque et les entrées/sorties réseau. La mémoire, quant à elle, est représentée par un ompteur dont la valeur est bornée par la taille de la mémoire physique du serveur. Ce ompteur est incrémenté ou décrémenté à chaque création ou destruction d'une instance d'application. La valeur utilisée pour ette in
rémentation orrespondant à une estimation de la taille mémoire utilisée par le pro
essus asso
ié.

Une file supplémentaire, appelée ordonnanceur permet d'aiguiller les requêtes de traitement vers la ressour
e souhaitée, en adéquation ave l'état d'avan
ement de l'appli
ation.

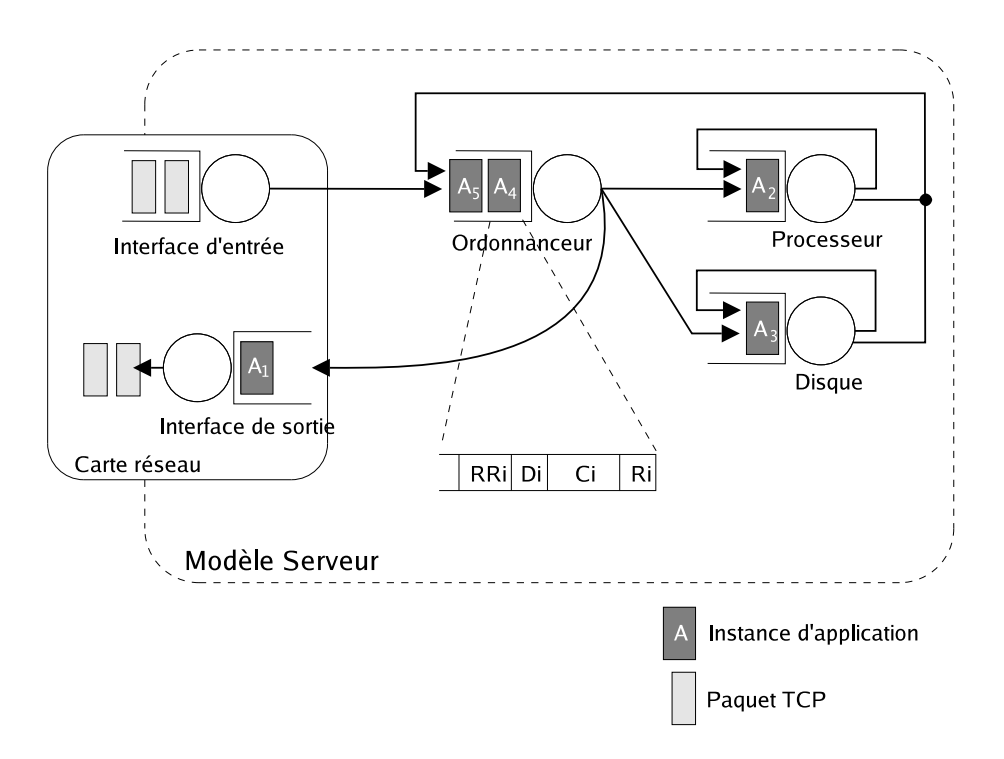

 $FIG. 6.13 - Modele server$ 

La création d'une requête applicative correspond à la réception d'un message sur l'interface d'entrée de la carte réseau. La requête ainsi créée est alors insérée dans la file de l'ordonnaneur. Ce dernier traite les requêtes une par une dans leur ordre d'arrivée et les aiguille vers la file d'attente permettant de réaliser la phase de traitement courante : la file processeur pour une phase de calcul, la file disque pour une phase d'accès au disque, l'interface de sortie de la arte réseau pour l'envoie d'un message.

Chaque file d'attente possède son propre mode de gestion des requêtes :

 $-$  La file disque traite ses requêtes en mode *Round Robin*. La taille du quantum alloué à haque requête est un multiple de la taille d'une page mémoire. Ce mode de traitement permet de simuler de manière simplifiée le partage de l'accès au disque par des contrôleurs DMA. Dans la réalité, les DMA des disques durs utilisent des politiques complexes de séle
tion de l'ordre de traitement des requêtes, dans le but d'optimiser la vitesse de transfert des informations (priorité aux données situées dans la mémoire cache du disque, optimisation des déplacements de la tête de lecture ...). Afin de pouvoir simuler des disques ayant des performan
es diverses, deux paramètres sont utilisées pour exprimer le taux de servi
e de la le disque. Le premier paramètre orrespond à la taille (en o
tets) d'un quantum disque. A haque terminaison d'un quantum, la taille de la phase d'accès au disque de l'application est décrémentée de cette valeur. Le deuxième paramètre orrespond au temps né
essaire au traitement des données d'un quantum, 'est à dire au débit du disque. En modiant la valeur de e deuxième paramètre, il est ainsi possible de simuler le fon
tionnement de disques plus ou moins rapides. Lorsqu'une requête a terminé sa phase d'accès au disque, elle est ré-insérée dans la file ordonnanceur,

en dernière position.

- La file processeur traite également les requêtes en mode *Round Robin* de manière analogue à l'ordonnanceur du système d'exploitation (cf section 6.4.5.1). Comme pour la file disque, deux paramètres permettent de définir le taux de service de la file processeur. Le premier spé
ie la taille d'un quantum pro
esseur (en ms), le deuxième permet de spécifier la durée de traitement d'un quantum sur un processeur donné. Lorsqu'une requête a terminé sont traitement de calcul, elle est ré-insérée dans la file ordonnanceur, en dernière position.

#### 6.4.5 Comportement du système d'exploitation

Dans le adre de notre étude, trois omposants du système d'exploitation peuvent in fluencer les performances du système modélisé : le système d'ordonnancement des tâches, le mé
anisme de SWAP et la gestion de l'intera
tion ave la arte réseau. Nous avons retenu les systèmes d'exploitation de type Unix et plus parti
ulièrement le noyau 2.6 de linux.

#### 6.4.5.1 L'ordonnan
ement des tâ
hes

Le noyau 2.6 de linux définit trois politiques d'ordonnancements distinctes :

- deux politiques pour les tâ
hes temps réels (First In First Out et Round Robin)
- une politique pour les tâches utilisateurs dites "normales"

Seule ette dernière politique d'ordonnan
ement en temps partagé (politique par défaut) est considérée dans le cadre de notre étude. Une file d'exécution (runqueue) est associée à chaque processeur du système. Le rôle de cette structure de données est de gérer l'ensemble des tâches éligibles sur le processeur. Une *runqueue* gère deux tableaux de tâches (nommés "active" et "expired") indexés par des niveaux de priorité (figure 6.14). 140 niveaux de priorité sont gérés (plus le niveau est faible, plus la tâche est prioritaire) mais seuls les niveaux compris entre 100 et 139 sont asso
iables à des tâ
hes utilisateurs, les autres niveaux étant réservées aux tâ
hes systèmes.

Lors de sa création, chaque tâche se voit associer une valeur *nice* (toujours comprise entre -20 et 19), l'ordonnanceur calcule alors la priorité de la tâche  $(120 + nice)$  et la place dans le tableau des tâ
hes "a
tive".

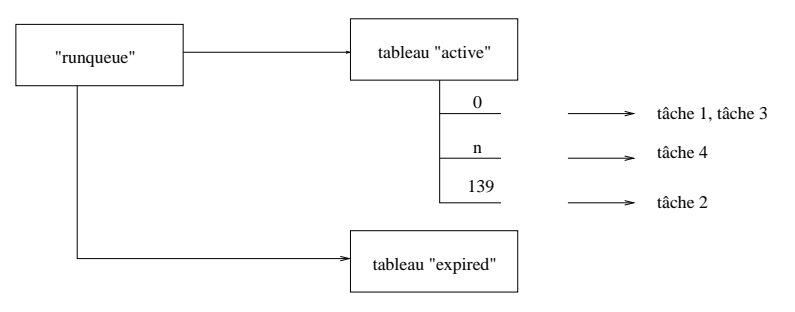

Fig. 6.14 L'ordonnan
eur de Linux 2.6

L'ordonnan
eur séle
tionne dans le tableau "a
tive" la tâ
he de priorité maximale (valeur la plus faible). Il calcule son quantum de temps nommé *timeslice* puis l'exécute. Dans le cas où plusieurs tâches de même priorité sont présentes, l'ordonnanceur effectue un traitement Round Robin entre ces dernières. Lorsque le timeslice d'une tâche est épuisé, la (ou les) tâche(s) exécutée(s) sont placées dans le tableau "expired", leur futur *timeslice* est calculé, puis l'ordonnan
eur passe au niveau de priorité suivant. Une fois toutes les tâ
hes du tableau "active" traitées, le contenu du tableau "expired" est transvasé dans le tableau "active".

#### 6.4.5.2 Le mécanisme de SWAP

Le mécanisme de SWAP peut intervenir de deux manières différentes :

- Lors de la création d'une instance d'application, si l'image mémoire du processus n'est pas déjà en mémoire, un accès disque d'une taille équivalente à la taille de l'image mémoire du processus associé est réalisé afin de charger l'image du processus en mémoire. Si la quantité de mémoire libre est insuffisante pour accueillir le processus en question, un ertain nombre de pages mémoire doit être dé
hargé de la mémoire vers le disque afin de permettre l'exécution de la nouvelle application.
- Lorsqu'un pro
essus est élu par l'ordonnan
eur pour a

éder au pro
esseur, il se peut qu'une partie de l'espa
e mémoire alloué à e pro
essus ait été dé
hargée de la mémoire par le mé
anisme de SWAP. Dans e as, les pages mémoire asso
iées doivent être à nouveau hargées en mémoire, entraînant éventuellement le dé
hargement de nouvelles pages appartenant à une appli
ation diérente. La probabilité qu'un pro
essus en ours d'exé
ution ait été dé
hargé de la mémoire physique est d'autant plus grande que le nombre d'appli
ations présentes en SWAP est important. Dans le adre du simulateur, cette probabilité est calculée de la manière suivante :

$$
\begin{array}{c}\n \text{Mémoire SWAP utilise} \\
 \hline\n \text{Mémoire totale utilisé} & (\text{SWAP + RAM})\n \end{array}\n \tag{6.1}
$$

#### 6.4.5.3 Gestion des entrées/sorties réseau  $6.4.5.3$

Un des rôles du système d'exploitation est de réaliser le lien entre les protocoles applicatifs (couche 7 du modèle OSI, voir figure 6.15) et la carte réseau (couche 1 du modèle OSI). Ce lien est réalisé conjointement par les drivers de la carte réseau, et dans le cas de l'utilisation du proto
ole TCP/IP, par la pile TCP/IP (
ou
hes liaison, réseau et transport du modèle OSI).

| 7 - Couche application  |
|-------------------------|
| 6 - Couche présentation |
| 5 - Couche session      |
| 4 - Couche transport    |
| 3 - Couche réseau       |
| 2 - Couche liaison      |
| 1 - Couche physique     |

Fig. 6.15 Modèle OSI

L'implémentation Linux de la pile  $TCP/IP [24]$  est intégrée au noyau du système d'exploitation. Nous proposons d'étudier le omportement du noyau 2.6 de Linux lors de la ré
eption et de l'envoi de messages :

 Ré
eption d'un message : lorsque des paquets ethernet sont reçus par la arte réseau, ette dernière génère une interruption matérielle afin d'informer le système d'exploitation de la présence de données à traiter. Le *handler* d'interruption suspend l'exécution de toutes les tâ
hes du système, de e fait son traitement doit être le plus bref possible afin de ne pas créer un phénomène de famine auprès des processus utilisateurs. Le rôle du *handler* d'interruption se limite ainsi à stocker les données reçues dans une zone mémoire du noyau appelée queuing interfa
e.

Une softIRQ [81] dédiée au traitement des données réseaux reçues traite par la suite les données présentes dans la queuing interfa
e, onformément à l'algorithme de TCP/IP, lorsqu'elle accède au processeur.

 Émission de paquets : lors de l'émission d'un message, les données à transmettre sont pla
ées dans la queuing interfa
e puis prises en harge par une softIRQ dédiée à l'émission. Cette dernière gère le contrôle de flux (fragmentation, construction des entêtes IP ...), place les paquets à envoyer dans une file locale de l'espace mémoire du driver de la arte réseau, et dé
len
he une interruption.

La carte réseau prend ensuite en charge le transfert des paquets présents dans le driver.

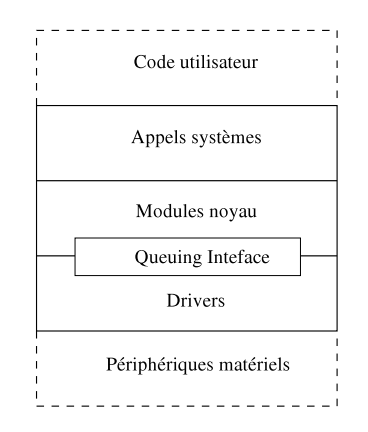

FIG.  $6.16$  – Architecture en couche de Linux

Malgré l'utilisation de softIRQ afin de limiter l'impact des interruptions sur les performan
es des appli
ations, le mé
anisme d'interruption peut onduire à une saturation de la ma
hine dans le as d'utilisation de réseaux haut débit (1Gb/s - 10 Gb/s). Pour palier e problème, deux solutions sont proposées à la fois par les onstru
teurs de artes réseau et par les concepteurs de systèmes d'exploitation [81] :

- Certaines cartes réseau implémentent la notion d'interrupt mitigation. Au lieu de générer une interruption à haque ré
eption d'un nouveau paquet, les paquets sont sto
kés dans une mémoire tampon intégrée à la arte réseau. Un interruption est alors générée, soit lorsqu'un ertain nombre de paquets a été sto
ké, soit lors de l'expiration d'un délai.
- La version 2.6 du noyau Linux utilise également un mé
anisme dénommé NAPI (New API) afin de limiter l'utilisation des interruptions. Lors de la réception d'une interruption indiquant la présen
e de nouvelles données en ré
eption, le noyau désa
tive les interruptions. Par la suite, lorsque les nouvelles données auront été traitées par la softIRQ de réception, cette dernière sondera le driver de la carte réseau afin de récupérer, le cas é
héant de nouvelles données à traiter. Si au
une donnée n'est disponible, le mé
anisme d'interruption est réa
tivé. De ette manière, si les paquets arrivent plus rapidement sur le réseau qu'ils ne peuvent être traités par le système d'exploitation, au
une interruption

n'est générée et les paquets sont lus à la vitesse du noyau.

#### 6.4.6 Le nœud Ordonnancement

Nous nous intéressons, i
i à l'ordonnan
ement au niveau du frontal du système ASP. Le rôle de ce frontal est de répartir les requêtes des clients sur les différentes machines de la grappe. Dans un premier temps, seules deux politiques d'ordonnan
ement sont onsidérées :

- Politique de partage de harge : l'ordonnan
eur hoisit un serveur diérent à haque nouvelle requête. Une liste circulaire de tous les serveurs de la grappe est utilisée.
- Politique d'équilibrage de harge : l'ordonnan
eur hoisit le serveur traitant le moins de requêtes à la date d'arrivée de la nouvelle requête.

#### $6.5$ Intégration au sein du simulateur DHS

Les modifications apportées au simulateur DHS afin de simuler le système décrit précédemment vont maintenant être présentées.

#### 6.5.1 La ou
he réseau

Le simulateur DHS permet de simuler le fonctionnement du protocole de communication TCP version NewReno [35], sans se soucier des informations contenues dans les paquets transportés et des applications utilisant ces paquets. Le simulateur a été enrichi afin de simuler les zones tampon d'émission et de réception du protocole TCP (annexe B).

Un source TCP doit être associée à chaque couple de tâche devant échanger des messages. Cette source gère l'ensemble des communications entre les deux tâches de la même application. Cette source TCP a été modifiée afin de pouvoir simuler le fonctionnement d'un protocole appli
atif. Elle gère la liste des messages en ours de transfert sur le réseau, et positionne les paramètres du proto
ole TCP (taille des zones tampon, Maximum Segment Size, valeur des différents délais de TCP, mécanisme de *nagle* (annexe B)...) conformément aux valeurs utilisées par le proto
ole appli
atif simulé.

#### 6.5.2 Les lients

Un client est représenté par un nœud client et une source de trafic (figure 6.17) :

- Le nœud client représente un emplacement du réseau à partir duquel un ou plusieurs lients soumettent des requêtes. Il est omposé d'une interfa
e d'entrée et d'une interfa
e de sortie.
- La sour
e de tra génère des événements onformément à la distribution d'inter-arrivée entre deux requêtes. Chaque événement représente une requête de traitement d'un même lient vers la même appli
ation. La taille de la requête asso
iée à haque événement suit une distribution donnée en fonction des caractéristiques du client et du type d'application demandée.

#### 6.5.3 L'appli
ation séquentielle

Une application séquentielle, un serveur HTTP ou une tâche d'une application est représentée par un générateur d'appli
ation et par un paquet appli
ation.

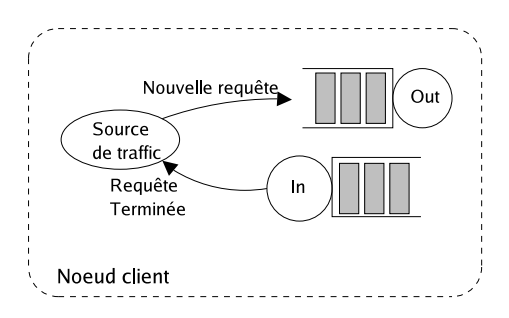

FIG.  $6.17$  – Le nœud client

Le générateur d'application regroupe l'ensemble des caractéristique communes à toutes les instan
es d'une appli
ation parti
ulière :

- la distribution de la taille des requêtes générées par les clients de l'application,
- la distribution de la taille de la réponse de l'application à une requête d'un client.
- la distribution de la ou des phases d'accès au disque.
- la distribution de la ou des phases de calcul,
- la distribution de la taille mémoire onsommée par une instan
e de l'appli
ation
- des paramètres spécifiques à l'application : par exemple les valeurs MaxClients, MaxRequestsPerChild. KeepAlive et KeepAliveTimeout du serveur HTTP Apa
he.

Le générateur d'appli
ation détermine également l'en
haînement des diérentes phases de traitement de l'appli
ation. Cette en
haînement est déterminé par un automate. A haque terminaison d'une phase de traitement, la phase suivante est déterminée en tenant ompte de la nature de la phase écoulée. Différents états sont définis afin de déterminer les phases de traitement d'une appli
ation séquentielle :

- UNDEFINED : l'application n'a pas débuté son exécution,
- IN : le paquet doit réaliser une opération de lecture sur le réseau,
- $-$  0UT : le paquet doit réaliser une opération d'envoi sur le réseau,
- LOAD : l'image mémoire de l'application doit être chargée en mémoire,
- DISK : l'application réalise un accès disque,
- CPU : l'application réalise une opération de calcul.
- SWAP : la mémoire est saturée. Une partie de la mémoire doit être libérée, afin de rendre possible l'exécution de l'application,
- END : l'exécution de l'application est terminée.

Un exemple d'automate déterminant l'enchaînement des phases d'accès aux ressources d'une application séquentielle est donné par la figure 6.18.

Le paquet application représente l'état d'une instance d'application en cours d'exécution. Il ontient les informations asso
iées à la requête :

- identifiant de la requête,
- taille de la requête,
- taille de l'image mémoire utilisée par la requête.
- $-$  taille de la ou des phase(s) de calcul,
- $-$  taille de la ou des phase(s) d'accès au disque,

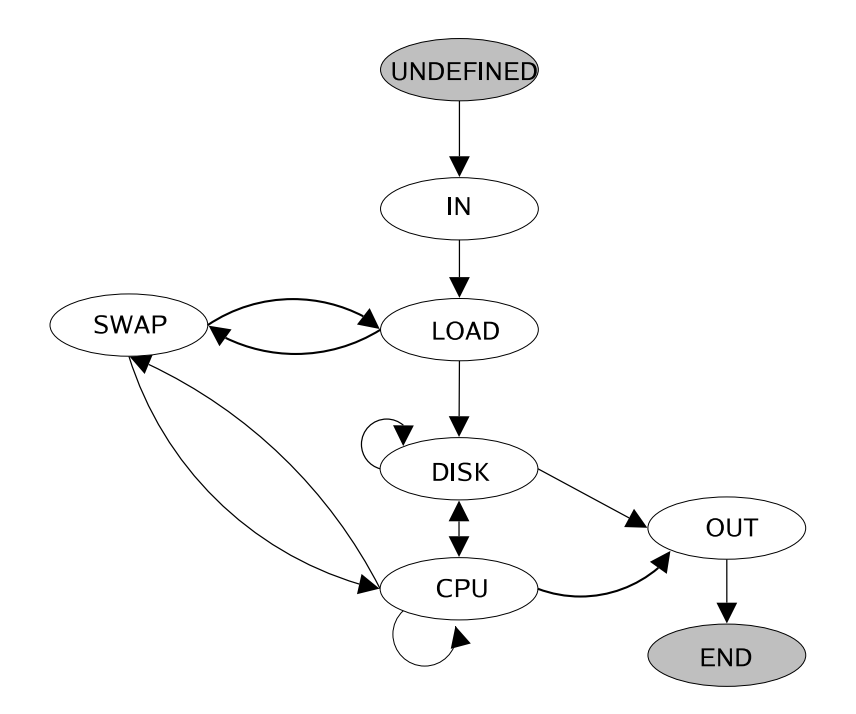

Fig. 6.18 En
haînement des diérentes phases de traitement d'une appli
ation séquentielle

- taille de la réponse,
- état ourant de la requête.

Cha
une des tailles est renseignée en utilisant les générateurs aléatoires du générateur d'appli
ation.

#### 6.5.4 Les applications parallèles

Les applications parallèles sont représentées par un gestionnaire d'application contenant, soit le graphe de l'application parallèle, soit le schéma de l'application maître/esclaves. Ce gestionnaire d'appli
ation représente l'état de l'appli
ation parallèle : tâ
hes terminées, tâ
hes en cours d'exécution, machines sur lesquelles chaque tâche parallèle est placée.

Chaque tâche de l'application parallèle est représentée par un paquet application. Lors de la création d'une application parallèle, une requête de création de tâche est envoyée sur chaque machine devant traiter une tâche de l'application. Une telle requête engendre la création d'un paquet application sur la machine associée. La tâche créée débute alors son exécution jusqu'à e qu'elle soit bloquée en attente d'un message. Lorsqu'un message est reçu, le paquet appli
ation est réveillé et le message est alors traité (le
ture du message, et réalisation du traitement asso
ié).

Lors de la réception d'un message synchrone, le traitement associé correspond à l'envoi d'un message d'accusé de réception à la tâche émettrice. Si tous les messages en attentes ont été reçus, le paquet application démarre une phase de traitement (phases de calcul et de disque).

Lors de l'envoi d'un message, le message transite sur la file de sortie, puis est pris en charge par la sour
e TCP. Dans le as d'un envoi syn
hronisé, le paquet appli
ation est bloqué en attente d'un accusé de réception, dans le cas d'un envoi asynchrone, l'application poursuit son exé
ution (envoi du message suivant ou mise en attente).
## 6.5.5 Le nœud serveur

Une machine serveur est constituée d'une interface d'entrée, d'une interface de sortie, d'une file ordonnanceur et de files round-robin pour le disque et le processeur (figure 6.19). L'interface d'entrée est destinée à re
evoir des paquets TCP provenant d'un lient ou d'une appli
ation située sur une ma
hine diérente. Dès que tous les paquets TCP asso
iés à une requête ont été traités par l'interfa
e d'entrée, un paquet appli
ation représentant la requête est réé. Ce paquet application est alors injecté dans la file ordonnanceur, puis dans les différentes files round-robin. La sélection de la file dans laquelle est insérée le paquet application est réalisé par le mécanisme de routage, en utilisant les informations renvoyées par le générateur d'appli
ation. Une fois le traitement terminé, le paquet appli
ation est inje
té dans l'interfa
e de sortie, qui génère les paquets TCP orrespondant à la réponse du serveur.

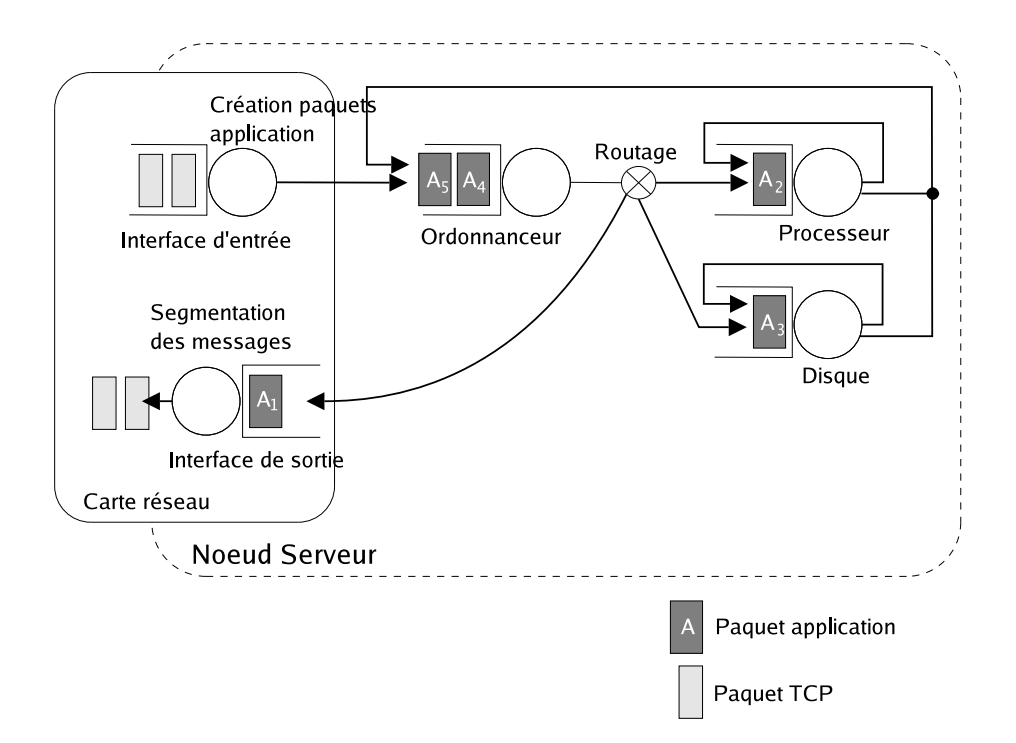

FIG.  $6.19$  – noved serveur

Les interfaces d'entrée et de sortie traitent les paquets TCP à la vitesse de la carte réseau  $(10/100 \text{ Mb/s} ...)$ . La file ordonnanceur route les paquets application vers le composant adéquat, en fon
tion l'état dans lequel se trouve le paquet appli
ation :

- $-$  état DISK  $\rightarrow$  file disque.
- $-$  état LOAD  $\rightarrow$  file disque,
- $-$  état SWAP  $\rightarrow$  file disque,
- $-$  état CPU  $\rightarrow$  file processeur,
- $-$  état IN  $\rightarrow$  interface d'entrée,
- état OUT → interfa
e de sortie,
- $-$  état END  $\rightarrow$  interface de sortie.

## 6.5.6 Le nœud ordonnanceur

Tout comme le nœud client, le nœud ordonnanceur est composé d'une interface d'entrée et d'une interface de sortie. Ce nœud sert de routeur entre les clients et les serveurs. Tous les paquets TCP d'une même requête sont routées vers le même serveur, choisi en fonction d'un algorithme d'ordonnan
ement parti
ulier.

# 6.5.7 Le système global

La figure 6.20 représente le système simulé dans sa globalité.

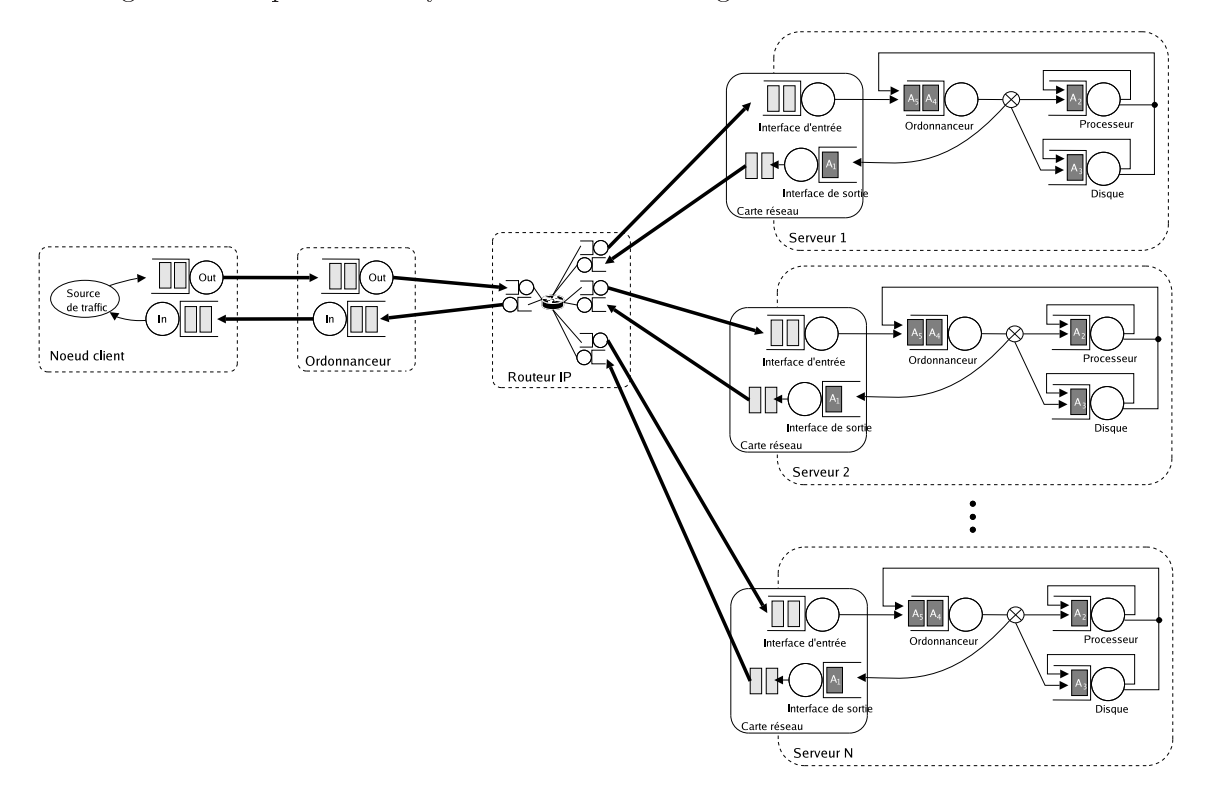

FIG.  $6.20$  – Système global

Le nœud "Routeur IP" permet de simuler le fonctionnement d'un routeur ou d'un switch interonne
tant les diérentes ma
hines de la grappe. Chaque port du routeur réel est représenté par une file d'entrée et une file de sortie. Il est possible de limiter le nombre de paquets pouvant être mis en attente sur chaque file de sortie du routeur afin de simuler les files d'attente d'un routeur réel. Le simulateur DHS permet également de remplacer ce routeur IP par un nuage Internet qui représente des onnexions longue distan
e via des opérateurs de ommuni
ation.

Chaque flèche en gras sur la figure 6.20 représente un lien physique entre deux cartes réseau ou une carte réseau et un port du routeur. Afin de prendre en compte les délais engendrés par la transmission d'un paquet sur un lien physique, un délai est inséré sur haque interfa
e de sortie. Lorsqu'un paquet quitte une interface de sortie, il est retardé d'une valeur égale à ce délai.

## 6.5.8 Indi
ateurs de performan
e

Un nombre important d'indicateurs de performances peuvent être fournis par le simulateur. Ces indicateurs fournissent des informations plus ou moins pertinentes en fonction du cadre d'utilisation souhaité. Nous allons présenter les prin
ipaux indi
ateurs utilisés dans le adre de notre étude, et leur utilité vis à vis du dimensionnement du système.

Pour haque appli
ation, les prin
ipales valeurs statistiques utilisées sont les suivantes :

- le temps de réponse moyen sur haque serveur de la grappe : e dernier est donné par le délai de bout en bout du flux application de chaque serveur,
- l'espéran
e du nombre de requêtes présentes dans le système,
- le temps de réponse de bout en bout : e dernier est al
ulé en sommant les délais de bout en bout de chaque flux TCP et la moyenne des temps de réponse sur chaque serveur.

Les deux premiers indicateurs fournissent une indication sur la charge de travail imposée par l'appli
ation à haque ma
hine de la grappe. Cette information permet de déte
ter d'éventuels déséquilibres entre les harges des diérents serveur de la grappe, et de modier la politique d'ordonnancement en conséquence.

Le troisième indicateur, le temps de réponse de bout en bout d'une application, permet de ara
tériser la qualité du système mis en pla
e. Cette valeur orrespond au délai entre la soumission d'une requête par un client et l'obtention de sa réponse. Elle représente, de ce fait, la qualité du système perçue par un client. Cette valeur doit être comparée au temps d'exécution de la même requête sur un système vide, d'une part, et au temps de réponse espéré par le client, d'autre part, afin de déterminer si un délai trop long est dû à une mauvaise utilisation des ressour
es ou à un sous-dimensionnement du système.

Pour haque serveur de la grappe de ma
hine, des informations sur l'utilisation de haque omposant (interfa
e réseau, disque, pro
esseur) sont également disponibles. Ces indi
ateurs permettent de déte
ter si un de es omposants représente un goulot d'étranglement.

Enfin, pour chaque flux TCP, les informations statistiques concernant le délai de bout en bout, la gigue ou en
ore les pertes sont visualisables. Ces informations permettent de déte
ter si le réseau représente un facteur limitant de la performance de la grappe de machine.

## 6.6 **Conclusion**

Les différentes techniques couramment utilisées afin d'estimer les performances d'applications ont été présentées. Chacune de ces techniques possède ses propres avantages et inconvénients.

Les ben
hmarks permettent d'obtenir une information exa
te sur le omportement d'une appli
ation. Cependant, les systèmes étudiées par ette te
hnique se limitent généralement à l'étude d'une seule application, s'exécutant sur un nombre de machines réduit. En effet, leur mise en œuvre sur des systèmes plus complexes peut s'avérer délicate et longue. Obtenir des indicateurs de performances pertinents d'un benchmark est également une tâche délicate qui né
essite d'instrumenter une appli
ation existante, ou de se ontenter d'une vision boîte noire du système qui n'offre que peu d'information sur les facteurs limitant la performance du système global. De plus, le spe
tre des systèmes étudiés se limite aux systèmes déjà existants.

La simulation permet de pallier certains inconvénients des benchmarks : elle ne se limite pas qu'aux systèmes existants et en fon
tion du niveau de détail hoisi, le délai d'obtention d'un résultat peut être très bref. Les indi
ateurs retenus pour étudier le problème de performan
e sont également illimités. Cependant, la qualité d'une simulation dépend du rapport entre la pré
ision des résultats souhaités et le temps d'obtention de es résultats. De plus, bâtir un modèle détaillé d'un système omplexe est une tâ
he déli
ate qui peut onstituer un frein au hoix de la simulation.

La modélisation analytique permet d'obtenir des résultats d'assez bonne pré
ision (selon le système étudié) de manière très rapide. Cependant, le nombre de système entièrement modélisables analytiquement reste faible.

Les caractéristiques du système étudié ont ensuite été détaillées. Les modèles de simulation mis au point pour étudier e système, ainsi que leur intégration au sein du simulateur DHS ont finalement été exposés. Les résultats fournis par ces différents modèles, ainsi que leurs performan
es vont maintenant être présentés.

# Chapitre 7

# Validation.

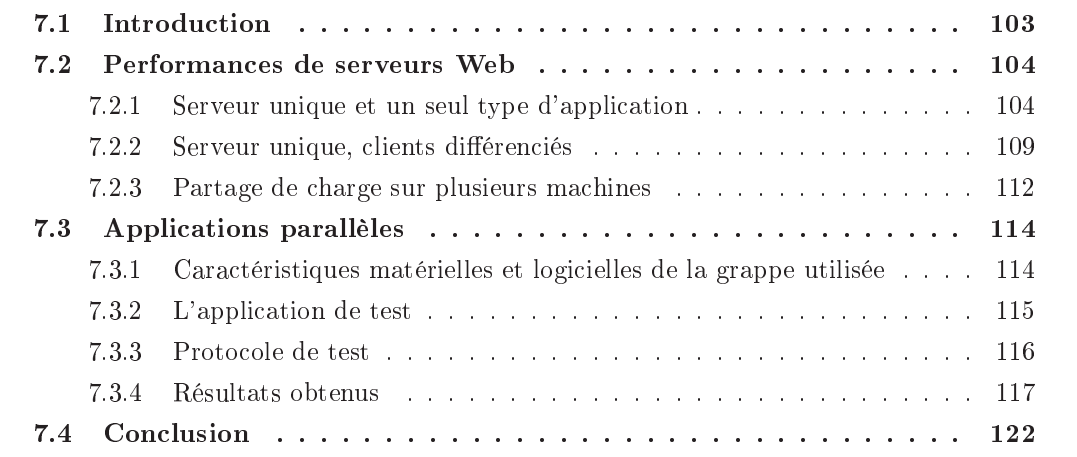

## $7.1$ **Introduction**

Le but de ce chapitre est de présenter les différents tests effectués afin de valider et d'évaluer les performan
es du simulateur d'appli
ations présenté pré
édemment.

Deux types d'études sont considérées. La première, qui concerne les applications interactives, ompare les résultats obtenus par simulation à des résultats analytiques obtenues en utilisant des modèles de réseaux de files d'attentes. Le but de cette étude est de valider les modèles de simulation lient, appli
ation et ma
hine utilisés, et d'étudier le omportement du modèle simplié de serveur Web, en onfrontant les résultats obtenus à des résultats analytiques onnus.

La deuxième étude, concerne quant à elle les applications parallèles. Elle compare les durées réelles d'exécution d'une application parallèle de référence à l'estimation faite par le simulateur de es mêmes durées. L'appli
ation parallèle utilisée pour ette étude et un benchmark permettant de faire varier le grain de calcul. L'objectif de cette deuxième étude est d'étudier la pré
ision et les performan
es de diérents modèles d'appli
ations parallèles et de ommuni
ation réseau.

## $7.2$ Performances de serveurs Web

Cette étude vise à prédire le temps d'obtention d'une page Web par un lient. Elle ompare les résultats obtenus en utilisant le modèle de simulation de serveur Web présenté pré
édemment et des résultats analytiques obtenus en étudiant un réseau de files d'attentes modélisant le même serveur Web.

Dans un premier temps, le système étudié se ompose d'un unique serveur Web, répondant aux requêtes de plusieurs clients issus d'une même source de trafic applicatif. Le comportement du serveur est étudié avec différentes charges de travail, jusqu'à saturation de ce dernier.

Ensuite, la même étude est réalisée en onsidérant des lients ayant des omportements et accédant à des documents ayant des caractéristiques différentes.

Enfin, l'effet de l'ajout de plusieurs serveurs, se partageant la charge de travail est simulé.

## 7.2.1 Serveur unique et un seul type d'appli
ation

Cette étude concerne le comportement d'une unique machine hébergeant un serveur Web. Tous les clients se connectant au serveur ont le même comportement et accèdent au même type de contenu. L'objectif de cette étude est de déterminer le nombre de clients maximal pouvant être traité dans des temps acceptables par une machine donnée. Le système simulé est omposé d'une unique ma
hine, reliée dire
tement à une sour
e de lients par deux liens réseau (figure  $7.1$ ).

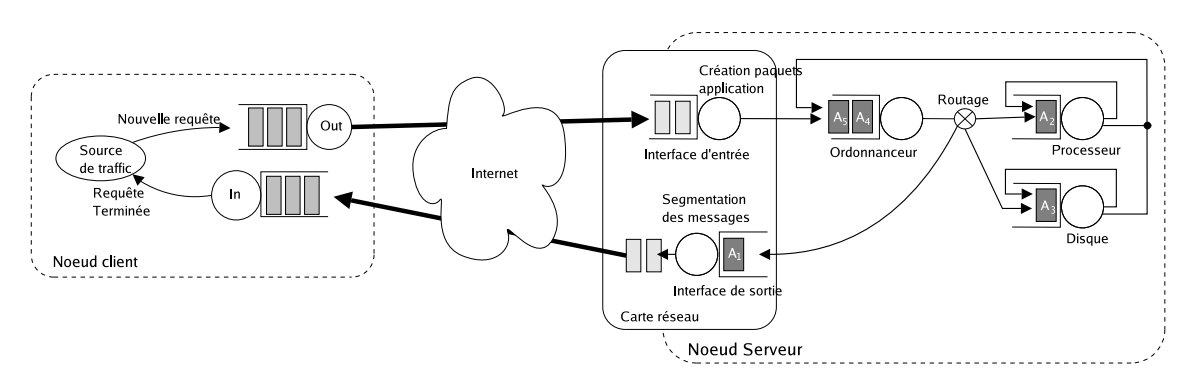

FIG.  $7.1$  – Simulation d'un unique serveur Web

## 7.2.1.1 Modèle analytique du système étudié

Le réseau de files d'attentes utilisé pour modéliser le serveur Web est représenté par la figure 7.2. La machine est représentée par trois files *round robin*, pour le processeur, le disque et l'interface réseau. Le taux de service  $\mu_i$  de chacune de ces files est un paramètre de l'application. L'arrivée de nouveaux lients dans le système est modélisé par le taux d'arrivées de sessions Λsession. Au ours d'une session, un lient réalise un nombre de requêtes représenté par une variable aléatoire de moyenne  $N_r$ . Le temps de réflexion entre deux requêtes, qui correspond au temps de le
ture de la page par le lient, est modélisé par un délai appliqué à haque requête.

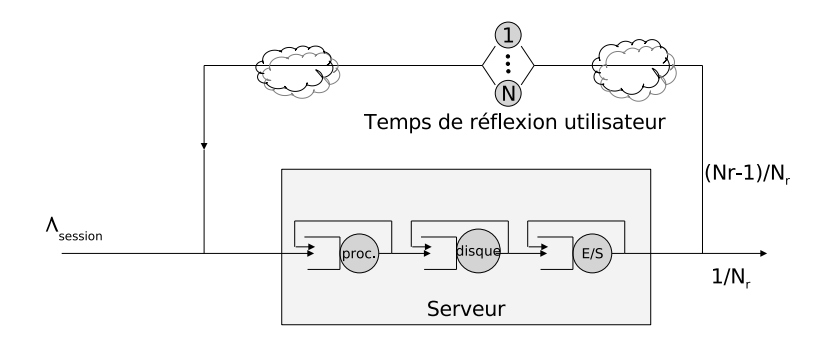

N Requêtes par session en moyenne

 $\mu_{\text{proc'}}$ ,  $\mu_{\text{disque'}}$ ,  $\mu_{\text{e/s}}$  taux d'arrivées différents par types d'application A<sub>session</sub> différent par client.

Fig. 7.2 – Réseau de files d'attentes d'un serveur Web

Le temps de réponse du serveur Web à une requête d'un client noté  $R_{server}$  correspond à la somme des temps passée par la requête dans chacune des files "processeur", "disque" et "entrées/sorties" :

$$
R_{server} = R_{proc} + R_{disque} + R_{E/S}.\tag{7.1}
$$

On note  $D_{proc}$ ,  $D_{E/S}$ ,  $D_{disque}$  la charge de travail demandée par le traitement d'une requête de l'application considérée à la file processeur, respectivement disque et entrées/sorties. On note  $D_{character}$  la charge de travail imposée au disque lors du chargement en mémoire d'un nouveau pro
essus.

La valeur  $D_{proc}$  correspond directement au temps processeur utilisé par une requête du client, les autres valeurs sont calculés à partir des relations suivantes :

$$
D_{disque} = \frac{\text{taille de la page Web}}{\text{taux de transfert du disque}}
$$
\n
$$
(7.2)
$$

$$
D_{E/S} = \frac{\text{taille de la page Web}}{\text{débit de l'interface réseau}}\tag{7.3}
$$

$$
D_{chargement} = \frac{\text{taille image du processus}}{\text{taux de transfert du disque}}\tag{7.4}
$$

Les taux de services de chaque file d'attente sont alors obtenus de la manière suivante :

$$
\mu_{proc} = \frac{1}{D_{proc}}, \quad \mu_{E/S} = \frac{1}{D_{E/S}}, \quad \mu_{disque} = \frac{1}{D_{disque} + D_{chargement}} \tag{7.5}
$$

Notons  $\lambda_r$  le taux d'arrivée des requêtes sur le serveur Web. Ce dernier est obtenu en faisant le produit du taux d'arrivée de sessions dans le système et du nombre moyen de requêtes par session :

$$
\lambda_r = \Lambda_{session} \times N_r \tag{7.6}
$$

 $105$ 

Si l'on note  $Q_{proc}$ ,  $Q_{disque}$ ,  $Q_{E/S}$  et  $E(X)$  l'espérance du nombre de clients présents dans la file processeur, respectivement la file disque, la file d'entrées/sorties et le système global. on obtient alors les relations suivantes :

$$
R_{proc} = \frac{Q_{proc}}{\lambda_r}, \quad R_{disque} = \frac{Q_{disque}}{\lambda_r}, \quad R_{E/S} = \frac{Q_{E/S}}{\lambda_r}
$$
\n
$$
(7.7)
$$

$$
E(X) = Q_{proc} + Q_{disque} + Q_{E/S}
$$
\n(7.8)

ave :

$$
Q_{proc} = \frac{U_{proc}}{1 - U_{proc}}, \quad Q_{disque} = \frac{U_{disque}}{1 - U_{disque}}, \quad Q_{E/S} = \frac{U_{E/S}}{1 - U_{E/S}}
$$
(7.9)

$$
U_{proc} = \frac{\lambda_r}{\mu_{proc}}, \quad U_{disque} = \frac{\lambda_r}{\mu_{disque}}, \quad U_{E/S} = \frac{\lambda_r}{\mu_{E/S}}
$$
(7.10)

où :  $U_{proc}$ ,  $U_{disque}$  et  $U_{E/S}$  représentent le taux d'utilisation de la file processeur, respectivement disque et entrées/sorties.

La valeur du paramètre MaxRequestsPerChild (voir section 6.4.2.2) peut être prise en compte dans le calcul du paramètre  $D_{chargement}$ , dans ce cas :

$$
D_{chargement} = \frac{\text{taille image du processus}}{\text{MaxRequestsPerChild} \times \text{taux de transfer du disque}}
$$
(7.11)

## 7.2.1.2 Cara
téristiques du test

De nombreuses études destinées à caractériser le trafic HTTP sont disponibles dans la littérature  $[22][2][57][80][50][53]$ . Ces différentes études utilisent différentes loi de probabilités pour ara
tériser le tra HTTP, selon le modèle de omportement utilisé (prise en ompte ou pas des phases de réflexion du client, par exemple) et le type de contenu proposé par les serveurs Web (
ontenu plus ou moins ri
he en ob jets multimédias).

Le test présenté ici utilise des modèles issues d'études métrologiques de serveurs Web existants. Le modèle de omportement des lients utilisé pour la simulation est basé sur une étude métrologique d'un serveur Web réel de l'INRIA, présentée dans la thèse de Ni
olas NICLAUSSE [53]. Le modèle application du serveur Web utilisé est paramétré en utilisant les paramètres par défaut du serveur Apache, et des valeurs de consommation de ressources mesurées sur une ma
hine de référen
e.

L'ensemble des paramètres d'expérimentation sont résumés dans le tableau 7.1.

Les caractéristiques physiques de la machine de référence utilisée pour évaluer la consommation de ressour
es du serveur Apa
he sont les suivantes :

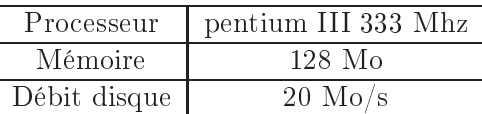

| Paramètre                                    | distribution   | caractéristiques                    |  |
|----------------------------------------------|----------------|-------------------------------------|--|
|                                              |                |                                     |  |
| Temps processeur                             | déterministe   | $0.07$ s                            |  |
| Taille image mémoire                         | déterministe   | $3 \text{ Mo}$                      |  |
| Taille d'une requête                         | lognormale     | moyenne 360 octets, variance 106,5. |  |
| Taille des pages                             | lognormale     | moyenne 19 Ko, variance 15376 Ko    |  |
| Arrivées de sessions                         | exponentielle  |                                     |  |
| exponentielle arrondie<br>Nombre de requêtes |                | moyenne 6                           |  |
| par session                                  | entre 1 et 200 |                                     |  |
| Période de réflexion                         | lognormale     | moyenne 68 s, variance 14641        |  |

TAB. 7.1 – Les différentes distributions utilisées

## 7.2.1.3 Temps de réponse du serveur

La figure 7.3 présente l'évolution du temps de réponse de la machine et du nombre de requêtes présentes dans le système au ours du temps, pour diérentes valeurs d'inter-arrivées de sessions.

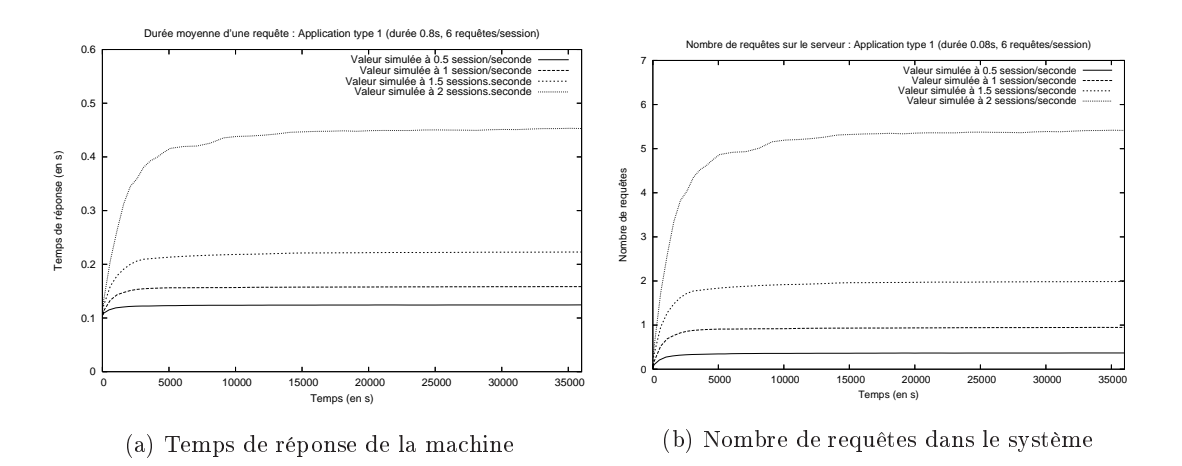

FIG.  $7.3$  – Évolution du système au cours du temps, à différentes charges

Le temps de traitement, sans tenir compte d'aucune contention pour une requête de l'appliation est de 0.08 se
ondes. Si le nombre de requêtes à traiter ontinue à augmenter, le serveur arrive à saturation, et le temps de réponse croit linéairement (figure 7.4). Ce cas de figure, où le temps de réponse croît indéfiniment n'est jamais atteint dans la réalité. En effet, lorsque le serveur est trop chargé, et que le temps de réponse devient inacceptable pour le client, ce dernier annule le hargement de sa page. La demande de traitement envers le serveur Web est de e fait modiée. Fa
e à un temps de réponse trop long, le lient peut également multiplier le nombre de requêtes (en réalisant plusieurs clics, dans l'espoir d'obtenir une réponse plus rapidement), ce qui a pour effet de saturer un peu plus le serveur.

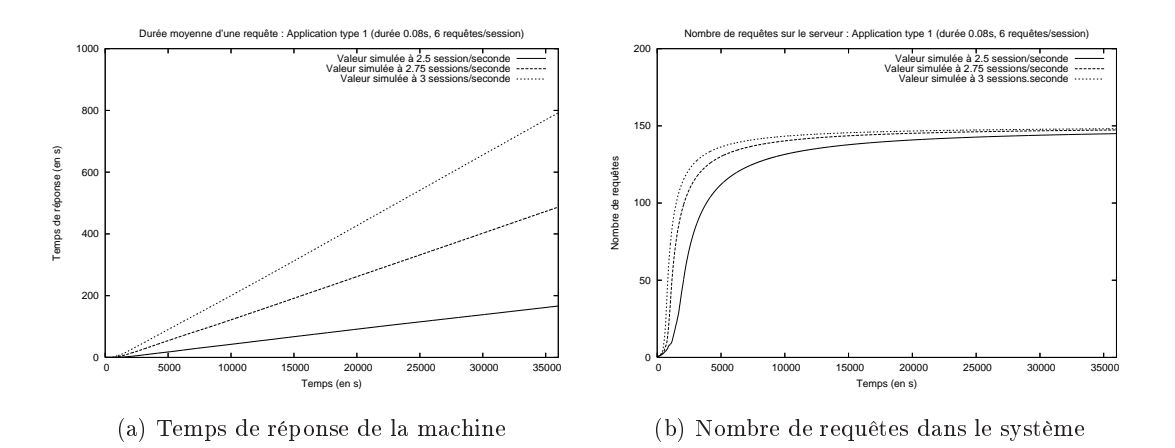

Fig. 7.4 Évolution du système saturé

## 7.2.1.4 Comparaison ave le modèle analytique

Nous comparons ici les valeurs obtenues en régime stationnaire par simulation, à celles al
ulées analytiquement. Seule les valeurs pour lesquelles le système n'est pas saturé sont prises en compte. La figure 7.5 présente le pourcentage d'erreur entre les valeurs analytiques et simulées.

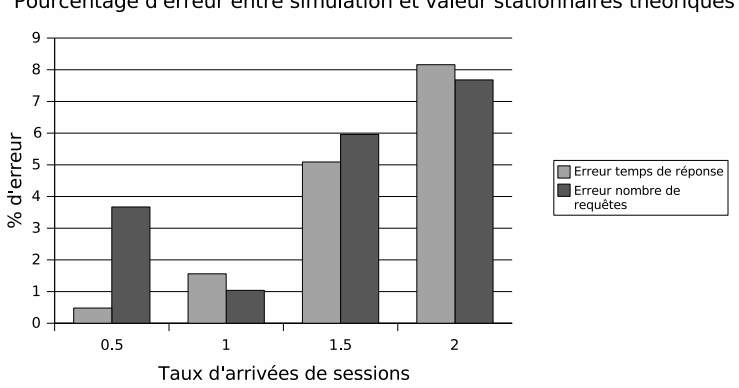

Pourcentage d'erreur entre simulation et valeur stationnaires théoriques

Fig. 7.5 Comparaison entre résultats simulés et résultats analytiques

Les résultats obtenus par simulation sont bien conformes aux valeurs analytiques attendues. Les faibles pourcentages d'erreur obtenus peuvent être imputés à l'utilisation de distributions arrondies pour représenter le nombre de requêtes par session  $N_r$  réalisé par un client. Cette valeur est obtenue en simulation en arrondissant la valeur décimale obtenue par tirage aléatoire à la valeur entière la plus proche. De ce fait, la moyenne  $N_r$  obtenue peut différer de quelque entièmes de la valeur moyenne souhaitée.

Les temps de réponse considérés pour l'application (0.08 s) étant très faibles, une faible erreur sur le taux d'arrivée des requêtes dans le système (qui dépend de  $N_r$ ) suffit à provoquer des é
art de l'ordre de 10%.

La conformité entre les valeurs obtenues par simulation et les valeurs stationnaires théoriques permet de valider l'implémentation des modèles de simulation dans le simulateur DHS.

### $7.2.1.5$ Influence du temps de réflexion

Nous nous intéressons maintenant à l'influence du temps de réflexion des clients, sur le fonctionnement du serveur. La figure 7.6 présente les comportements du serveur pour trois valeurs différentes de temps de réflexion : aucun temps de réflexion, un temps de réflexion de 68 secondes en moyenne et un temps de réflexion de 200 secondes en moyenne.

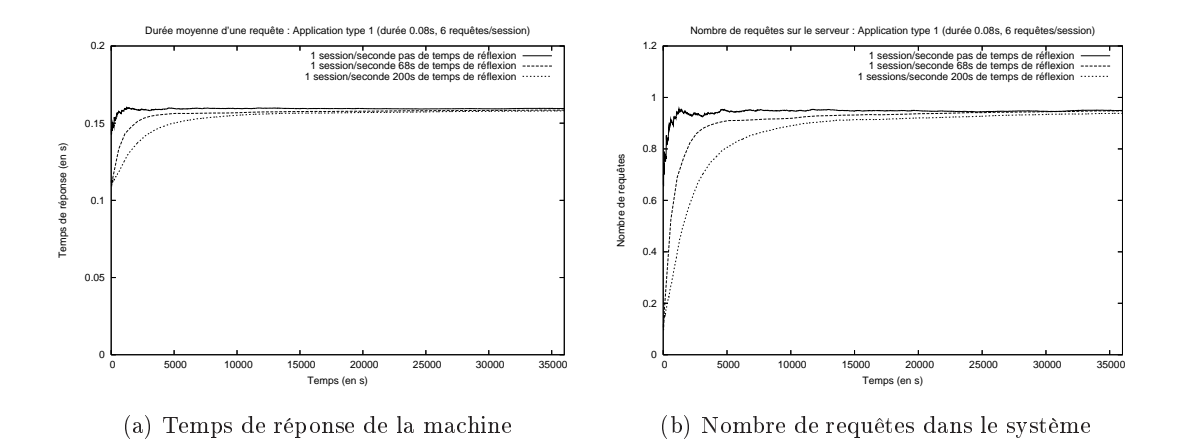

FIG. 7.6 - Influence du temps de réflexion

On peut s'apercevoir que la valeur de ce paramètre n'a aucune influence sur le comportement du système en régime permanent. Par contre, ce dernier influe sur le régime transitoire. Plus le temps de réflexion est important, plus le régime transitoire est long.

### $7.2.2$ Serveur unique, clients différenciés

Nous nous intéressons ette fois i à l'étude de la même ma
hine hébergeant un serveur Web devant traiter des requêtes provenant de deux populations de lients ayant des omportements diérents.

## 7.2.2.1 Modèle analytique

Le modèle analytique utilisé est le même que précédemment, dans lequel des classes d'application sont différenciées.

Le temps de réponse du serveur Web à une requête d'un client de la classe k est exprimé par

$$
R_{server}^k = R_{proc}^k + R_{disque}^k + R_{E/S}^k.
$$
\n
$$
(7.12)
$$

Le temps de traitement d'une requête de classe  $k$  dans chacune des files processeur, disque et entrées/sorties est donnée par :

$$
R_{proc}^k = \frac{Q_{proc}^k}{\lambda_r^k}, \quad R_{disque}^k = \frac{Q_{disque}^k}{\lambda_r^k}, \quad R_{E/S}^k = \frac{Q_{E/S}^k}{\lambda_r^k}
$$
(7.13)

ave :

$$
Q_{proc}^{k} = \frac{U_{proc}^{k}}{U_{proc}} \times Q_{proc}, \quad Q_{disque}^{k} = \frac{U_{disque}^{k}}{U_{disque}} \times Q_{disque}, \quad Q_{E/S}^{k} = \frac{U_{E/S}^{k}}{U_{E/S}} \times Q_{E/S}
$$
(7.14)

$$
Q_{proc} = \frac{U_{proc}}{1 - U_{proc}}, \quad Q_{disque} = \frac{U_{disque}}{1 - U_{disque}}, \quad Q_{E/S} = \frac{U_{E/S}}{1 - U_{E/S}} \tag{7.15}
$$

$$
U_{proc} = \sum_{k \in K} U_{proc}^{k}, \quad U_{disque} = \sum_{k \in K} U_{disque}^{k}, \quad U_{E/S} = \sum_{k \in K} U_{E/S}^{k} \tag{7.16}
$$

$$
U_{proc}^{k} = \frac{\lambda_r^k}{\mu_{proc}^k}, \quad U_{disque}^{k} = \frac{\lambda_r^k}{\mu_{disque}^k}, \quad U_{E/S}^{k} = \frac{\lambda_r^k}{\mu_{E/S}^k} \tag{7.17}
$$

Le taux d'arrivée de requêtes de chaque classe sur le serveur noté  $\lambda_r^k$  est obtenu en faisant le produit du taux d'arrivée de sessions et du nombre moyen de requêtes par session :

$$
\lambda_r^k = \Lambda_{session}^k \times N_r^k \tag{7.18}
$$

## 7.2.2.2 Cara
téristiques de la simulation

La première population de clients considérée (notée A) est celle traitée dans l'étude précédente (tableau 7.1). Les caractéristiques de la deuxième population de clients (notée B) sont résumées dans le tableau 7.2. Ces caractéristiques ont été choisies de manière arbitraire afin de représenter des lients a

édant à des ontenus de taille plus importante, de manière moins régulière que pour les lients A.

| Paramètre            | distribution           | caractéristiques                    |  |
|----------------------|------------------------|-------------------------------------|--|
| Temps processeur     | déterministe           | $0.5$ s                             |  |
| Taille image mémoire | déterministe           | $5\;\mathrm{Mo}$                    |  |
| Taille d'une requête | lognormale             | moyenne 360 octets, variance 106,5. |  |
| Taille des pages     | lognormale             | moyenne 50 Ko                       |  |
| Arrivées de sessions | exponentielle          |                                     |  |
| Nombre de requêtes   | exponentielle arrondie | moyenne 2                           |  |
| par session          | entre 1 et 200         |                                     |  |
| Période de réflexion | exponentielle          | moyenne 120 s                       |  |

TAB. 7.2 – Les différentes distributions utilisées pour la population de clients B

Nous présentons trois séries de test, permettant de faire varier la harge appliquée au serveur, et la part de ette harge imputée à haque population de lients :

Test 1 : taux d'arrivée de 1 session/se
onde pour A, 0.5 session/se
onde pour B. 1 requête par session pour A et B.

- Test 2 : taux d'arrivée de 1 session/se
onde pour A, 0.5 session/se
onde pour B. 3 requêtes par session pour A et 2 requêtes par sessions pour B.
- Test 3 : taux d'arrivée de 1 session/seconde pour A, 0.5 session/seconde pour B. 6 requêtes par session pour A et 2 requêtes par session pour B.

## 7.2.2.3 Comportement du serveur

La figure 7.7 présente les temps de réponses et les nombre de requêtes présentes dans le serveur pour haque population de lients, pour les tests 2 et 3.

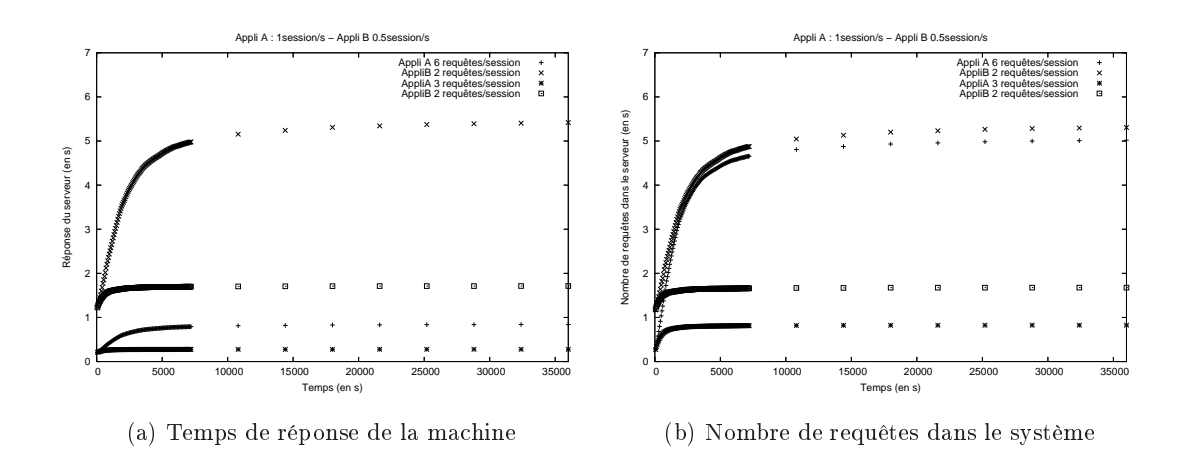

FIG. 7.7 – Charge du système avec différentes populations de clients

La figure 7.8 représente le pourcentage d'écart entre les valeurs obtenues en régime stationnaire par simulation, à elle al
ulées analytiquement, pour les trois types d'expérimentation présentées pré
édemment. Comme pré
édemment, les marges d'erreurs sur les temps de réponse de l'application restent raisonnables  $(< 10\%)$ .

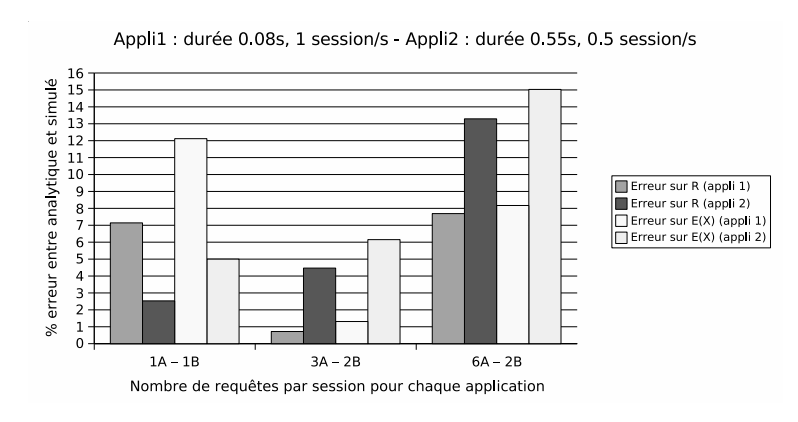

Fig. 7.8 Comparaison entre résultats simulés et résultats analytiques

# 7.2.3 Partage de harge sur plusieurs ma
hines

L'objectif de cette étude est d'étudier l'effet, sur le temps de réponse à une requête, de l'a jout de plusieurs serveurs se partageant les requêtes.

Les requêtes des clients sont adressées à un nœud frontal qui aiguille ces requêtes vers le serveur de son hoix en utilisant soit un algorithme de partage de harge, soit un algorithme d'équilibrage de harge.

### $7.2.3.1$ Caractéristiques de la simulation

Nous reprenons la simulation de la population de lients de type A traitée dans la se
tion 7.2.1. Nous onsidérons le as où le taux d'arrivée de session vaut 3 sessions/se
ondes, qui onduisait à la saturation d'une ma
hine unique.

## 7.2.3.2 Résultats obtenus

Trois expérimentations sont menées :

- 1. Le omportement du système est analysé lorsque le nombre de ma
hines augmente, en utilisant un algorithme de partage de harge. Toutes les ma
hines ont les mêmes caractéristiques (figures  $7.9(a)$ ,  $7.9(b)$ ).
- 2. Le omportement du système est analysé lorsque le nombre de ma
hines augmente, en utilisant un algorithme de partage de harge. La grappe de ma
hines simulée est divisée en deux groupes. La moitié des ma
hines possèdent les mêmes ara
téristiques que dans l'expérimentation précédente, et l'autre moitié est 1.5 fois plus rapide (en processeur et disque) (figures  $7.9(c)$ ,  $7.9(d)$ ).
- 3. Le même test ave des ma
hines hétérogènes est réalisé, mais ette fois i ave un algorithme d'équilibrage de charge (figures  $7.9(c)$ ,  $7.9(d)$ ).

La première observation est que l'utilisation de plusieurs ma
hines permet bien de traiter la charge de travail qui provoquait la saturation d'une machine unique. De plus, l'utilisation d'un nombre de ma
hines supérieur permet de réduire le temps de réponse aux requêtes des

L'utilisation de machines hétérogènes, et notamment de machines plus rapides a un effet diérent selon l'algorithme d'ordonnan
ement utilisé.

Lorsque l'on considère l'algorithme de partage de charge, L'utilisation de machines "rapides" permet d'observer un gain de performan
es pour les requêtes traitées par es ma
hines uniquement. Cependant, le temps de réponse des requêtes traitées par les ma
hines "lentes" reste in
hangé.

L'algorithme d'équilibrage de harge, au ontraire, permet un gain de performan
es sur l'ensemble des requêtes. Ceci s'explique par le fait qu'une charge de travail supérieure est demandée aux ma
hines "rapides", et de e fait une harge de travail inférieure est demandée aux ma
hines "lentes".

L'algorithme d'équilibrage de harge utilisé pour la simulation onsiste à aiguiller la requête vers le serveur traitant le moins de lients. Ce n'est don pas un véritable équilibrage de harge, pour lequel l'utilisation de haque ressour
e du serveur devrait être prise en ompte. De e fait,

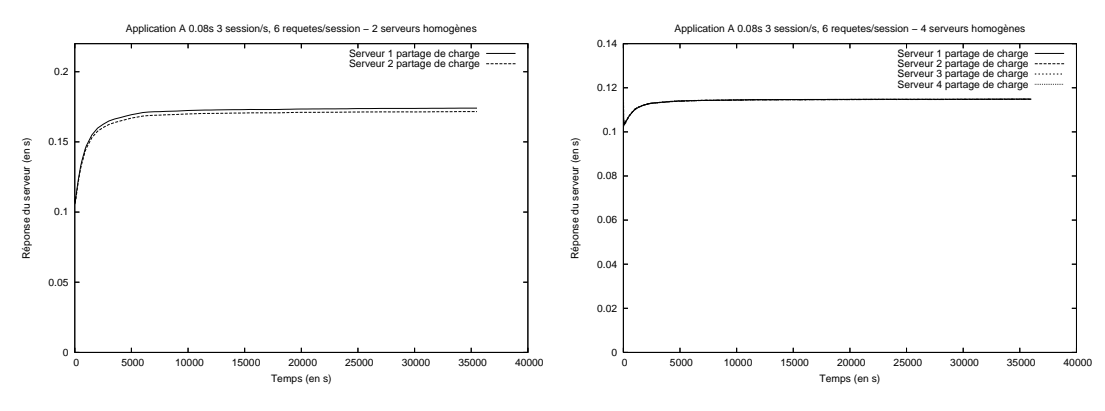

(a) 2 ma
hines homogènes, partage de harge

(b) 4 ma
hines homogènes, partage de harge

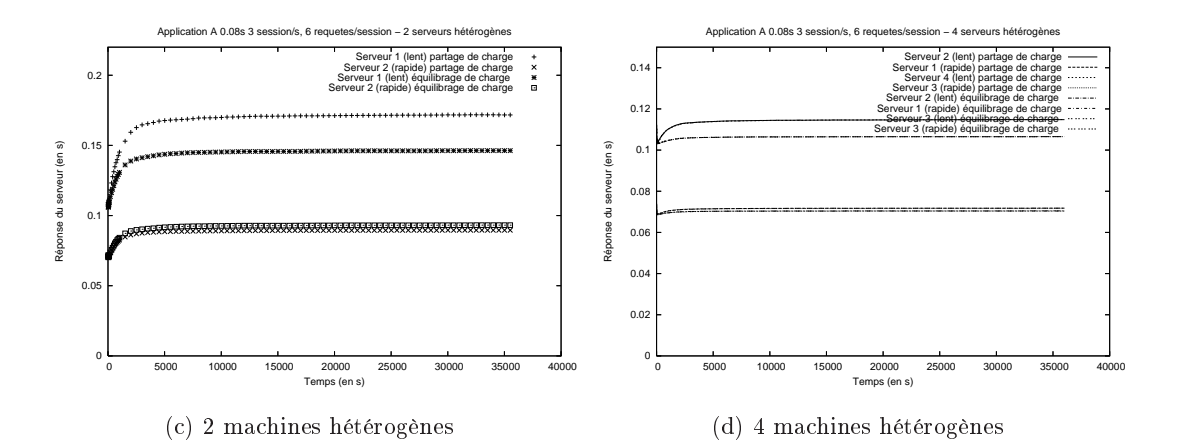

FIG. 7.9 – Réponse du système avec plusieurs machines

les temps de réponse sur haque serveur, ave et algorithme de pla
ement ne sont pas tout à fait égaux, mais restent inférieurs à eux obtenus ave l'algorithme de partage de harge.

### $7.2.3.3$ Comparaison avec un modèle analytique

L'algorithme de partage de charge possède la particularité de répartir le nombre de requêtes de manière équitable entre chaque serveur de la grappe, indépendamment de la capacité du serveur en question.

De ce fait, il est possible de prédire le temps de réponse de chaque serveur en utilisant le modèle analytique présenté en section 7.2.1, en modifiant le calcul du taux d'arrivée de requêtes  $\lambda_r$  de la manière suivante :

$$
\lambda_r = \frac{\Lambda_{session} \times N_r}{N_{serves}} \tag{7.19}
$$

où Nserveurs représente le nombre de ma
hines de la grappe.

La figure 7.10 présente les pourcentages d'erreur entre les valeurs de régime stationnaire obtenues par simulation et par calcul analytique. Les valeurs présentées concernent uniquement l'algorithme de partage de charge, pour des machines homogènes ou hétérogènes.

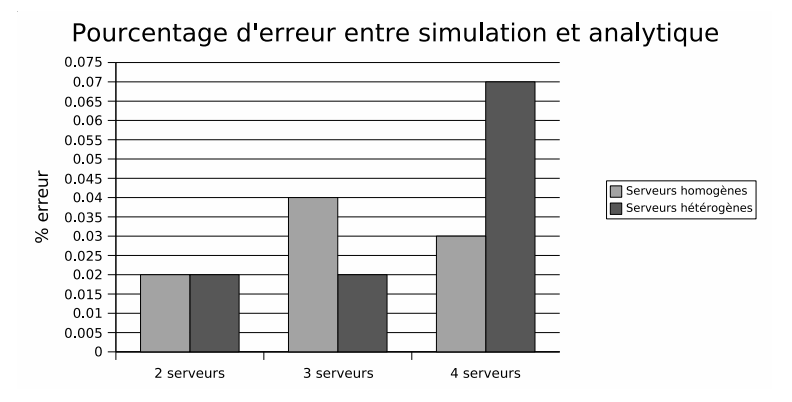

Fig. 7.10 Comparaison entre résultats simulés et résultats analytiques

Une fois de plus, le comportement de la simulation est conforme aux résultats analytiques. Les modèles de simulation conçus permettent de prédire les performances d'applications séquentielles réparties sur un ensemble de ma
hines pouvant avoir des performan
es hétérogènes, en tenant ompte d'un algorithme d'ordonnan
ement pré-déni.

# 7.3 Appli
ations parallèles

Les tests présentés dans cette section ont pour objectif de valider le modèle d'applications parallèles. Une attention parti
ulière est portée à la validité de la simulation des ommuni
ations réseau, et des ommuni
ations bloquantes de la norme MPI.

Cette validation repose sur la comparaison entre les durées d'exécution réelle d'une appliation parallèle, sur une grappe de ma
hines de référen
e, et l'estimation de es durées obtenue par simulation. L'appli
ation parallèle utilisée est une appli
ation de test permettant de faire varier le grain de calcul.

# 7.3.1 Cara
téristiques matérielles et logi
ielles de la grappe utilisée

L'ar
hite
ture matérielle utilisée pour valider le test est omposée d'une grappe regroupant huit machines homogènes. Un réseau Ethernet  $1Gb/s$  inter-connecte les 8 machines de la grappe. Les ara
téristiques des ma
hines sont résumées dans le tableau 7.3,

| Processeur   | $i686, 1.5 \text{ GHz}$                                   |
|--------------|-----------------------------------------------------------|
| Mémoire vive | $1$ Go                                                    |
|              | Système d'exploitation   Linux Fedora Core 2, noyau 2.6.9 |

TAB. 7.3 – Architecture type d'un nœud de la grappe

Le système d'exploitation utilisé implémente les mécanismes de NAPI permettant de limiter le nombre d'interruptions générées par la arte réseau.

Les cartes réseau utilisées par les machines de la grappe sont des cartes réseau de la marque "Broadcom" utilisant le principe d'interrupt mitigation. Lorsque le noyau autorise le déclenhement d'interruptions (interruptions a
tivées ou non par NAPI), es artes attendent la réception de 6 segments de données, ou l'expiration d'une alarme de 18 $\mu$ s depuis la réception du dernier segment de données avant de générer une interruption.

Le protocole TCP est paramétré avec les options par défaut de LAM/MPI (algorithme de Nagle désa
tivé). Les tailles des zones tampon d'émission et de ré
eption de TCP sont positionnées au maximum entre la valeur dénit par le système d'exploitation (16 Ko en émission et 87380 o
tets en ré
eption, par défaut) et la somme entre la taille maximale d'un message ourt de LAM/MPI (64Ko, par défaut) et la taille d'une enveloppe de message de LAM/MPI (24 octets, par défaut). Les valeurs utilisées par défaut sont donc 65560 octets en émission et 87380 en ré
eption.

## 7.3.2 L'appli
ation de test

L'appli
ation utilisée pour es tests est un ben
hmark permettant de faire varier le grain de al
ul. C'est une appli
ation maître/es
laves dont le omportement est dé
rit par l'algorithme 7.1.

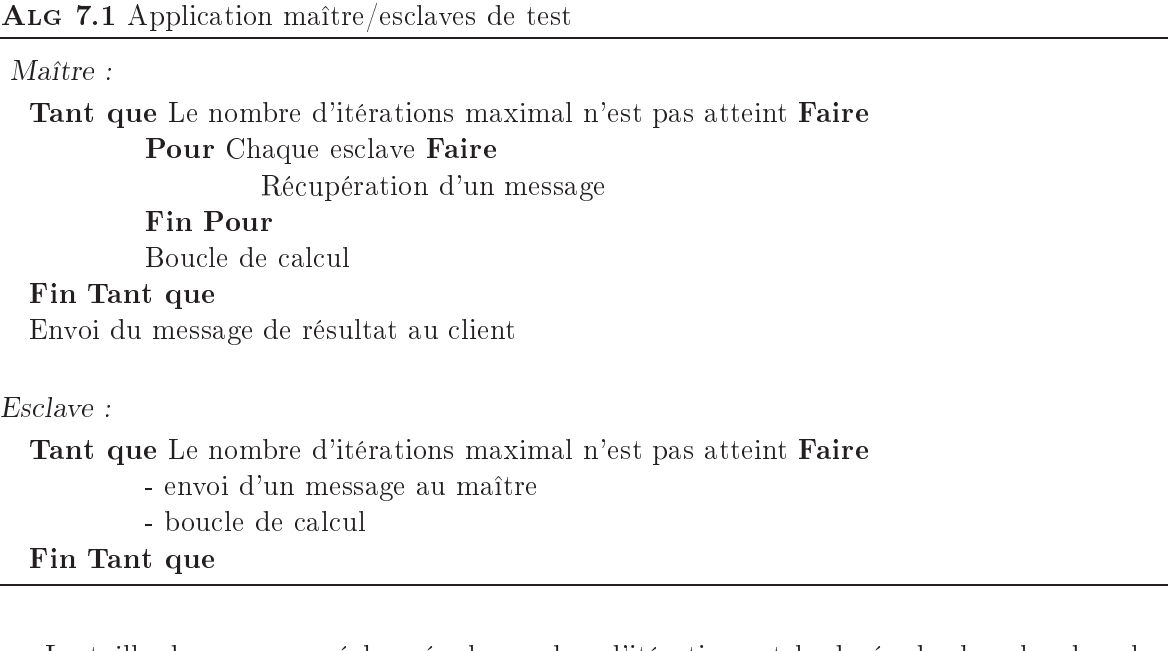

La taille des messages échangés, le nombre d'itérations et la durée des boucles de calcul sont paramétrables afin de modifier le grain de l'application. La durée de la boucle de calcul de haque tâ
he es
lave diminue ave le nombre d'es
laves, de sorte que la harge de travail globale de l'appli
ation parallèle reste onstante.

Le mode de passage de messages utilisé pour les communications entre les différentes tâches est le mode bloquant (primitives MPI\_Send et MPI\_Rec v de la norme MPI). Les phases de calcul sont simulées par des boucles d'attente active.

## 7.3.3 Proto
ole de test

L'objectif est d'utiliser l'application de test afin d'étudier la capacité de passage à l'échelle de la grappe de ma
hines onsidérée. Pour ela, l'appli
ation est exé
utée sur un nombre de ma
hines roissant. L'ob je
tif est de déterminer le nombre de ma
hines à partir duquel les performan
es du systèmes se dégradent.

## 7.3.3.1 Comportement de l'appli
ation

Il est important d'étudier les différents paramètres avant une influence sur l'application étudiée, afin de choisir des tests permettant d'observer l'influence de ces différents paramètres.

- L'application considérée peut se comporter de deux manières différentes :
- soit la tâche maître termine sa phase de calcul avant la réception des messages des es
laves, auquel as seul le temps de al
ul des es
laves est un fa
teur limitant de la performan
e,
- soit la durée de calcul de la tâche maître est supérieure à celle des tâches esclaves, auquel cas la tâche maître devient le facteur limitant de la performance. La tâche maître ne pouvant pas lire les messages suffisamment rapidement, son tampon de réception se remplit, ce qui a pour effet de bloquer l'émission des messages des esclaves et donc de bloquer leur traitement.

Selon le grain de calcul utilisé, les performances du réseau d'inter-connexion peuvent également devenir un fa
teur limitant de la performan
e. Outre le débit, es performan
es dépendent des délais induits par les liens de transmission, des performan
es du swit
h de la grappe, et des performances de la pile TCP de chaque machine. Ces différents paramètres doivent être pris en ompte si l'on souhaite pouvoir prédire les performan
es d'appli
ations ayant une faible granularité.

Pour l'ensemble des tests présentés dans e do
ument, la taille des messages é
hangés est de 10 Ko. Cette valeur est suffisamment grande pour que chaque message soit segmenté en plusieurs segments de données (segments de taille 1460 o
tets par défaut).

## 7.3.3.2 Paramétrage du modèle réseau

Le délai dû aux liens et au swit
h de la grappe est estimé en réalisant un ping entre différentes machines de la grappe. Ce ping permet d'obtenir le Round Trip Time réseau. Ce délai est estimé à  $\frac{RTT}{2}$ . Lors de la simulation, il est équitablement réparti sur les deux liens présents de part et d'autre du swit
h.

Un test "à vide" est réalisé afin de déterminer le temps processeur consommé par la pile TCP. Ce test onsiste à exé
uter l'appli
ation ave des temps de al
ul nuls pour le maître et les esclaves. Une étude type "boite noire" de l'application est réalisée afin de déterminer le temps pro
esseur onsommé par l'envoi et la ré
eption des messages.

Cette première série de tests vise à étudier les performances du système lorsque le client est le fa
teur limitant des performan
es de l'appli
ation.

## 7.3. APPLICATIONS PARALLÈLES

Les temps de calcul du maître et des esclaves sont estimés à partir du temps processeur onsommé par haque tâ
he. Ces valeurs sont mesurées une seule fois, pour paramétrer la simulation en considérant une seule tâche esclave, et un nombre d'itérations de calcul faible, de sorte que le temps mesuré ne soit pas influencé par le temps consommé par les communications réseau.

Le même test est réalisé avec trois valeurs différentes pour le nombre d'itérations, afin de modifier le grain de l'application. Les caractéristiques de ces trois tests sont détaillées dans le tableau 7.4.

| Numéro du | Taille des       | Nombre       | Temps de      | Temps de       | Temps calcul/          |
|-----------|------------------|--------------|---------------|----------------|------------------------|
| test      | messages         | d'itérations | calcul maître | calcul esclave | Temps communication    |
|           | 10 <sub>Ko</sub> | 200          | 66            | 265            | $4000 \le t \le 17000$ |
|           | 10 <sub>Ko</sub> | 20000        | 66            | 265            | $170 \le t \le 43$     |
|           | 10Ko             | 200000       | 66            | 265            | $17 \leq t \leq 4$     |

Tab. 7.4 Paramètres du test es
laves lents

### $7.3.3.4$ Maître lent

Cette deuxième série de tests vise à étudier les performan
es du système lorsque le maître est le facteur limitant des performances de l'application.

Les paramètres du modèle de simulation sont obtenus de la même manière que pour la série de tests pré
édente. Ces paramètres sont détaillés dans le tableau 7.5.

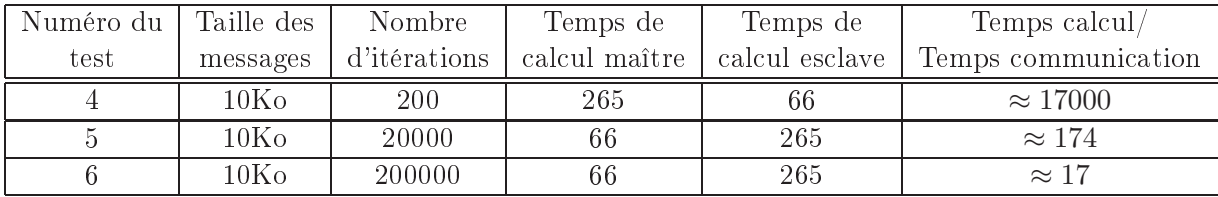

Tab. 7.5 Paramètres du test maître lent

### 7.3.4 Résultats obtenus

## 7.3.4.1 Appli
ation gros grain

Les figures 7.11 et 7.12 présentent les résultats obtenus pour une application gros grain (tests 1 et 4).

Les valeurs simulées sont obtenues en considérant le débit des interfaces réseau égal à 1Gb/s (débit réel) et en simulant un temps d'accès au processeur lors de chaque lecture ou écriture d'un message égal à 0.1 ms. Cette valeur est obtenue en étudiant le temps pro
esseur onsommé par le système à vide (sans temps de calcul) et en le divisant par le nombre d'itérations de calcul.

On observe, pour le test numéro 1 (figure 7.11), un gain de calcul jusqu'à 5 tâches. Par la suite, le temps de calcul de chaque tâche esclave devient inférieur au temps de calcul de la tâche maître. L'application est alors limitée par le temps de calcul du maître (66 s).

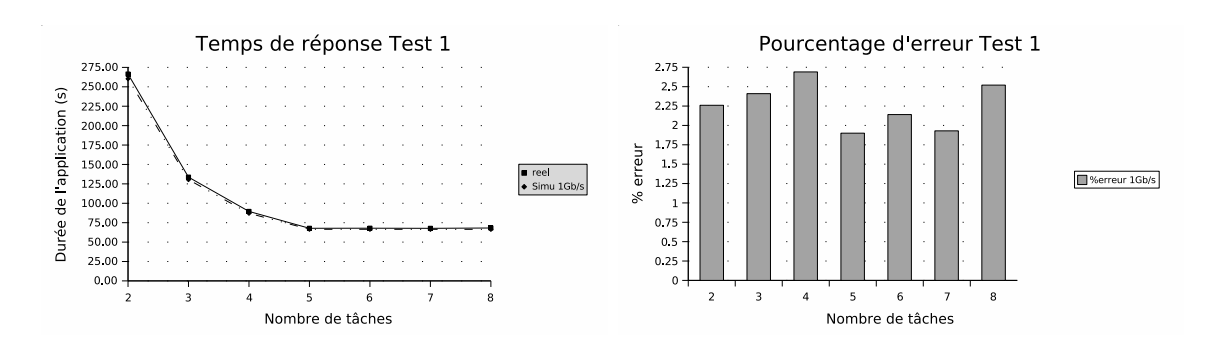

FIG.  $7.11$  – Application gros grain, esclaves lents

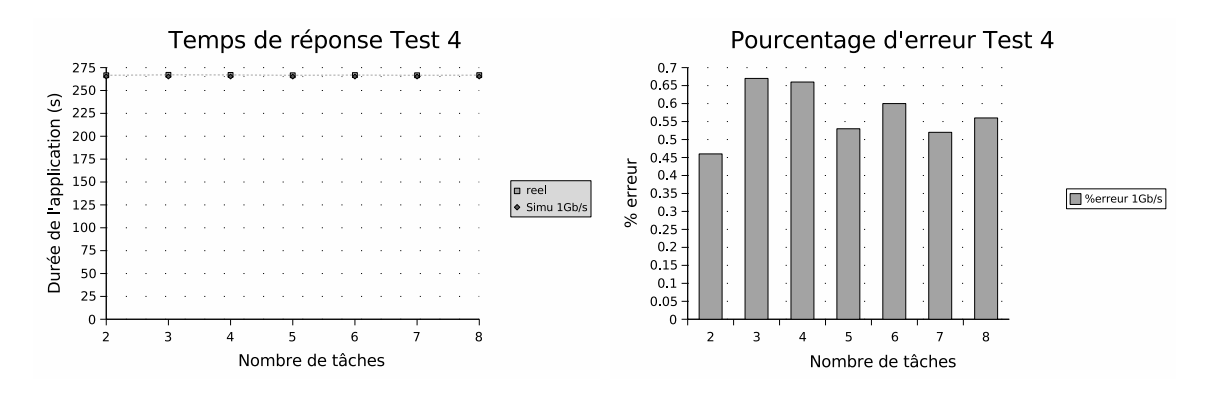

Fig. 7.12 Appli
ation gros grain, maître lent

Si l'on considère le test numéro 4 (figure 7.12), l'application est limitée dès le départ par la tâche maître, de ce fait aucun gain n'est observable lorsque l'on accroît le nombre de tâches. Le nombre d'itérations de al
ul étant relativement faible, le temps de traitement de l'appli
ation reste quasiment onstant quelque soit le nombre de tâ
hes onsidéré.

Dans les deux cas de figure considérés, les résultats obtenus par simulation sont très proche de la réalité (moins de 3% d'erreur).

## 7.3.4.2 Appli
ation grain moyen

Les figures 7.13 et 7.14 présentent les résultats obtenus pour une application moyen grain (tests 2 et 5).

Trois résultats de simulations sont onsidérés :

- le premier intitulé "simu 1Gb/s" onsidère des interfa
es réseau ayant un débit de 1Gb/s et un temps de lecture et d'écriture de chaque message égal à 0.1 ms,
- le deuxième intitulé "simu 400Mb/s" considère cette fois ci des interfaces réseau ayant un débit de 400Mb/s. Ce débit orrespond à la bande passante réelle mesurée en utilisant l'application à vide (sans temps de calcul). Le temps de lecture et d'écriture de chaque message est toujours égal à 0.1 ms,
- le troisième intitulé "simu TCP/stack" considère des interfaces réseau ayant un débit de 1Gb/s, et simule le omportement de la pile TCP. Le omportement des softIRQ d'émission et de ré
eption de la pile TCP est simulé. L'émission d'un segment TCP est réalisé après un temps de traitement réalisé par la softIRQ d'émission. De la même

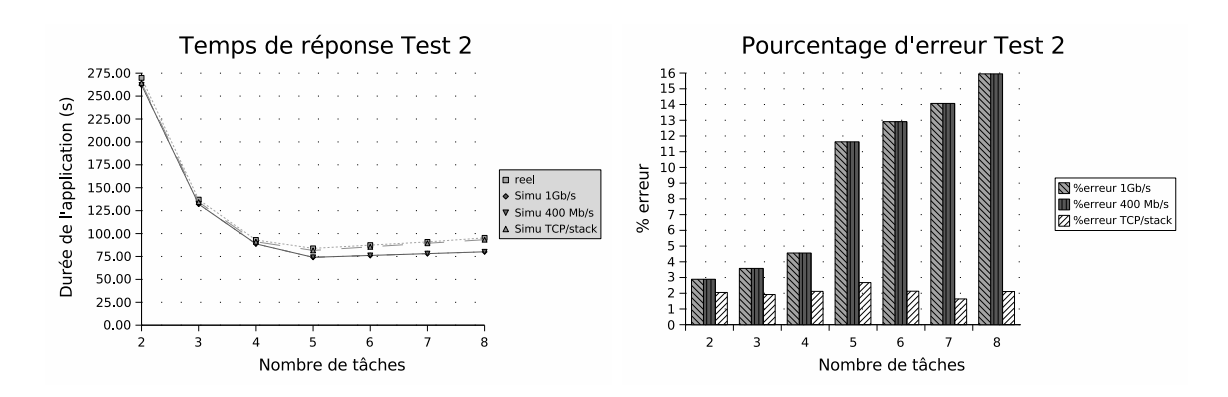

F<sub>IG</sub>.  $7.13$  – Application moven grain, esclaves lents

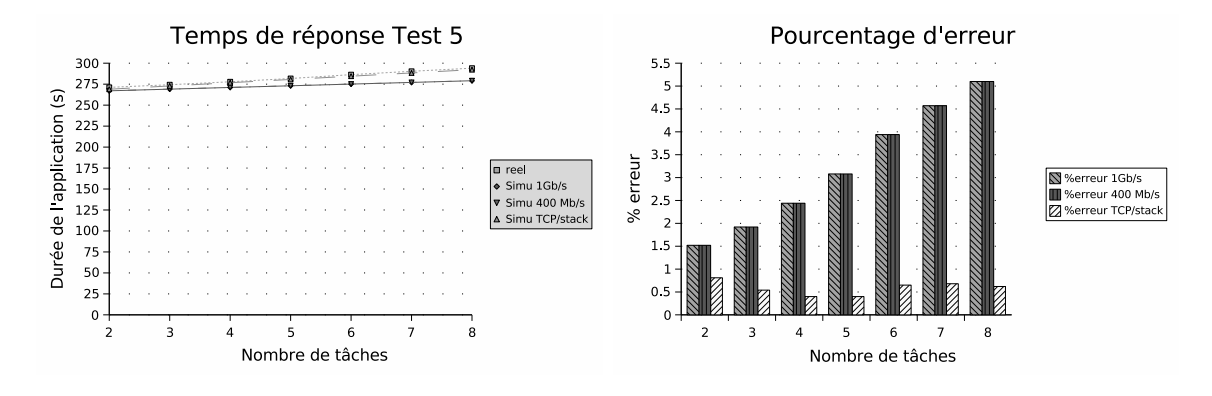

Fig. 7.14 Appli
ation moyen grain, maître lent

manière, lors de la réception d'un segment TCP ce dernier n'est accessible dans le tampon de ré
eption de l'appli
ation qu'après l'exé
ution d'un temps de traitement par la  $\sqrt{\text{softmax}}$  de réception. Le mécanisme de NAPI est également simulé : lorsque la  $\sqrt{\text{softmax}}$ de réception accède au processeur, elle lit toutes les données présentes sur la carte réseau jusqu'à l'expiration de son quantum. Les temps de traitement associés aux softIRQs est une valeur proportionnelle à la taille du segment traité. La valeur de e délai est estimé en analysant le comportement du système à vide (sans temps de calcul), et est fixée à 62.5 Mo/s. Un temps de lecture et d'écriture de chaque message est également fixé à 0.03 ms.

On observe, pour le test numéro 2 (figure 7.13), un gain de calcul jusqu'à 5 tâches. Par la suite, le temps de calcul de chaque tâche esclave devient inférieur au temps de calcul de la tâche maître. L'application est alors limitée par le temps de calcul du maître (66 s). Le temps de traitement de la tâche maître correspond à son temps de calcul, auquel s'additionne le temps de traitement imposé par le pile TCP lors de la ré
eption de nouveaux segments de données. De e fait, le temps minimum de traitement de l'appli
ation n'est plus de 66 s omme pour le cas gros grain, mais 83 s. Enfin, lorsque l'on augmente le nombre de tâches, le nombre de segments TCP traités par la tâ
he maître augmente et par onséquent la durée totale de l'application également.

Le même comportement est observé pour le test numéro 5 (figure 7.14), le temps de traitement de l'appli
ation augmente ave le nombre de tâ
hes es
laves, du fait du temps pro
esseur onsommé par la pile TCP.

La qualité de la prédiction obtenue par simulation diffère en fonction du modèle de simulation utilisé. Lorsque l'on ne tient pas compte de l'influence de la pile TCP, plus le nombre de tâches augmente, plus l'écart entre les valeurs simulées et mesurées augmente jusqu'à atteindre 16% pour 8 tâches. Cependant, la limite à partir de laquelle les performances de l'application ommen
ent à se détériorer reste la même, en simulation et en réel.

Les résultats obtenus en simulant le comportement de la pile TCP sont par contre bien meilleurs (inférieurs à 2% d'erreur).

## 7.3.4.3 Application grain fin

Les figures 7.15 et 7.16 présentent les résultats obtenus pour une application grain fin (tests 3 et 6).

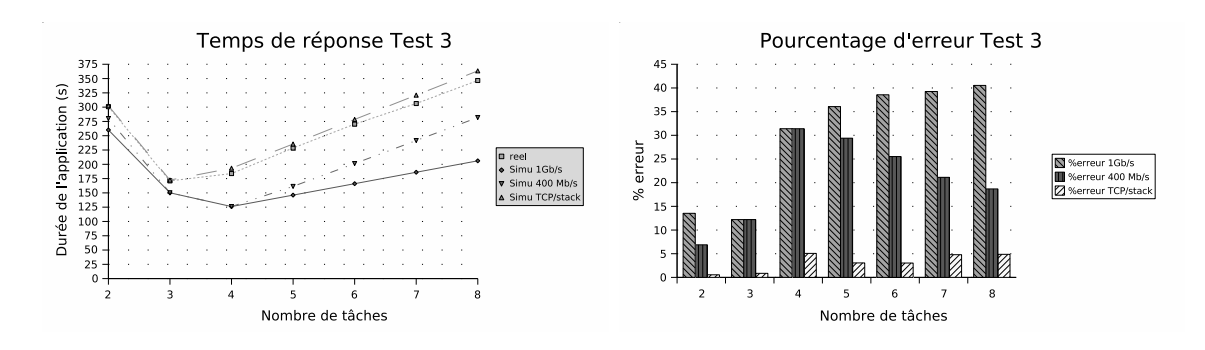

FIG.  $7.15$  – Application grain fin, esclaves lents

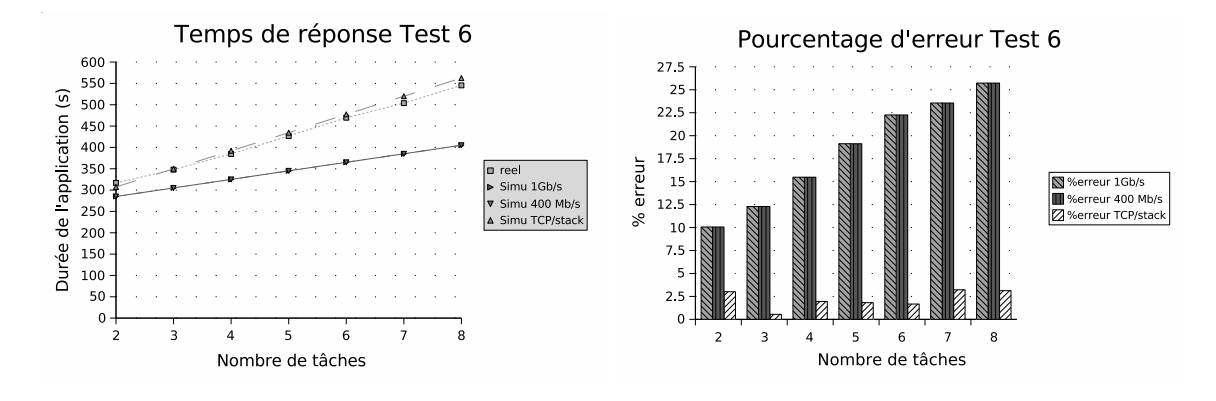

FIG. 7.16 - Application grain fin, maître lent

Trois résultats de simulations sont considérés, comme pour le grain moyen : "simu  $1Gb/s$ ", "simu 400Mb/s", "simu TCP/stack".

On observe cette fois ci, pour le test numéro 3 (figure 7.15), un gain de temps jusqu'à seulement trois tâches. Le temps de calcul le plus faible obtenu est alors égal à 170 s, ce

qui orrespond au temps de al
ul des es
laves (132 s) auquel s'a joute un temps imputé aux ommuni
ations. Le goulot d'étranglement n'est plus l'appli
ation, mais le réseau.

Pour le test numéro 6 (figure 7.16), comme précédemment, le temps de traitement de l'application croit en fonction du nombre de tâches considéré, du fait du temps processeur onsommé par la pile TCP. Cependant, le nombre de messages é
hangés étant supérieur au as moyen grain, l'impa
t de la pile TCP est supérieur.

La qualité de la prédiction obtenue par simulation diffère en fonction du modèle de simulation utilisé. Lorsque l'on ne tient pas compte de l'influence de la pile TCP, plus le nombre de tâches augmente, plus l'écart entre les valeurs simulées et mesurées augmente jusqu'à atteindre 40% pour 8 tâ
hes. Cet é
art peut être minimisé en simulant une bande passante de 400 Mb/s, mais il reste tout de même onséquent (30%). Dans les deux as, la simulation ne permet pas de déterminer la limite à partir de laquelle les performan
es de l'appli
ation ommen
ent à se détériorer.

Les résultats obtenus en simulant le comportement de la pile TCP sont par contre bien meilleurs (inférieurs à 5% d'erreur). Dans ce cas, la limite de perte de performances est corre
tement déte
tée, e qui démontre l'importan
e de la pile TCP lorsque l'on s'intéresse à des applications de grain fin.

### $7.3.4.4$ Performances du simulateur

Nous présentons i
i, une omparaison entre le temps d'obtention d'une valeur simulée et le temps d'obtention de ette même valeur en utilisant le système réel. Le but de ette comparaison est d'évaluer l'utilisabilité du simulateur. Les résultats (figure 7.17) sont présentés à la fois pour des applications effectuant des calculs, et pour des applications pour lesquelles seules les ommuni
ations réseau interviennent.

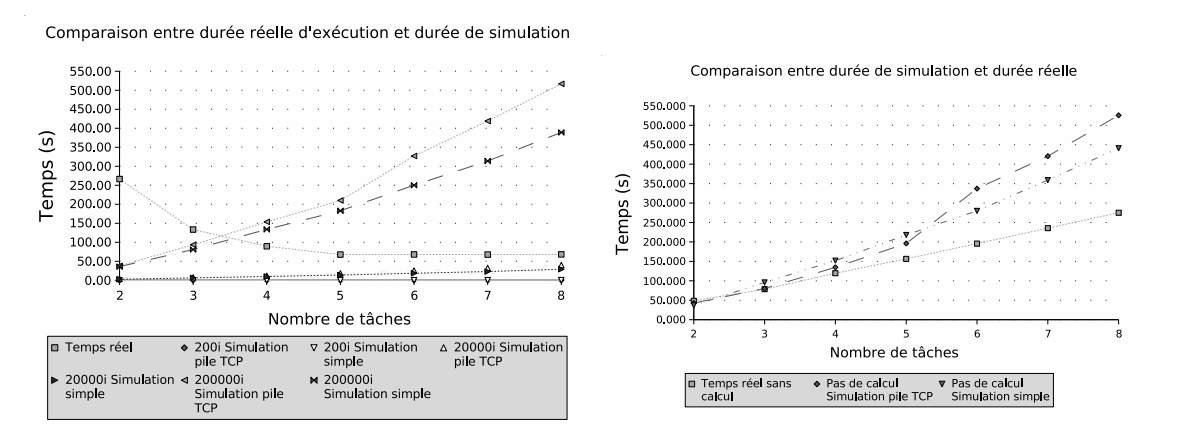

Fig. 7.17 Durée de la simulation

Une première onstatation est que, si pour le système réel le temps de traitement peut dé
roître lorsque le nombre de tâ
hes augmente, le temps de simulation lui augmente toujours lorsque le nombre de tâ
hes augmente (le nombre d'événements à traiter est plus important).

Les performan
es du simulateur DHS dépendent essentiellement du nombre d'événements traités par le simulateur (un événement peut être l'arrivée d'un paquet dans une file, sa sortie de la file, l'expiration d'une alarme ...). La partie du simulateur la plus consommatrice en événements est la simulation du proto
ole TCP pour lequel plusieurs événements sont générés pour haque segment de données transféré (événements gérant le heminement du segment dans les différentes files, événements pour les alarmes TCP ...). De ce fait, les performances du simulateur sont largement impa
tées par la taille et le nombre des messages é
hangés. Le tableau 7.6 donne par exemple un aperçu du nombre d'événements DHS utilisés par une même application en fonction du nombre d'itérations de calcul réalisé et le temps de simulation associé.

| Nombre       | Nombre de | Nombre       | Temps de      |
|--------------|-----------|--------------|---------------|
| d'itérations | tâches    | d'événements | simulation(s) |
| 200          |           | 17736        | 0.079         |
| 200          |           | 132655       | 0.436         |
| 20000        | 2         | 1875803      | 3.126         |
| 20000        |           | 14929071     | 36.5          |
| 200000       | 2         | 20235974     | 37            |
| 200000       |           | 151369197    |               |

Tab. 7.6 Lien entre ommuni
ations, événements DHS et temps de simulation

Pour cette raison, comme l'illustre la figure 7.17, le gain de temps offert par la simulation, par rapport à une exé
ution réelle varie énormément selon la masse de données é
hangée par l'application. Lorsque l'on ne considère que les communications (pas de calcul), la durée de simulation reste sensiblement égale à la durée de l'appli
ation réelle, jusqu'à 4 ma
hines. Par la suite, la durée de simulation devient supérieure à la durée réelle d'exé
ution jusqu'à atteindre le double pour 8 machines. Par contre, lorsque l'on considère des applications avec un grain de al
ul moyen ou gros, le gain est onséquent et le temps de simulation reste faible (40 s maximum).

## $7.4$ Conclusion

Les modèles de simulation développés dans le cadre de cette thèse, et a joutés au simulateur DHS ont été validés. La première étude, on
ernant les serveurs Web a permis d'analyser le comportement des modèles clients, applications séquentielles et machines. Cette étude a notamment permis de valider la prise en ompte de la ontention au niveau pro
esseur et disque, lorsque plusieurs applications s'exécutent en concurrence sur une même machine. La prise en ompte des performan
es intrinsèques de la ma
hines a également été mise en éviden
e par la simulation de grappes de ma
hines hétérogènes.

La deuxième étude a permis de valider le modèle d'appli
ations parallèles, et notamment la prise en ompte des ommuni
ations réseaux entres les appli
ations. Cette étude a permis de mettre en éviden
e la qualité des prédi
tions obtenues en fon
tion du niveau de détails du modèle de simulation utilisé et du grain de l'appli
ation.

Enfin, une étude des performances du simulateur a été menée, afin d'évaluer le rapport entre pré
ision des résultats obtenus et temps d'obtention de es résultats. Le ode du simulateur DHS utilisé pour ette étude de performan
es est un ode ayant subit ertaines optimisations, mais pouvant être certainement optimisé afin d'obtenir certains gains de performances

# Chapitre 8

# Conclusion.

## $8.1$ Gestion de ressources en mode ASP

Le gestionnaire de ressources Aroma utilisable en mode ASP a été développé dans le cadre de cette thèse. Sa structure hiérarchique, associée à l'utilisation du protocole de communiation JINI, lui permettent de s'adapter fa
ilement aux diérents hangements de stru
ture des grappes de calculs; qu'il s'agisse de changements dûs à des interventions humaines (a jout, suppression de nœuds de calculs), ou à des pannes du système (panne matérielle, logicielle, réseau). Dans le cas de pannes, le système de réplicas mis en place permet de maintenir un état ohérent des grappes de ma
hines et de limiter au maximum les informations perdues. De plus, sa conception sous forme de *plugins* facilite l'ajout ou la modification à chaud de nouvelles fon
tionnalités.

Aroma offre de nombreux services permettant de connaître précisément l'état d'une grappe : observation détaillée de l'état a
tuel et passé de haque ma
hine, suivi de l'état d'exé
ution des diérentes appli
ations lan
ées par le biais du gestionnaire. Ces nombreuses informations permettent l'utilisation d'algorithmes de pla
ement de tâ
hes appréhendant la notion de qualité de service.

Enfin, les mécanismes d'authentification, de gestion des droits et des ressources des utilisateurs des grappes de machines permettent l'utilisation de ce gestionnaire de ressource en mode ASP.

# 8.2 Évaluation de performan
es d'appli
ations

Cette thèse aborde la problématique du dimensionnement de grappes de ma
hines. Cette problématique est traitée par le biais de la simulation. Divers modèles du omportement des clients, du comportement des applications, du fonctionnement des machines, du système d'exploitation et des proto
oles de ommuni
ation utilisés sont proposés.

La qualité des prédictions obtenues par simulation ainsi que les performances du simulateur sont étudiées. L'originalité de e travail réside dans le fait de pouvoir simuler le omportement d'une grappe de ma
hine dans sa totalité. Il est ainsi possible de simuler le fon
tionnement d'un système ASP répondant à des requêtes provenant de lients ayant des omportements totalement différents, exécutant des applications aux comportements tout aussi différents, sur des machines pouvant être hétérogènes. Ce simulateur peut également être utilisé afin de omparer les performan
es de divers algorithmes de pla
ement pour grappes.

# 8.3 Perspe
tives

Le niveau de tolérance au faute du gestionnaire de ressources Aroma pourrait être augmenté, notamment en permettant la récupération d'applications s'exécutant sur des machines tombées en panne. Ceci nécessiterait la mise en place de mécanismes de *checkpointing*, permettant la reprise de l'exécution sur une machine différente.

Les performan
es du simulateur DHS peuvent être améliorées, soit en essayant d'optimiser un peu plus le code du simulateur, soit en parallélisant le noyau de calcul afin de tirer profit de la puissance offerte par les grappes de machines.

Des modèles analytiques des appli
ations parallèles doivent être développés. Ces modèles permettront de tenir ompte de la prédi
tion du temps d'exé
ution d'une appli
ation lors du placement de cette dernière. En effet, les algorithmes de placement traitant de la notion de qualité de servi
es, implémentés dans Aroma, ont besoin d'avoir une estimation du temps de traitement des tâches à placer afin de garantir les différents niveaux de qualité de services (dates butoirs . . .). Ces estimations sont a
tuellement des valeurs fournies par le lient du système ASP. Des modèles simpliés du omportement des appli
ations pla
ées, permettant une estimation en temps réel de la durée d'exé
ution de l'appli
ation pourraient être utilisées afin de résoudre ce problème.

# Annexe A

# Fichiers de configuration des capteurs de harge

Ces fichiers de configuration permettent le chargement à chaud des capteurs de charge au sein des serveurs d'Aroma. Ils sont écrits en XML, et doivent respecter un schéma XSD que nous définirons. Il existe deux types de fichiers de configuration que nous décrirons successi-

- la liste des capteurs de charge disponible,

 $-$  les éléments de configuration de chaque ressource.

## $A.1$ Liste des capteurs de charge

Ce type de fichier contient la liste des ressources à observer, avec pour chacune d'elles les informations suivantes :

- le nom de la ressour
e,
- $\overline{\phantom{a}}$  le nom du fichier JAR contenant le capteur,
- le nom du fichier de configuration du capteur.

Nous pouvons, d'après ces éléments, établir la structure des fichiers XML correspondants. Elle est donnée par le s
héma XSD suivant :

```
<xsd:s
hema xmlns:xsd="http://www.w3.org/2001/XMLS
hema">
   <xsd:element name="Resour
esList" type="Resour
esListType"/>
   <xsd:
omplexType name="Resour
esListType">
        <xsd:sequen
e>
            <xsd:element name="Resource" type="ResourceType" maxOccurs="unbounded"/>
        </xsd:sequen
e>
   </xsd:
omplexType>
   <xsd:
omplexType name="Resour
eType">
        <xsd:sequen
e>
```

```
<xsd:element name="Name" type="xsd:string"/>
        <xsd:element name="JarFile" type="xsd:string"/>
        <xsd:element name="XmlFile" type="xsd:string"/>
    </xsd:sequen
e>
</xsd:
omplexType>
```
 $\langle xsd:schema\rangle$ </xsd:s
hema>

Afin de mieux illustrer ceci, voici un exemple de fichier XML contenant une liste de capteurs de harge :

```
<?xml version="1.0" en
oding="UTF-8" standalone="yes"?>
<Resour
esList>
     <sub>Resource</sub></sub>
           <Name>cpu</Name>
           <JarFile>cpuwatcher.jar</JarFile>
           <XmlFile>aroma/resourceunit/watcher/cpuwatcher.xml</XmlFile>
     \langle/Resource>
      e en en de la partie de la partie de la partie de la partie de la partie de la partie de la partie de la partie
     <sub>Resource</sub></sub>
           <Name>memory</Name>
           <JarFile>memwat
her.jar</JarFile>
           <XmlFile>aroma/resourceunit/watcher/memwatcher.xml</XmlFile>
     </Resour
e>
           <Name>pro
esses</Name>
           <JarFile>pro
esswat
her.jar</JarFile>
           <XmlFile>aroma/resourceunit/watcher/processwatcher.xml</XmlFile>
     </Resource>
      e en en de la commune de la commune de la commune de la commune de la commune de la commune de la commune de la
```
</ResourcesList> es la construction de la construction de la construction de la construction de la construction de la construction de la construction de la construction de la construction de la construction de la construction de la constru

## $A<sub>2</sub>$ Configuration des capteurs de charge

Les fichiers de configuration des capteurs de charge contiennent diverses informations sur ces derniers. Il en existe un par capteur. Les informations que l'on peut y trouver sont les suivantes :

- le nom de classe implémentant le capteur,

- une des
ription de la ressour
e observée,
- des informations sur l'accès aux différents champs de la ressource,
- des informations sur le stockage des différents champs dans la base de données,
- la légende des graphiques de l'observateur de ressources pour chacun des champs,
- des informations sur la construction de ces graphiques (échelle, titre des axes, unités, etc.).

Nous pouvons, d'après ces éléments, établir la structure des fichiers XML correspondants. Elle est donnée par le s
héma XSD suivant :

```
<xsd:s
hema xmlns:xsd="http://www.w3.org/2001/XMLS
hema">
   <xsd:element name="Resour
eConfiguration" type="Resour
eConfigurationType"/>
   <xsd:
omplexType name="Resour
eConfigurationType">
        <xsd:sequen
e>
            <xsd:element name="ClassName" type="xsd:string"/>
            <xsd:element name="Des
ription" type="xsd:string"/>
            <xsd:element name="Keys" type="KeysType"/>
            <xsd:element name="Captions" type="CaptionsType"/>
            <xsd:element name="DBColumns" type="DBColumnsType"/>
            <xsd:element name="GraphRe
order" type="GraphRe
orderType"/>
            <xsd:element name="PieChart" type="PieChartType"/>
            <xsd:element name="Chart" type="ChartType"/>
            <xsd:element name="KiviatDiagram" type="KiviatDiagramType"/>
        </xsd:sequen
e>
    </xsd:
omplexType>
   <xsd:
omplexType name="KeysType">
        <xsd:sequen
e>
            <xsd:element name="Key" type="xsd:string" maxOccurs="unbounded"/>
        </xsd:sequen
e>
   </xsd:
omplexType>
    <xsd:
omplexType name="CaptionsType">
        <xsd:sequen
e>
            <xsd:element name="Caption" type="xsd:string" maxOccurs="unbounded"/>
        </xsd:sequen
e>
    </xsd:
omplexType>
   <xsd:
omplexType name="DBColumnsType">
        <xsd:sequen
e>
            <xsd:element name="DBColumn" type="xsd:string" maxOccurs="unbounded"/>
        </xsd:sequen
e>
   </xsd:
omplexType>
   <xsd:
omplexType name="GraphRe
orderType">
        <xsd:sequen
e>
```

```
<xsd:element name="inXS
ale" type="xsd:string"/>
        <xsd:element name="highFrequen
e" type="xsd:string"/>
        <xsd:element name="yUnity" type="xsd:string"/>
        <xsd:element name="unity" type="xsd:string"/>
        <xsd:element name="inCapacity" type="xsd:string"/>
    </xsd:sequen
e>
</xsd:
omplexType>
<xsd:
omplexType name="PieChartType">
    <xsd:sequen
e>
        <xsd:element name="inXS
ale" type="xsd:string"/>
        <xsd:element name="inUnity" type="xsd:string"/>
        <xsd:element name="inCapacity" type="xsd:string"/>
    </xsd:sequen
e>
</xsd:
omplexType>
<xsd:
omplexType name="ChartType">
    <xsd:sequen
e>
        <xsd:element name="inXS
ale" type="xsd:string"/>
        <xsd:element name="inUnity" type="xsd:string"/>
        <xsd:element name="inCapacity" type="xsd:string"/>
    </xsd:sequen
e>
</xsd:
omplexType>
<xsd:
omplexType name="KiviatDiagramType">
    <xsd:sequen
e>
        <xsd:element name="inCapacity" type="xsd:string"/>
    </xsd:sequen
e>
</xsd:
omplexType>
```

```
</xsd:s
hema>
```
Afin de mieux illustrer ceci, voici un exemple de fichier XML contenant la configuration d'un apteur de harge (
elui observant le taux d'utilisation du pro
esseur) :

```
<?xml version="1.0" en
oding="UTF-8" standalone="yes"?>
<Resour
eConfiguration>
   <ClassName>aroma.resourceunit.watcher.CpuLoad</ClassName>
   <Des
ription>Cpu load</Des
ription>
   <Keys>
        <Key>ni
e</Key>
```

```
<Key>user</Key>
        <Key>kernel</Key>
        <Key>idle</Key>
   </Keys>
   <Captions>
        <Caption>ni
e</Caption>
        <Caption>user</Caption>
        <Caption>kernel</Caption>
        <Caption>idle</Caption>
   </Captions>
   <DBColumns>
        <DBColumn>cpunice</DBColumn>
        <DBColumn>cpuusr</DBColumn>
        <DBColumn>cpusyst</DBColumn>
        <DBColumn>cpuidle</DBColumn>
   </DBColumns>
   <GraphRe
order>
        <inXS
ale>6</inXS
ale>
        <highFrequen
e>60</highFrequen
e>
        <yUnity>per
ents</yUnity>
        <unity>se
onds</unity>
        <inCapacity>1000</inCapacity>
   </GraphRe
order>
   <PieChart>
        <inXS
ale>6</inXS
ale>
        <inUnity>se
onds</inUnity>
        <inCapa
ity>100</inCapa
ity>
    </PieChart>
   <Chart>
        <inXS
ale>6</inXS
ale>
        <inUnity>per
ents</inUnity>
        <inCapacity>1</inCapacity>
   </Chart>
   <KiviatDiagram>
        <inCapacity>10</inCapacity>
   </KiviatDiagram>
</Resour
eConfiguration>
```
A. FICHIERS DE CONFIGURATION DES CAPTEURS DE CHARGE

# Annexe B

# Rappel des prin
ipes de base de TCP

Le but de cette annexe est de rappeler le fonctionnement des principaux mécanismes de TCP cités dans cette thèse. Des informations plus détaillées sont fournis par les RFCs  $[31][32][36][35][37]$ .

# B.1 Con
epts de base

TCP fournit un canal de communication entre deux processus applicatifs. Ce canal est fiable, sans erreur et bidirectionnel avec contrôle et retransmission des données effectués aux extrémités de la liaison.

Plusieurs mécanismes permettent aux couches supérieures de ne pas se préoccuper du contrôle et de la validité des données reçues par la couche de niveau transport TCP. Les mé
anismes peuvent se résumer ainsi :

- Les tailles des paquets assemblés par la couche TCP et transmis à la couche IP ne correspondent pas for
ément aux tailles des paquets reçus des ou
hes supérieures (utilisateur, application), et ceci à des fins d'optimisation de la bande passante. Un paquet transmis par la ou
he TCP à la ou
he IP est appelé un segment de donnée,
- A l'émission d'un segment, un temporisateur est armé. A l'expiration de eluii, et si le correspondant n'a pas renvoyé d'accusé de réception pour ce segment, il est considéré omme étant perdu, et est retransmis,
- Quand la couche TCP reçoit une donnée du réseau, un accusé-réception est envoyé après un délai optionnel. Ce délai autorise la prise en compte de nouvelles données à envoyer, afin d'optimiser la bande passante. Il ne doit pas excéder 500ms, et est habituellement de 200ms,
- Chaque segment est accompagné de son *checksum*. Un segment arrivant avec un *check*sum invalide est détruit et ignoré. Le temporisateur de l'émetteur détectera alors la perte. perte,
- Le proto
ole IP ne garantie pas que l'ordre de ré
eption des paquets à la destination est le même que l'ordre d'émission à la sour
e. Les segments TCP peuvent don arriver à la destination dans le désordre, et dans ce cas, la couche TCP se charge de les remettre dans l'ordre afin que l'application reçoive correctement les données,
- Les segments reçus en double sont éliminés,
- Chaque extrémité de la onnexion TCP a un tampon de ré
eption de taille limitée. TCP assure qu'une extrémité n'enverra pas plus de données que ce que son correspondant ne

peut re
evoir.

# B.2 Contrôle du débit d'émission

### $B.2.1$ Ob jectif

L'objectif du protocole TCP est de maximiser l'efficacité du transfert de données. Ceci signifie que le protocole doit déterminer le point d'équilibre pour lequel le débit d'émission est maximisé, tout en onservant un nombre de pertes de paquets limité.

Augmenter le débit d'émission au delà de e point d'équilibre risque de générer une ongestion du réseau, ce qui a pour effet d'augmenter le nombre de pertes de paquets. Ceci forcera TCP à re-transmettre les données perdues, et donc à réduire l'efficacité du transfert de données.

A l'opposé, tenter d'éliminer omplètement les pertes de paquets implique une rédu
tion du taux d'émission. Ce
i risque de sous-utiliser le réseau.

L'objectif de TCP est de synchroniser l'émetteur et le récepteur des données, de sorte que l'émetteur poste un paquet sur le réseau au même instant que le récepteur retire un paquet du réseau. Si l'émetteur émet plus rapidement, le phénomène de ongestion apparait, s'il émet moins rapidement que le ré
epteur lit, les performan
es hutent.

Cette notion de syn
hronisation est implémentée par la notion de fenêtre glissante de TCP.

## B.2.2 Fenêtre glissante

La synchronisation entre l'émétteur et le récepteur de données transportées par TCP est réalisée en utilisant les mécanismes d'accusé de réception (acknowledgement) et de fenêtre glissante (sliding window). Lorsqu'un segment de données est envoyé par l'émetteur, e dernier est informé de la lecture de ce segment par le récepteur lors de la réception d'un packet d'accusé de réception correspondant. Attendre systématiquement la réception d'un accusé de réception avant d'émettre le segment de données suivant étant très pénalisant, le mé
anisme de fenêtre glissante a été déni. Ce mé
anisme permet d'envoyer un ertain nombre de segments de données (appelé fenêtre glissante) sans attendre la réception d'accusés de réception.

Notons *ack* le numéro du dernier paquet dont on a reçu un accusé de réception, seq le numéro du pro
hain segment de données prêt à être envoyé et window la taille de la fenêtre glissante. Alors, à tout instant, le numéro de séquen
e du dernier segment de données (noté  $seq_{last}$ ) pouvant être envoyé est égal :

$$
seq_{last} = ack + window - seq
$$
 (B.1)

La valeur de  $ack$ , et donc de  $seq_{last}$  augmente à chaque réception d'un accusé de réception, provoquant le décalage de la fenêtre glissante (d'où son nom). La figure B.1 illustre ce mé
anisme.

Lorsque le transfert de données atteint le débit maximal autorisé par le réseau, la valeur de la fenêtre glissante représente le nombre maximal de segments de données pouvant être envoyés sans dégrader les performan
es du transfert.

En pratique, la valeur de la fenêtre glissante orrespond au minimum entre la valeur de la fenêtre de ré
eption (
hamp rwnd de l'entête d'un paquet TCP) et la valeur de la fenêtre de ongestion (
hamp wnd de l'entête d'un paquet TCP).

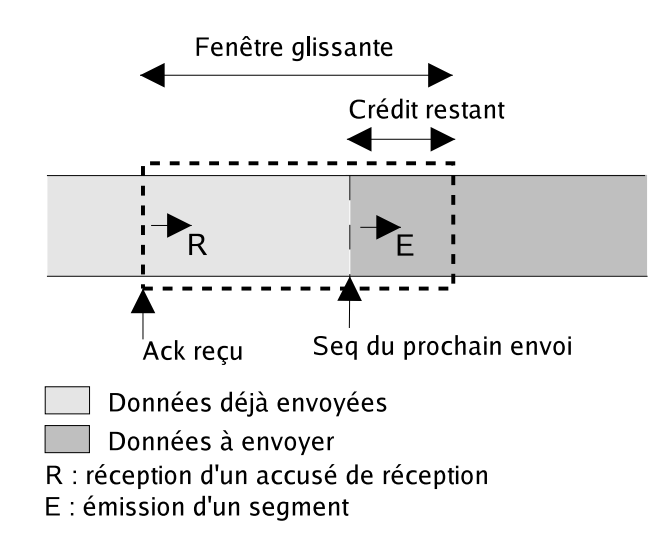

FIG. B.1 – Concept de fenêtre glissante

La fenêtre de réception correspond à l'espace mémoire libre dans la zone tampon de réception du destinataire des données. Cette valeur est mise à jour à chaque réception d'un accusé de réception.

La fenêtre de congestion peut être assimilée au débit sortant par RTT (Round Trip Time). Sa valeur évolue à chaque réception d'un accusé de réception. Deux mode coexistent dans TCP NewReno : Slow Start et Congestion Avoidan
e.

## Fenêtre de congestion  $B.2.3$

Le mode *Slow-Start* permet de découvrir la bande passante disponible, en augmentant de manière agressive la valeur du débit *cund* (cette appellation provient du fait que la découverte se fait à partir d'un rythme très lent : 1 seul paquet pendant le premier RTT). Dans ce mode, cwnd est augmenté d'un paquet (mss) lors de la réception d'un accusé de réception (figure B.2).

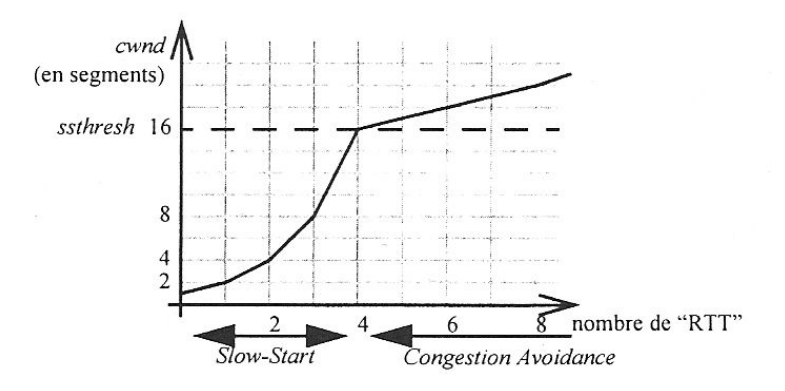

FIG.  $B.2 - Slow-start$  et Congestion-Avoidance

Lorsque le débit *cwnd* dépasse le seuil *ssthresh* (*Slow Start THRESHold*), on sort du mode Slow-Start pour entrer dans le mode Congestion Avoidan
e. Le prin
ipe dans e mode est de onsidérer qu'un régime stationnaire est atteint, en ne faisant pas augmenter le débit de manière trop forte, mais assez pour exploiter une éventuelle libération de la bande passante de bout-en-bout. Pour ce faire, cwnd est augmenté de 1/cwnd paquet (en réalité mss\*mss/cwnd octets), ce qui offre un crédit d'un peu plus d'un paquet lors de la réception d'un accusé de réception.

# B.3 Algorithme de Nagle

La taille des segments de données transmis par TCP peut être très variable, de 40 octets (taille de l'entête  $TCP/IP)$  à  $mss+40$  (taille maximum). Dans le cas d'une grande distance entre les deux extrémités du transfert, un trop grand nombre de petits paquets est un gaspillage de la bande passante. L'algorithme de Nagle onsiste à retarder l'émission des paquets de petite taille (typiquement de taille mss/2) jusqu'à e qu'un paquet de taille plus onséquente puisse être envoyé, ou jusqu'à expiration d'une alarme (typiquement de 200 ms).
## Bibliographie

- [1] J. Aman, C. Eilert, D. Emmes, P. Yocom, and D. Dillenberg. Adaptative algorithms for managing a distributed data processing workload. IBM Systems Journal, 36(2) :242-283. 1997.
- [2] Math B. An empirical model of http network traffic. In *IEEE INFOCOM 97*, volume 2, pages 592-600, 1997.
- [3] David A. Bacigalupo, Stephen A. Jarvis, Ligang He, Daniel P. Spooner, Donna N. Dillenberger, and Graham R. Nudd. An investigation into the application of different performance prediction methods to distributed enterprise applications. The Journal of Super $computing, 34(2)$  :93-111, 2005.
- [4] A. Bayucan and R.L. Henderson. Portable batch system. Technical report, PBS, 1999.
- [5] B. Miegemolle. Etude de modèles économiques pour les grilles de calcul. Master's thesis, INSA Toulouse, Septembre 2004.
- [6] B.Miegemolle, T.Monteil, and S.Richard. Mise en place du mode failover pour le gestionnaire de ressources. Livrable Projet RNTL CASP No12, LAAS-CNRS, Septembre 2003.
- [7] David Booth, Hugo Haas, Francis McCabe, Eric Newcomer, Iona Michael Champion, Chris Ferris, and David Orchard. Web services architecture. Technical report, W3C Working Group, 2004.
- [8] Greg Burns, Raja Daoud, and James Vaigl. LAM : An Open Cluster Environment for MPI. In Proceedings of Supercomputing Symposium, pages 379–386, 1994.
- [9] Site web du projet rntl casp, http://www.laas.fr/casp/.
- [10] Steve J. Chapin, Dimitrios Katramatos, John Karpovitch, and Andrew S. Grimshaw. The legion resource management system. In *Proceedings Job Scheduling strategies for parallel* pro
essing workshop, 1999.
- [11] Arnold D., Agrawal S., Blackford S., Dongarra J., Miller M., Seymour K., Sagi K., Shi Z., and Vadhiyar S. Users' Guide to NetSolve V1.4.1. Innovative Computing Dept. Technical Report ICL-UT-02-05, University of Tennessee, Knoxville, TN, June 2002.
- [12] PJ. Denning. *Operating Systems Theory*. Prentice Hall, 1990.
- [13] Message Passing Interface Forum. Mpi : A message-passing interface standard. International Journal of Supercomputing Applications,  $8(3/4)$ , 1994.
- [14] Benjamin Gaidioz, Rich Wolski, and Bernard Tourancheau. Synchronising network probes to avoid measurement intrusiveness with the network weather service. In *Proceedings* 9th IEEE International Symposium on High Performan
e Distributed Computing. IEEE Computer society, 2000.
- [15] David Gauchard. Simulation hybride des réseaux IP-DIFFSERV-MPLS multiservices sur environnement d'exécution distribuée. PhD thesis, Université Paul Sabatier Toulouse, 2003.
- [16] Al Geist, Adam Beguelin, Jack Dongarra, Weicheng Jiang, Bob Manchek, and Vaidy Sunderam. PVM : Parallel Virtual Machine - A User's Guide and Tutorial for Network Parallel Computing. MIT Press, 1994.
- [17] G.Franks, A. Hubbard, S. Majumdar, D.C. Petriu, J. Rolia, and C.M. Woodside. A toolset for performance engineering and software design of client-server systems. *Performance* Evaluation,  $24(1-2)$ :117-135, 1995.
- [18] G. Gayola, B. Lecointe, P. Bacquet, J.M. Parot, J.M. Garcia, T. Monteil, P. Pascal, and S. Richard. Casp: Clusters for application service provider. In Journées 2002 Réseau National de Recherche et d'Innovation en Technologies Logicielles. Ateliers RNTL-ASTI Partenariat et Transfert de Technologie, Toulouse, 2002.
- [19] Global grid forum gridrpc-wg, https://forge.gridforum.org/projects/gridrpc-wg/.
- [20] M. Goldszmidt, D. Palma, and B. Sabata. On the quantification of e-business capacity. In ACM Conference on Electronic Commerce (EC 2001), Florida, USA, October 2001.
- [21] A.S. Grimshaw, Wm.A.Wulf, and the Legion team. The legion vision of a worldwide virtual computer. Communications of the ACM, 1997.
- [22] Choi H. and Limb J. A behavioural model of web traffic. In *International conference of* networking protocol 99 (ICNP 99).
- [23] R.L. Henderson. Job scheduling under the portable batch system. In Job Scheduling Strategies for Parallel Processing. IPPS'95 Workshop.
- [24] Thomas F. HERBERT. The LINUX TCP/IP STACK: Networking for Embedded Systems. Programming Series. Charles River Media, Inc., 2004.
- [25] Foster I. What is the grid? a three point checklist. GRIDToday, 2002
- [26] Foster I. and Kesselman C. Globus: A metacomputing infrastructure toolkit. In Intl. J. Supercomputer Applications, 1997.
- [27] Foster I. and Kesselman C. The globus project : A status report. In *IPPS/SPDP* '98 Heterogeneous Computing Workshop, 1998
- [28] Foster I. and Kesselman C. The Grid: Blueprint for a Future Computing Infrastructure. Morgan Kaufmann Publishers, inc., 1999
- [29] Foster I., Kesselman C., Nick J., and Tuecke S. The physiology of the grid: An open grid services architecture for distributed systems integration. Technical report, Open Grid Service Infrastructure WG, Global Grid Forum., 2002.
- $[30]$  Site web  $\frac{1}{2}$  / www- $\mathrm{de}$ ibm cluster systems management. http  $03.$ ibm.com/servers/eserver/clusters/software/csm.html.
- [31] Information Sciences Institute. Dod standard transmission control protocol. Technical report, University of Southern California, 1980.
- [32] Information Sciences Institute. Transmission control protocol. Technical report, University of Southern California, 1981.
- [33] Information Sciences Institute. Hypertext transfer protocol  $http://1.0. Technical report,$ 1996.
- [34] Information Sciences Institute. Hypertext transfer protocol  $http://1.1. Technical report,$ 1999.
- [35] Information Sciences Institute. The newreno modification to tcp's fast recovery algorithm. Te
hni
al report, 1999.
- [36] Information Sciences Institute. Top congestion control. Technical report, 1999
- [37] Information Sciences Institute. The newreno modification to tep's fast recovery algorithm. Te
hni
al report, 2004.
- [38] Site web de la communauté jini, http://www.jini.org.
- [39] Seymour K., YarKhan A., Agrawal S., and Dongarra J. Netsolve : Grid enabling scientific computing environments. Grid Computing and New Frontiers of High Performance Processing, 2005.
- [40] Humaira Kamal. Description of lam tcp rpi module. Technical report, University of British Columbia, Computer S
ien
e Department, 2004.
- [41] "Krishna Kant". "Introduction to Computer System Performance Evaluation". "McGraw-Hill, in
", 1992.
- [42] L. Kleinrock. *Queueing Systems. Vol. 1 : Theory.* Wiley, 1975.
- [43] Ferreira L., Berstis V., Armstrong J., Kendzierski M., Neukoetter A.and Takagi M., Bing-Wo R., Amir A., Murakawa R., Hernandez O., Magowan J., and Bieberstein N. Introduction to grid computing with globus. Redbook, IBM, 2002.
- [44] Sing Li. *Professional JINI*. Wrox Press, 2000.
- [45] Michael Litzkow, Miron Livny, and Matthew Mutka. Condor a hunter of idle workstations. In Pro
eedings of the 8th International Conferen
e of Distributed Computing Systems, June 1988.
- [46] Chetty M. and Buyya R. Weaving computational grids : How analogous are they with electrical grids? Computing in Science and Engineering, 2002
- [47] Quinson M. Découverte automatique des caractéristiques et capacités d'une plate-forme de calcul distribué. PhD thesis, ENS de Lyon, 2003
- [48] Matthew L. Massie, Brent N. Chun, and David E. Culler. The ganglia distributed monitoring system : design, implementation, and experience. Parallel Computing, volume 30, issue 7, 2004.
- [49] M.Soberman. Les grilles informatiques. Hermès Science, 2003.
- [50] Desaulniers-Soucy N. and Iuoras A. Traffic modelling with universal multifractal. In IEEE Globecom'99, pages 1058-1065, 1999.
- [51] Hidemoto Nakada, Mitsuhisa Sato, and Satoshi Sekiguchi. Design and implementations of ninf : towards a global omputing infrastru
ture. Future Generation Computing Systems, 15 :649-658, 1999.
- [52] Anand Natrajan, Anh Nguyen-Tuong, Marty A. Humphrey, and Andrew S. Grimshaw. The legion grid portal. Technical report, Legion Team, 2001.
- [53] Nicolas NICLAUSSE. Modélisation, Evaluation de Performances et Dimentionnement du World Wide Web. PhD thesis, Université de Nice - Sophia Antipolis, 1999.
- [54] Site web de ninf web, http ://ninf.etl.go.jp.
- [55] G.R. Nudd, D.J. Kerbyson, E. Papaefstathiou, S.C. Perry, J.S. Harper, and D.V. Wilcox. Pace - a toolset for the performance prediction of parallel and distributed systems. In $ternational Journal of High Performance Computing Applications, 14(3) : 228-251, 2000.$
- [56] Site web d'opnet, http://www.opnet.com.
- [57] Barford P. and Crovella M. Generating representative workloads for network and server performance evaluation. In ACM SIGMETRICS 98, pages 151-160, 1998.
- [58] Patricia PASCAL. Gestion de ressources pour des services déportés sur des grappes d'ordinateurs avec qualité de service garantie. PhD thesis, INSA Toulouse, 2004.
- [59] P.Bacquet, J.M.Garcia, G.Gayola, T.Monteil, P.Pascal, and S.Richard. Projet casp, rapport final. Technical report, RNTL, 2003
- [60] P.Bacquet and S.Richard. Guide d'utilisation de netquad distribué. Livrable Projet RNTL CASP No23, Delta-Partners-Groupe Anite, Aout 2003.
- [61] P.Pascal, S.Richard, and T.Monteil. Architecture of a grid resource manager. In International Conference on Parallel and Distributed Processing Techniques and Applications. volume 4, pages 2086-2092, 2002.
- [62] Lock R. An introduction to the globus toolkit. Technical report, 2002.
- [63] Site web de rocks cluster distribution, http://www.rocksclusters.org
- [64] J. A. Rolia and K. C. Sevcik. The method of layers. *IEEE Trans. Softw. Eng.*,  $21(8)$ :689– 700, 1995.
- [65] Tuecke S., Czajkowski K., Foster I., Frey J., Graham S., Kesselman C., Maguire T., Sandholm T., Vanderbilt P., and Snelling D. Open grid services infrastructure (ogsi) version 1.0. Draft re
ommendation, Global Grid Forum, 2003.
- [66] Site web de sun grid engine, http://www.gridengine.sunsource.net.
- [67] Sun jini network technologie web site, http://www.sun.com/software/jini/.
- [68] Standard performance evaluation corporation.
- [69] Daniel P. Spooner, Junwei Cao, Stephen A. Jarvis, Ligang He, and Graham R. Nudd. Performance-aware workflow management for grid computing. *Comput. J.*, 48(3) :347-357, 2005.
- [70] Jeffrey M. Squyres, Brian Barrett, and Andrew Lumsdaine. Request progression interface (RPI) system servi
es interfa
e (SSI) modules for LAM/MPI. Te
hni
al Report TR579, Indiana University, Computer S
ien
e Department, 2003.
- [71] Jeffrey M. Squyres and Andrew Lumsdaine. A Component Architecture for LAM/MPI. In Proceedings, 10th European PVM/MPI Users' Group Meeting, number 2840 in Lecture Notes in Computer Science, pages 379–387, Venice, Italy, September / October 2003. Springer-Verlag.
- [72] S.Richard. Interface d'accès pour l'interacteur. Livrable Projet RNTL CASP No23, Delta-Partners-Groupe Anite, LAAS-CNRS, Mars 2003.
- [73] Site web de sun cluster, http://www.sun.com/software/cluster/index.xml.
- [74] Sun Microsystems, Inc. N1 Grid Engine 6 User's Guide.
- [75] Sandholm T. and Gawor J. Globus toolkit 3 core a grid service container framework. Te
hni
al report, Globus Allian
e, 2003.
- [76] Andrew S. Tanenbaum and Maarten van Steen. Distributed Systems : Principles and Paradigms. Prentice Hall, 2002.
- [77] Todd Tannenbaum, Derek Wright, Karen Miller, and Miron Livny. Condor a distributed job scheduler. In Thomas Sterling, editor, Beowulf Cluster Computing with Linux. MIT Press, O
tober 2001.
- [78] Douglas Thain, Todd Tannenbaum, and Miron Livny. Condor and the grid. In Fran Berman, Geoffrey Fox, and Tony Hey, editors, Grid Computing : Making the Global Infrastructure a Reality. John Wiley & Sons Inc., December 2002.
- [79] Berstis V. Fundamentals of grid computing. Redpaper, IBM, 2002.
- [80] Frost V. and Melamed B. Traffic modelling for telecommunication network. IEEE Communication *Magazine*,  $3(32)$ : 70-81, 1994.
- [81] Matthew Wilcox. I'll do it later : Softirqs, tasklets, bottom halves, task queues, work queues and timers. In Linux Conferen
e, Australia, Perth, January 2003.
- [82] Rich Wolski. Forecasting network performance to support dynamic scheduling using the network weather service. In Proceedings 6th IEEE Symposium on High Performance Distributed Computing, Portland Oregon., 1997.
- [83] Rich Wolski, Neil Spring, and Jim Hayes. Predicting the cpu availability of time-shared unix systems on the computational grid. In Proceedings 8th IEEE International Symposium on High Performance Distributed Computing, IEEE Computer Society., 1997.
- [84] S. ZHOU, J. WANG, X. ZHENG, and P. DELISLE. Lsf : Load sharing in large-scale heterogeneous distributed systems. In Work- shop on Cluster Computing, 1992.

## Simulation et conception de services déportés sur grappes.

Résumé : Cette thèse étudie et propose des solutions à la problématique de mise en pla
e de servi
es déportés sur des grappes de ma
hines. Ce mode d'utilisation de l'outil informatique permet de fournir la puissan
e de traitement sous forme de servi
es.

Les problématiques d'observation de l'état des machines, de haute disponibilité, de prise en ompte de l'aspe
t dynamique d'une grappe de ma
hines et de gestion d'a

ès personnalisés aux grappes de ma
hines sont étudiées. Le gestionnaire de ressour
es AROMA (s
Alable ResOur
es Manager and wAt
her), développé durant ette thèse permet d'apporter des réponses on
rètes à es problématiques. L'originalité de et outils réside dans la prise en ompte de l'aspect dynamique des grappes de machines, et dans la précision des informations d'état collectés sur les machines, ce qui autorise notamment la prise de décisions de placement intégrant la notion de qualité de servi
e.

La problématique du dimensionnement des grappes de machines déportées est ensuite abordée. Diérents modèles de simulations, intégrés au simulateur DHS (Distributed Hybrid Simulator) sont présentés. Les résultats obtenus par e simulateur sont omparés à des modèles analytiques et à des mesures d'exécutions réelles afin de valider leur pertinence et d'évaluer les performances de la simulation. L'originalité de ce travail réside dans la simulation de l'ensemble des éléments ayant une influence sur les performances d'une grappe de machines : les clients, les applications, les machines, les systèmes d'exploitation et la couche réseau.

Mots-clés : A.S.P., grappes et grilles de calcul, simulation événementielle, gestion de ressour
es, évaluation de performan
es.

## Application Service Provider environment conception and simulation.

Abstract: Due to Clusters and Grids popularity, the Application Service Provider concept, in which costumers pay for the use of software resources, is increasingly used.

The AROMA (s
Alable ResOur
es Manager and wAt
her) resour
e management system developed during this thesis studies the main problematic of service providers systems : load monitoring, high availability, hardware and software dynamicity and identity based level of service. AROMA originality both resides in its ability to deal with dynamic aspects of clusters in one hand, and in the accuracy of the state information collected on cluster nodes on the other hand, which makes it possible to deal with Quality of Service notion during the scheduling pro
ess.

This work also studies cluster resources dimensioning. Several simulation models, integrated into the Distributed Hybrid Simulator (DHS) are presented. Those models are validated and their efficiency evaluated by comparing simulation results to both theoretical analytic results and measurements. This work originality remains in the simulation of all the elements having an influence on the global system performances : customers, software, hardware, operating systems and network omponents. Proposed simulation models give several detail levels in order to select the appropriate precision/performance ratio.

Key-words : A.S.P, lusters and Grids, event driven simulation, resour
e management, performan
e evaluation.